# PosterChild: Blend-Aware Artistic Posterization

Cheng-Kang Ted Chao George Mason University Karan Singh University of Toronto Yotam Gingold George Mason University

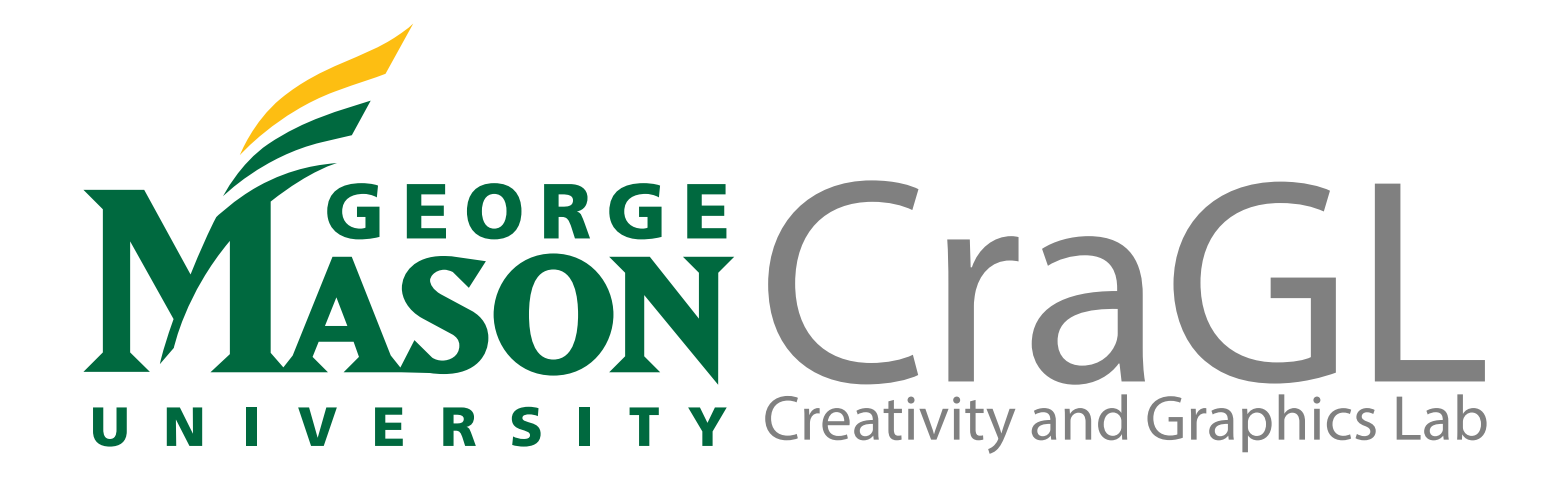

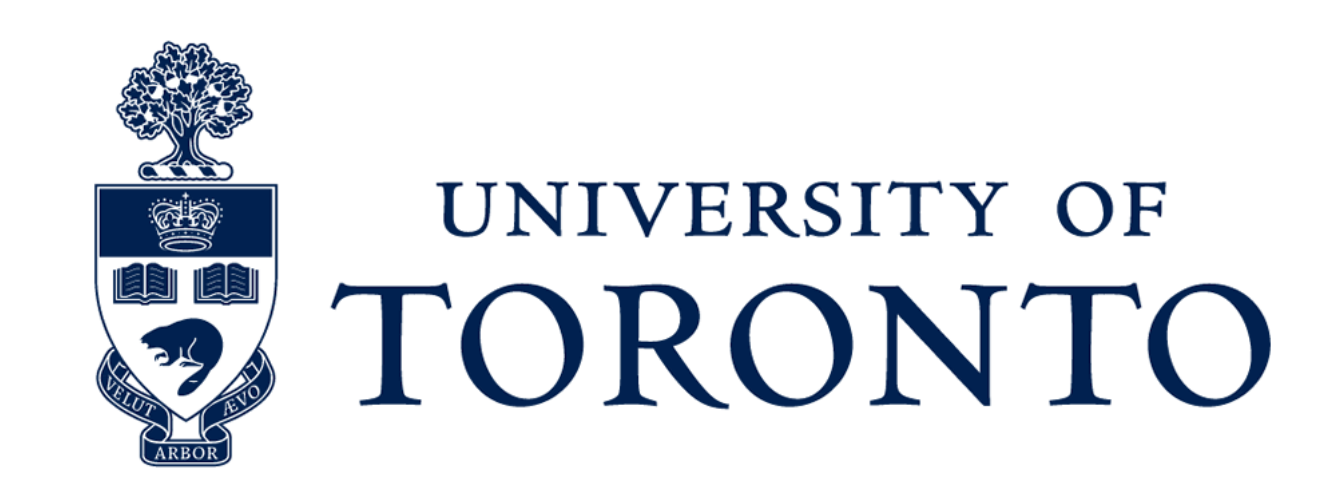

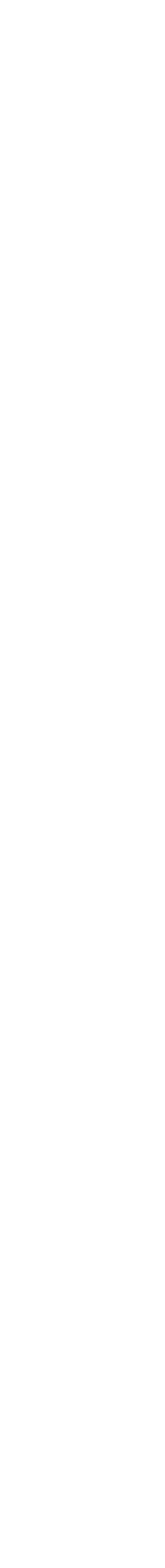

2

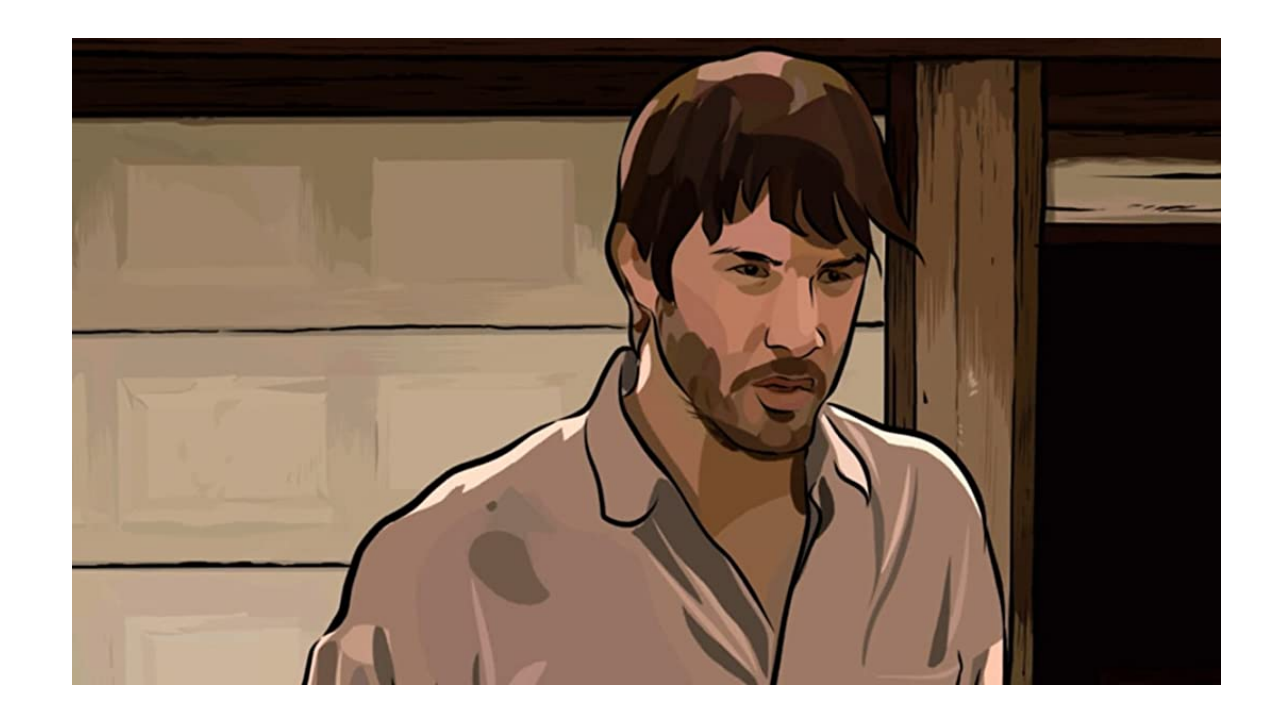

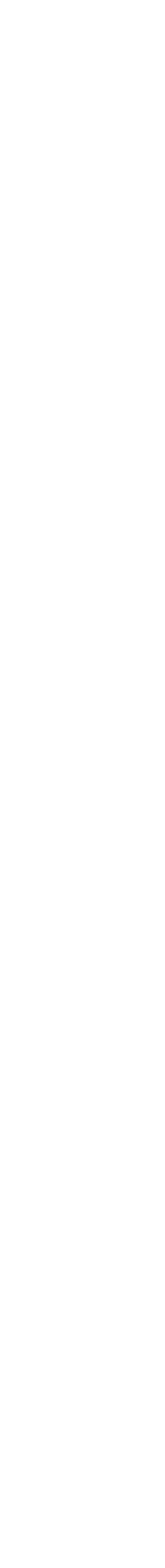

2

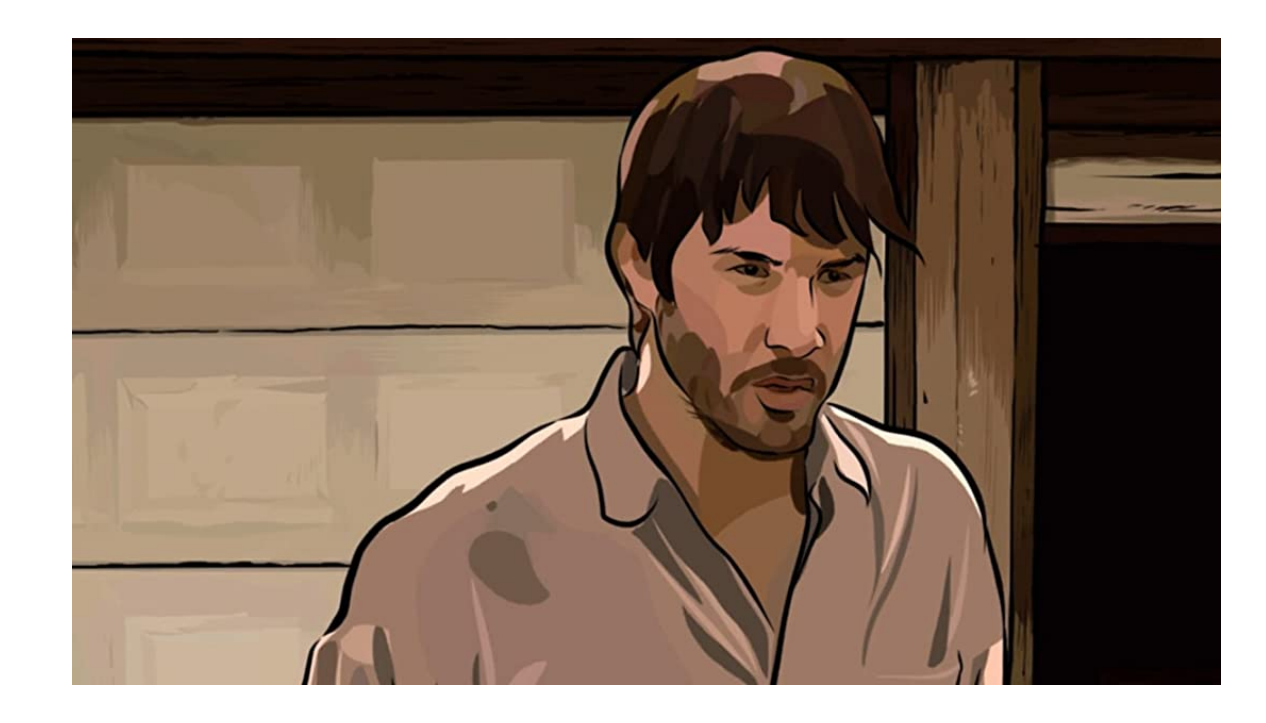

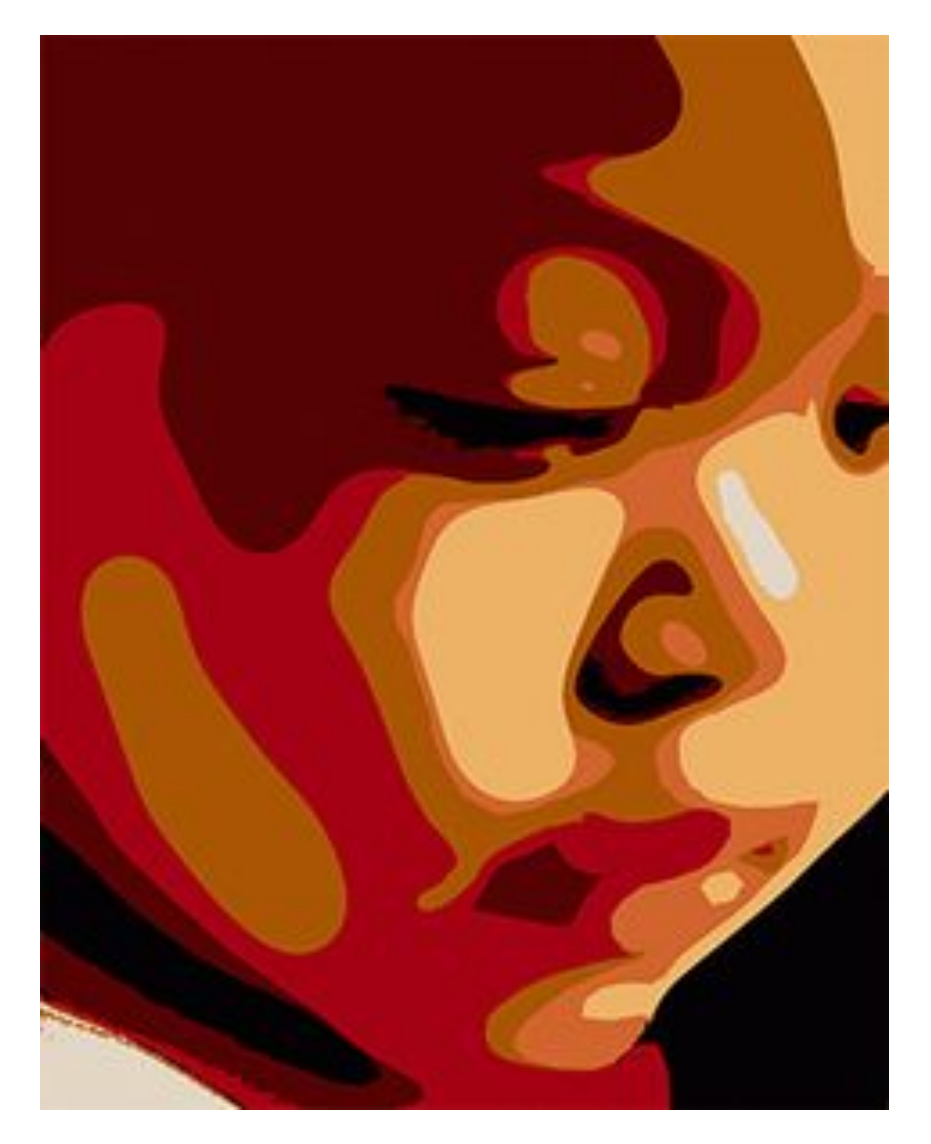

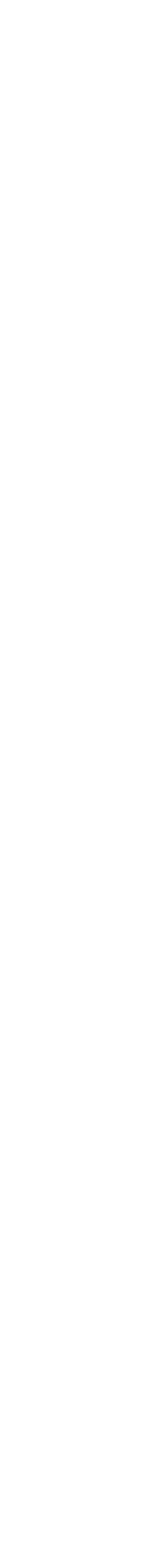

2

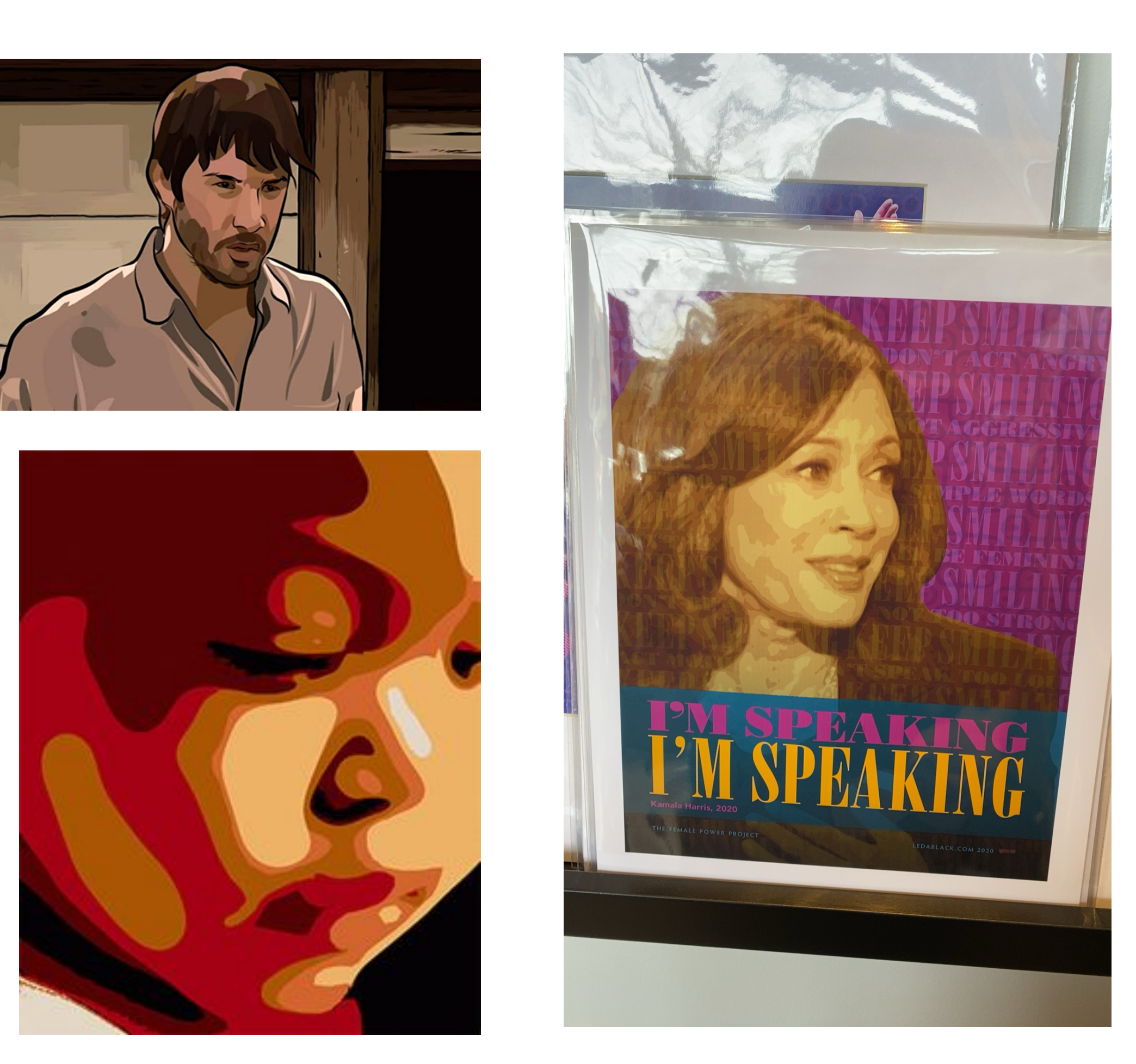

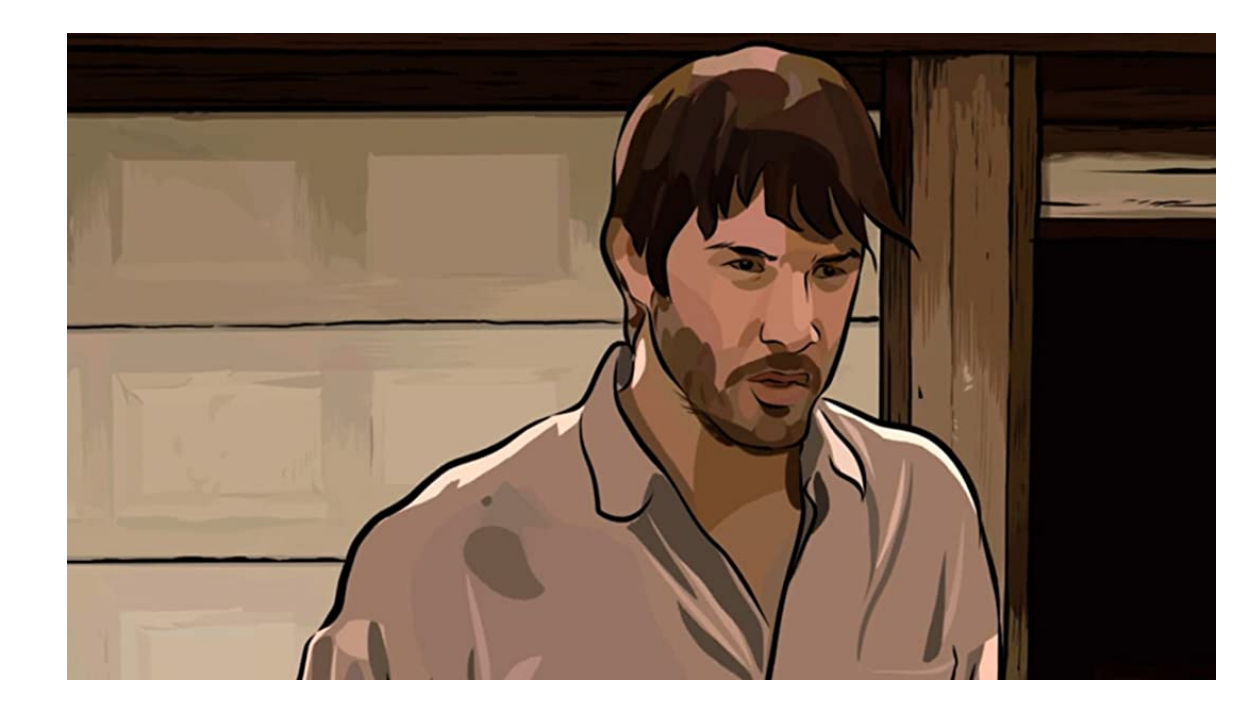

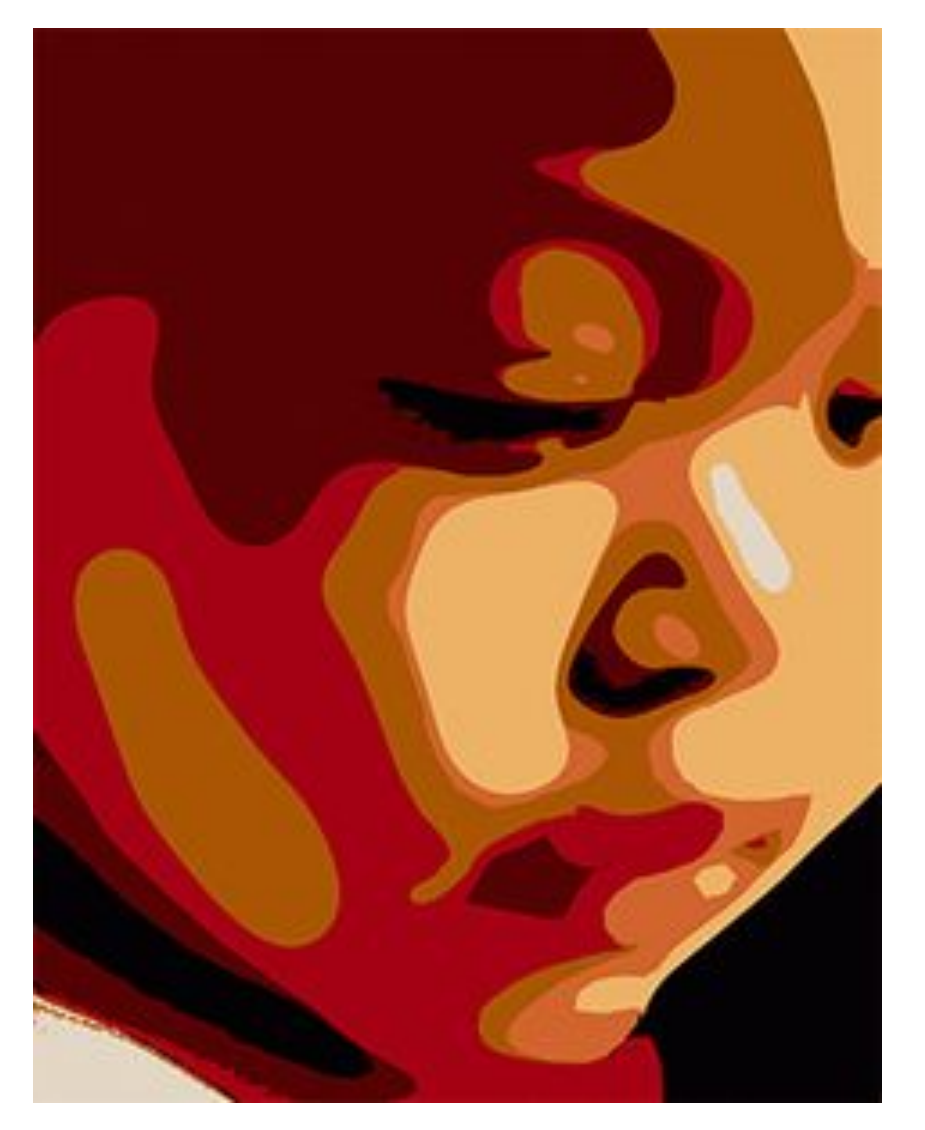

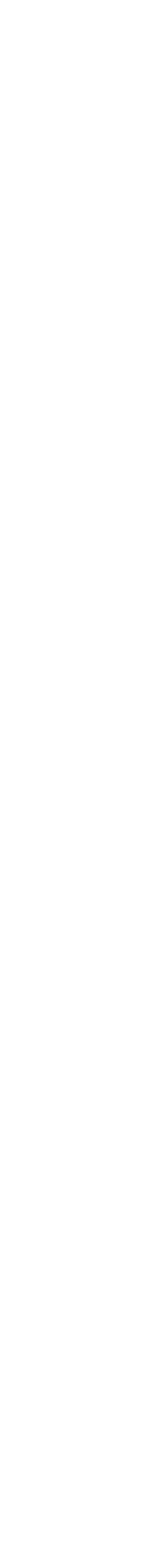

2

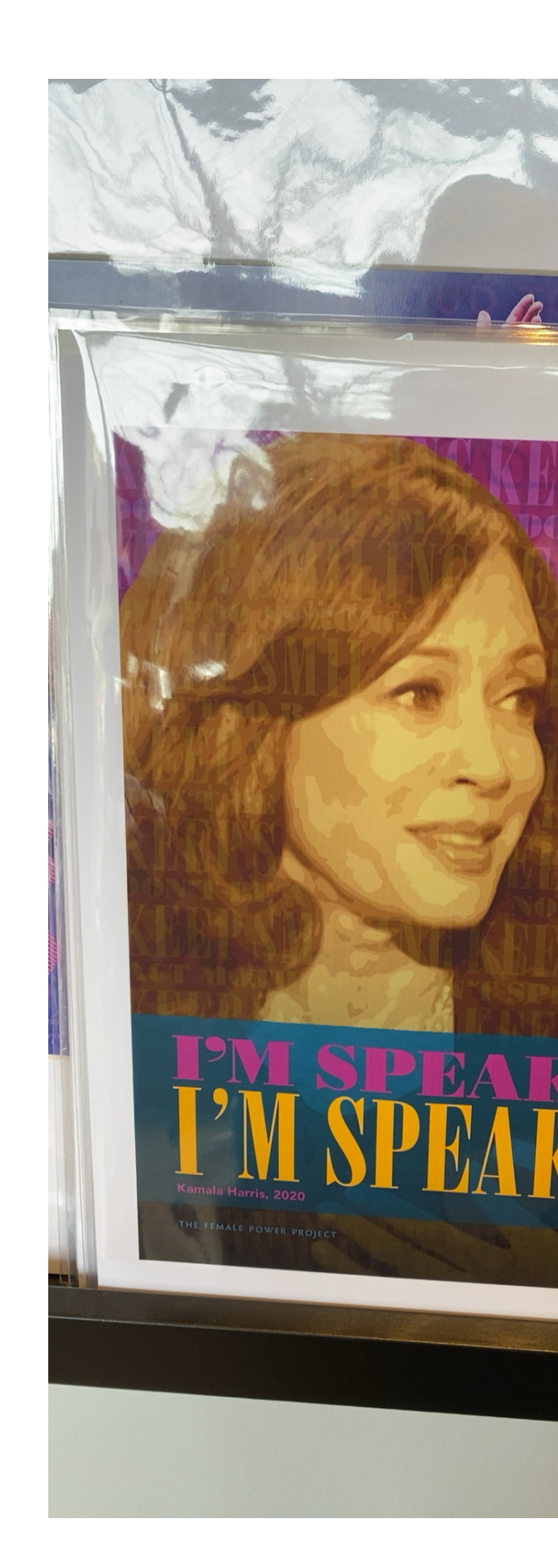

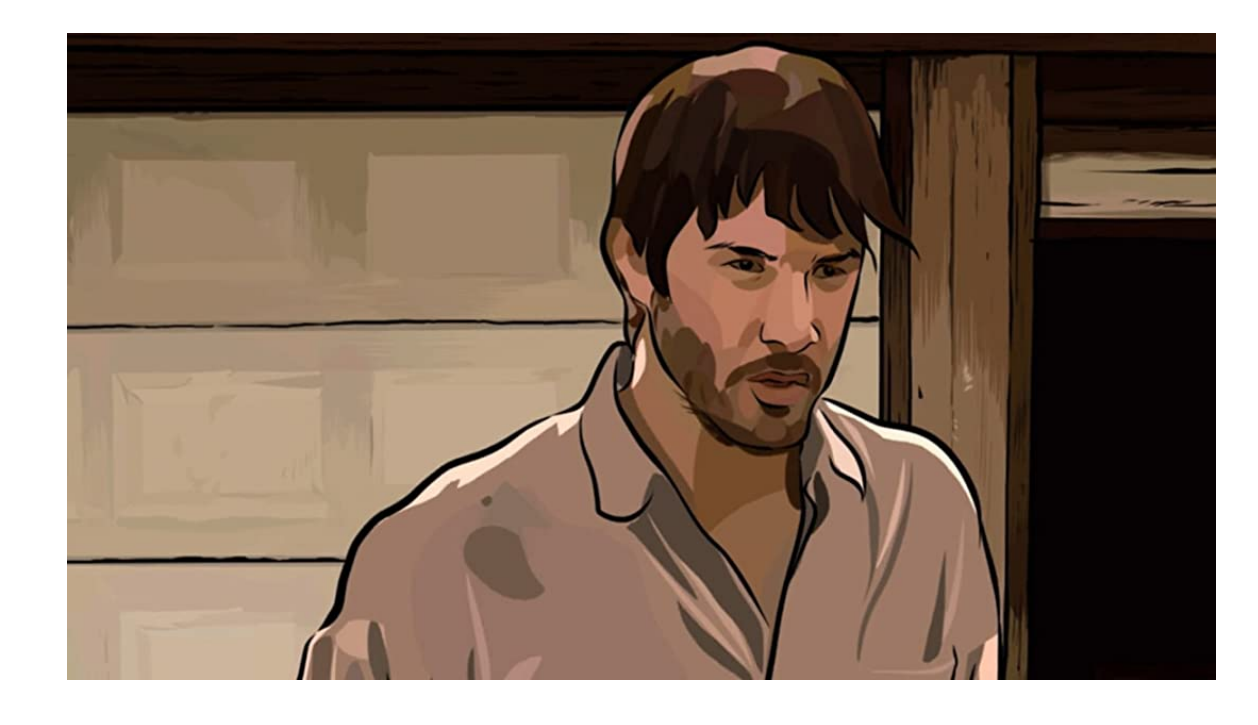

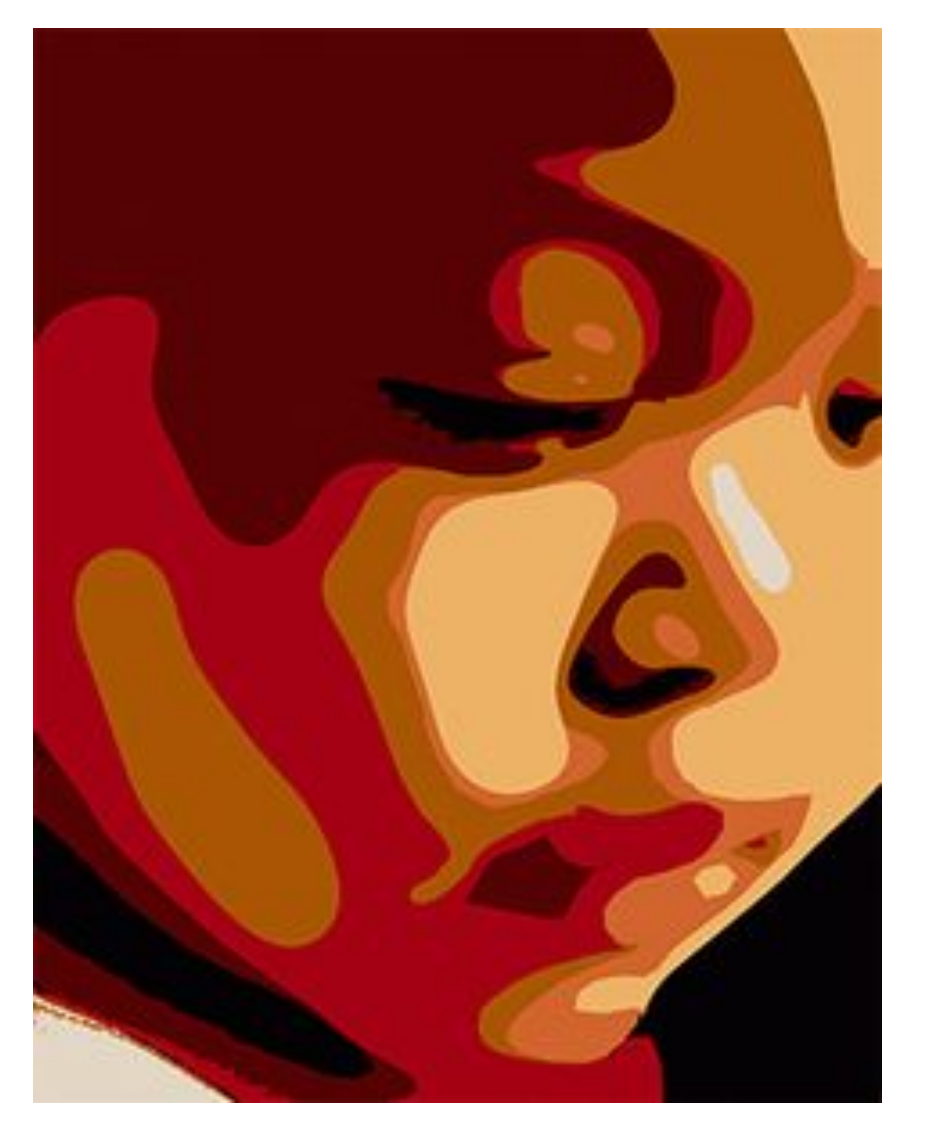

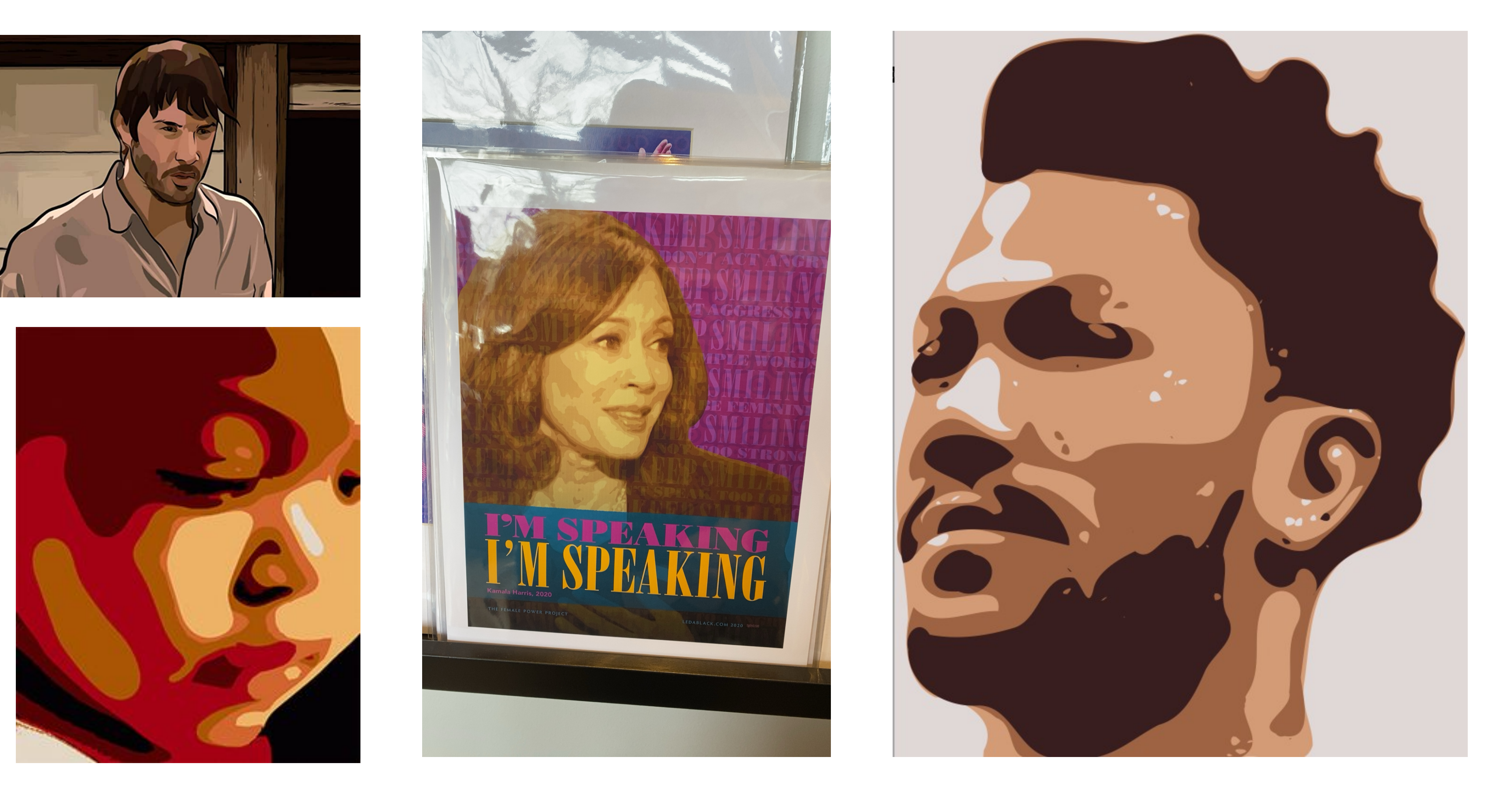

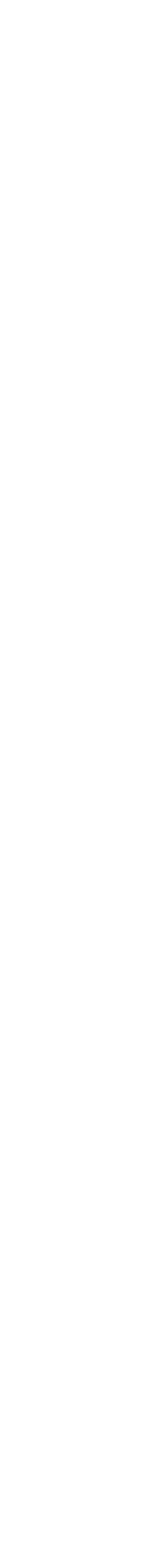

2

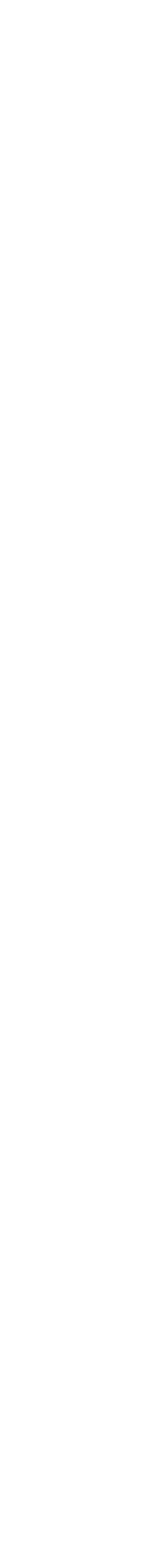

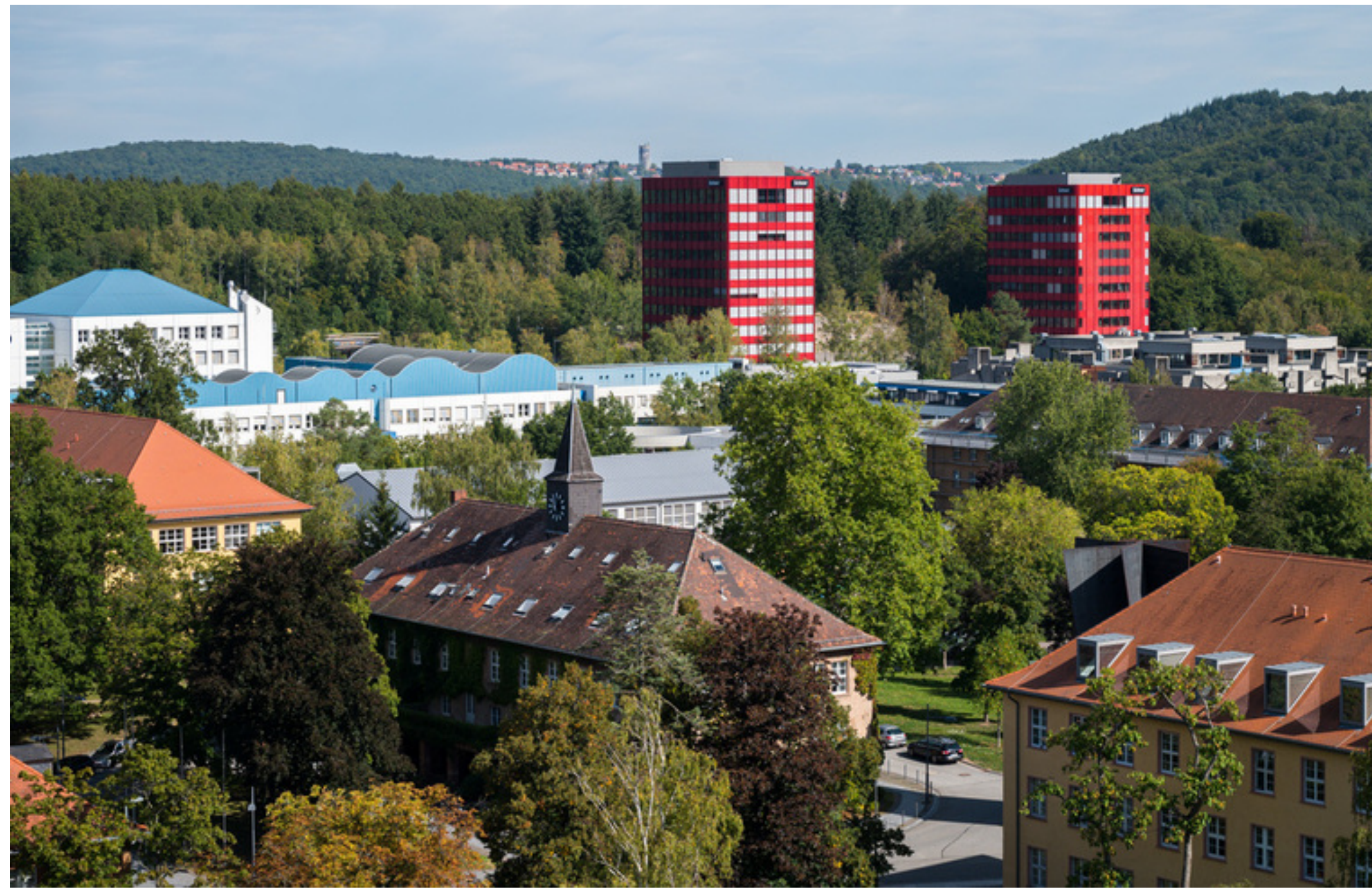

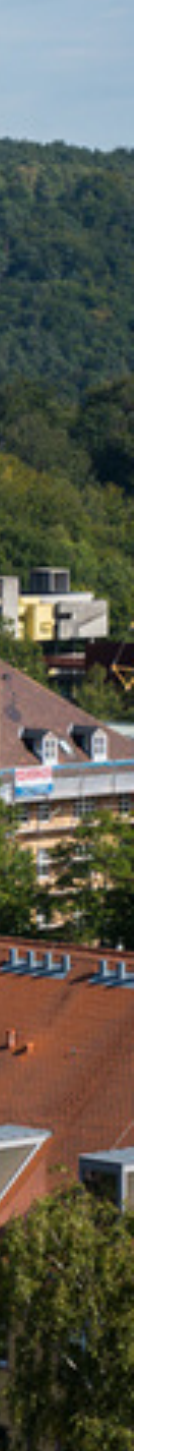

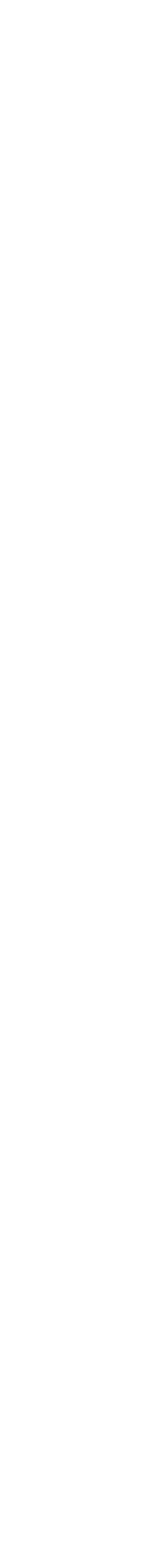

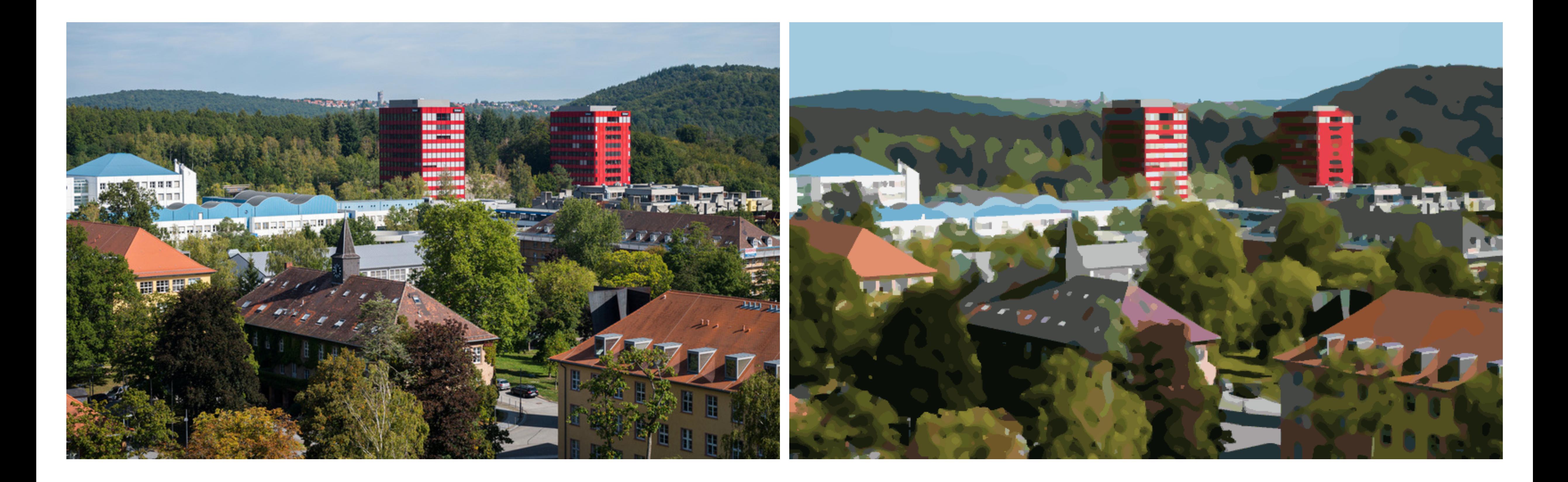

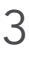

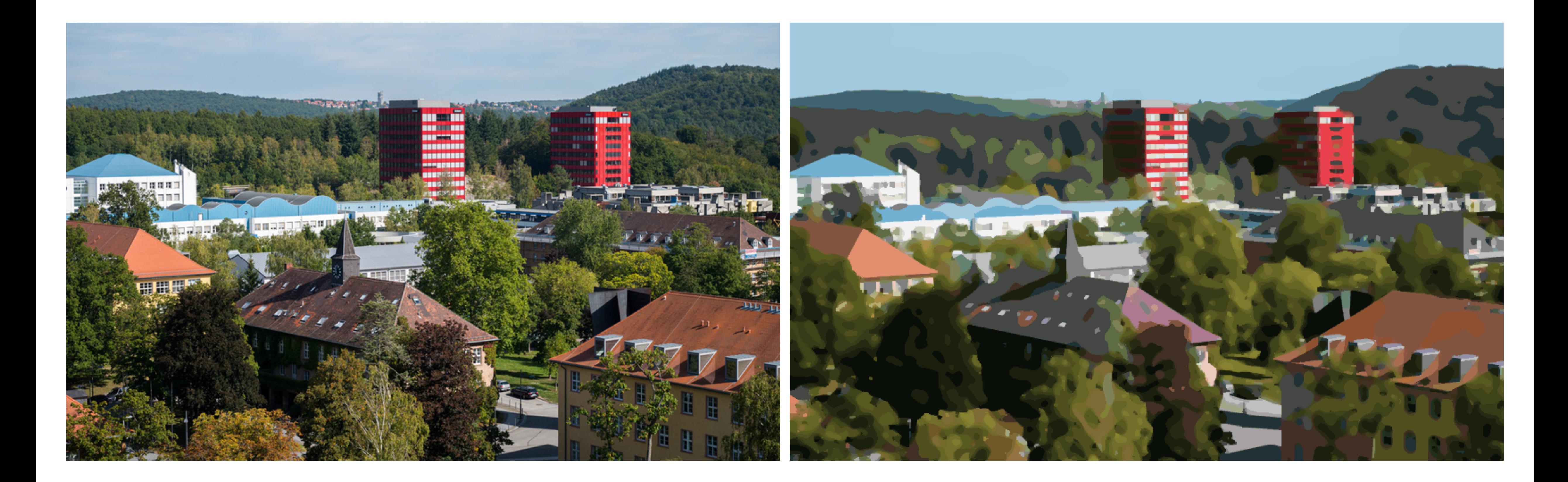

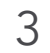

Previous Work: [Xu and Kaplan 2008], [Gerstner et al. 2013], [Afifi 2018]

- Create a posterized image using a discrete set of colors representing the input image and also provided convenient handles for recoloring.
	- Existing automatic posterization tools produce output quite different from artists.
	- Manual approaches are time-consuming.

- Create a posterized image using a discrete set of colors representing the input image and also provided convenient handles for recoloring.
	- Existing automatic posterization tools produce output quite different from artists.
	- Manual approaches are time-consuming.

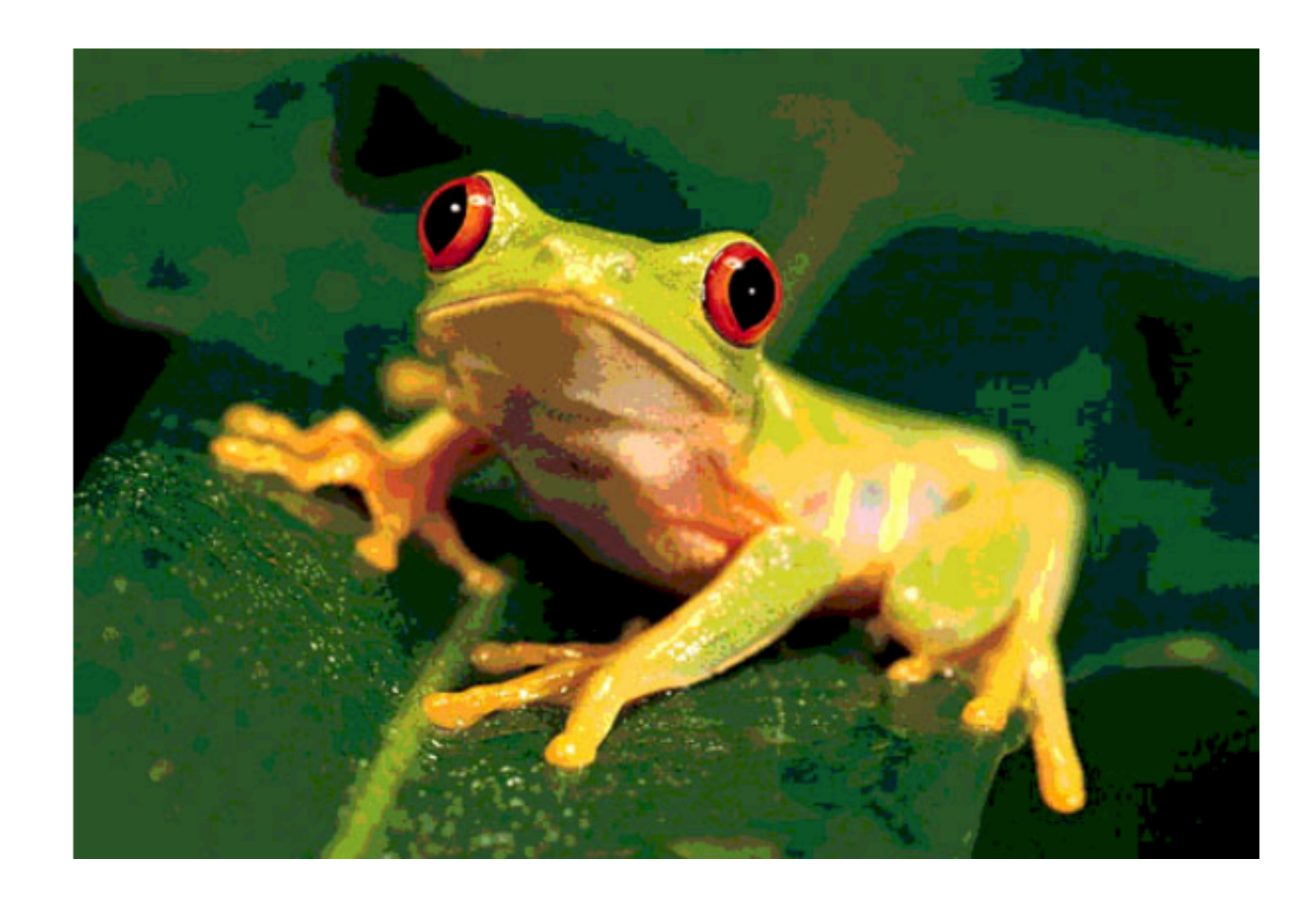

- Create a posterized image using a discrete set of colors representing the input image and also provided convenient handles for recoloring.
	- Existing automatic posterization tools produce output quite different from artists.
	- Manual approaches are time-consuming.

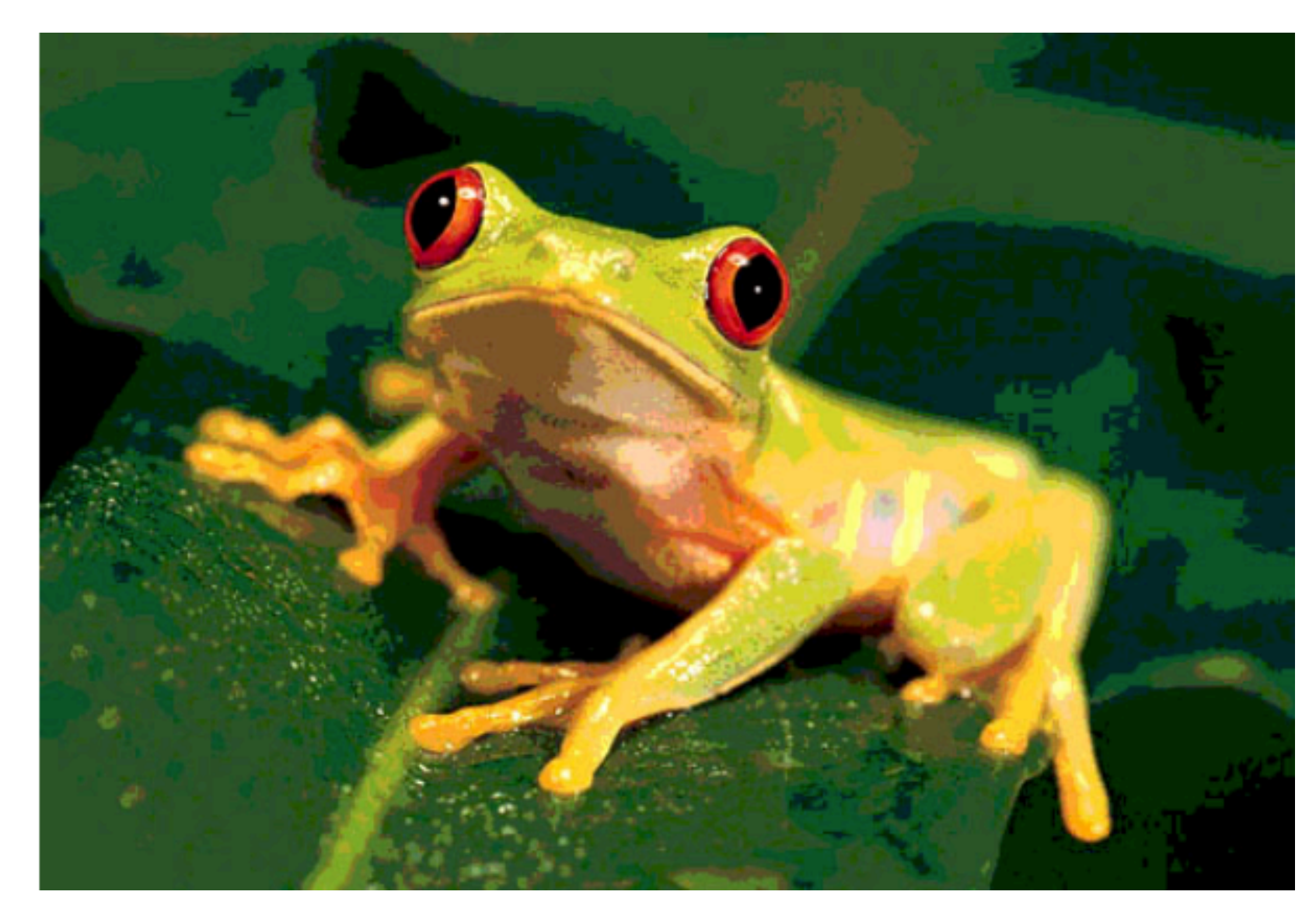

4

Photoshop's Posterization Filter

- Create a posterized image using a discrete set of colors representing the input image and also provided convenient handles for recoloring.
	- Existing automatic posterization tools produce output quite different from artists.
	- Manual approaches are time-consuming.

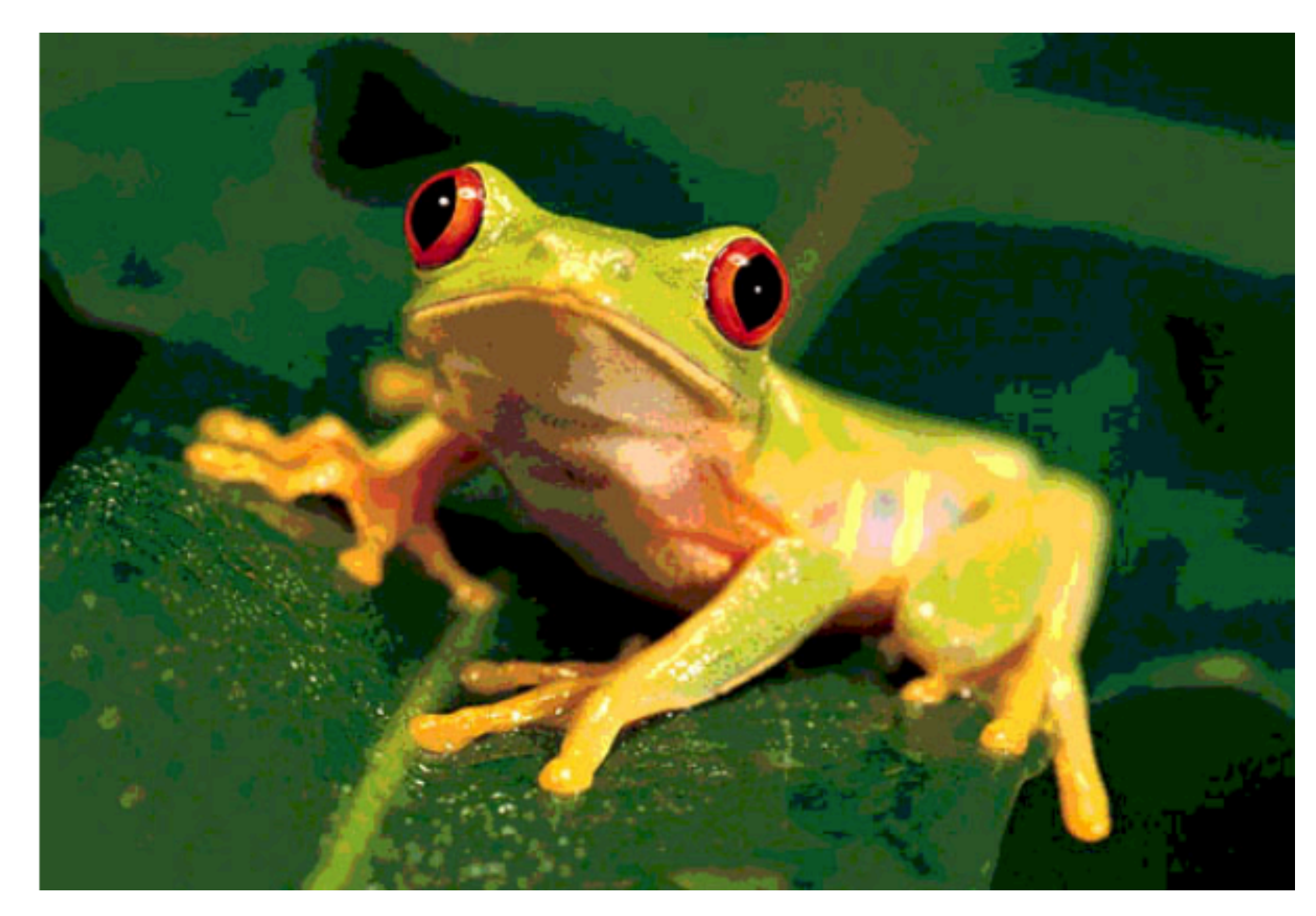

4

Photoshop's Posterization Filter

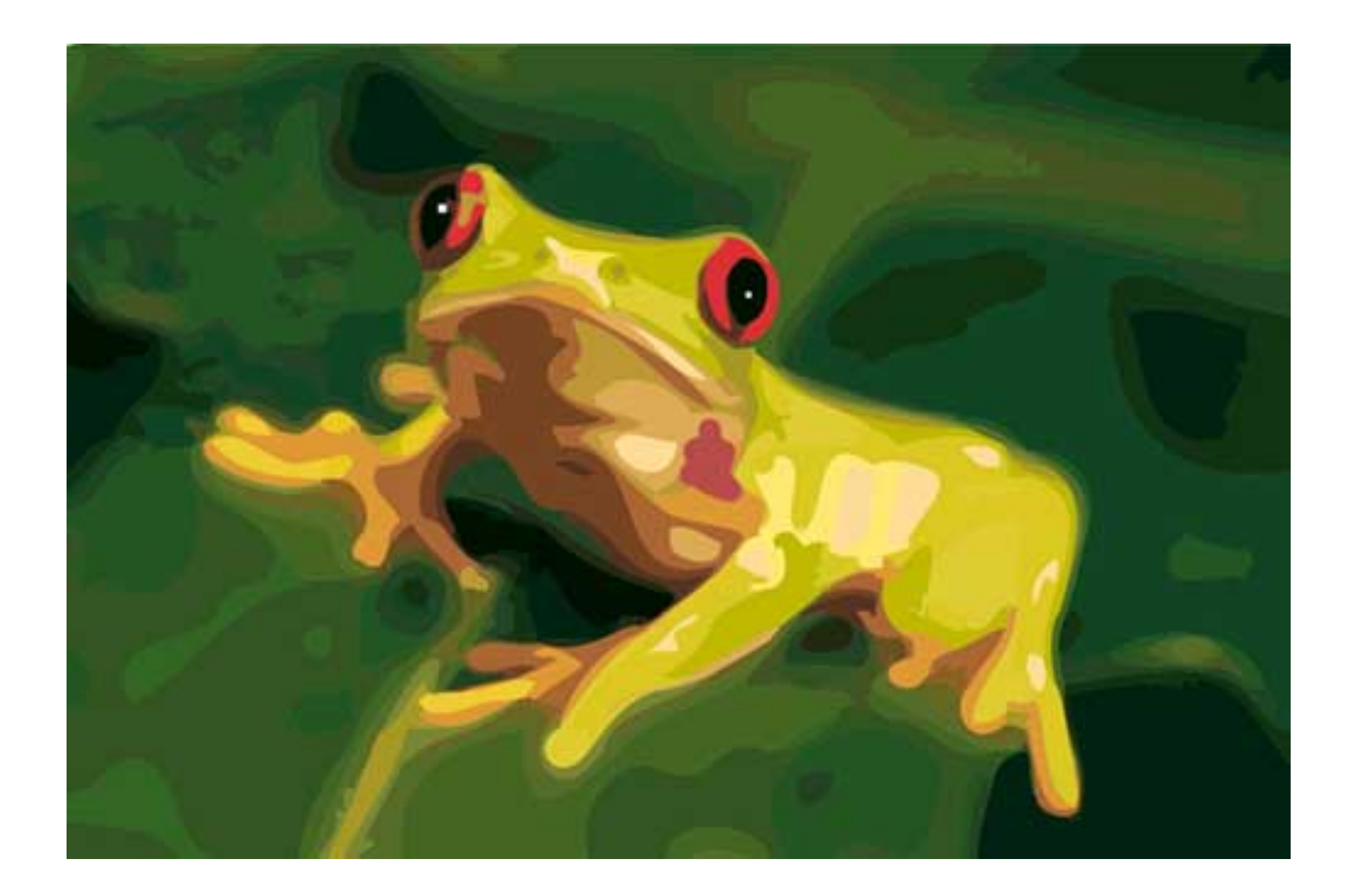

- Create a posterized image using a discrete set of colors representing the input image and also provided convenient handles for recoloring.
	- Existing automatic posterization tools produce output quite different from artists.
	- Manual approaches are time-consuming.

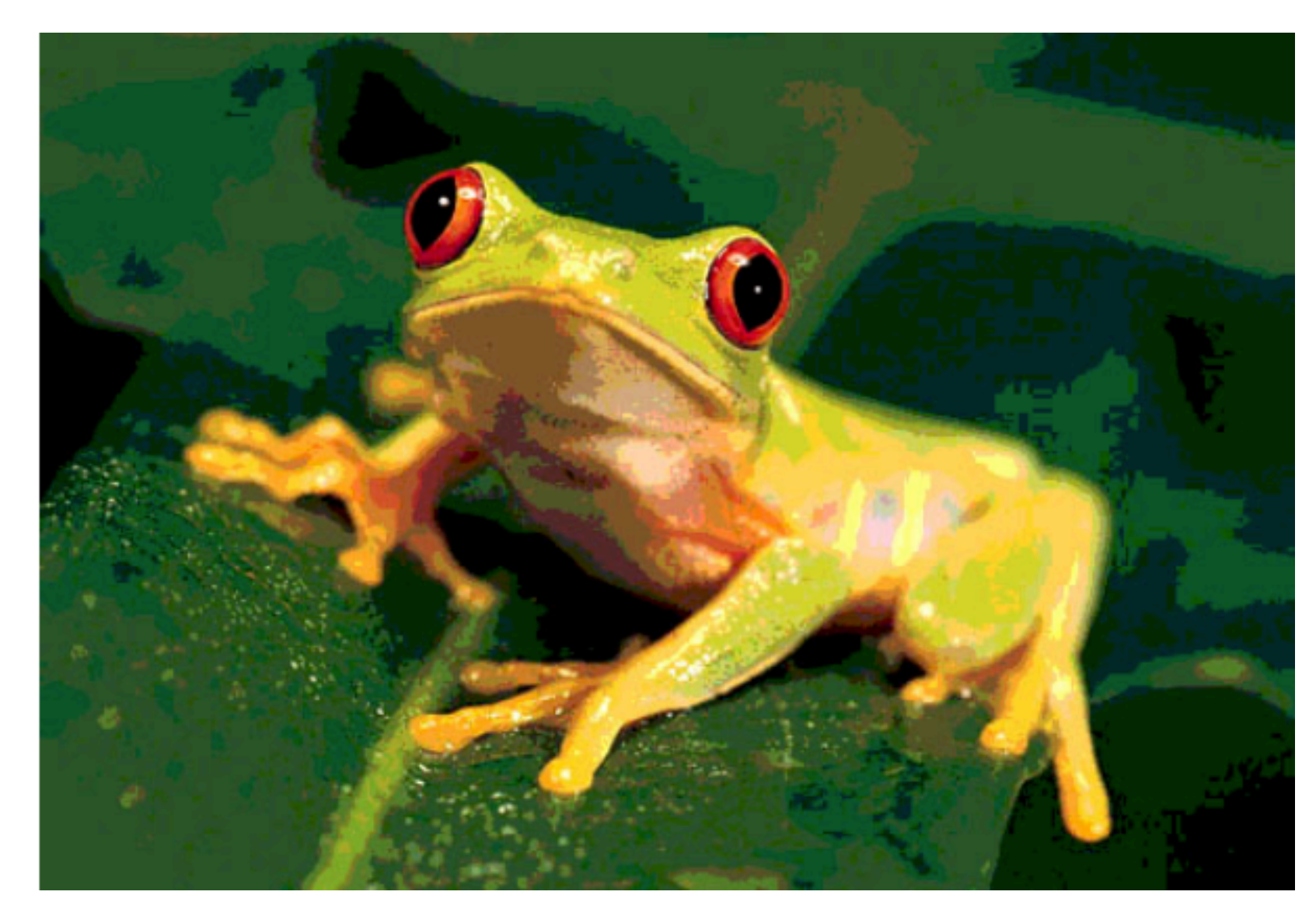

Photoshop's Posterization Filter **Artist's Creation** 

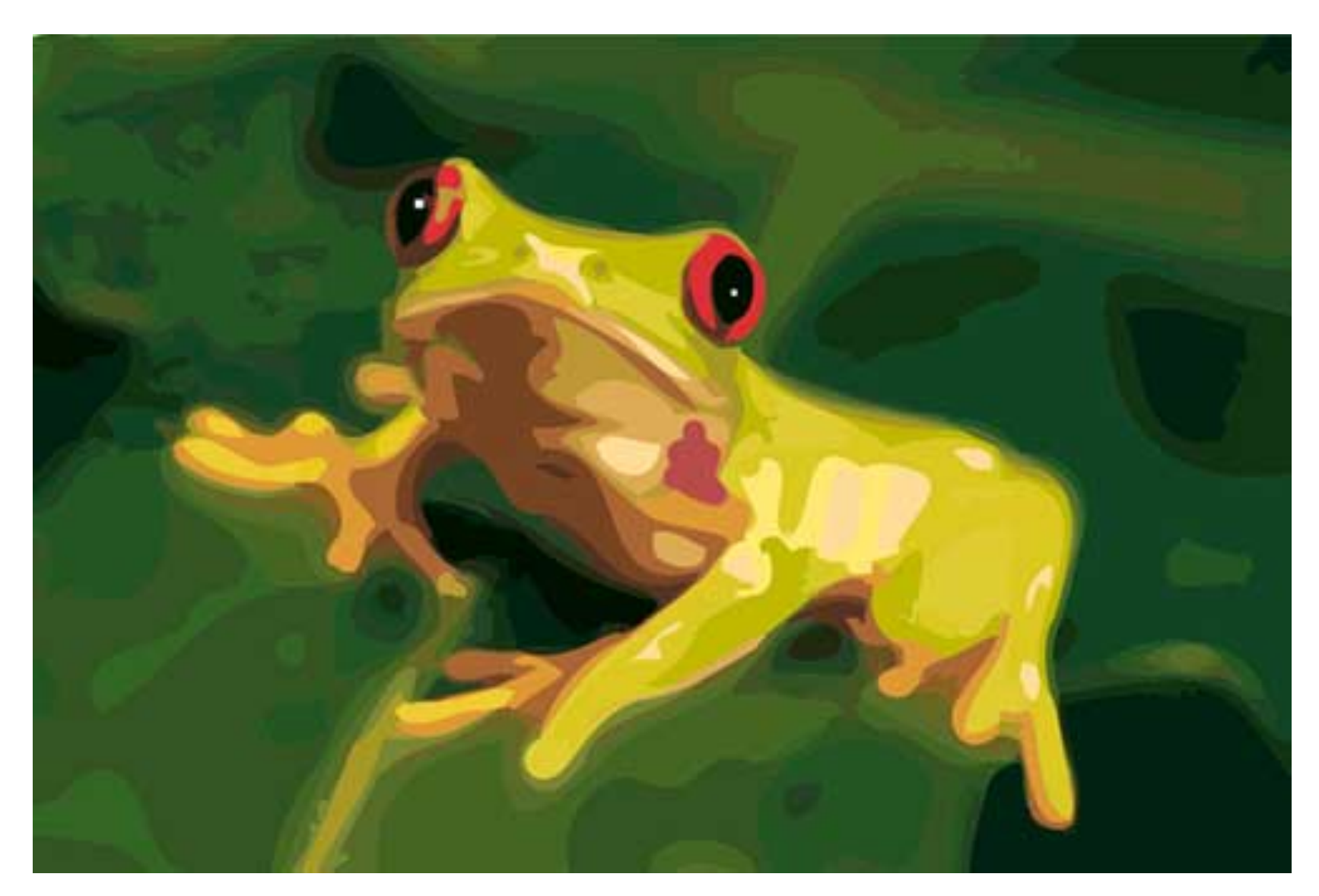

- Step 1: Choose a color palette
- Step 2: Form approximate solid-color regions
- Step 3: Improve region color blends
- Step 4: Improve region boundaries

- Step 1: Convex-hull based palette extraction
- Step 2: Form approximate solid-color regions
- Step 3: Improve region color blends
- Step 4: Improve region boundaries

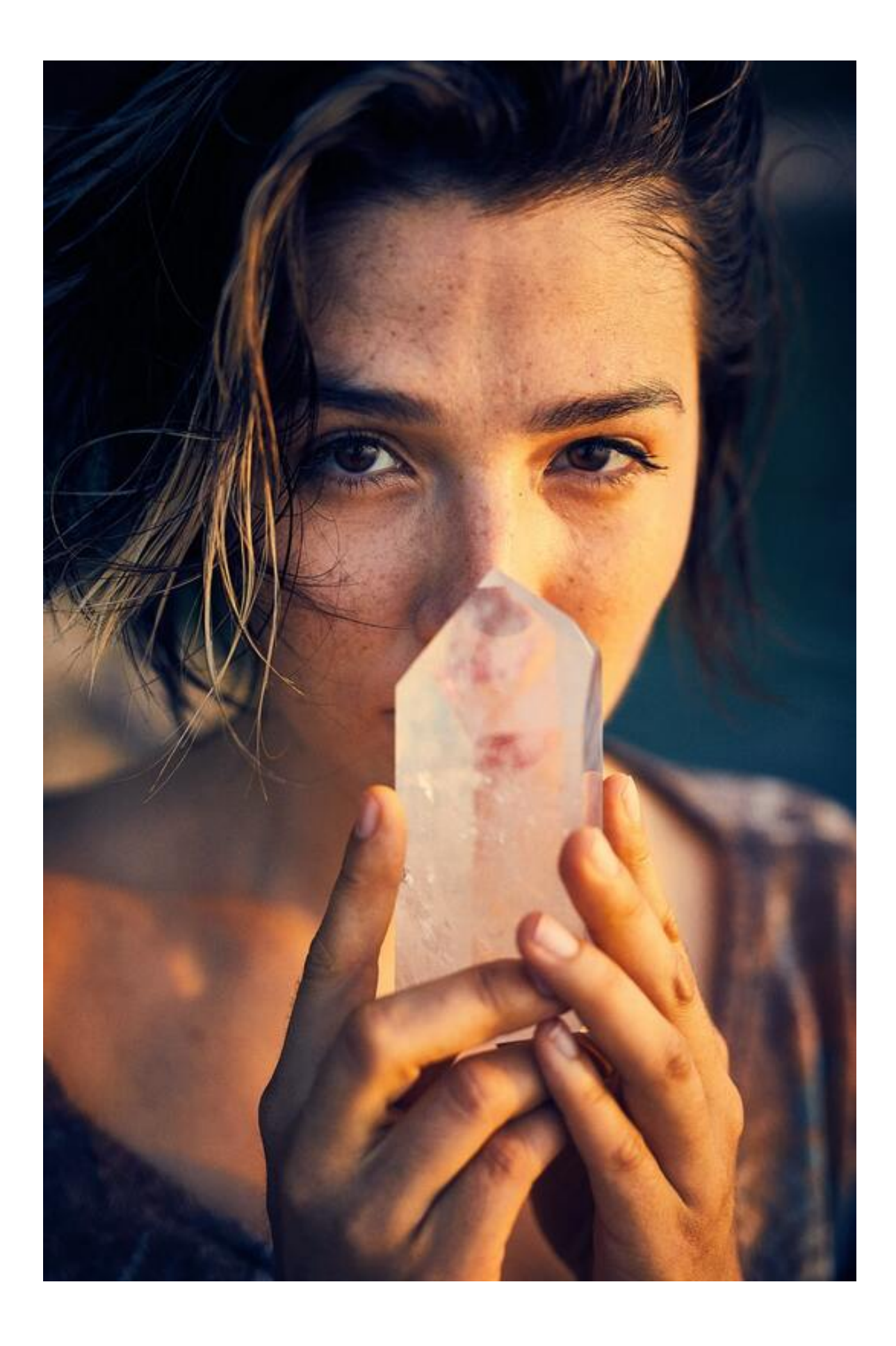

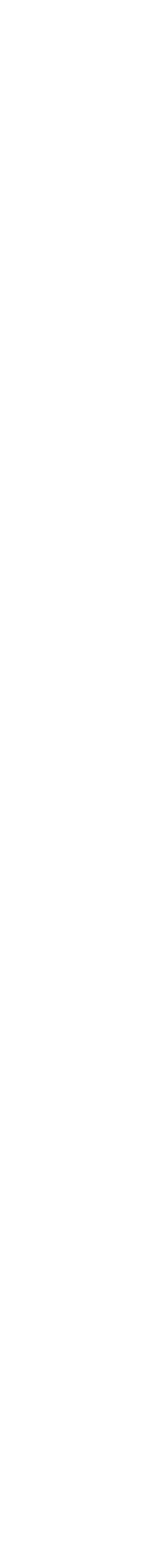

- Step 1: Convex-hull based palette extraction
- Step 2: Form approximate solid-color regions
- Step 3: Improve region color blends
- Step 4: Improve region boundaries

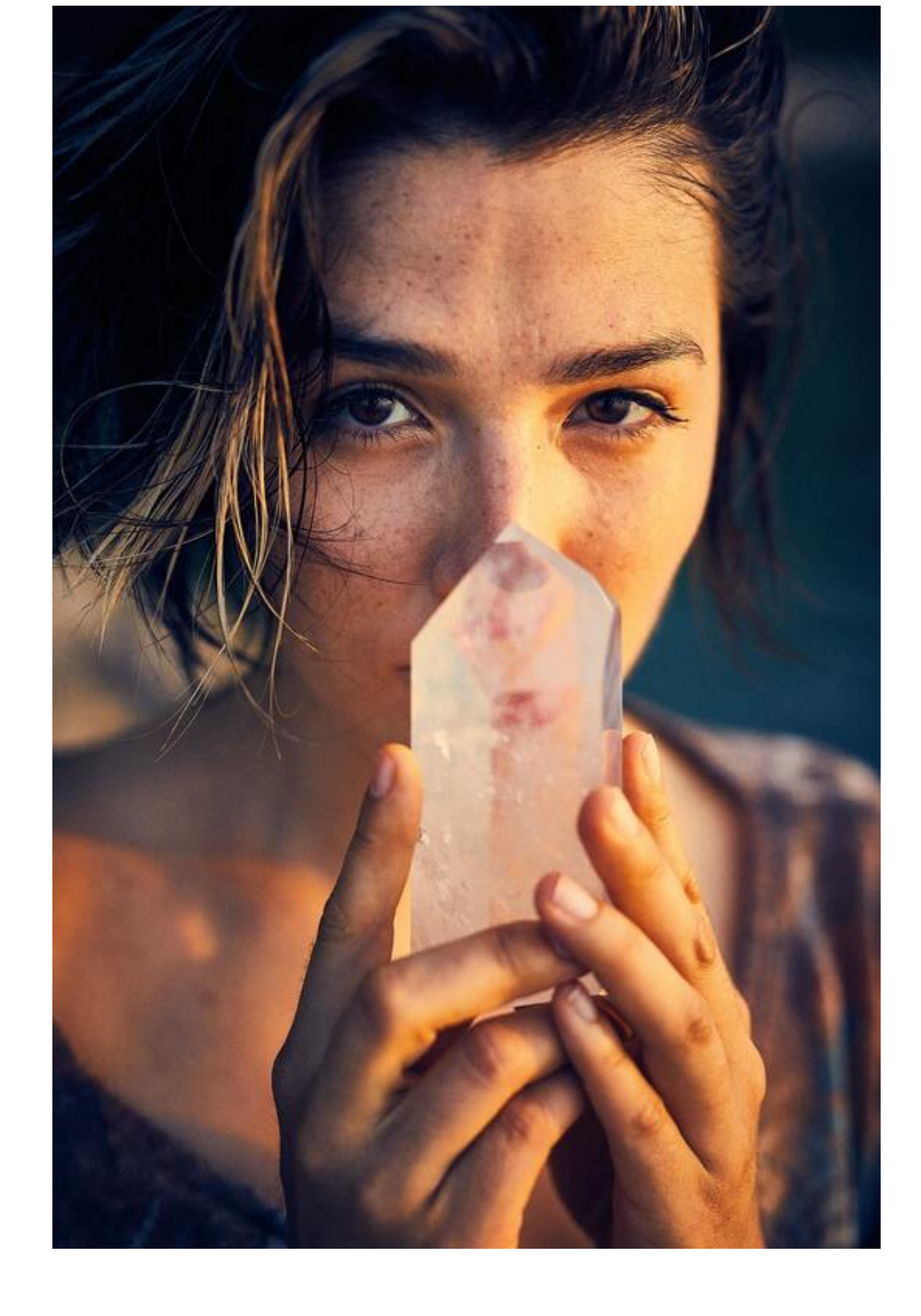

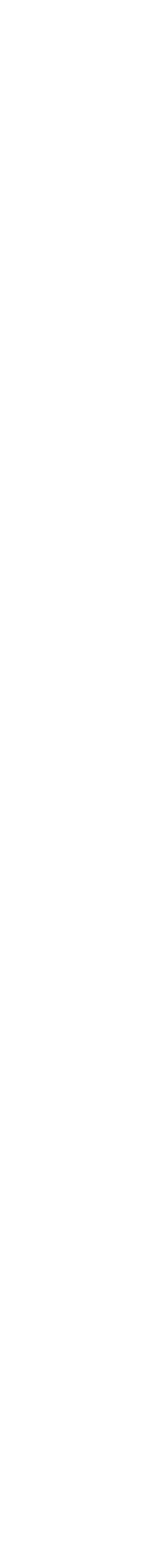

- Step 1: Convex-hull based palette extraction
- Step 2: Form approximate solid-color regions
- Step 3: Improve region color blends
- Step 4: Improve region boundaries

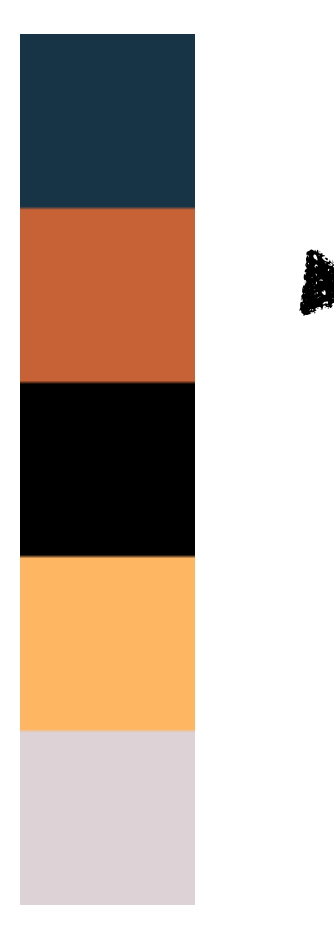

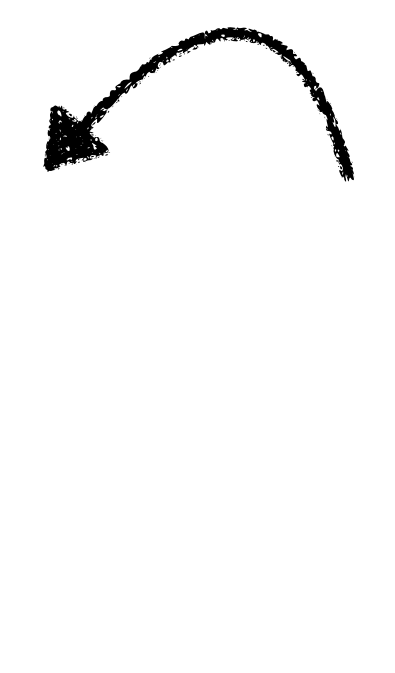

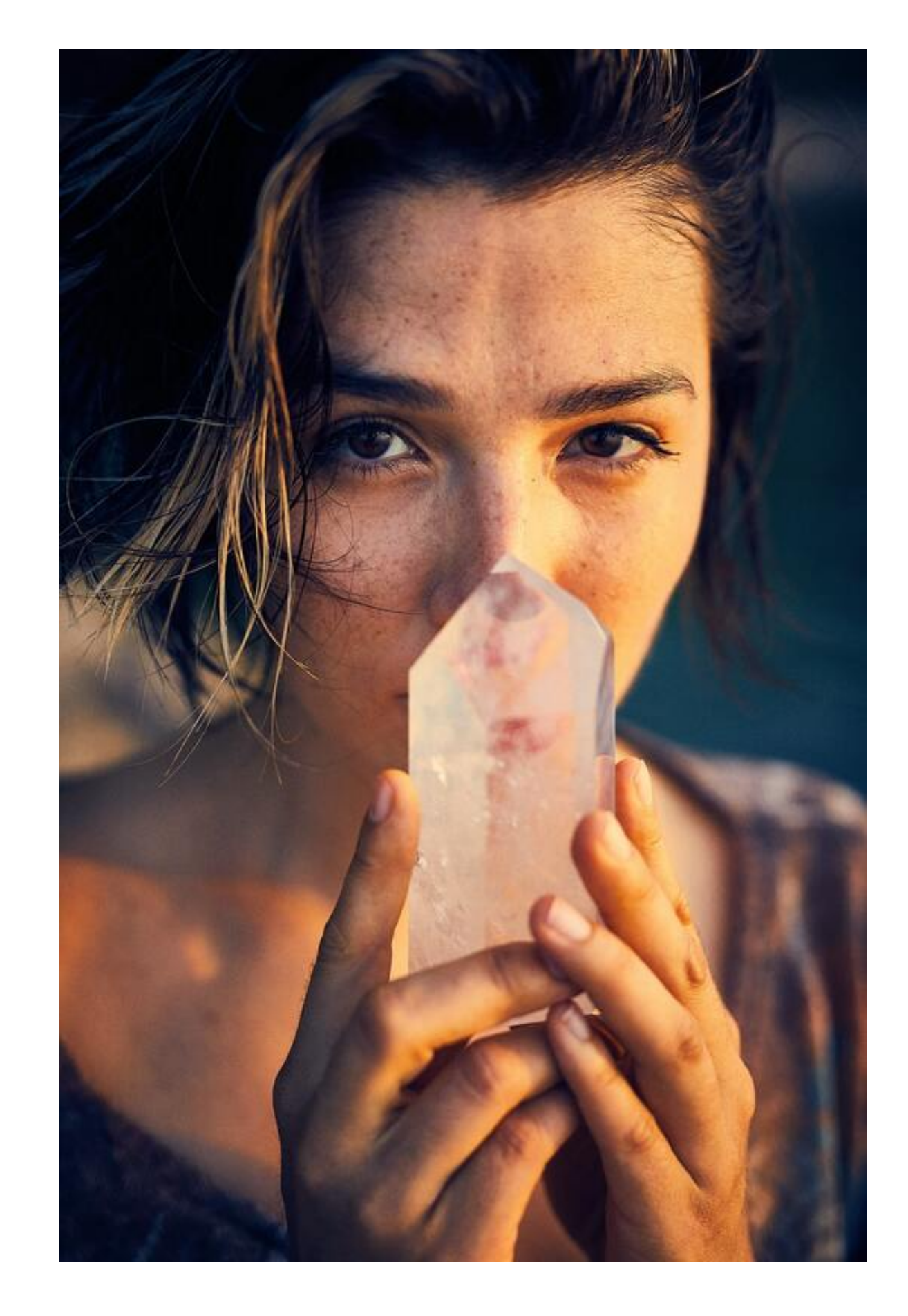

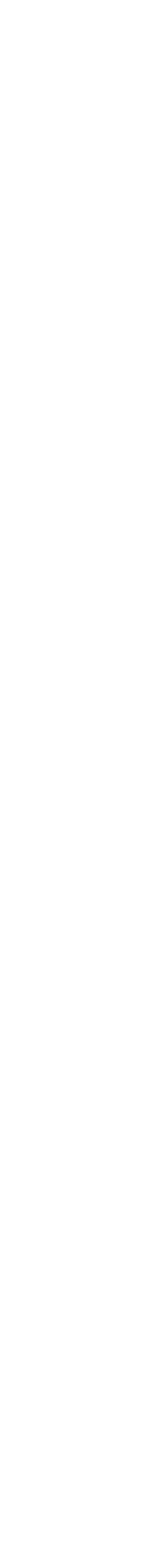

- Step 1: Choose a color palette
- Step 2: Form approximate solid-color regions
- Step 3: Improve region color blends
- Step 4: Improve region boundaries

- Step 1: Choose a color palette
- Step 2: Rough region and color assignment
- Step 3: Improve region color blends
- Step 4: Improve region boundaries

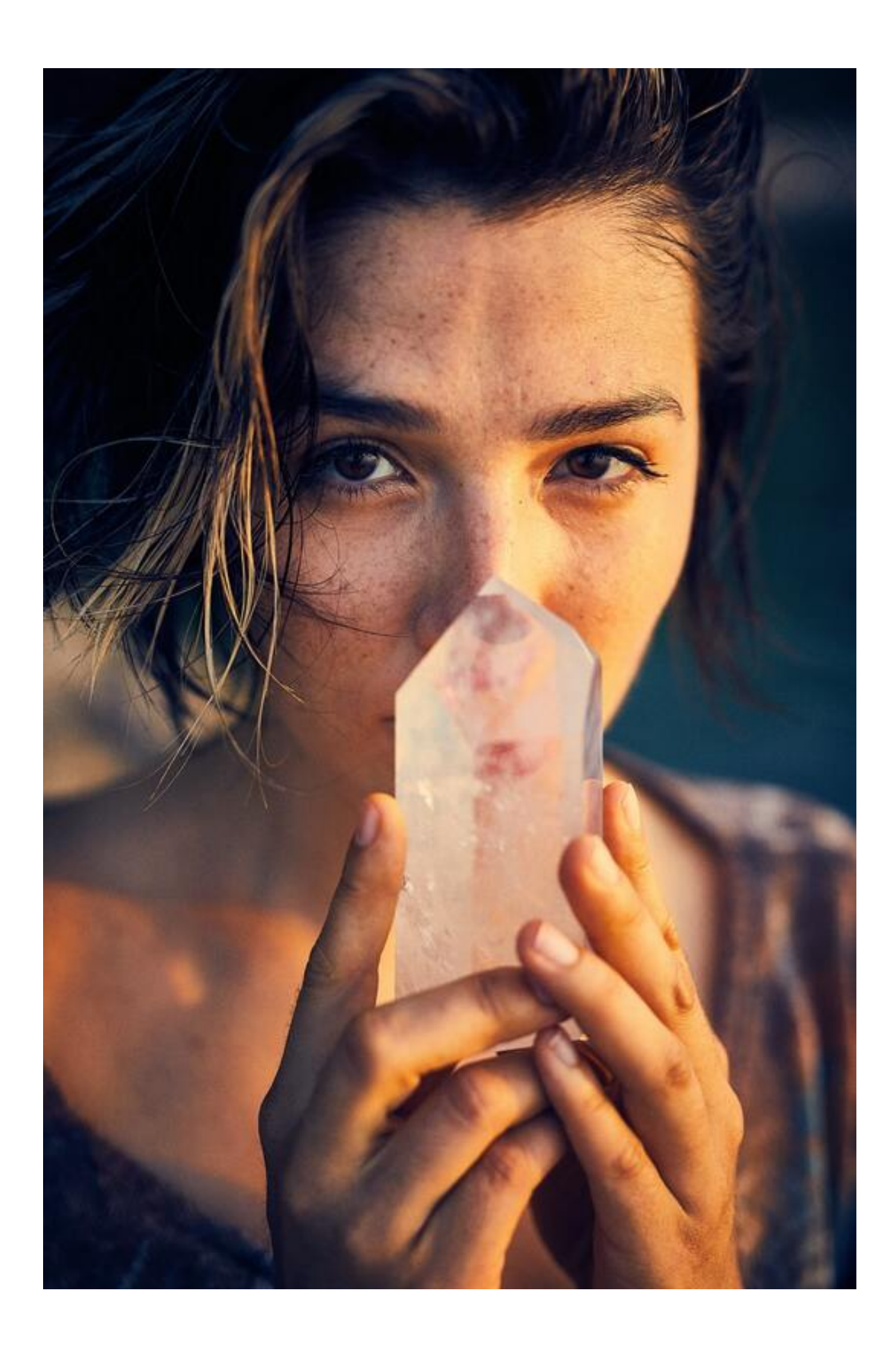

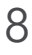

- Step 1: Choose a color palette
- Step 2: Rough region and color assignment
- Step 3: Improve region color blends
- Step 4: Improve region boundaries

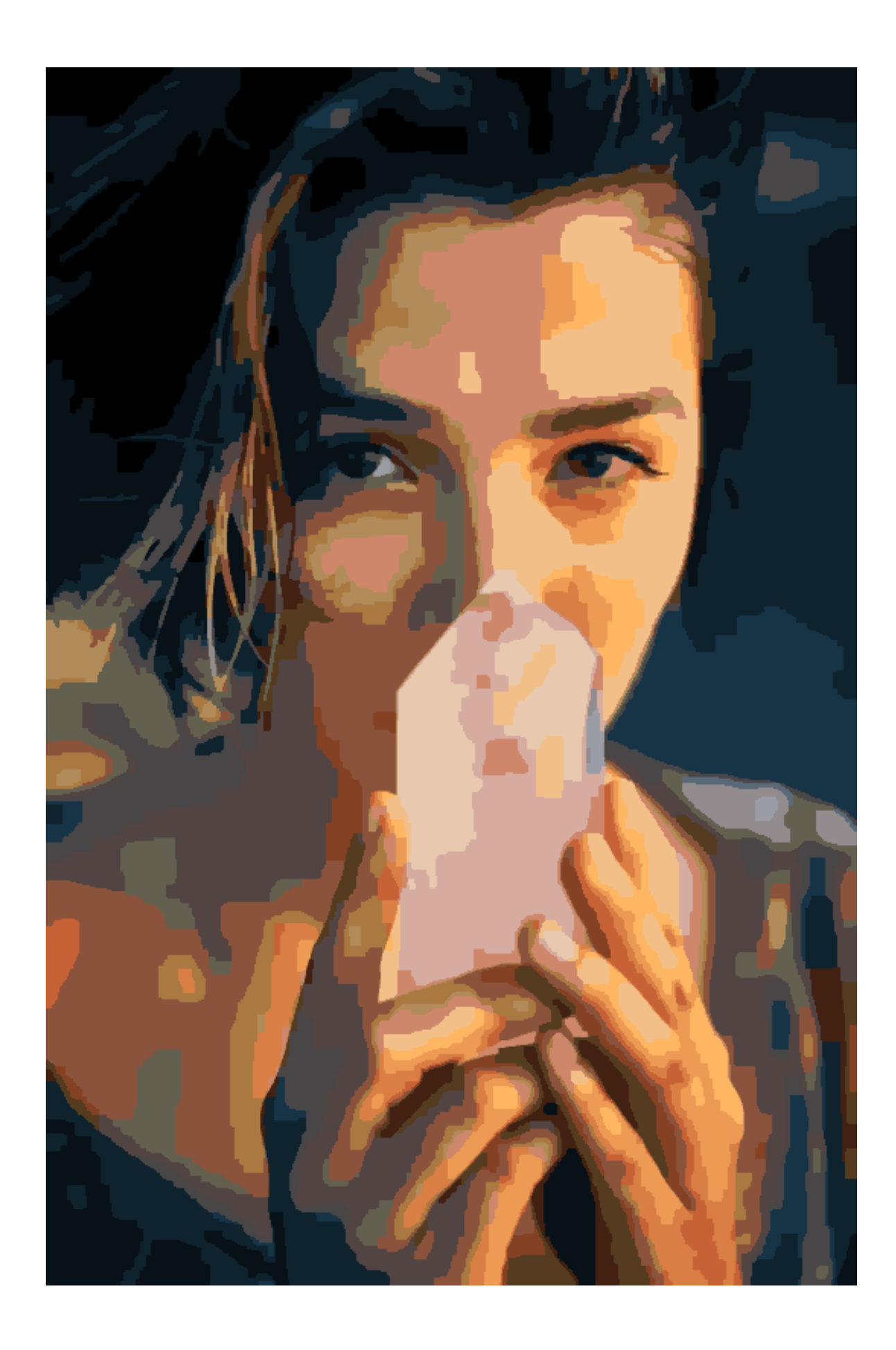

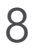

- Step 1: Choose a color palette
- Step 2: Form approximate solid-color regions
- Step 3: Improve region color blends
- Step 4: Improve region boundaries

- Step 1: Choose a color palette
- Step 2: Form approximate solid-color regions
- Step 3: Blend refinement
- Step 4: Improve region boundaries

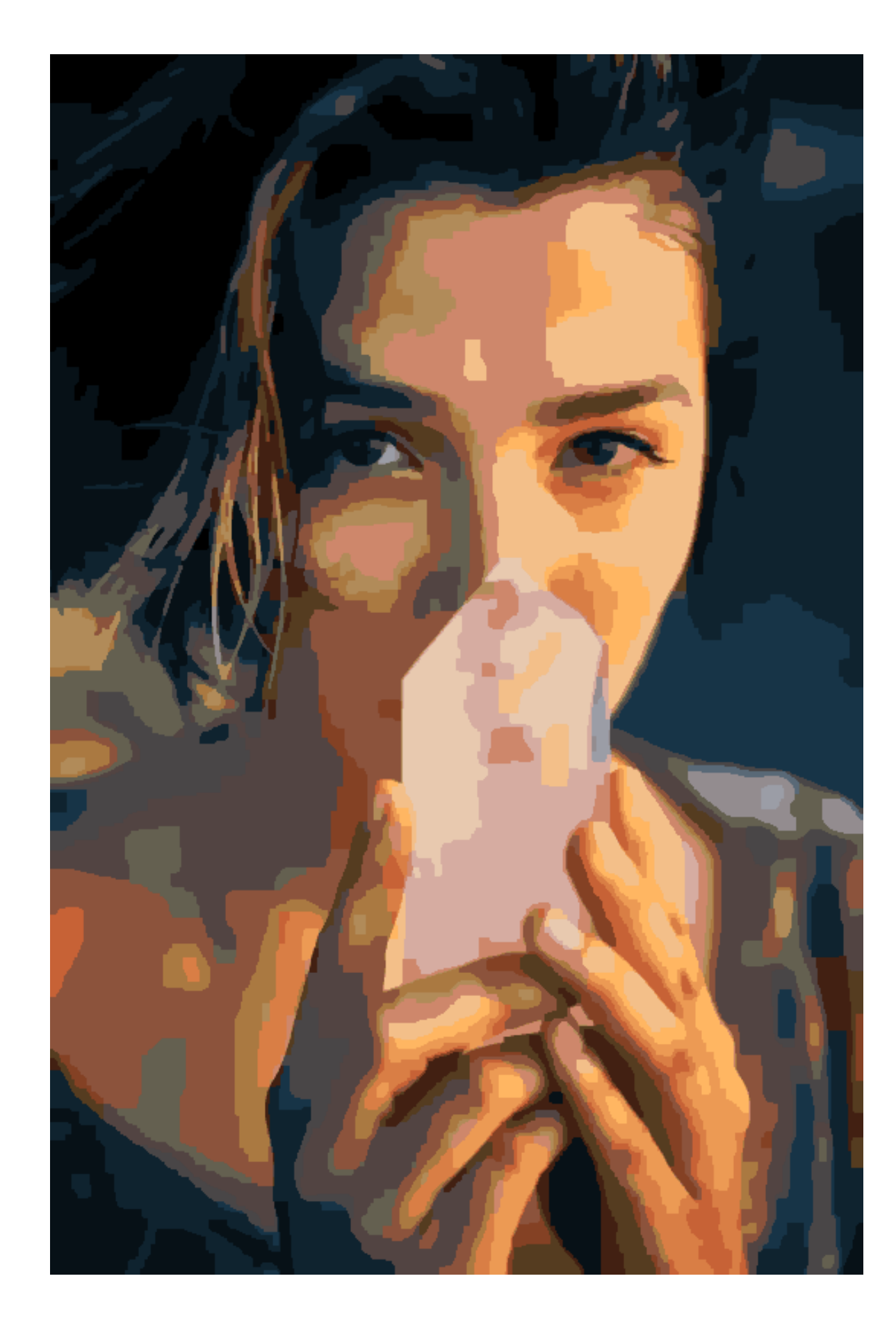

- Step 1: Choose a color palette
- Step 2: Form approximate solid-color regions
- Step 3: Blend refinement
- Step 4: Improve region boundaries

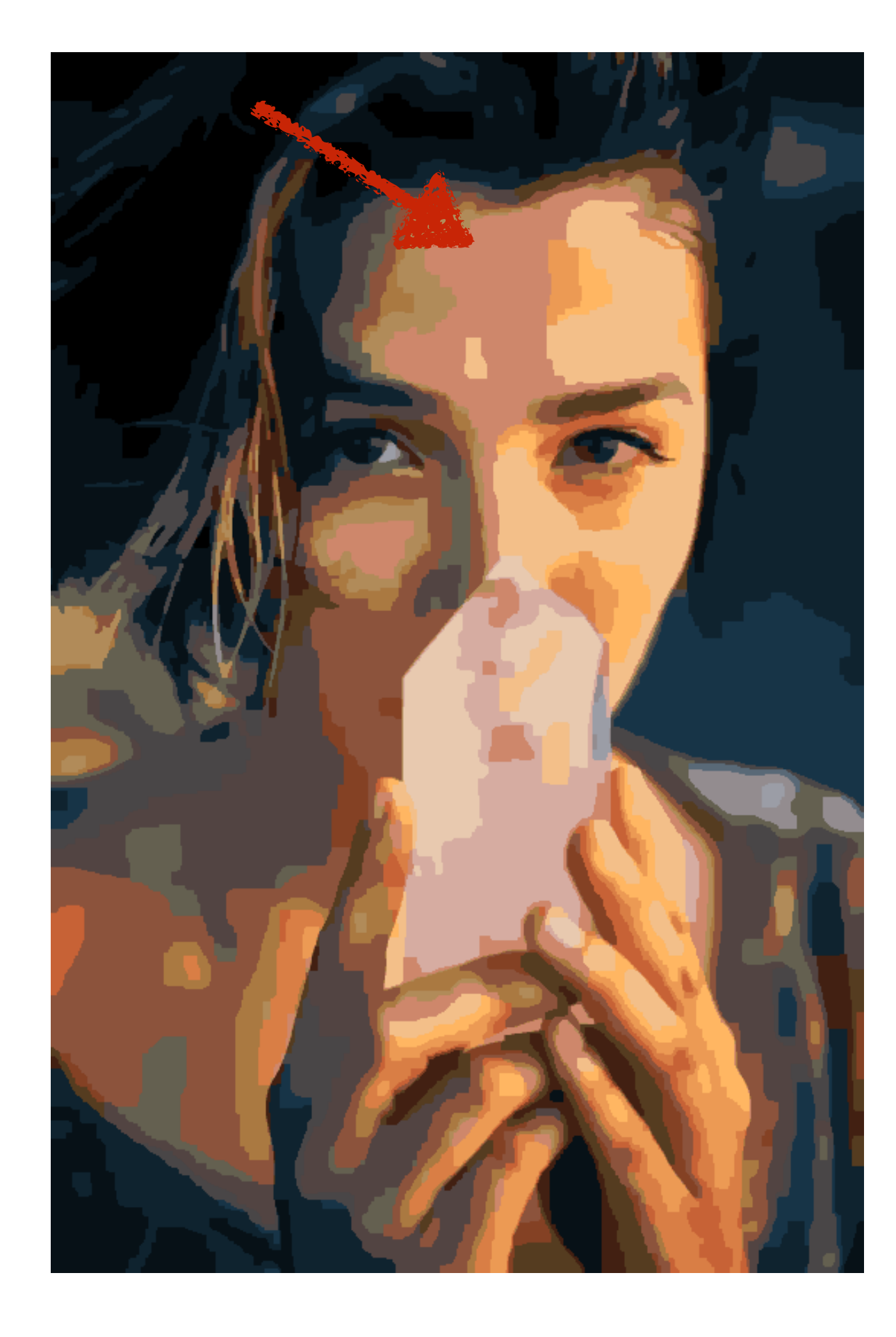

- Step 1: Choose a color palette
- Step 2: Form approximate solid-color regions
- Step 3: Blend refinement
- Step 4: Improve region boundaries

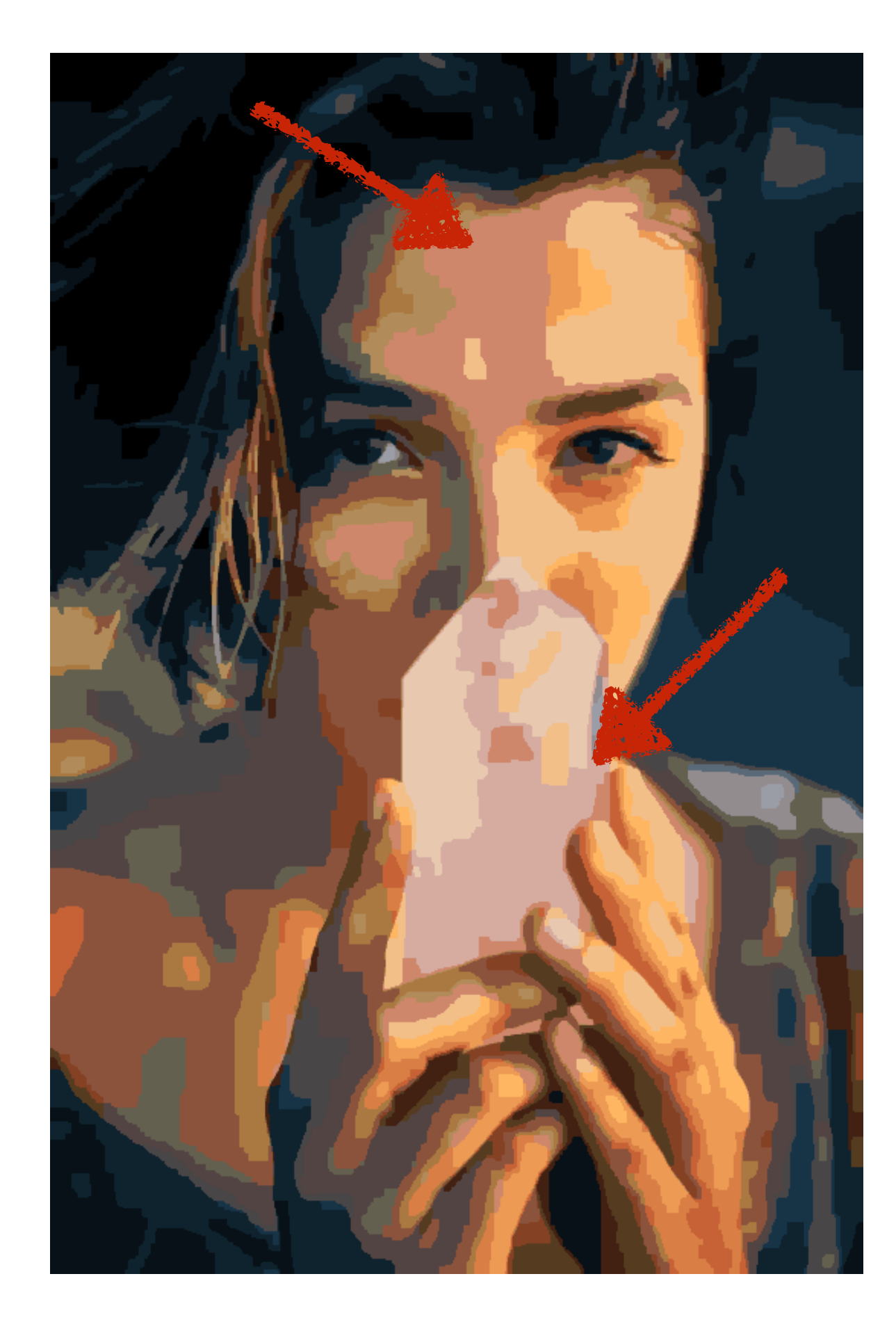

- Step 1: Choose a color palette
- Step 2: Form approximate solid-color regions
- Step 3: Blend refinement
- Step 4: Improve region boundaries

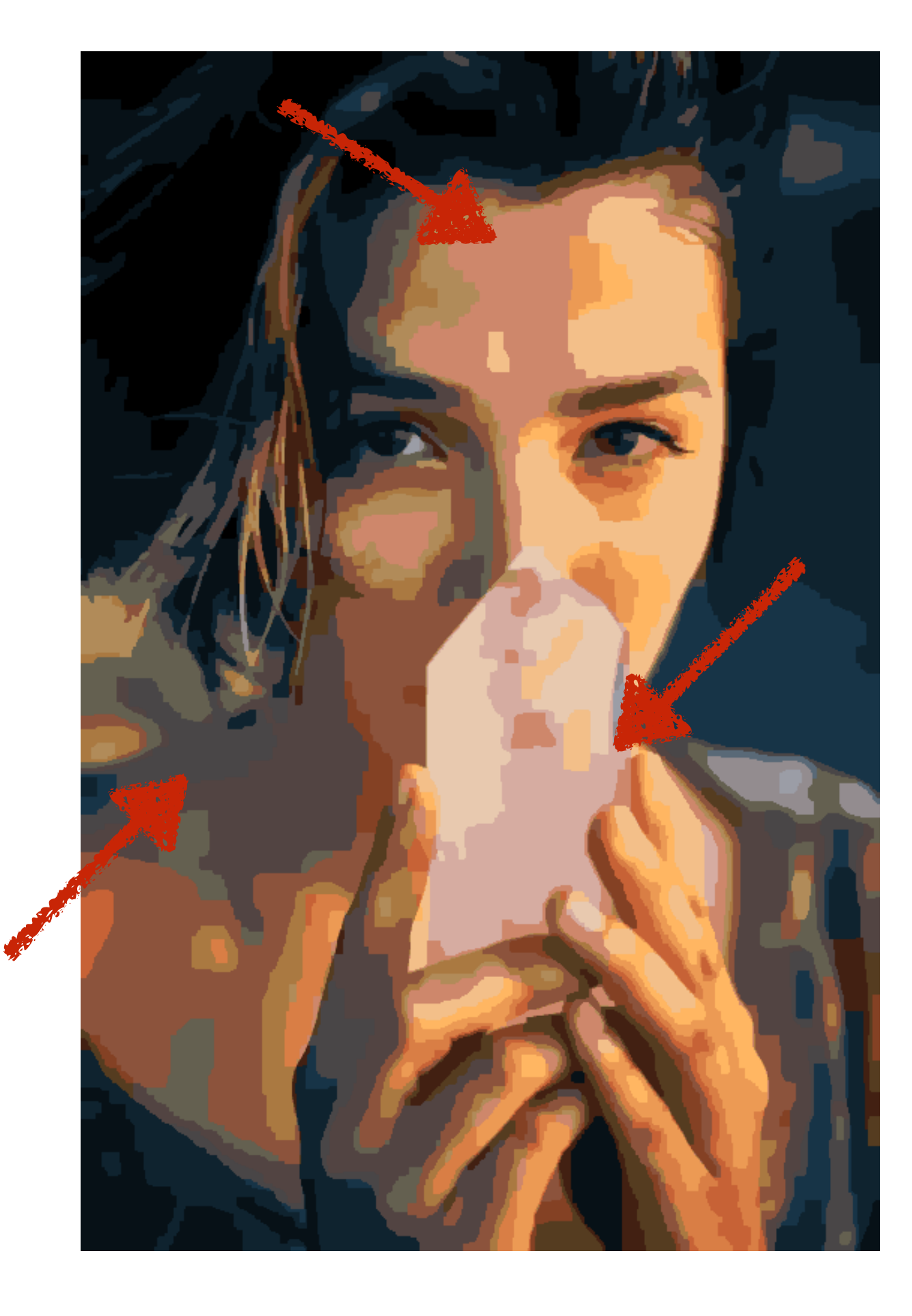

- Step 1: Choose a color palette
- Step 2: Form approximate solid-color regions
- Step 3: Blend refinement
- Step 4: Improve region boundaries

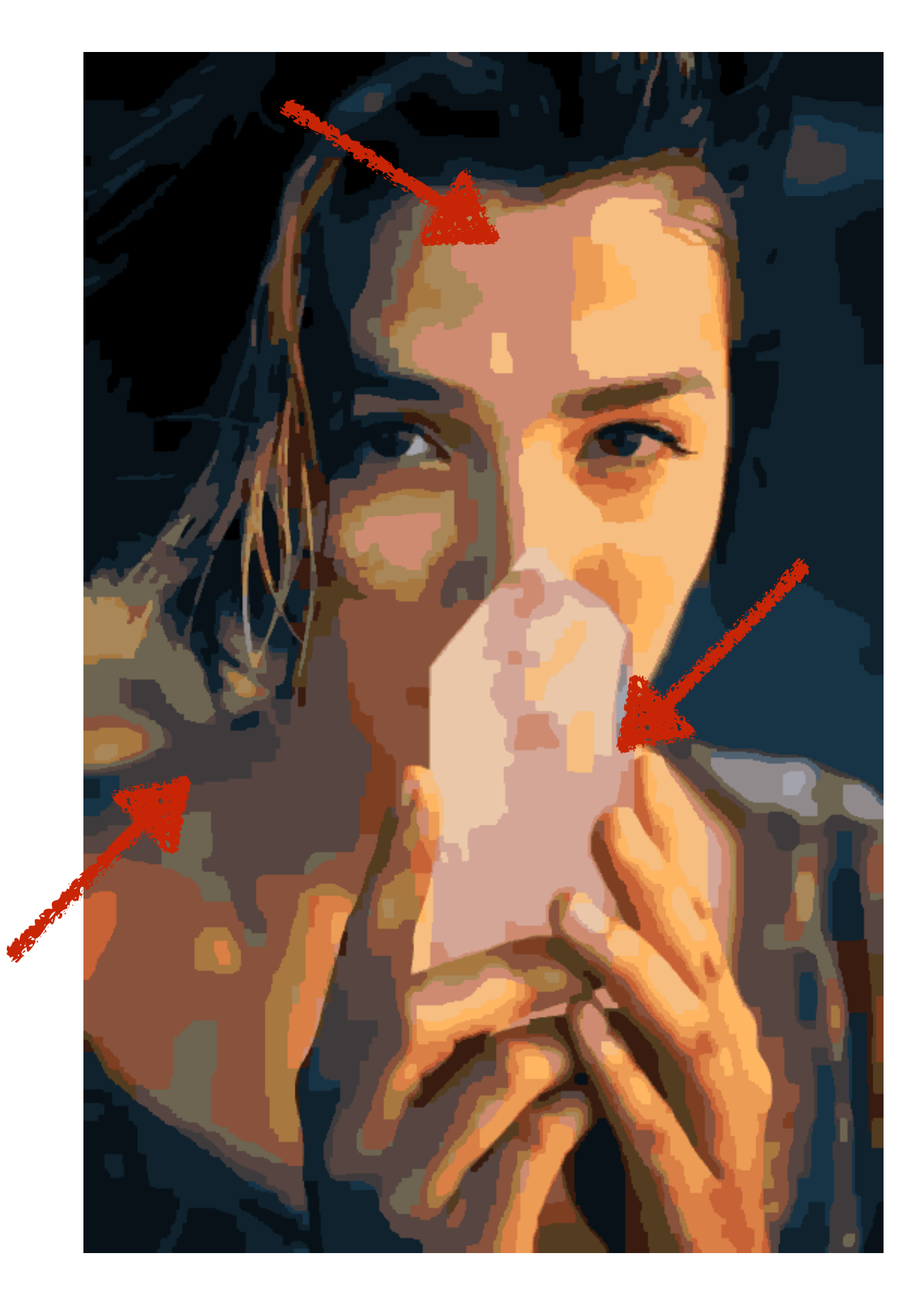

- Step 1: Choose a color palette
- Step 2: Form approximate solid-color regions
- Step 3: Improve region color blends
- Step 4: Improve region boundaries

- Step 1: Choose a color palette
- Step 2: Form approximate solid-color regions
- Step 3: Improve region color blends
- Step 4: Region boundary smoothing

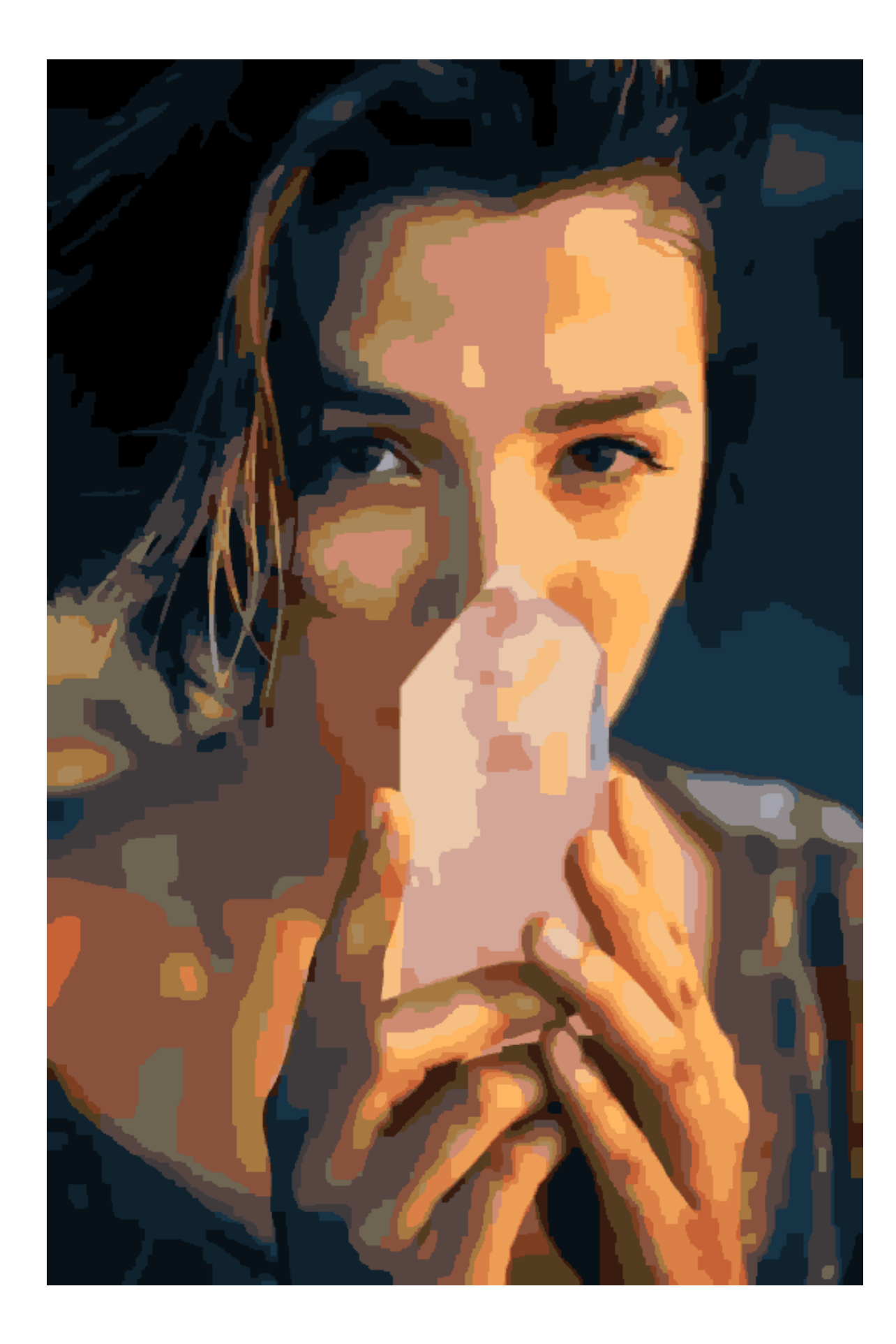

- Step 1: Choose a color palette
- Step 2: Form approximate solid-color regions
- Step 3: Improve region color blends
- Step 4: Region boundary smoothing

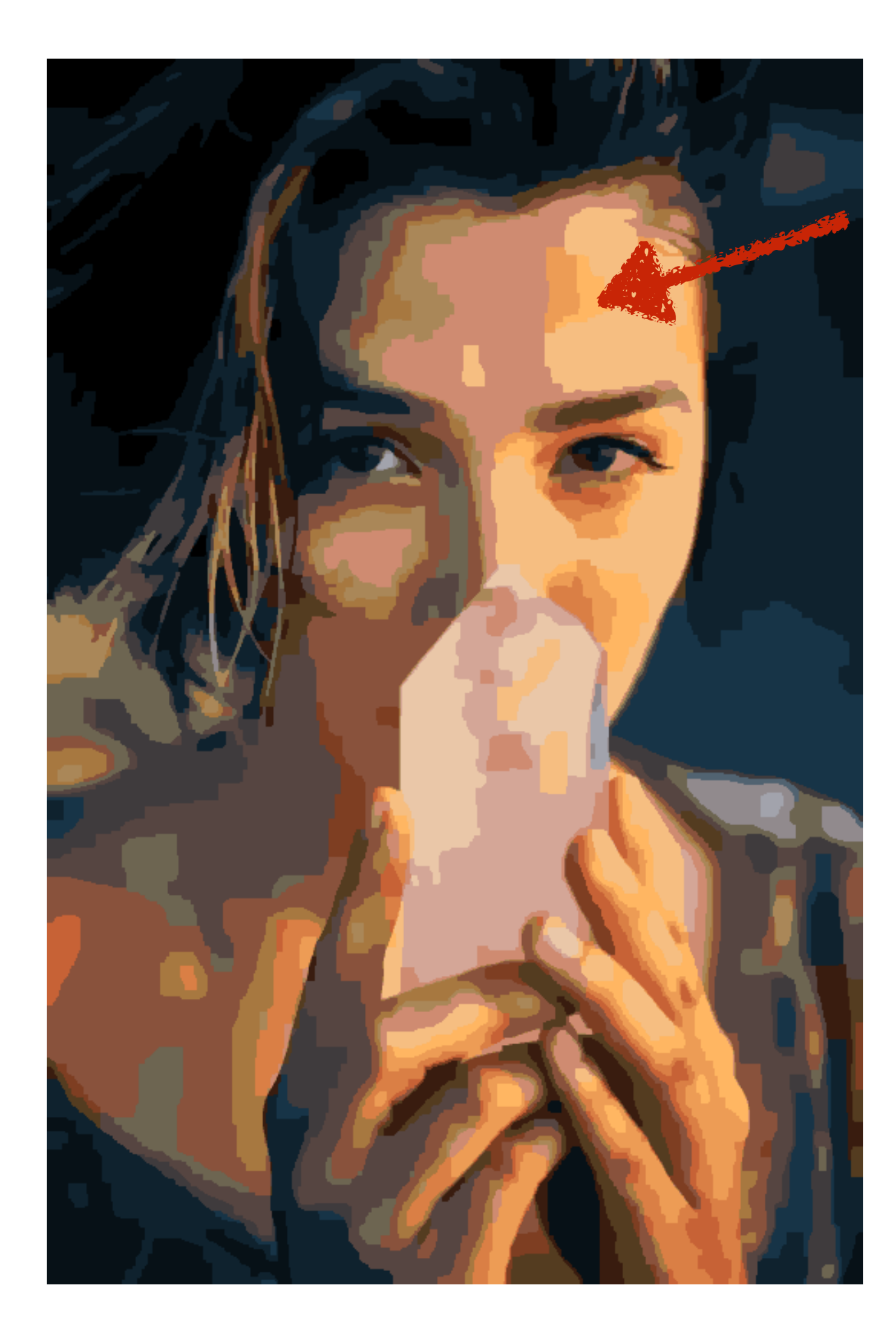

- Step 1: Choose a color palette
- Step 2: Form approximate solid-color regions
- Step 3: Improve region color blends
- Step 4: Region boundary smoothing

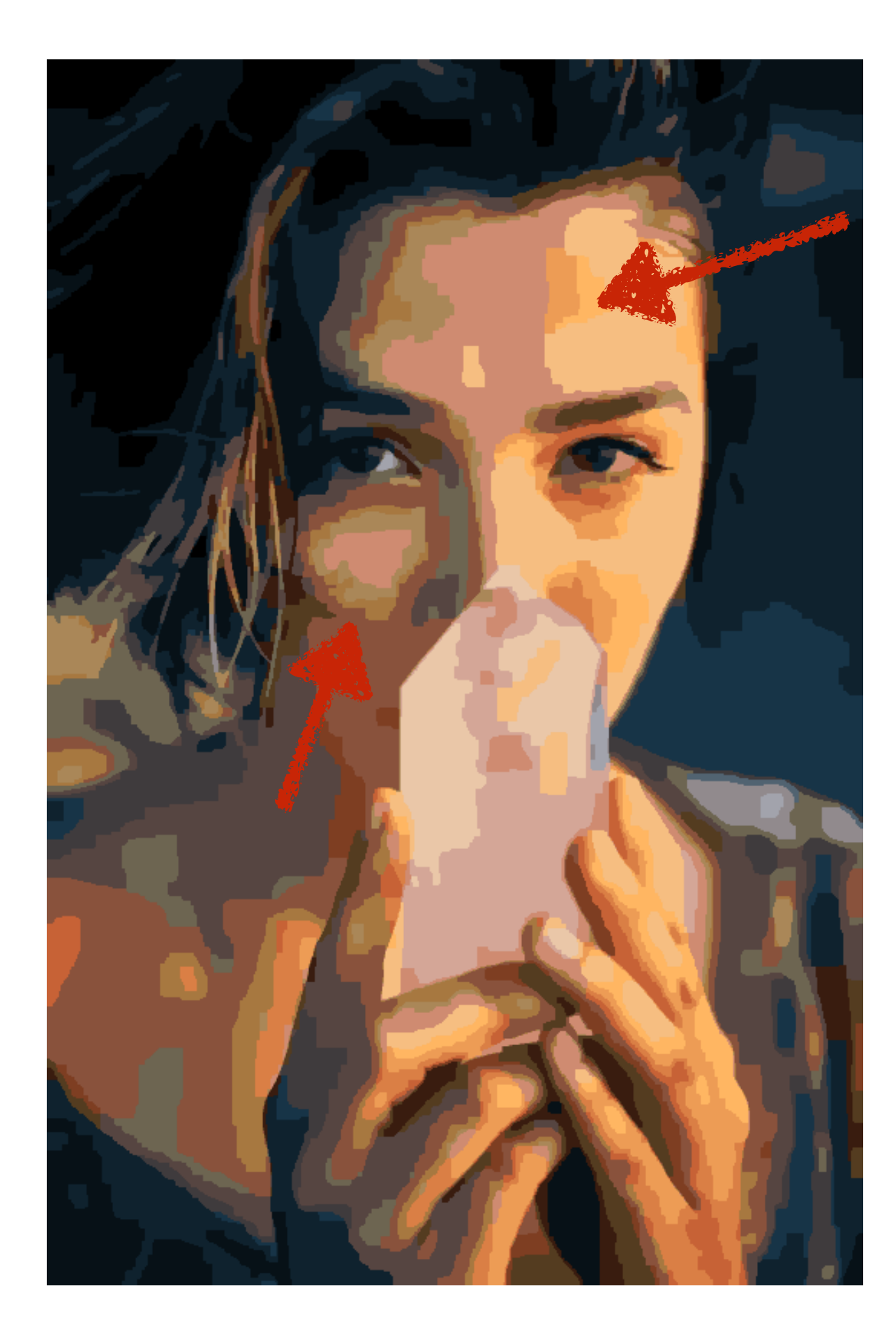

- Step 1: Choose a color palette
- Step 2: Form approximate solid-color regions
- Step 3: Improve region color blends
- Step 4: Region boundary smoothing

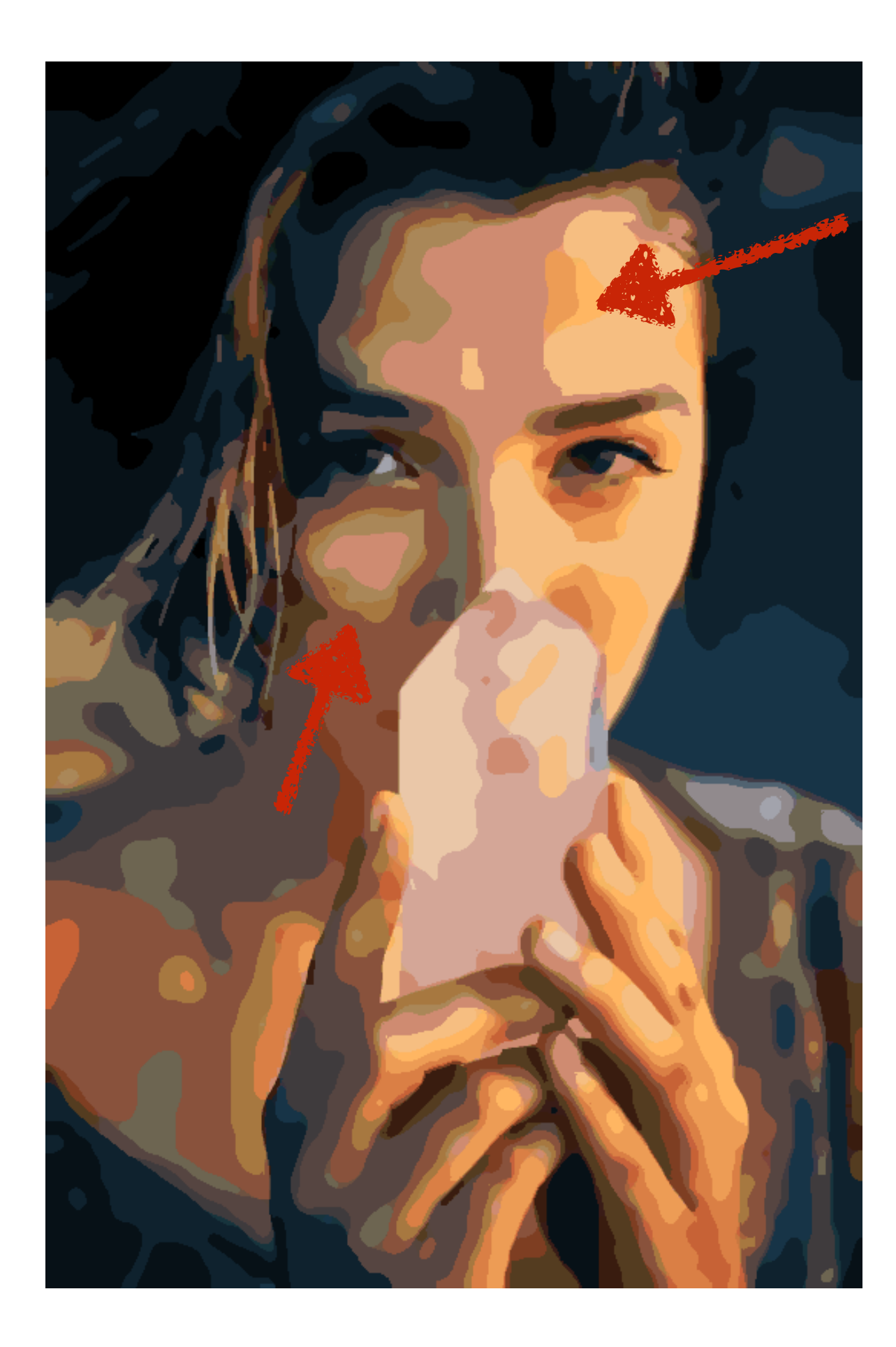

### Step 1: Convex-hull based palette extraction

• Goal: Find a small set of colors to represent the image.

### Step 1: Convex-hull based palette extraction
- Goal: Find a small set of colors to represent the image.
- Allow blends of any two palette colors.

- Goal: Find a small set of colors to represent the image.
- Allow blends of any two palette colors.
- We follow [Tan et al. 2016]'s simplified convex-hull approach.

- Goal: Find a small set of colors to represent the image.
- Allow blends of any two palette colors.
- We follow [Tan et al. 2016]'s simplified convex-hull approach.
- Improvement: We use K-means to reduce outlier sensitivity. See paper for details.

- Goal: Find a small set of colors to represent the image.
- Allow blends of any two palette colors.
- We follow [Tan et al. 2016]'s simplified convex-hull approach.
- Improvement: We use K-means to reduce outlier sensitivity. See paper for details.

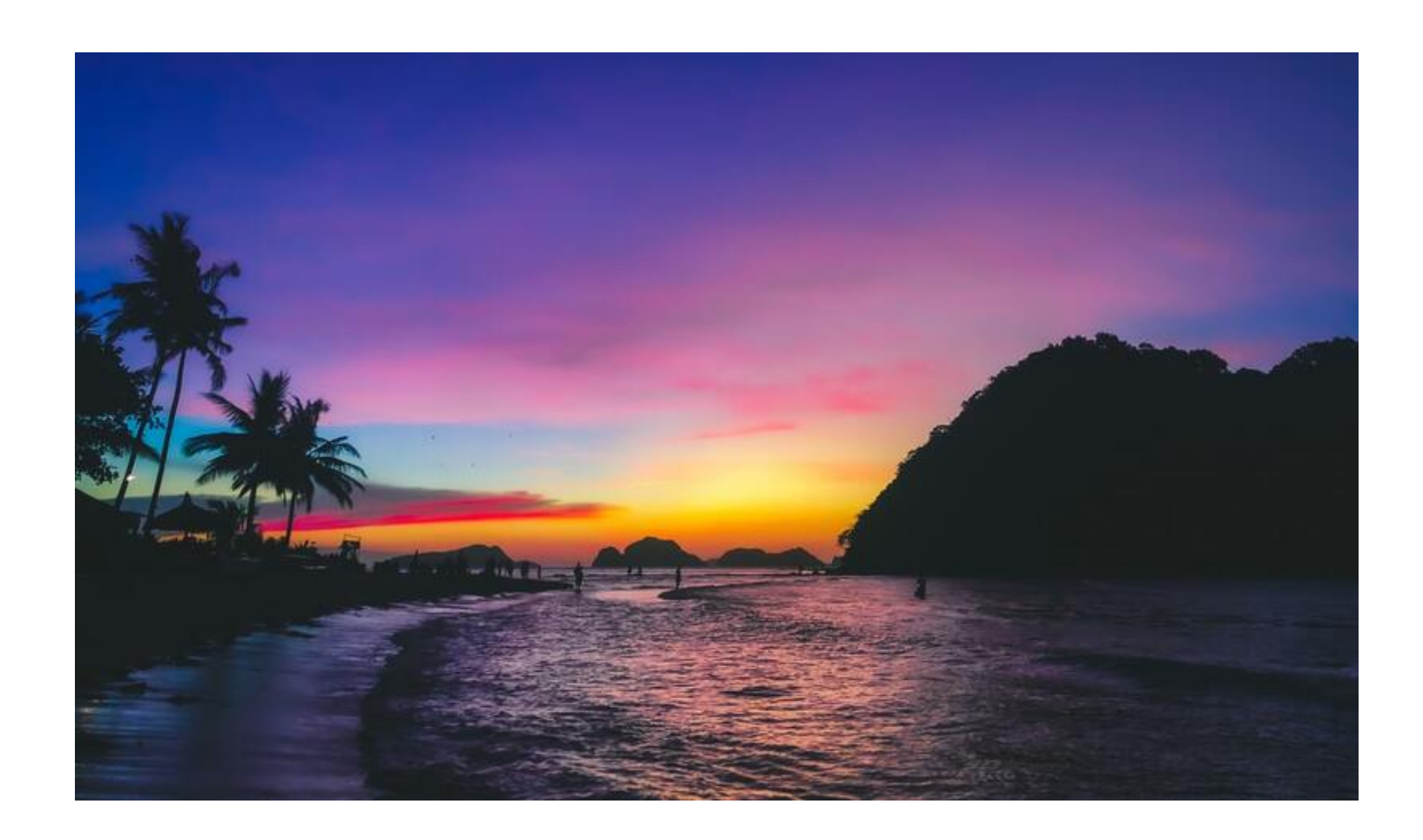

- Goal: Find a small set of colors to represent the image.
- Allow blends of any two palette colors.
- We follow [Tan et al. 2016]'s simplified convex-hull approach.
- Improvement: We use K-means to reduce outlier sensitivity. See paper for details.

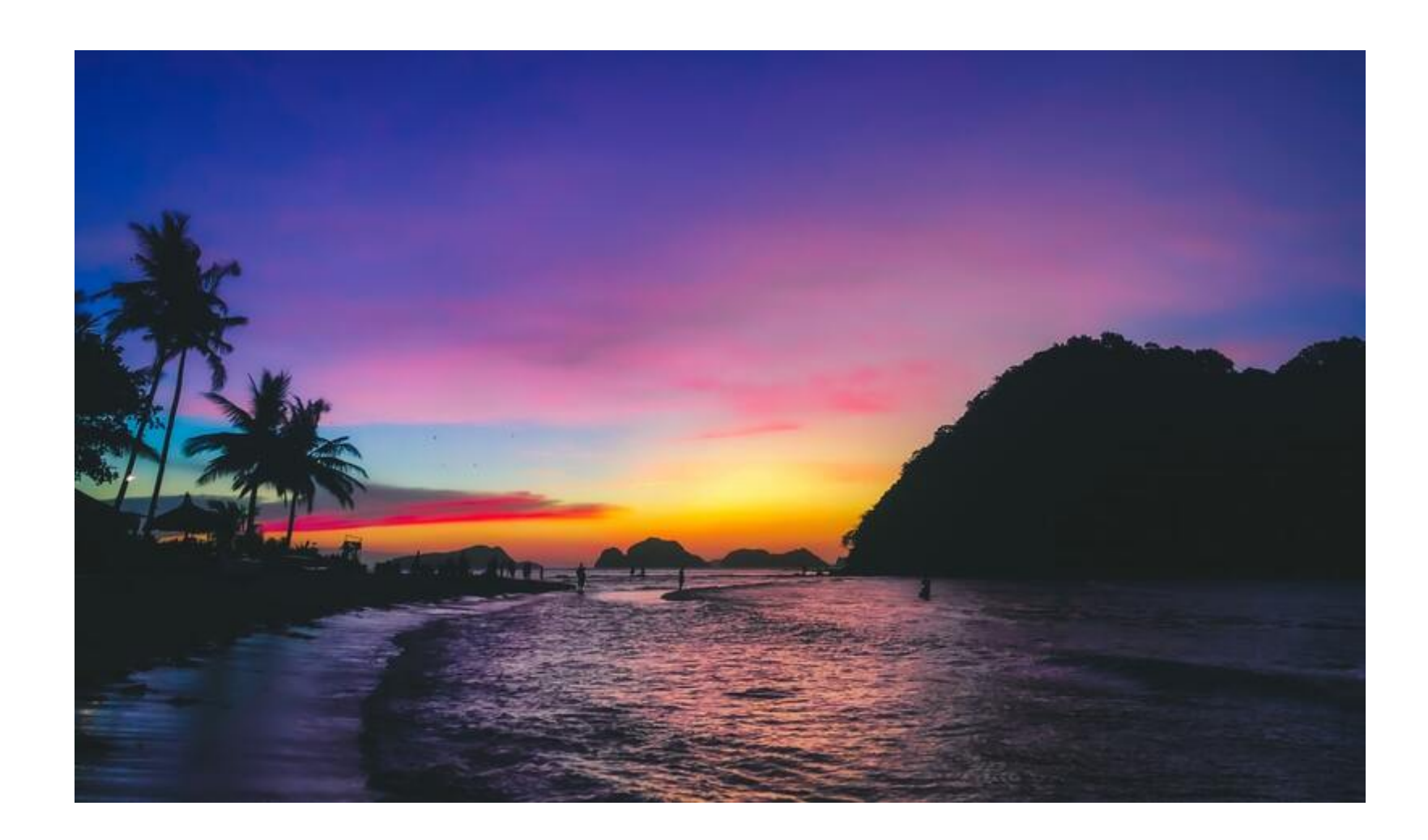

- Goal: Find a small set of colors to represent the image.
- Allow blends of any two palette colors.
- We follow [Tan et al. 2016]'s simplified convex-hull approach.
- Improvement: We use K-means to reduce outlier sensitivity. See paper for details.

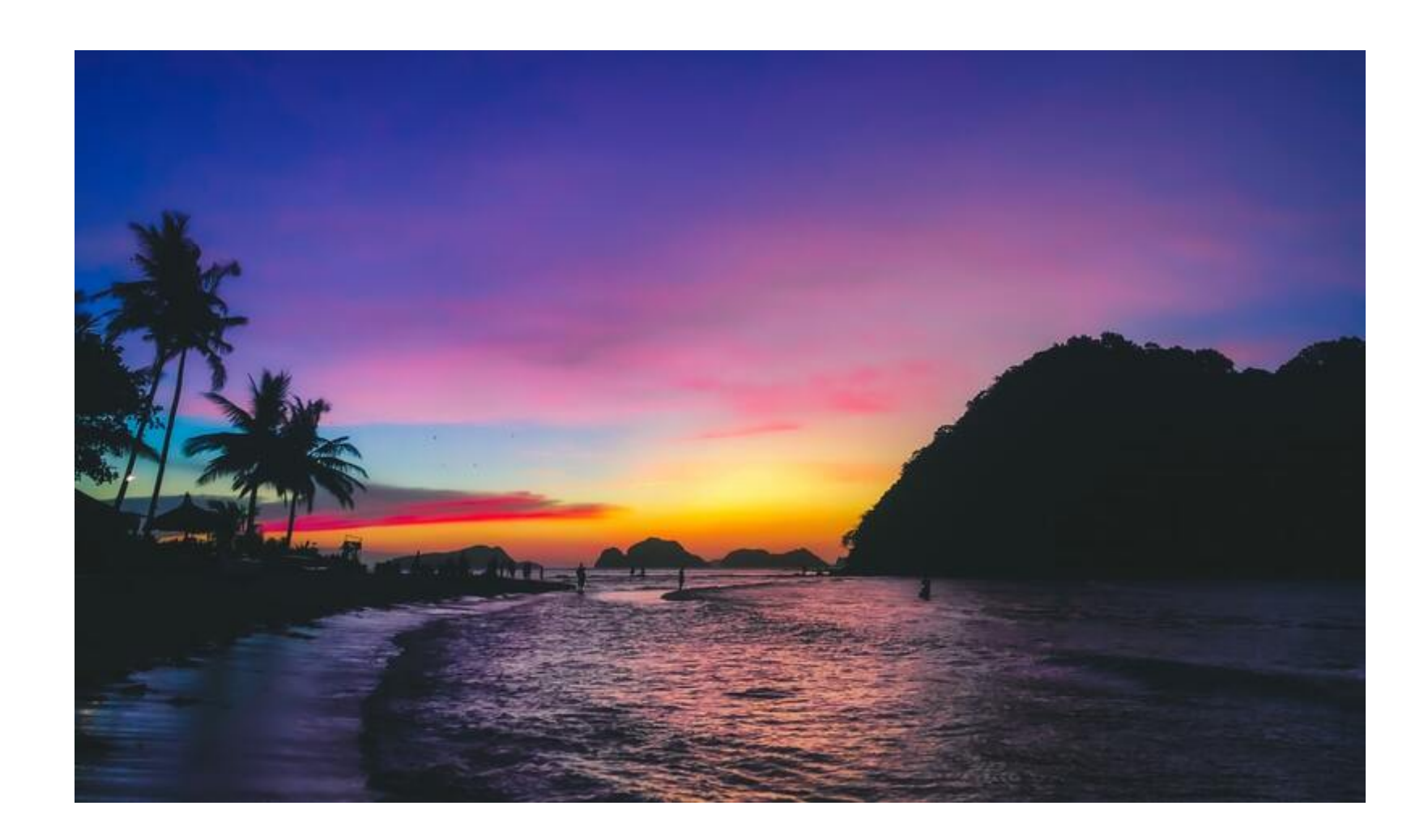

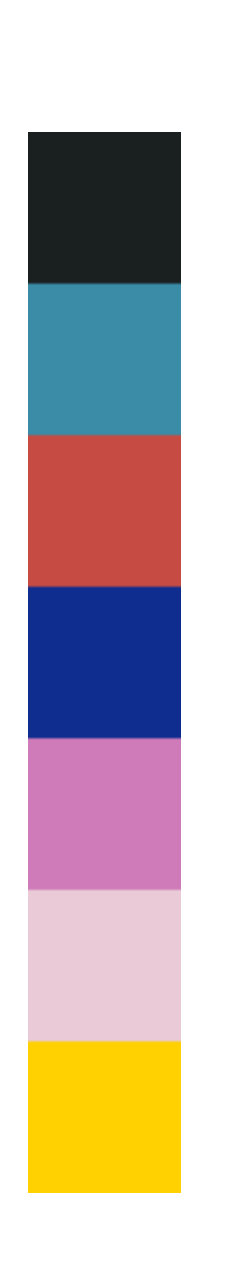

- Goal: Find a small set of colors to represent the image.
- Allow blends of any two palette colors.
- We follow [Tan et al. 2016]'s simplified convex-hull approach.
- Improvement: We use K-means to reduce outlier sensitivity. See paper for details.

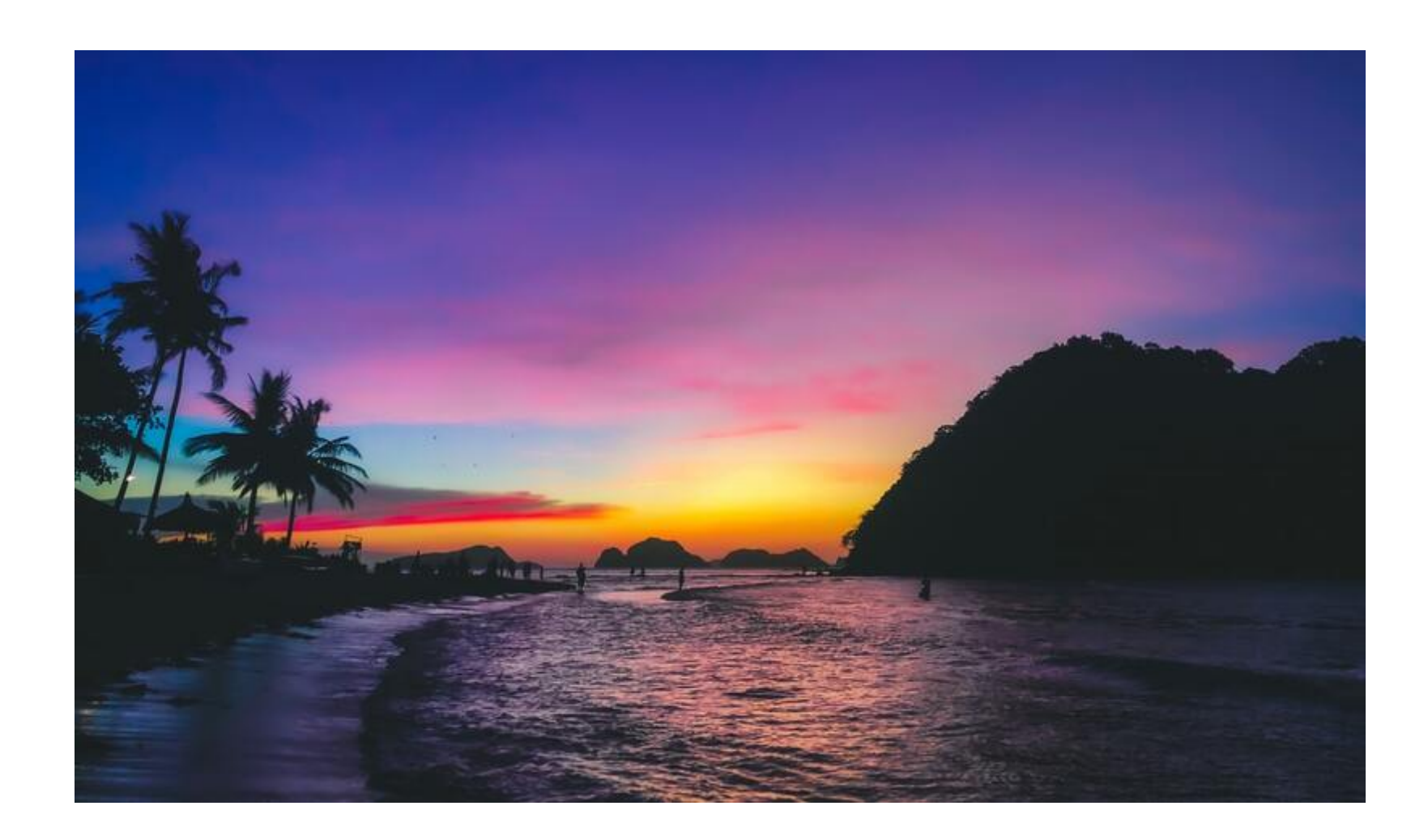

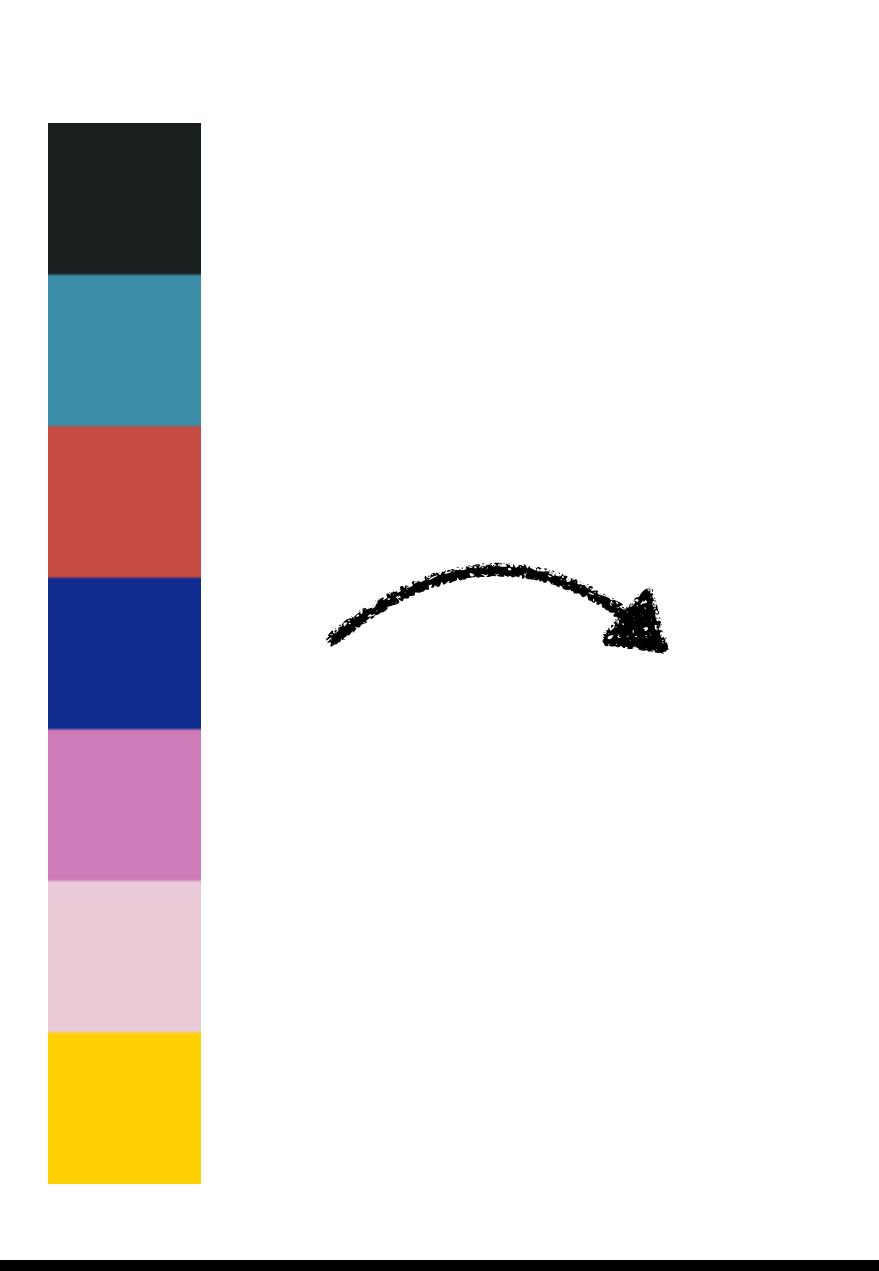

- Goal: Find a small set of colors to represent the image.
- Allow blends of any two palette colors.
- We follow [Tan et al. 2016]'s simplified convex-hull approach.
- Improvement: We use K-means to reduce outlier sensitivity. See paper for details.

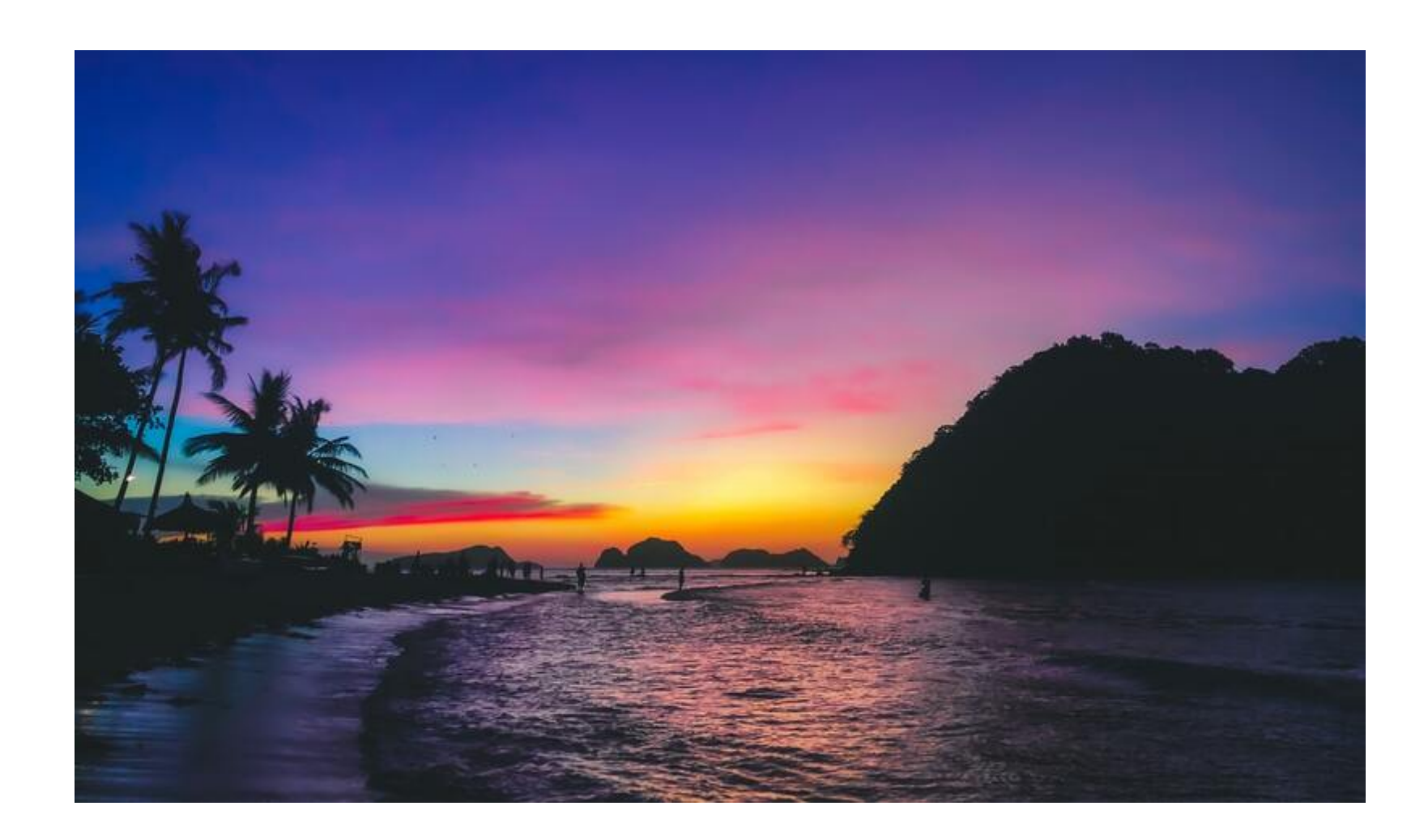

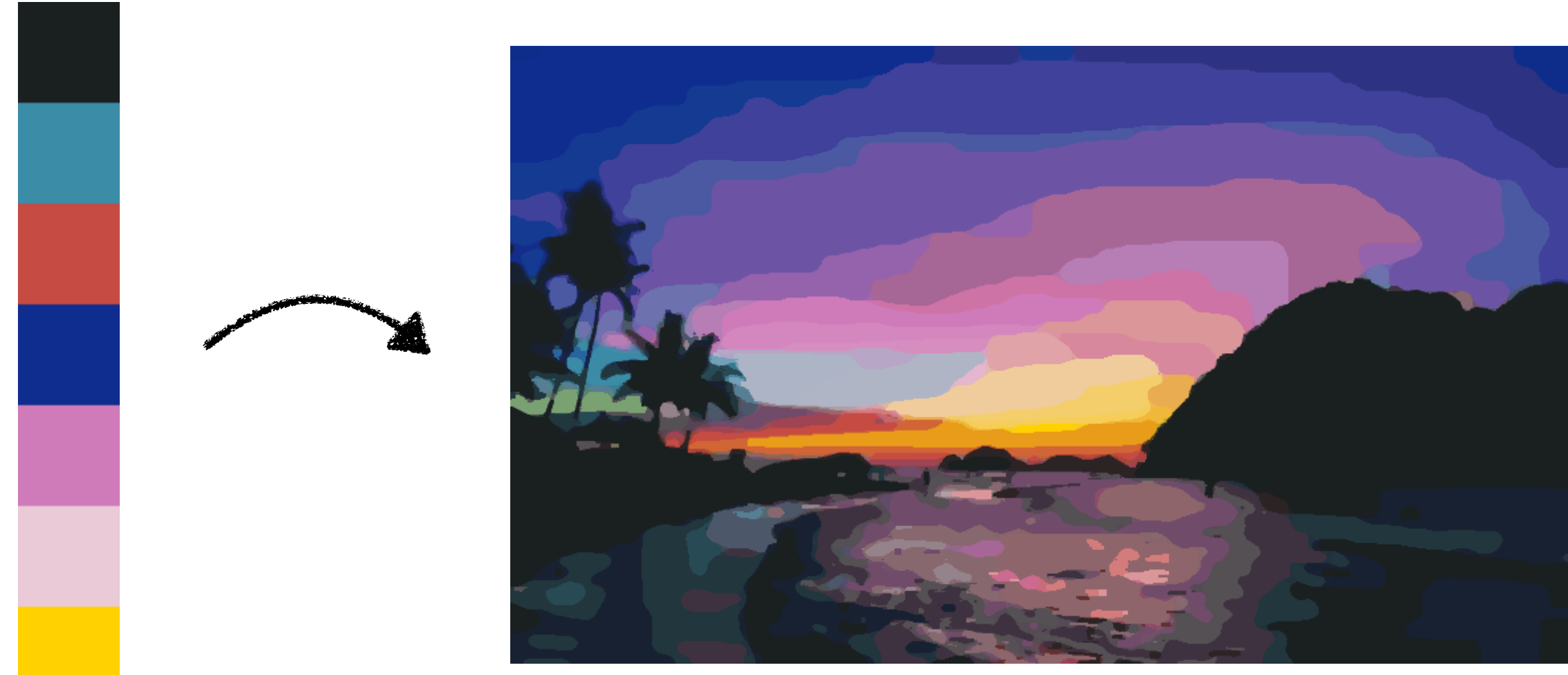

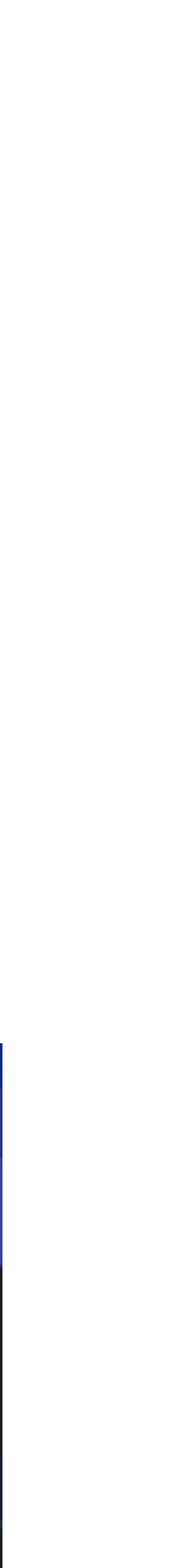

• Goal: Partition the image into regions that approximate the input  $(E_{data})$  with spatial consistency  $(E_{pairwise})$ .

- - $E_{data}$  penalizes the difference between a pixel's input color  $I_p$  and its region color  $R_p$ .

• Goal: Partition the image into regions that approximate the input ( $E_{data}$ ) with spatial consistency ( $E_{pairwise}$ ).

- - $E_{data}$  penalizes the difference between a pixel's input color  $I_p$  and its region color  $R_p$ .

 $E_{data} = \sum$ 

• Goal: Partition the image into regions that approximate the input  $(E_{data})$  with spatial consistency  $(E_{pairwise})$ .

$$
\sum_{p\in I} \|R_p - I_p\|_2
$$

- - $E_{data}$  penalizes the difference between a pixel's input color  $I_p$  and its region color  $R_p$ .

 $E_{data} = \sum$ 

• Goal: Partition the image into regions that approximate the input  $(E_{data})$  with spatial consistency  $(E_{pairwise})$ .

$$
\sum_{p\in I} \|R_p - I_p\|_2
$$

- - $E_{data}$  penalizes the difference between a pixel's input color  $I_p$  and its region color  $R_p$ .

 $E_{data} = \sum$ 

• Goal: Partition the image into regions that approximate the input  $(E_{data})$  with spatial consistency  $(E_{pairwise})$ .

$$
\sum_{p\in I} \|R_p - I_p\|_2
$$

- - $E_{data}$  penalizes the difference between a pixel's input color  $I_p$  and its region color  $R_p$ .

 $E_{data} = \sum$ 

•  $E_{pairwise}$  penalizes neighboring pixels with different region labels  $L_p$  and  $L_q$ .

• Goal: Partition the image into regions that approximate the input ( $E_{data}$ ) with spatial consistency ( $E_{pairwise}$ ).

$$
\sum_{p\in I} ||R_p - I_p||_2
$$

- - $E_{data}$  penalizes the difference between a pixel's input color  $I_p$  and its region color  $R_p$ .

 $E_{data} = \sum$ 

•  $E_{pairwise}$  penalizes neighboring pixels with different region labels  $L_p$  and  $L_q$ .

 $E_{pairwise} = \sum$ 

• Goal: Partition the image into regions that approximate the input ( $E_{data}$ ) with spatial consistency ( $E_{pairwise}$ ).

$$
\sum_{p\in I} ||R_p - I_p||_2
$$

$$
\sum_{p,q\in N}||L_p - L_q||_2
$$

- - $E_{data}$  penalizes the difference between a pixel's input color  $I_p$  and its region color  $R_p$ .

 $E_{data} = \sum$ 

•  $E_{pairwise}$  penalizes neighboring pixels with different region labels  $L_p$  and  $L_q$ .

 $E_{pairwise} = \sum$ 

• Goal: Partition the image into regions that approximate the input ( $E_{data}$ ) with spatial consistency ( $E_{pairwise}$ ).

$$
\sum_{p\in I} ||R_p - I_p||_2
$$

$$
\sum_{p,q\in N}||L_p - L_q||_2
$$

- - $E_{data}$  penalizes the difference between a pixel's input color  $I_p$  and its region color  $R_p$ .

 $E_{data} = \sum$ 

•  $E_{pairwise}$  penalizes neighboring pixels with different region labels  $L_p$  and  $L_q$ .

 $E_{pairwise} = \sum$ 

• Goal: Partition the image into regions that approximate the input ( $E_{data}$ ) with spatial consistency ( $E_{pairwise}$ ).

$$
\sum_{p\in I} ||R_p - I_p||_2
$$

$$
\sum_{p,q\in N}||L_p - L_q||_2
$$

- - $E_{data}$  penalizes the difference between a pixel's input color  $I_p$  and its region color  $R_p$ .

 $E_{data} = \sum$ 

•  $E_{pairwise}$  penalizes neighboring pixels with different region labels  $L_p$  and  $L_q$ .

 $E_{pairwise} = \sum$ 

• Goal: Partition the image into regions that approximate the input ( $E_{data}$ ) with spatial consistency ( $E_{pairwise}$ ).

$$
\sum_{p\in I} ||R_p - I_p||_2
$$

$$
\sum_{p,q\in N}||L_p - L_q||_2
$$

- - $E_{data}$  penalizes the difference between a pixel's input color  $I_p$  and its region color  $R_p$ .

 $E_{data} = \sum$ 

•  $E_{pairwise}$  penalizes neighboring pixels with different region labels  $L_p$  and  $L_q$ .

• Overall objective function:  $E(f) = E_{data}(f) + \lambda E_{pairwise}(f)$ 

• Goal: Partition the image into regions that approximate the input ( $E_{data}$ ) with spatial consistency ( $E_{pairwise}$ ).

$$
\sum_{p\in I} ||R_p - I_p||_2
$$

$$
E_{pairwise} = \sum_{p,q \in N} ||L_p - L_q||_2
$$

- - $E_{data}$  penalizes the difference between a pixel's input color  $I_p$  and its region color  $R_p$ .

 $E_{data} = \sum$ 

•  $E_{pairwise}$  penalizes neighboring pixels with different region labels  $L_p$  and  $L_q$ .

14

- Overall objective function:  $E(f) = E_{data}(f) + \lambda E_{pairwise}(f)$ 
	- *λ* controls the clumpiness of the regions in the output.

Goal: Partition the image into regions that approximate the input ( $E_{data}$ ) with spatial consistency ( $E_{pairwise}$ ).

$$
\sum_{p\in I} ||R_p - I_p||_2
$$

$$
E_{pairwise} = \sum_{p,q \in N} ||L_p - L_q||_2
$$

- Goal: Partition the image into regions that approximate the input ( $E_{data}$ ) with spatial consistency ( $E_{pairwise}$ ).
- $E_{data}$  penalizes the difference between a pixel's input color  $I_p$  and its region color  $R_p$ .

 $E_{data} = \sum$ 

- $E_{pairwise}$  penalizes neighboring pixels with different region labels  $L_p$  and  $L_q$ .  $E_{pairwise} = \sum$
- Overall objective function:  $E(f) = E_{data}(f) + \lambda E_{pairwise}(f)$ 
	- *λ* controls the clumpiness of the regions in the output.
	- We solve this problem with multi-label optimization [Boykov and Kolmogorov 2001].

$$
\sum_{p\in I} ||R_p - I_p||_2
$$

$$
\sum_{p,q \in N} ||L_p - L_q||_2
$$

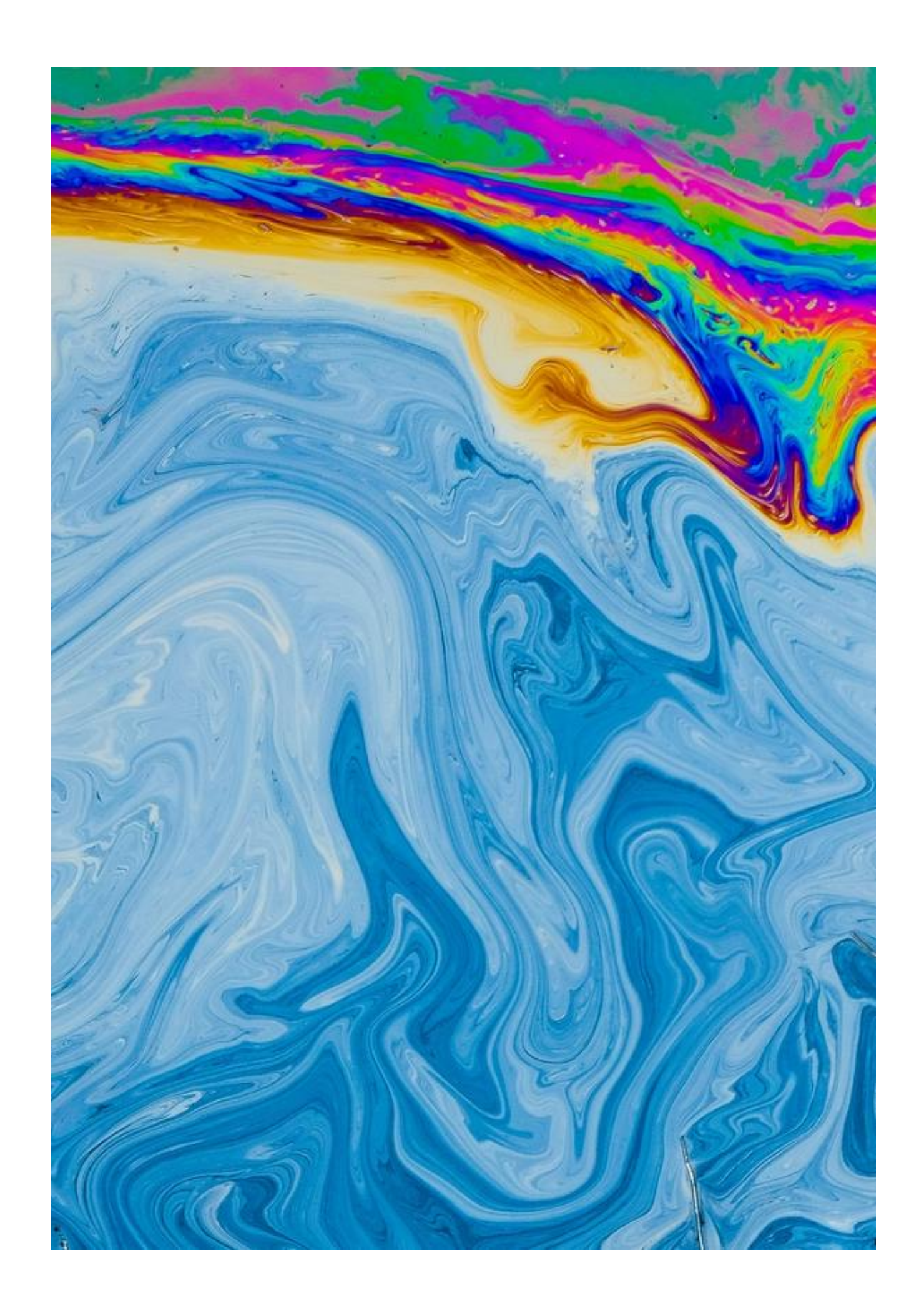

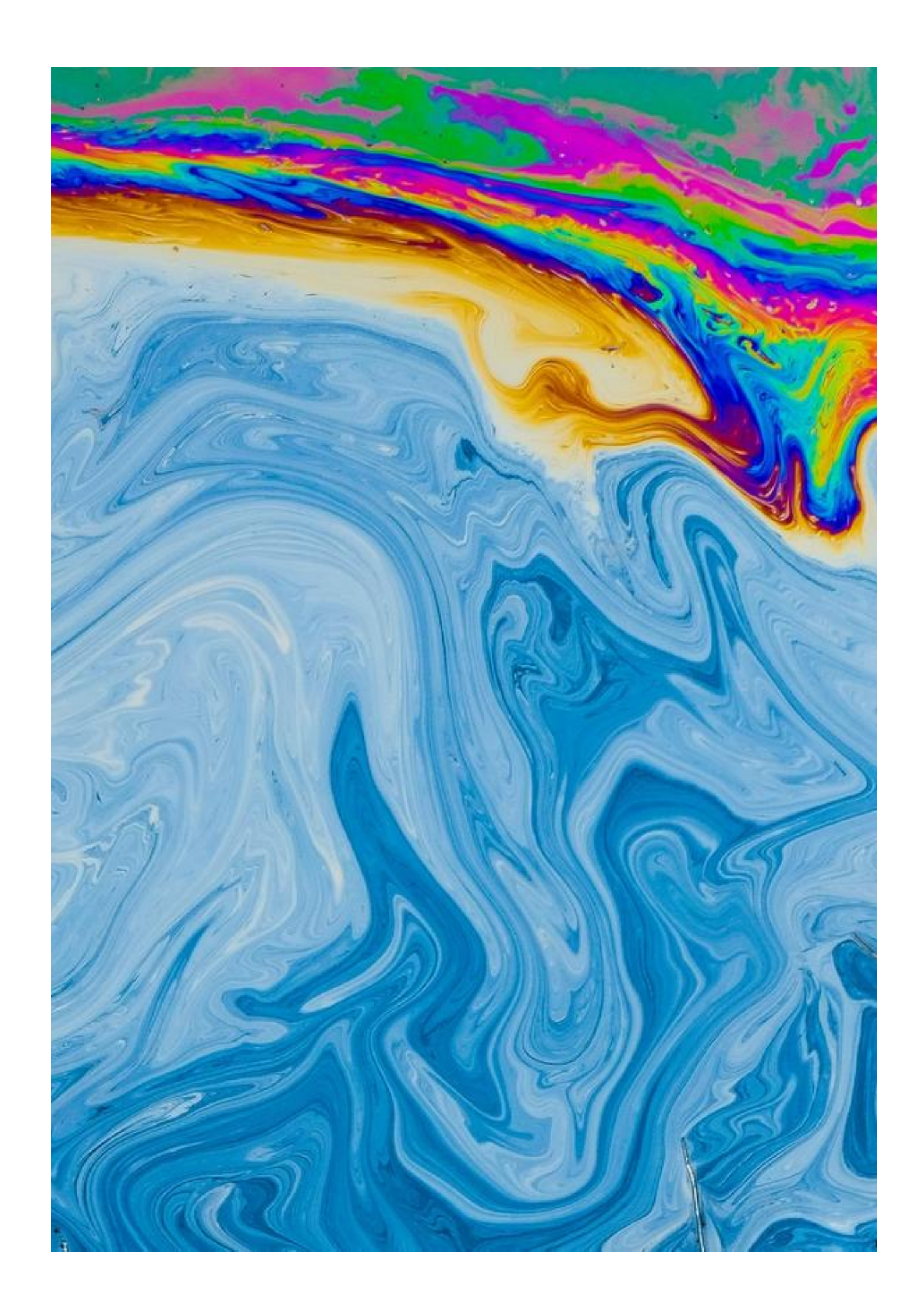

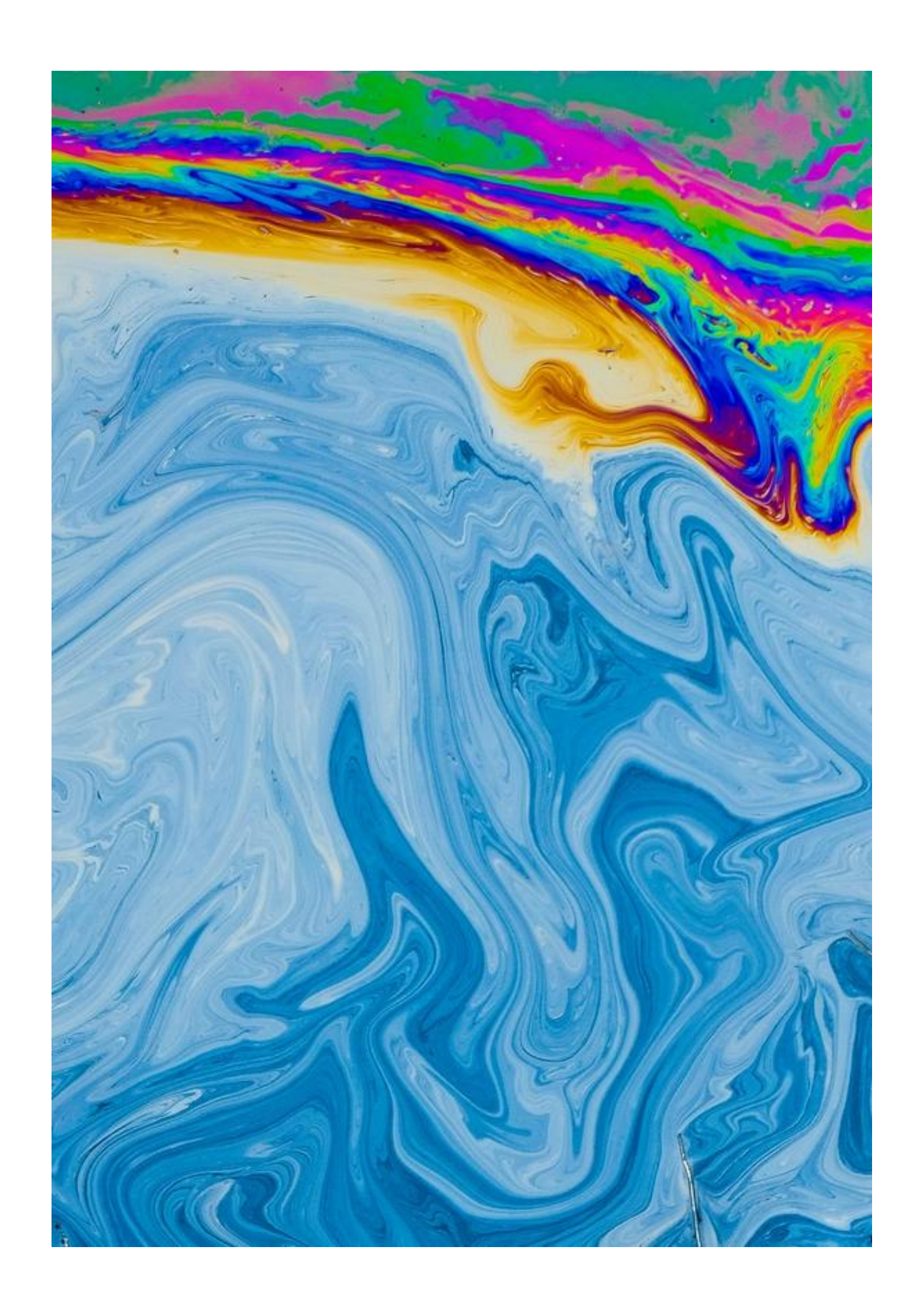

 $min E(f)$ 

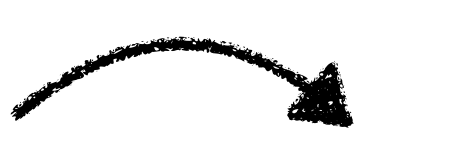

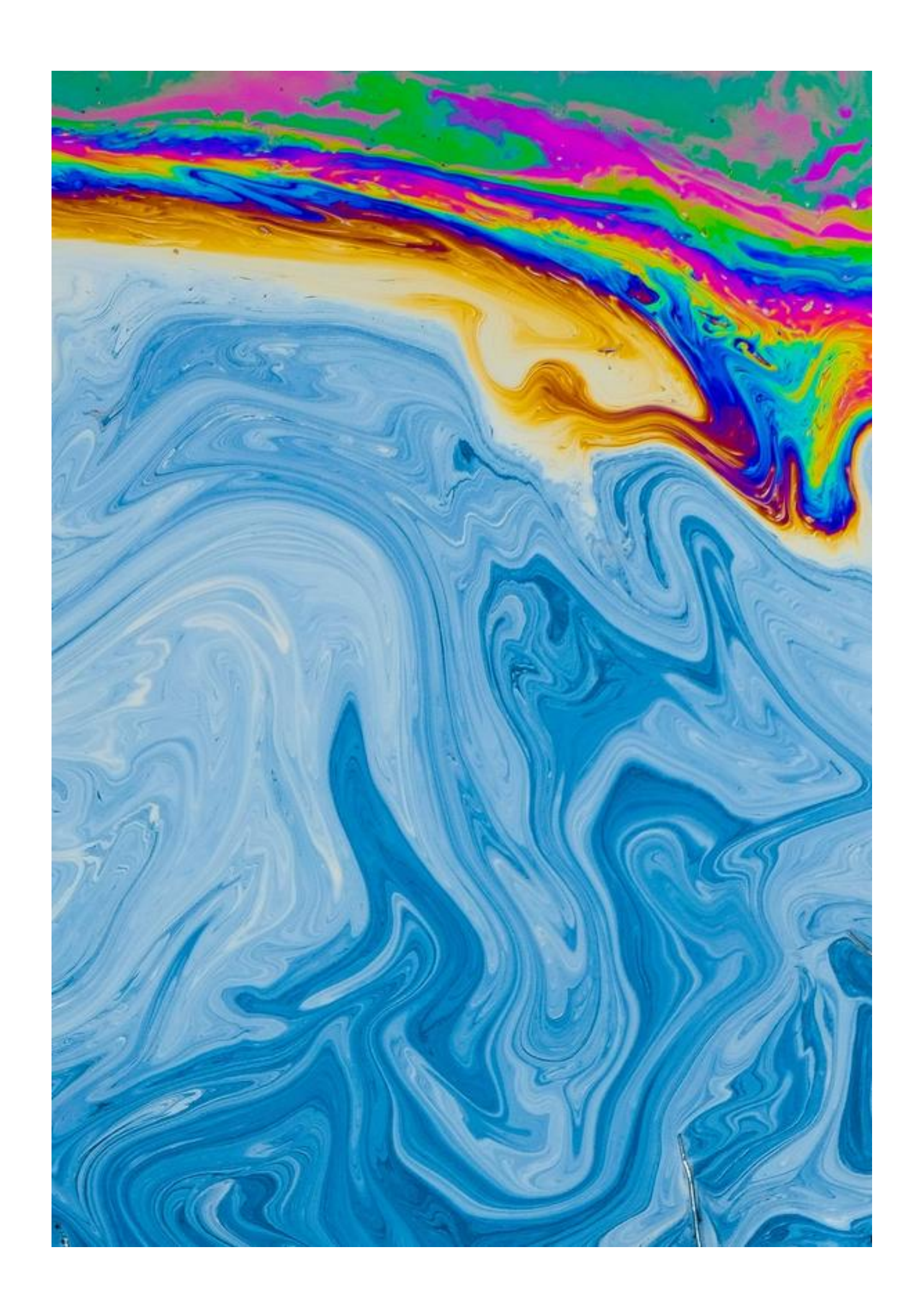

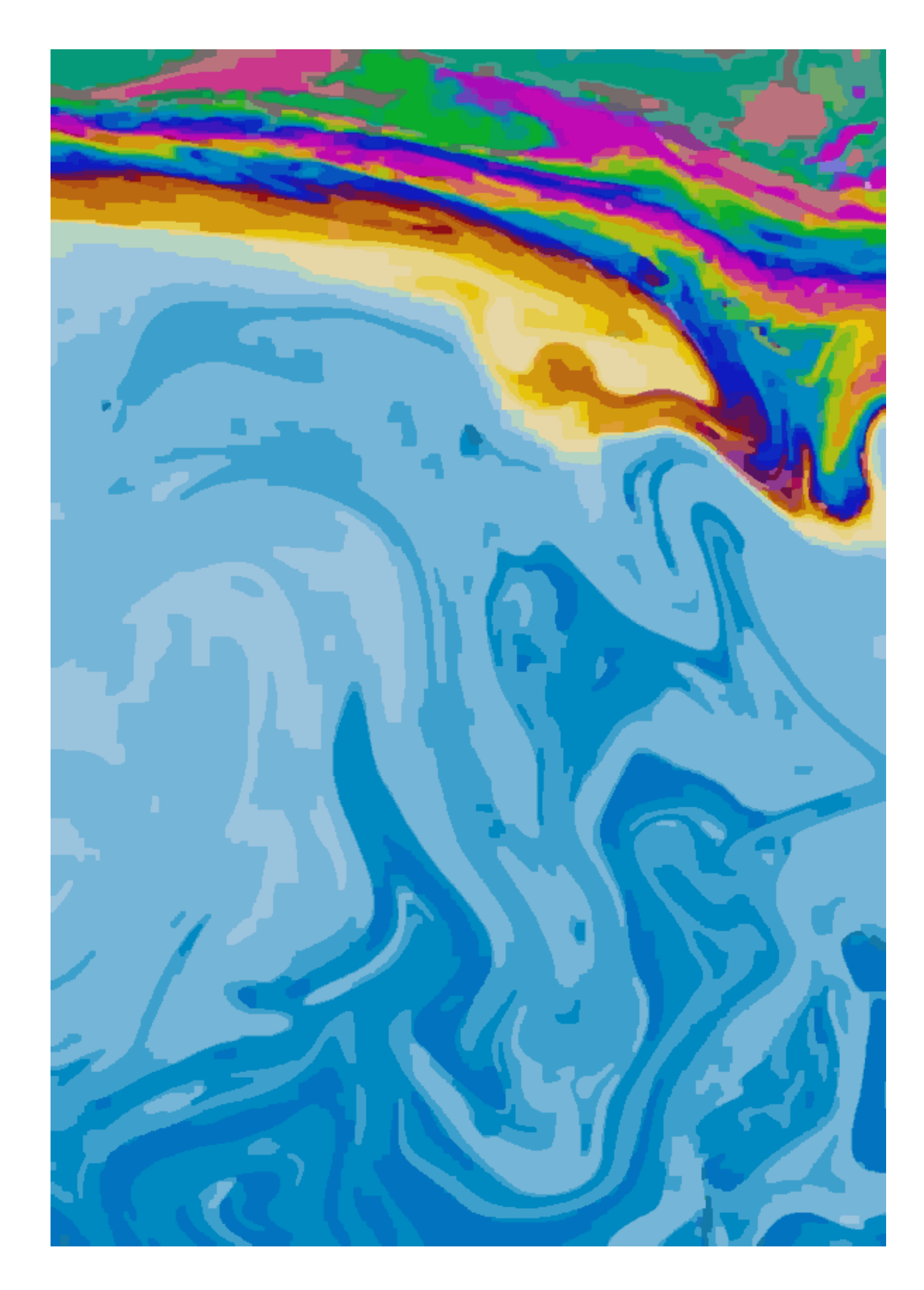

 $min E(f)$ 

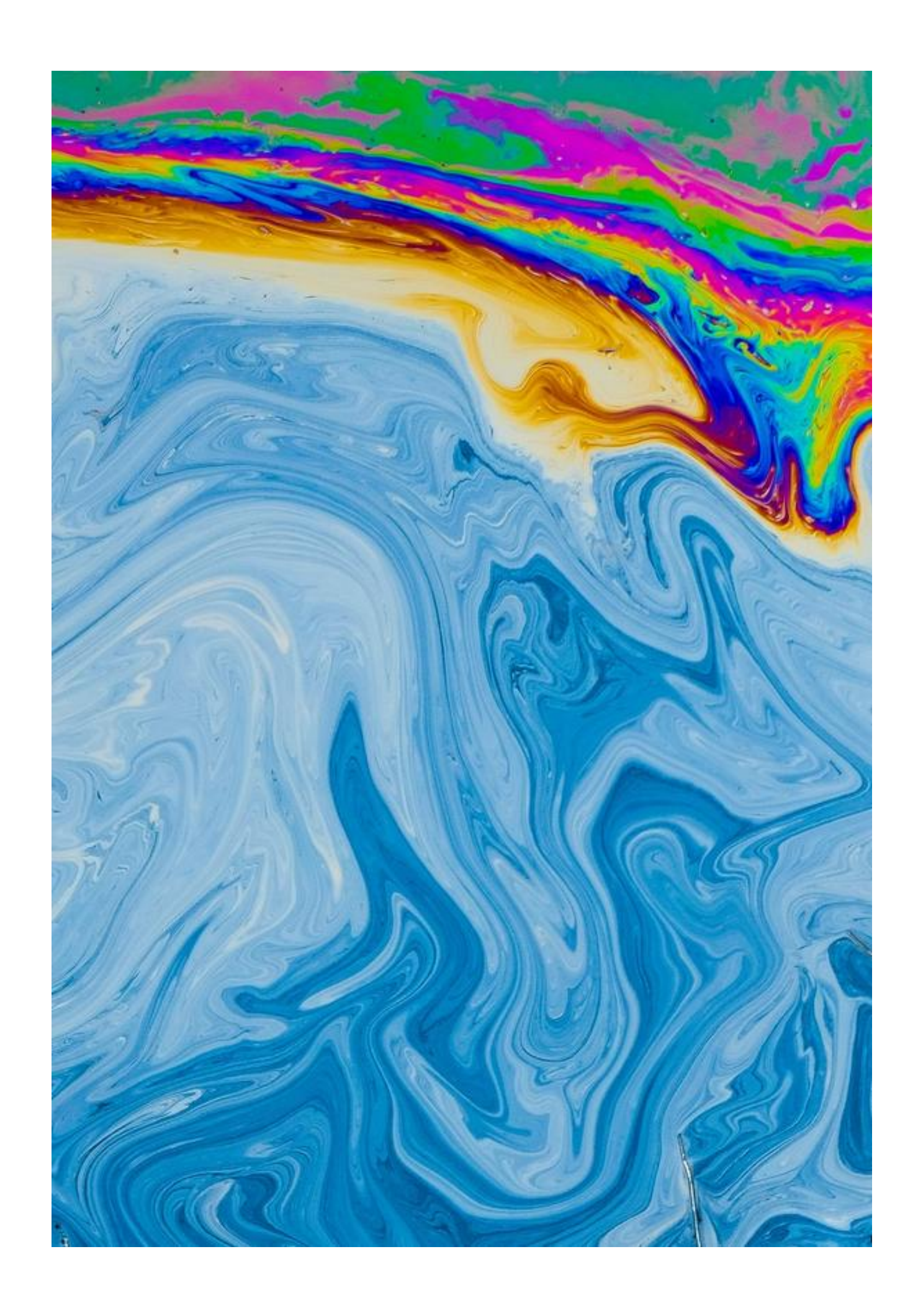

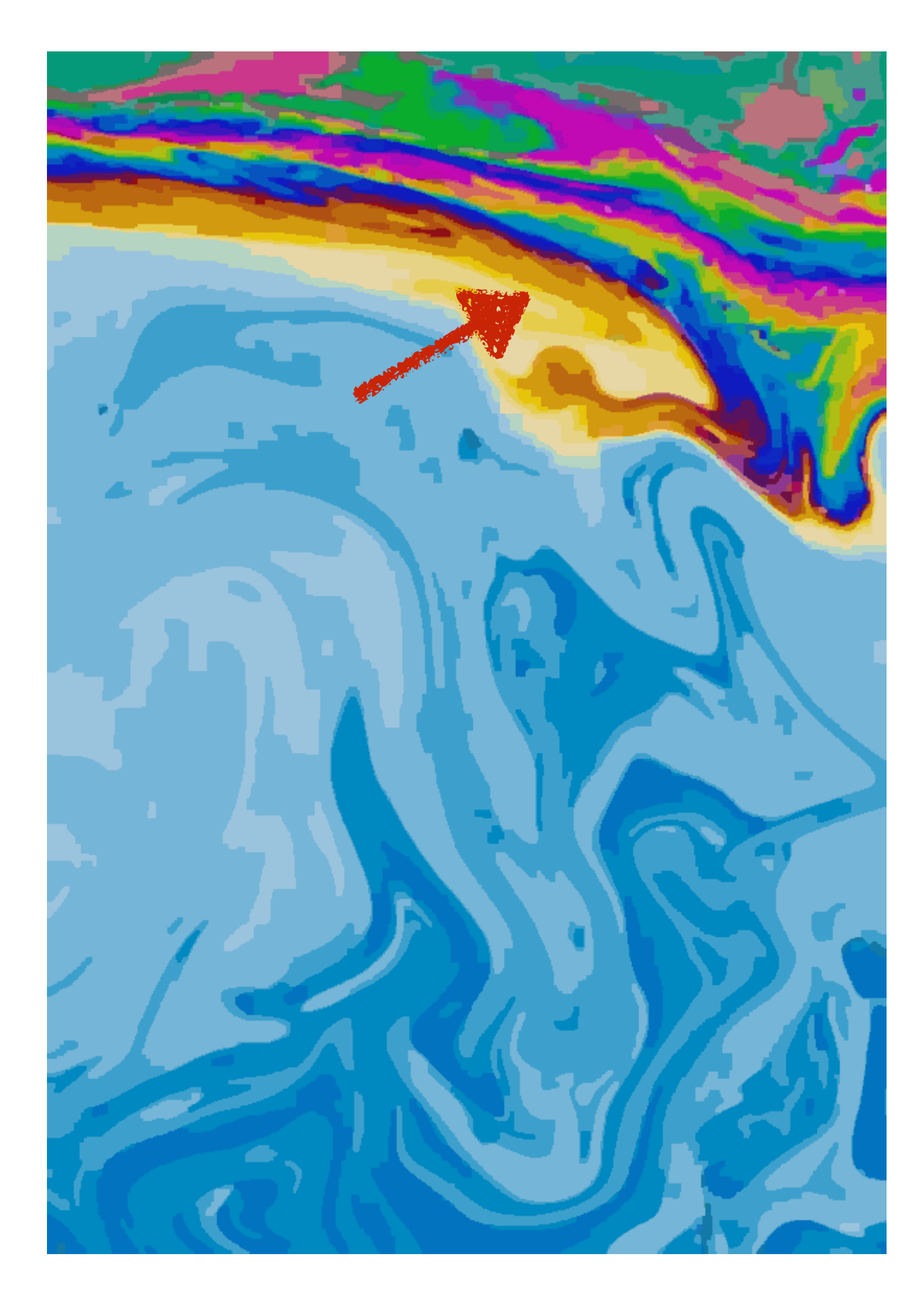

 $min E(f)$ 

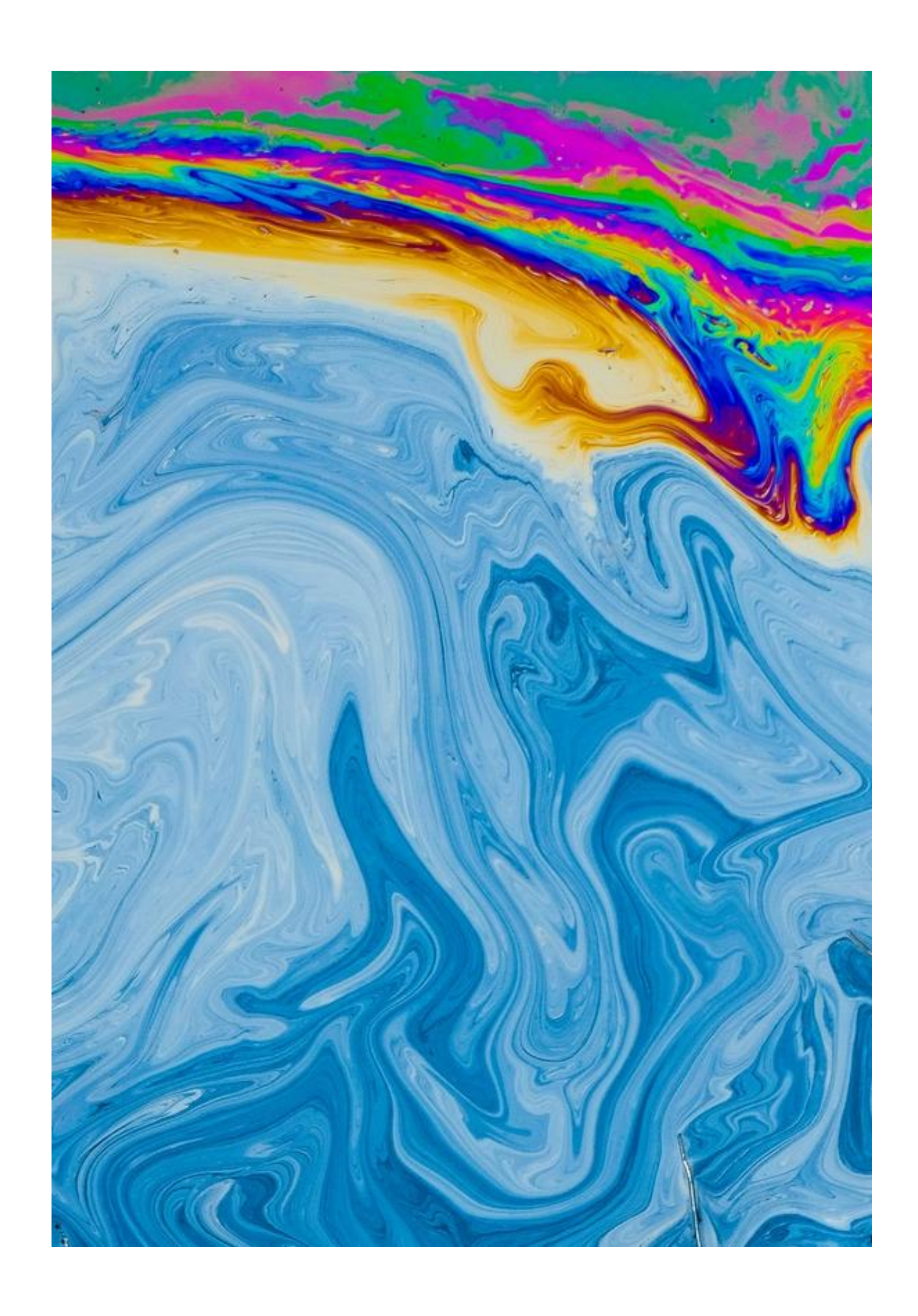

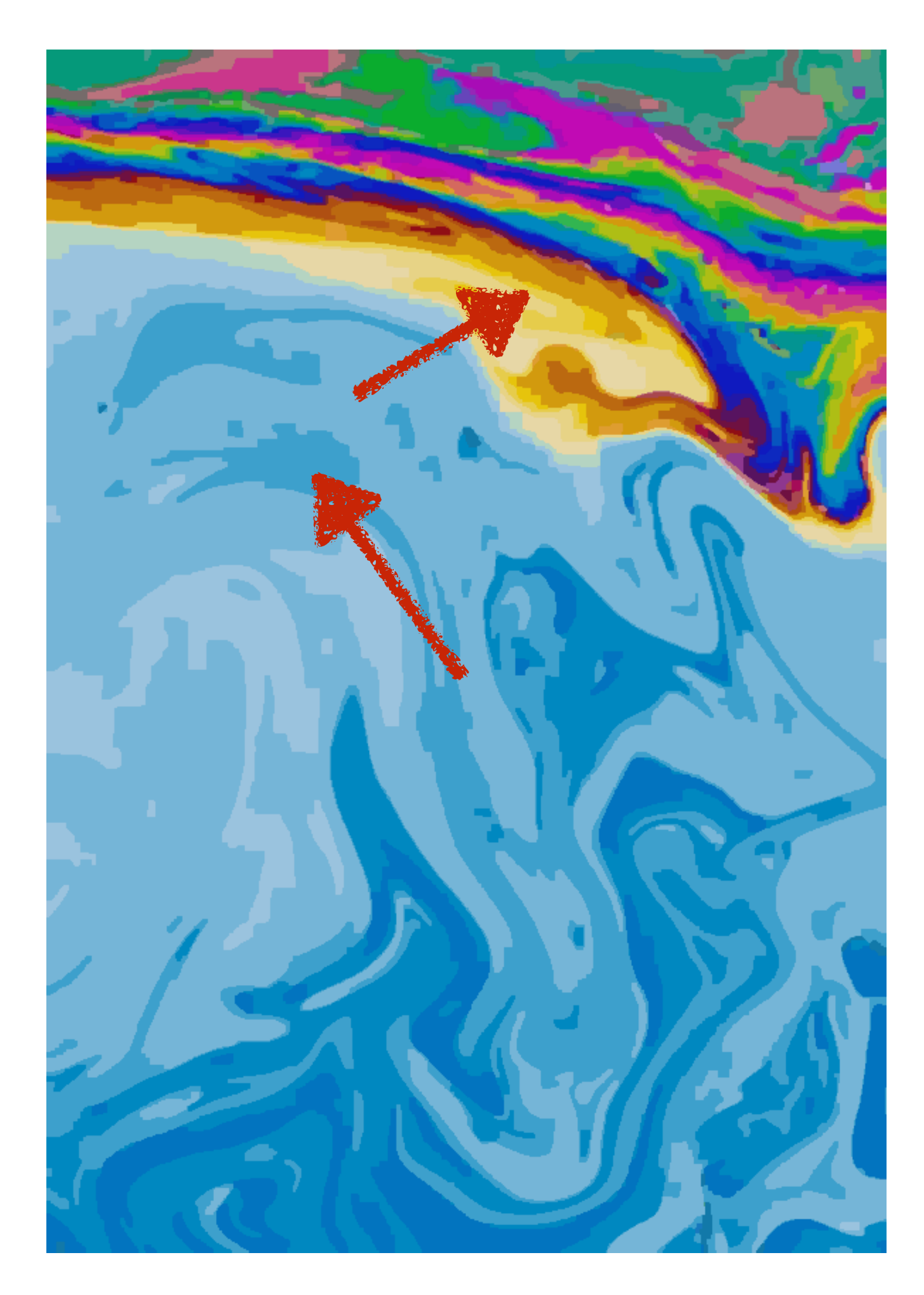

 $min E(f)$ 

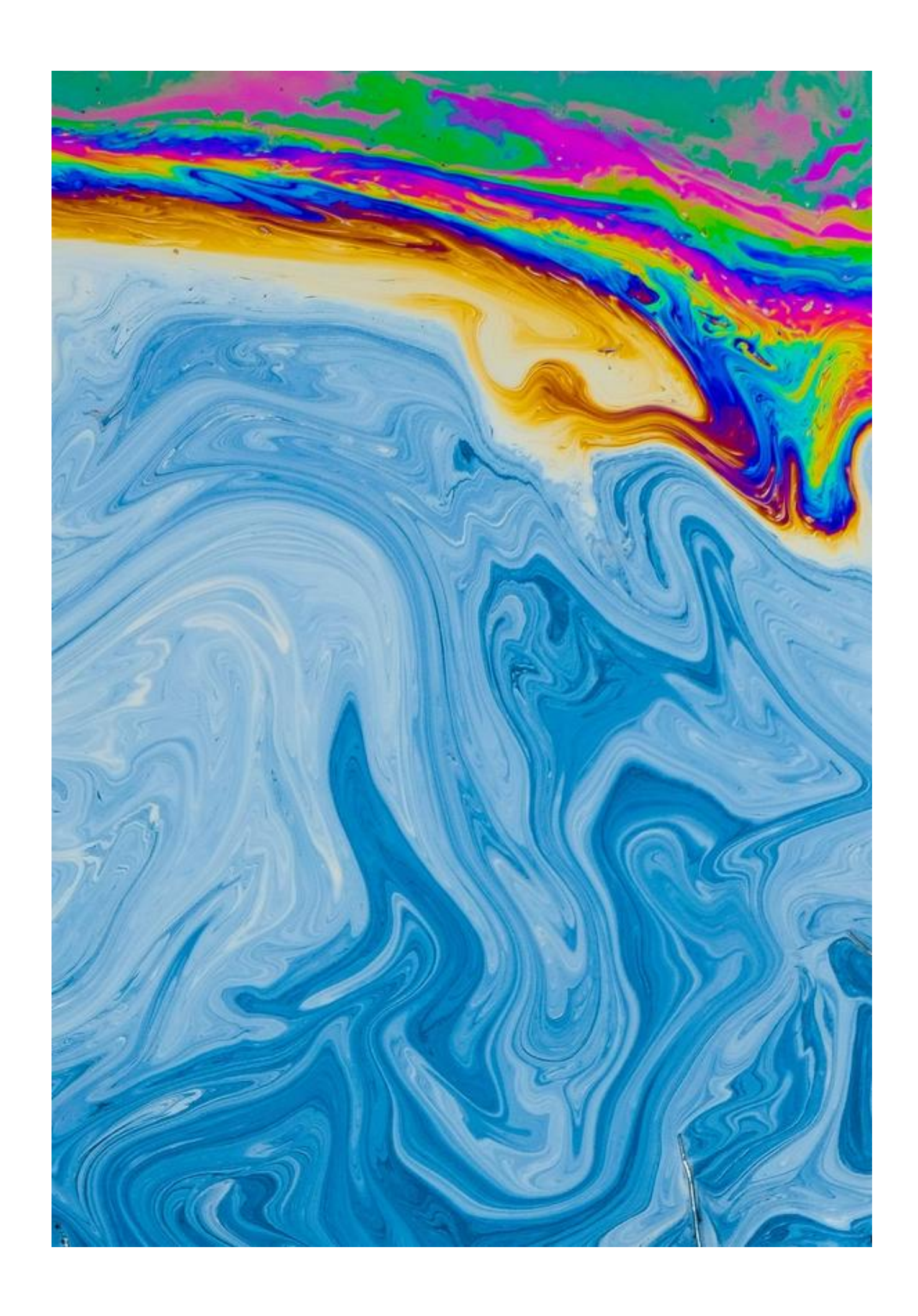

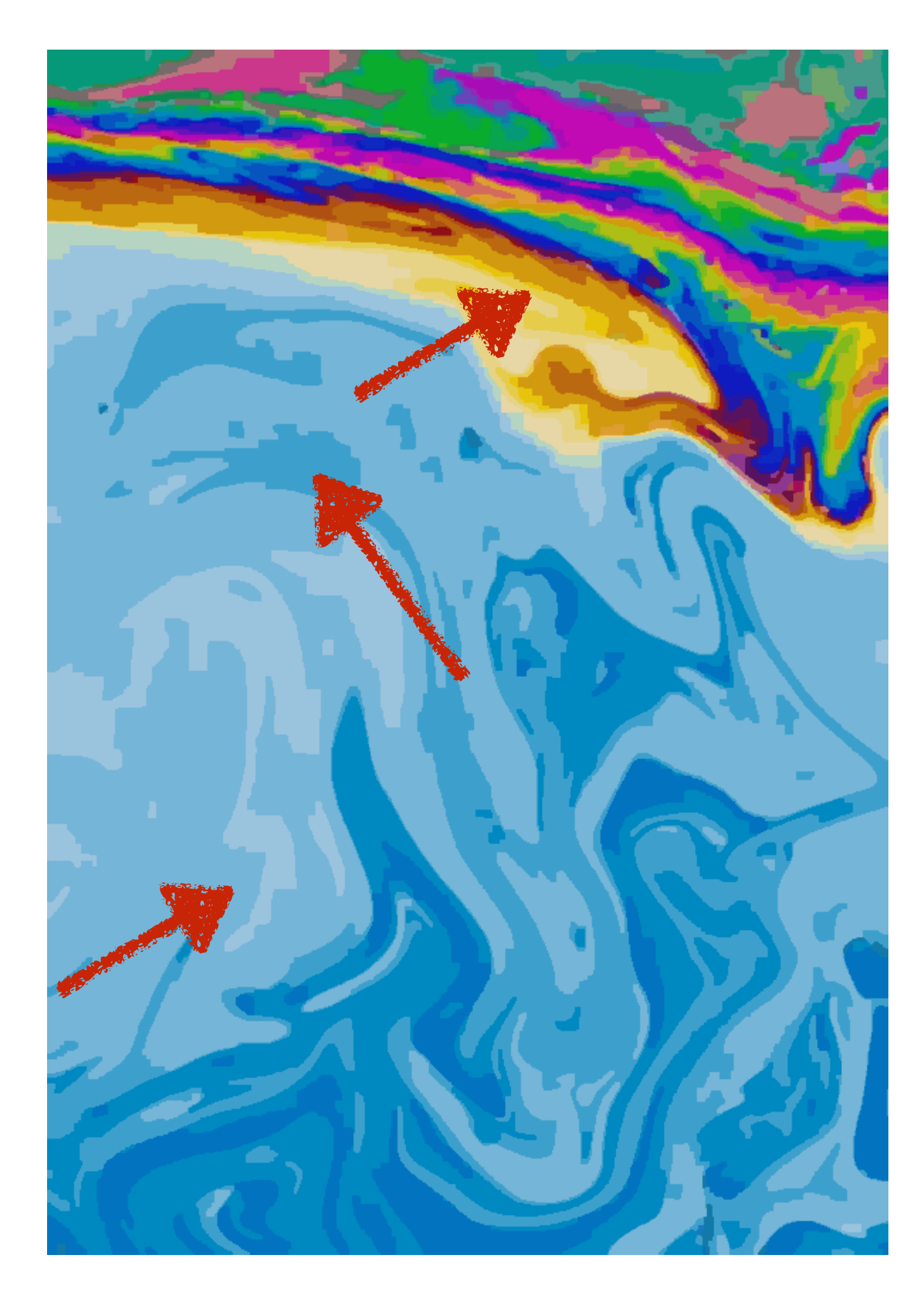

 $min E(f)$ 

• Palette colors *P* from palette extraction in step 1.

- Palette colors *P* from palette extraction in step 1.
- Pairwise blends from palette colors *P* with weights.

- Palette colors *P* from palette extraction in step 1.
- Pairwise blends from palette colors *P* with weights.

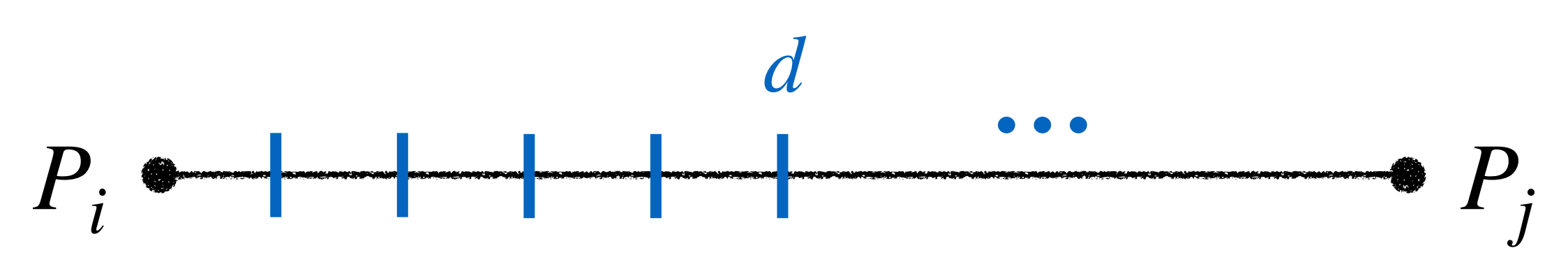

- Palette colors *P* from palette extraction in step 1.
- Pairwise blends from palette colors *P* with weights.

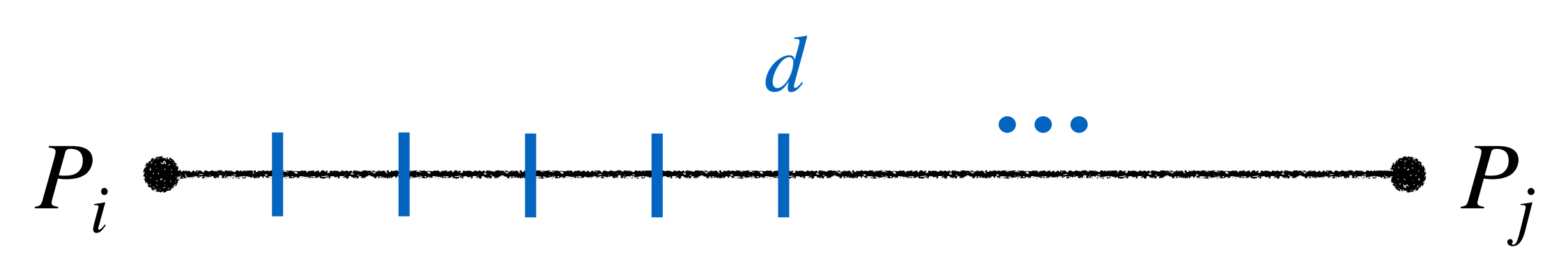

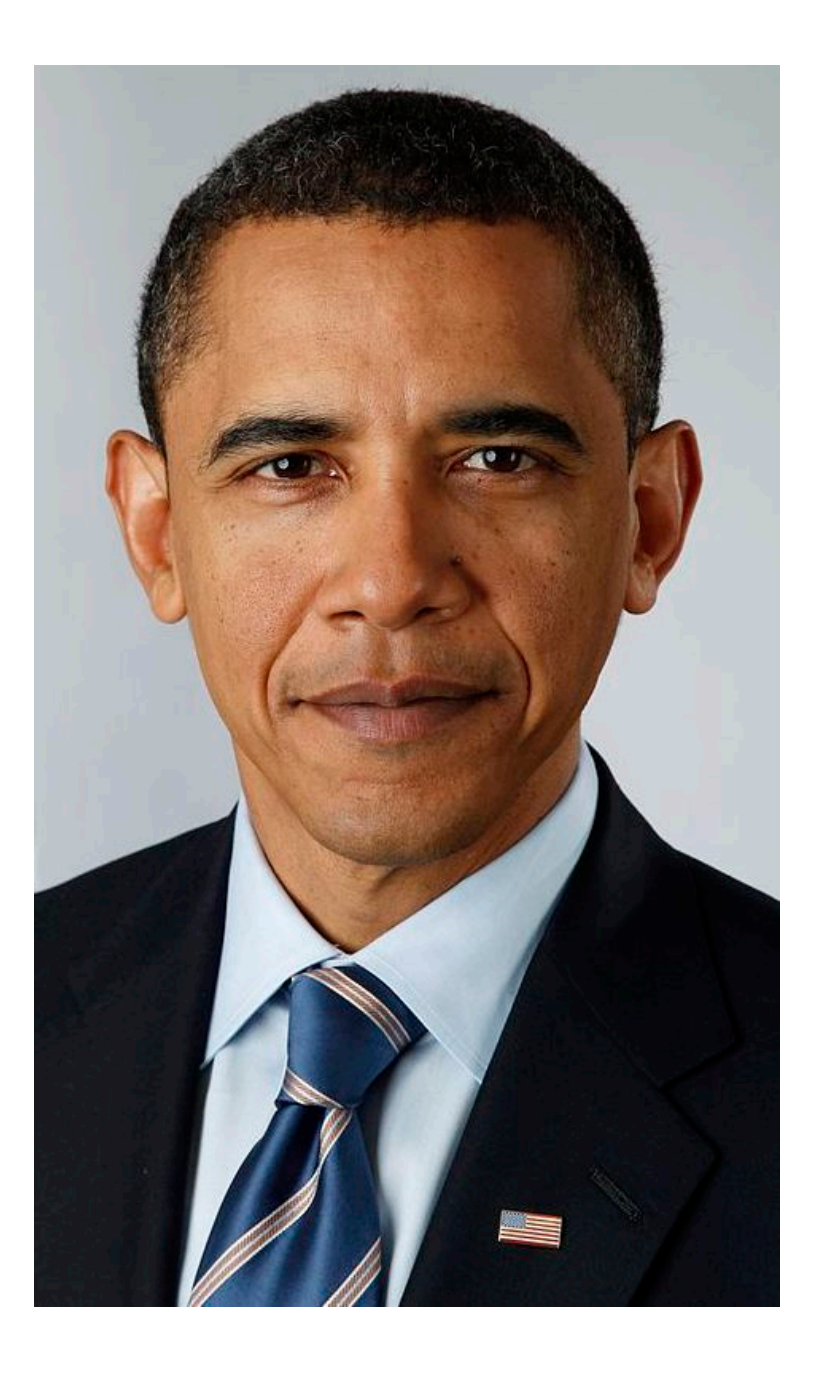

- Palette colors *P* from palette extraction in step 1.
- Pairwise blends from palette colors *P* with weights.

<sup>16</sup> Input

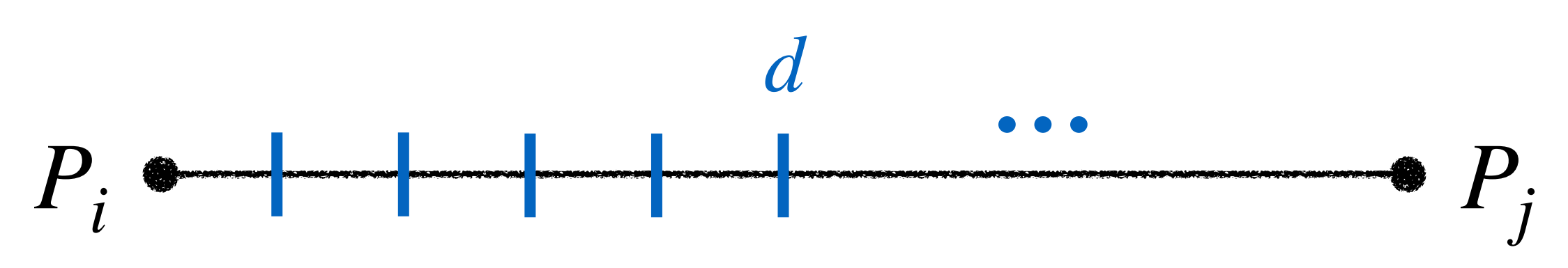

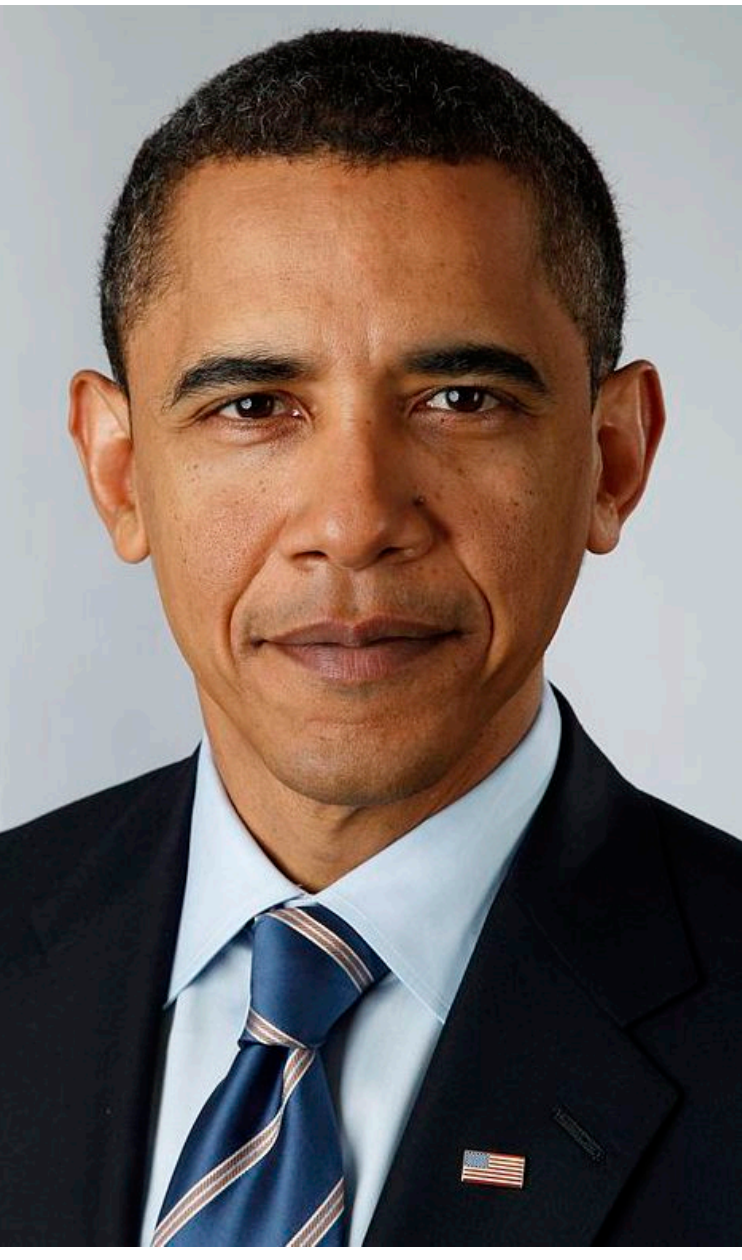
- Palette colors *P* from palette extraction in step 1.
- Pairwise blends from palette colors *P* with weights.

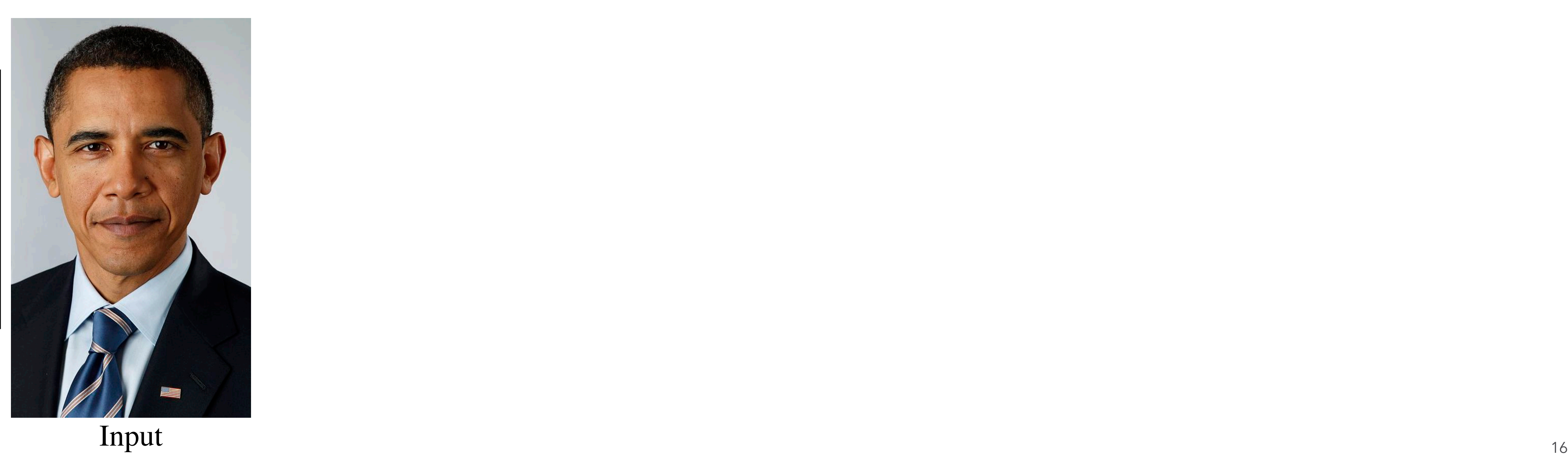

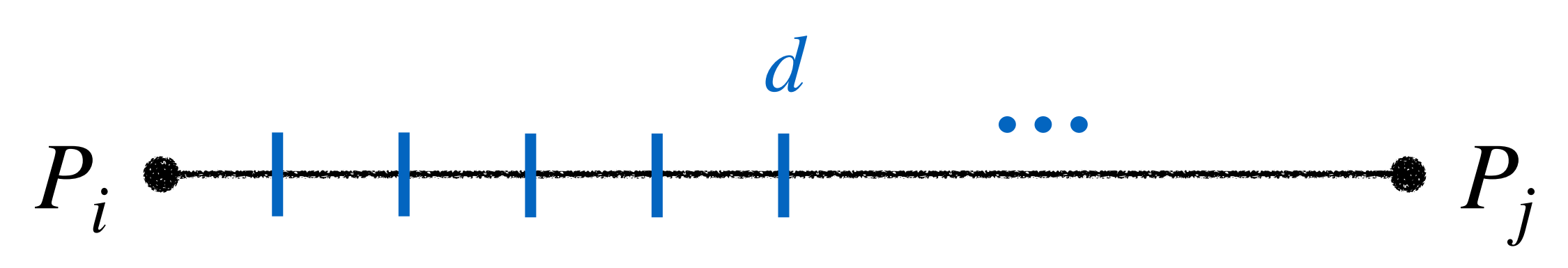

- Palette colors *P* from palette extraction in step 1.
- Pairwise blends from palette colors *P* with weights.

<sup>16</sup> Input

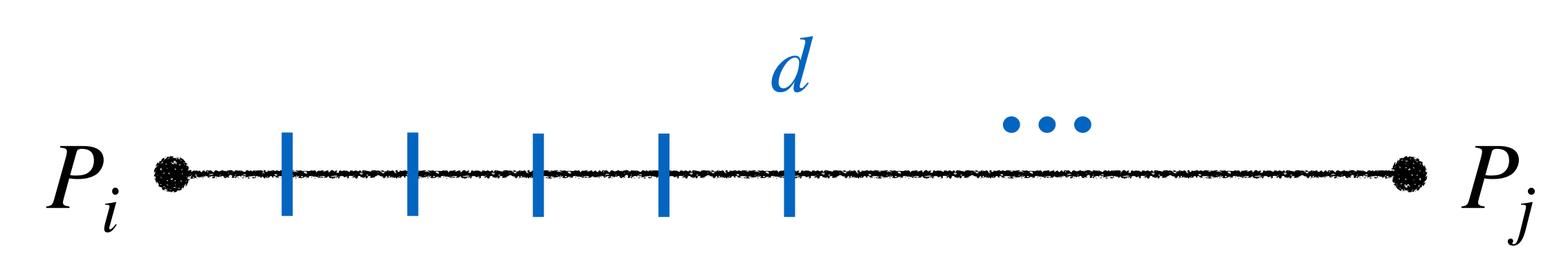

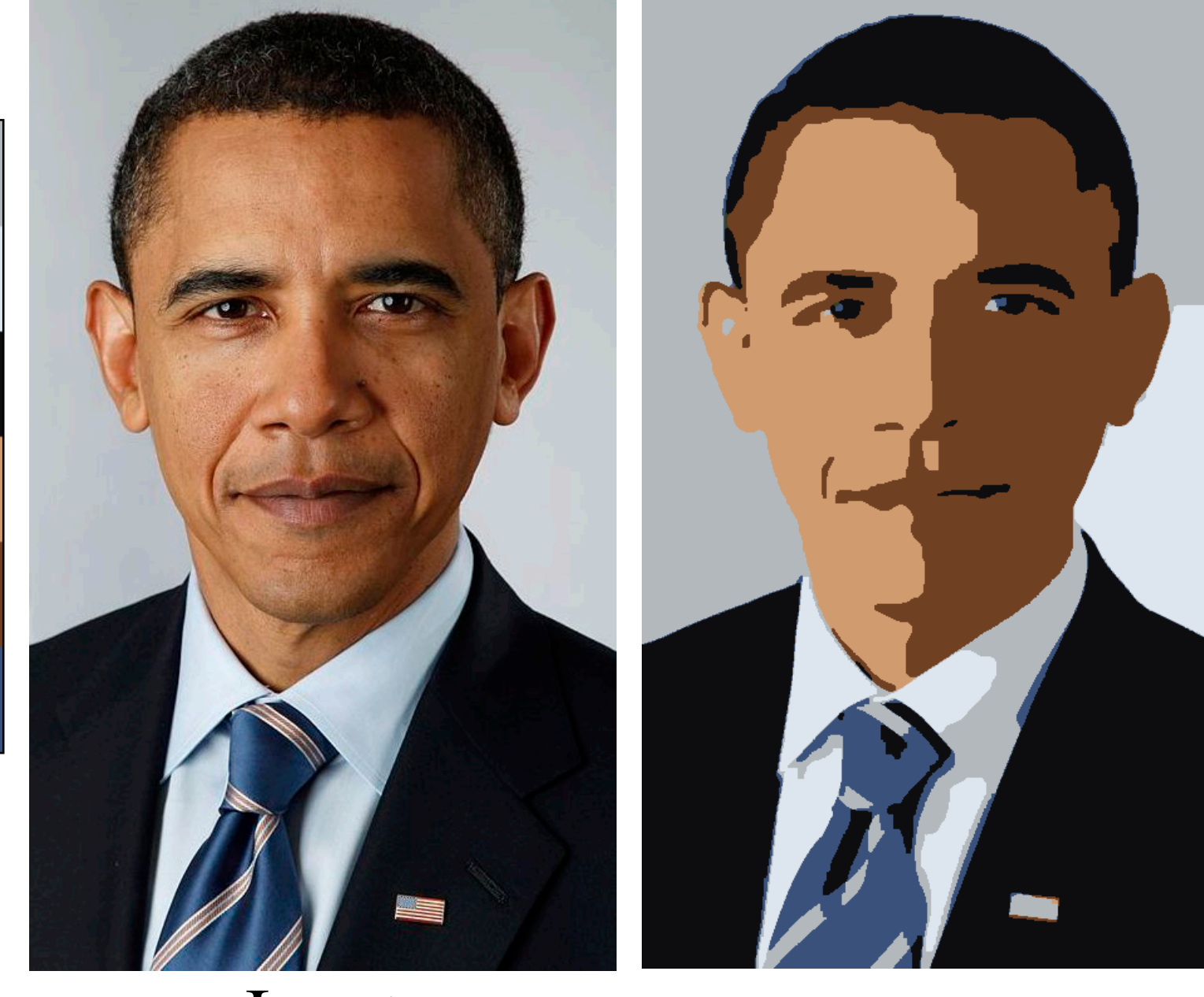

- Palette colors *P* from palette extraction in step 1.
- Pairwise blends from palette colors *P* with weights.

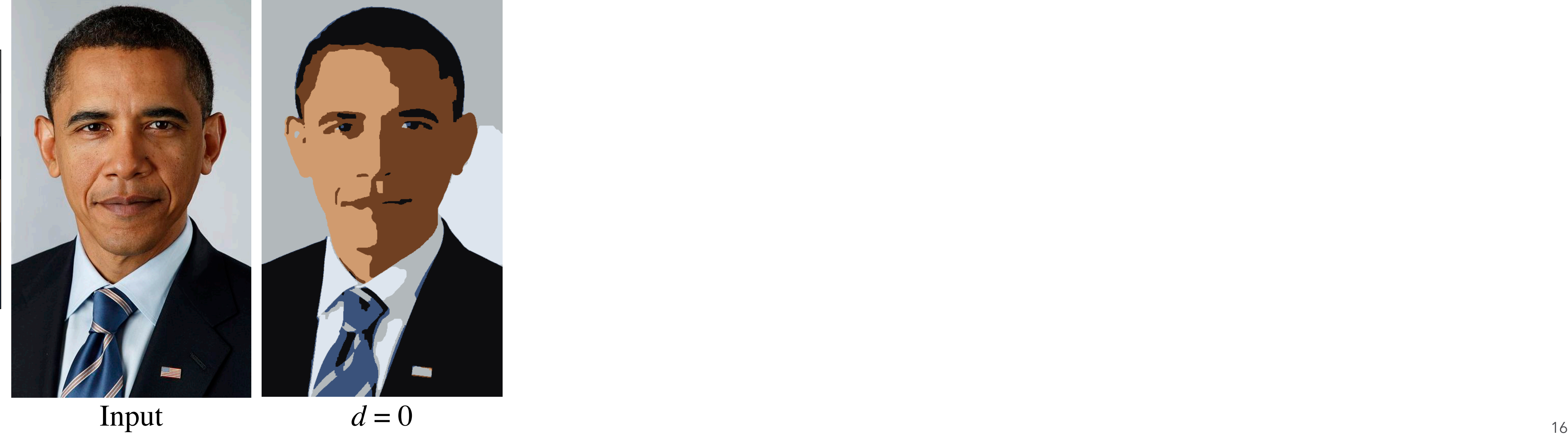

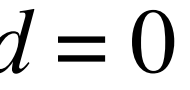

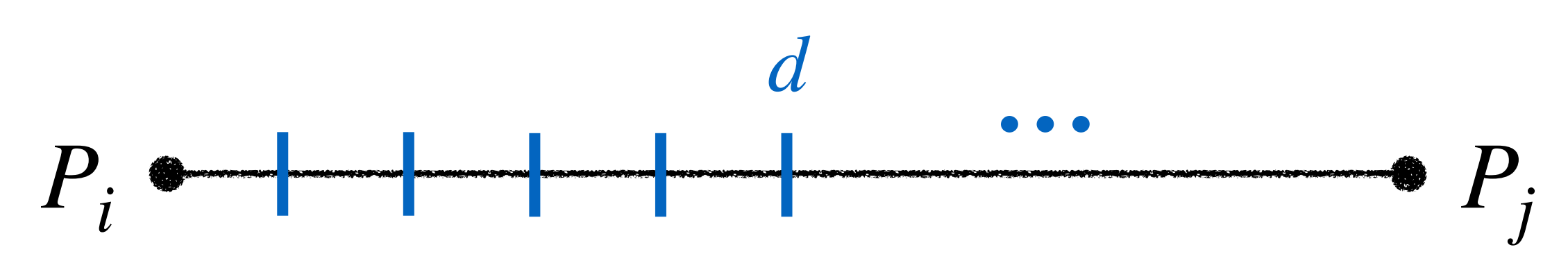

- Palette colors *P* from palette extraction in step 1.
- Pairwise blends from palette colors *P* with weights.

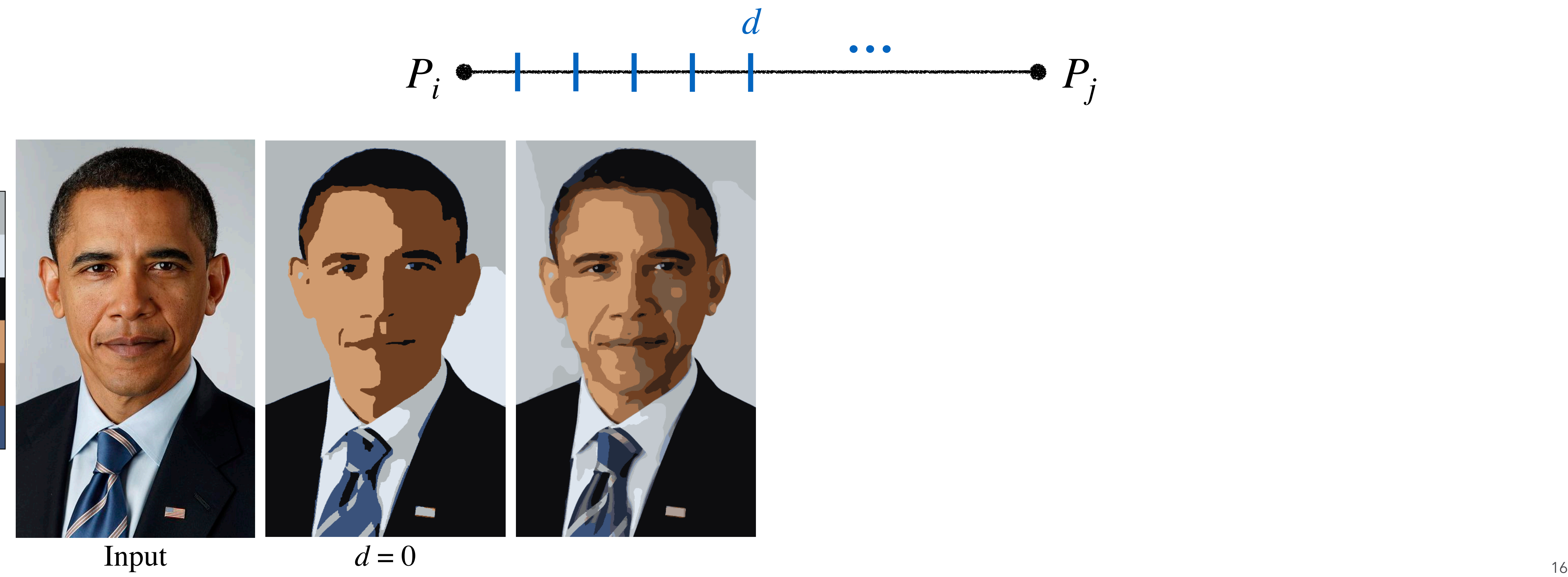

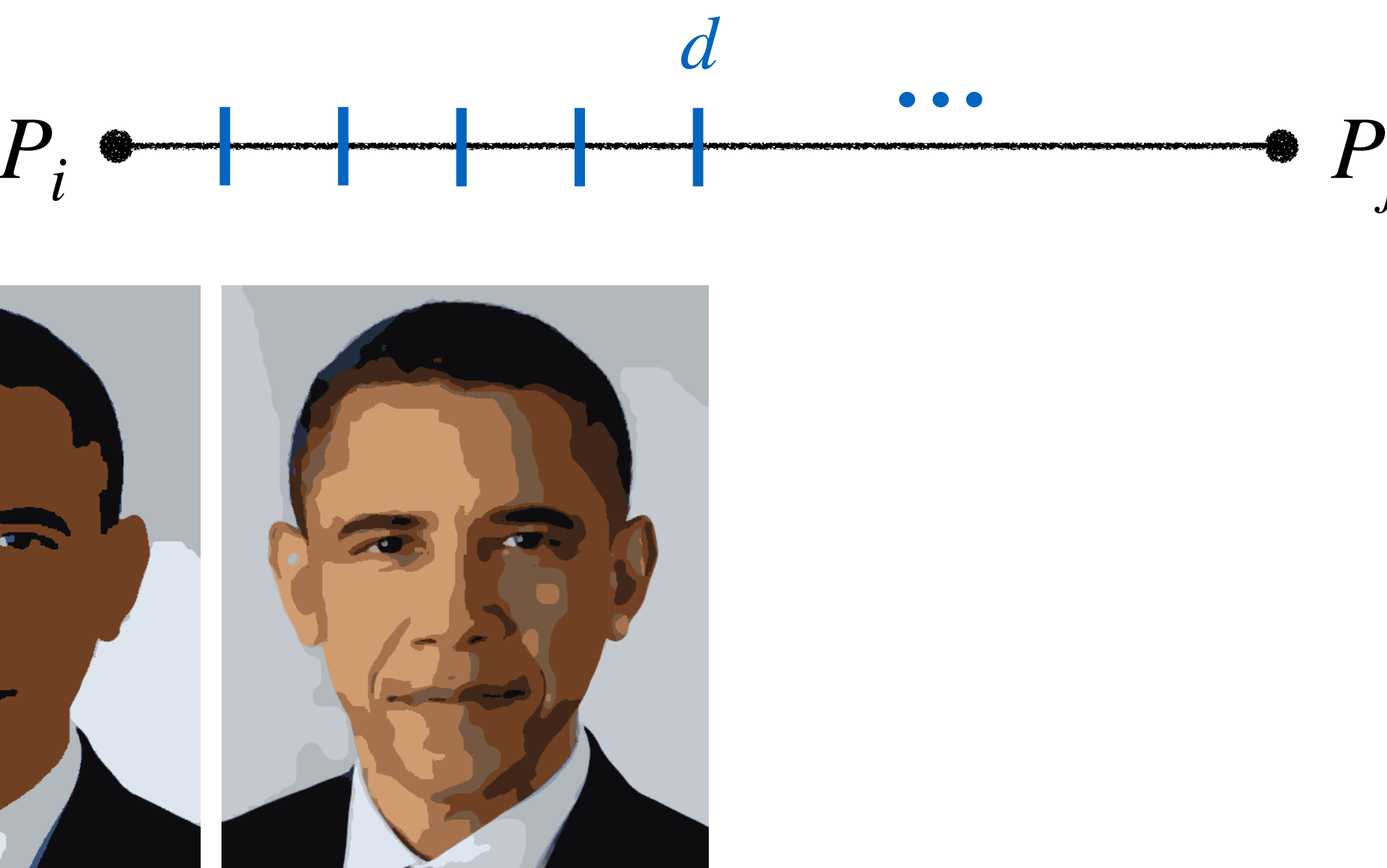

- Palette colors *P* from palette extraction in step 1.
- Pairwise blends from palette colors *P* with weights.

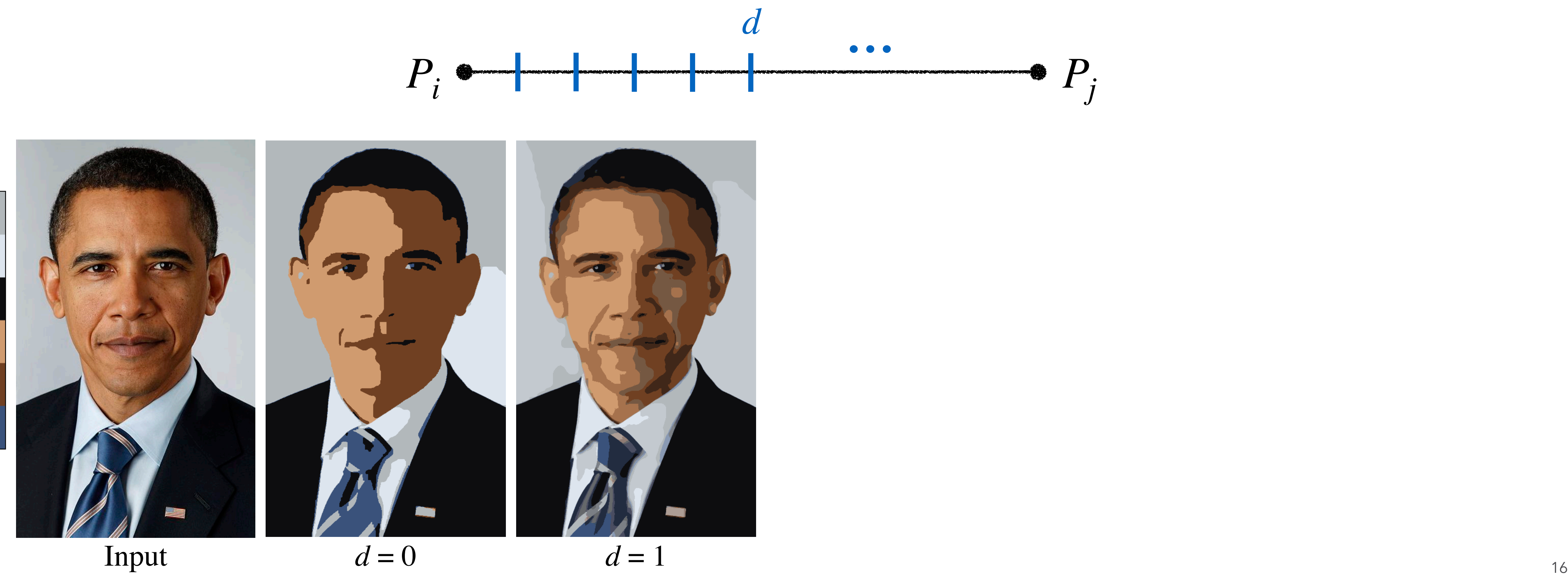

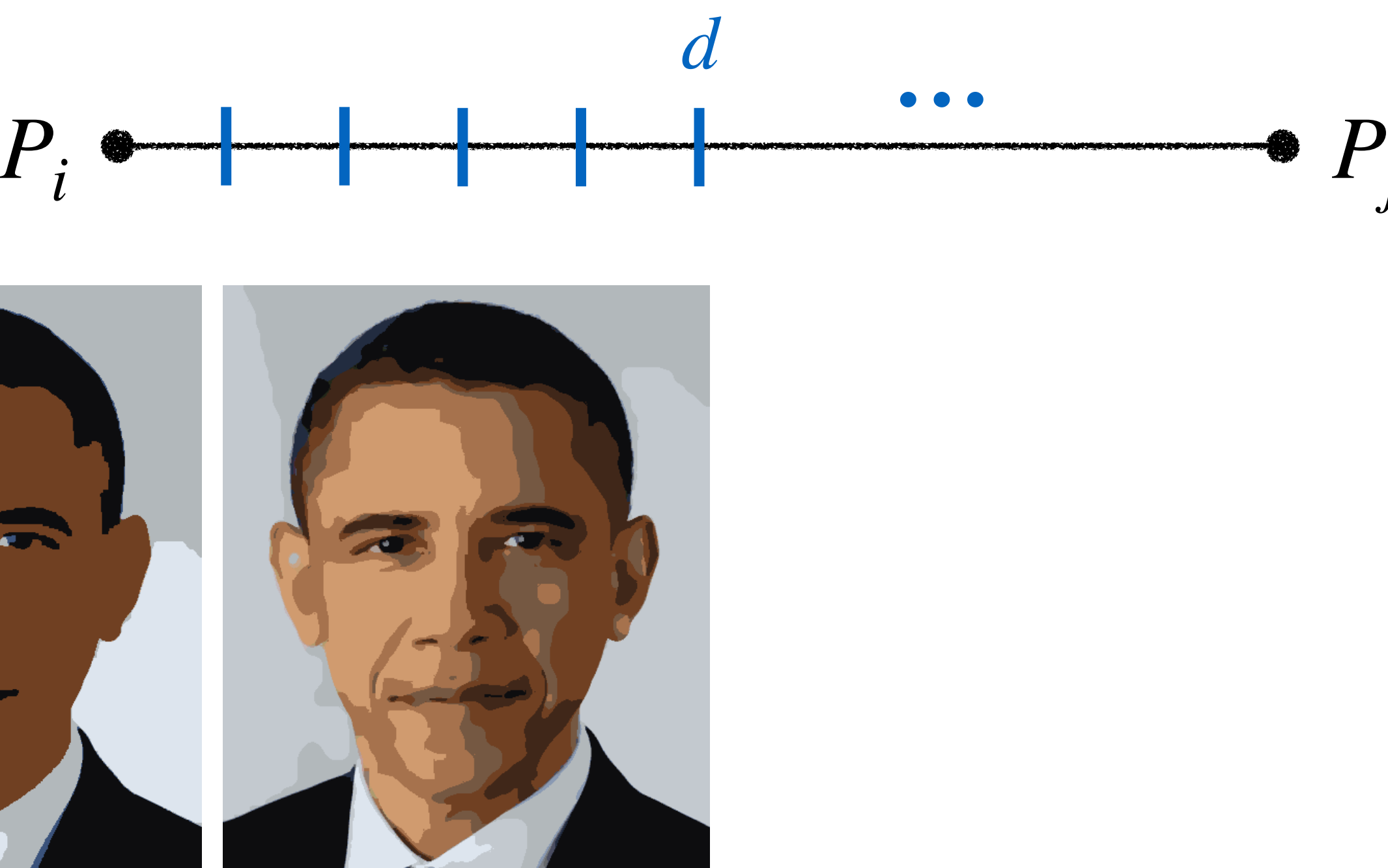

- Palette colors *P* from palette extraction in step 1.
- Pairwise blends from palette colors *P* with weights.

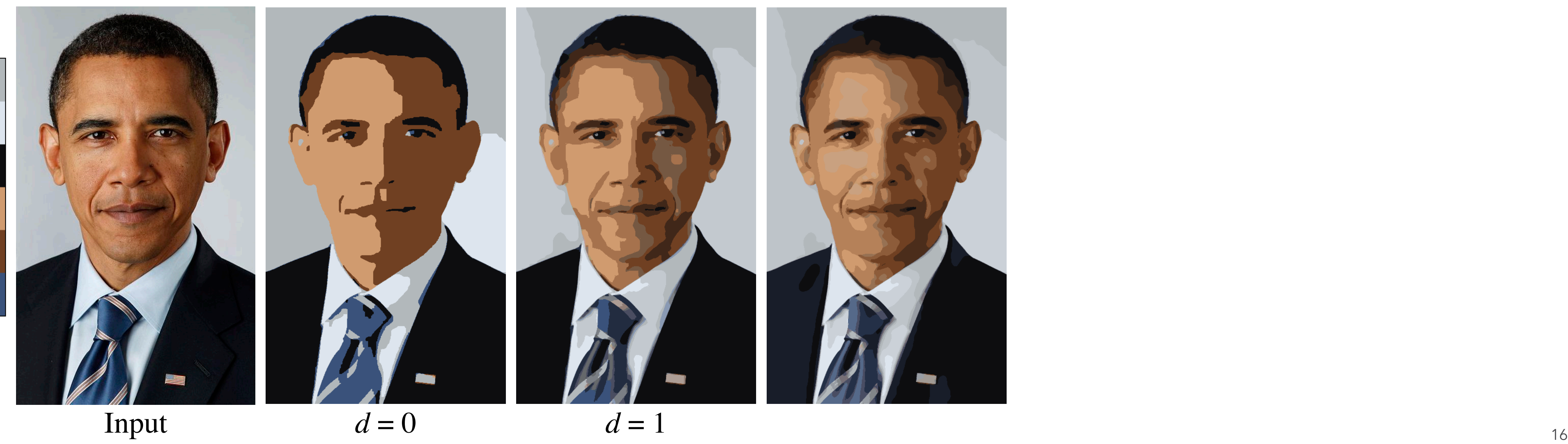

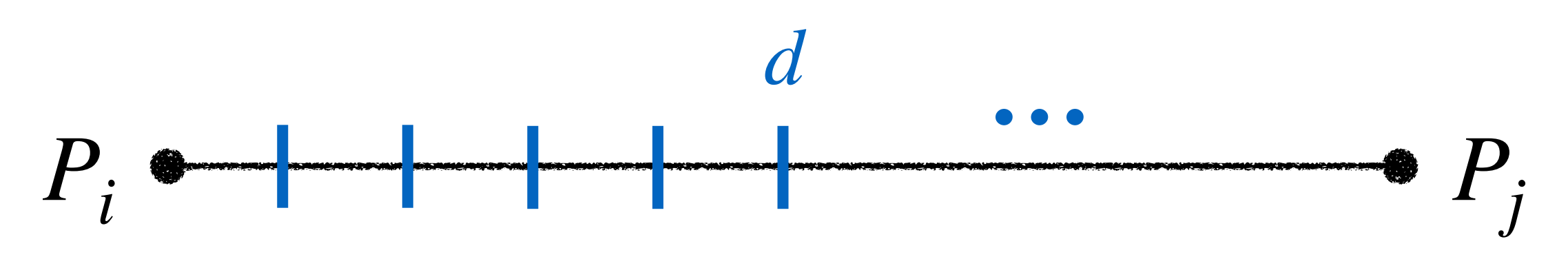

- Palette colors *P* from palette extraction in step 1.
- Pairwise blends from palette colors *P* with weights.

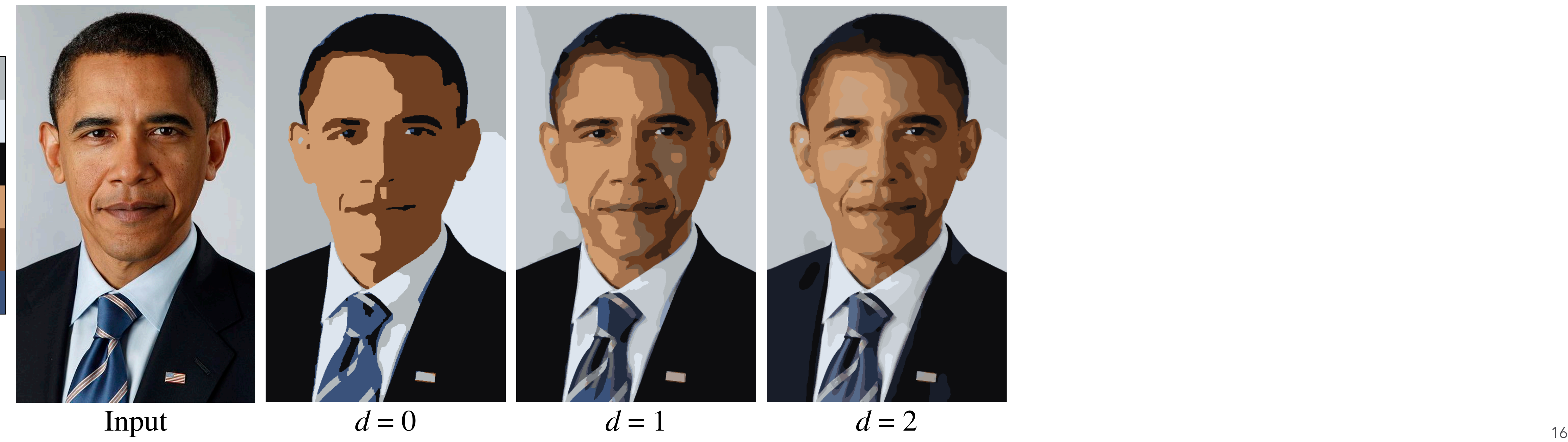

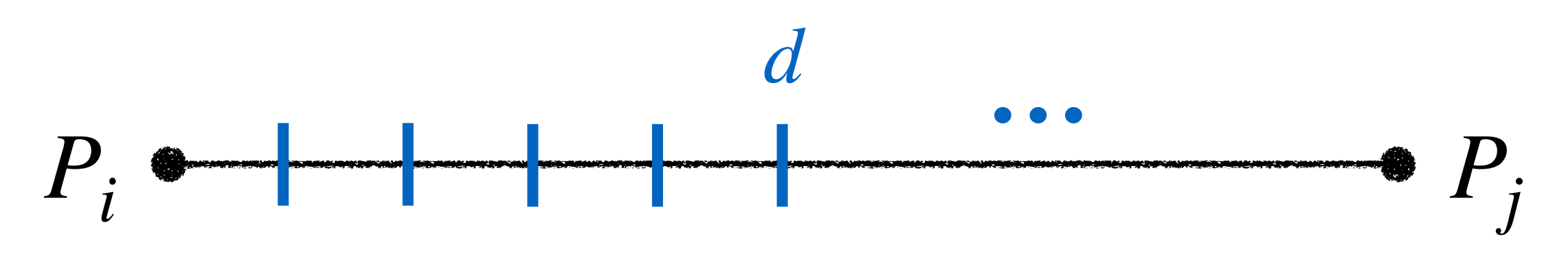

- Palette colors *P* from palette extraction in step 1.
- Pairwise blends from palette colors *P* with weights.

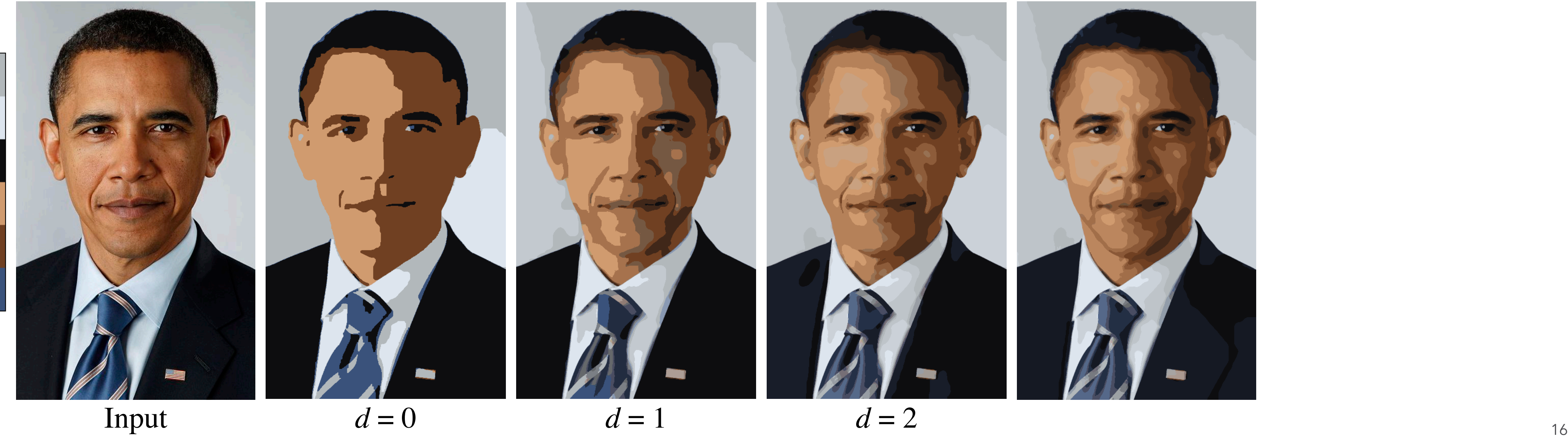

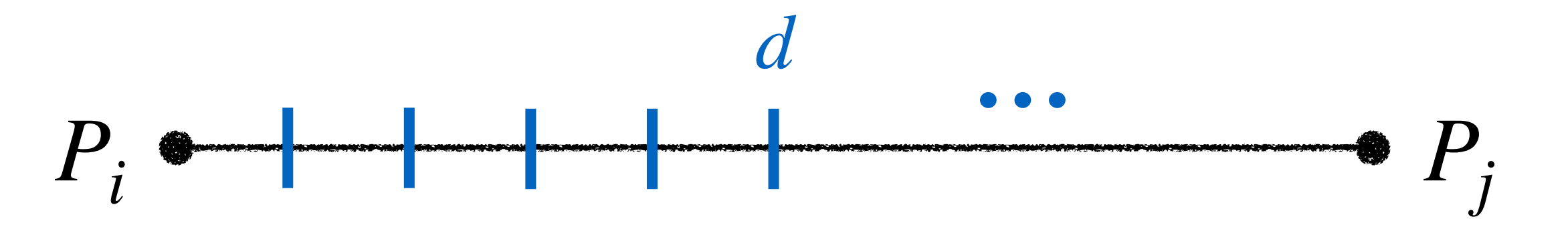

- Palette colors *P* from palette extraction in step 1.
- Pairwise blends from palette colors *P* with weights.

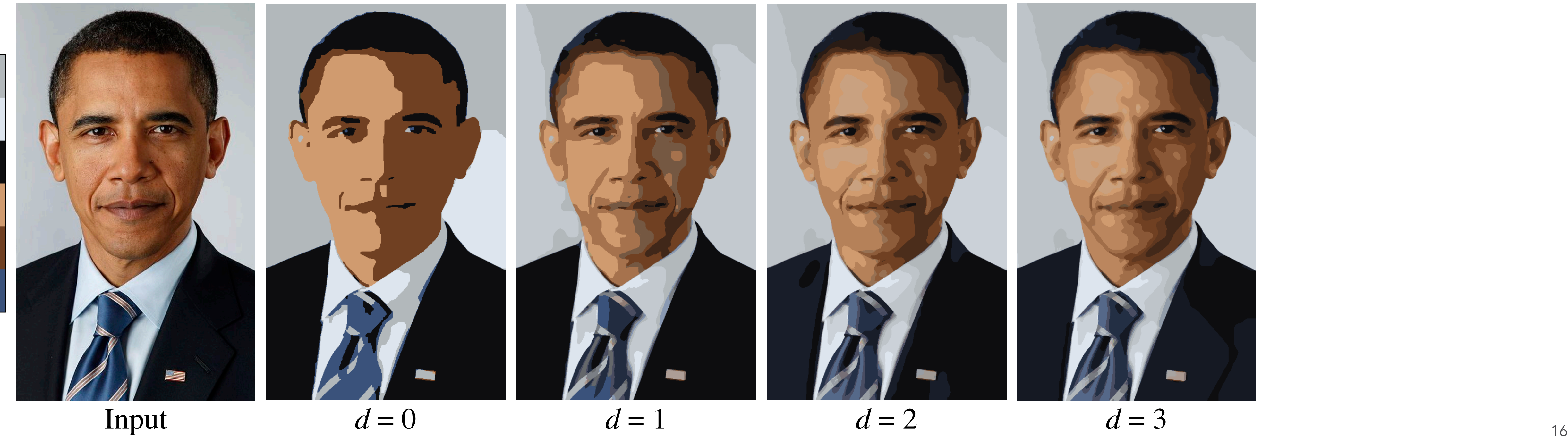

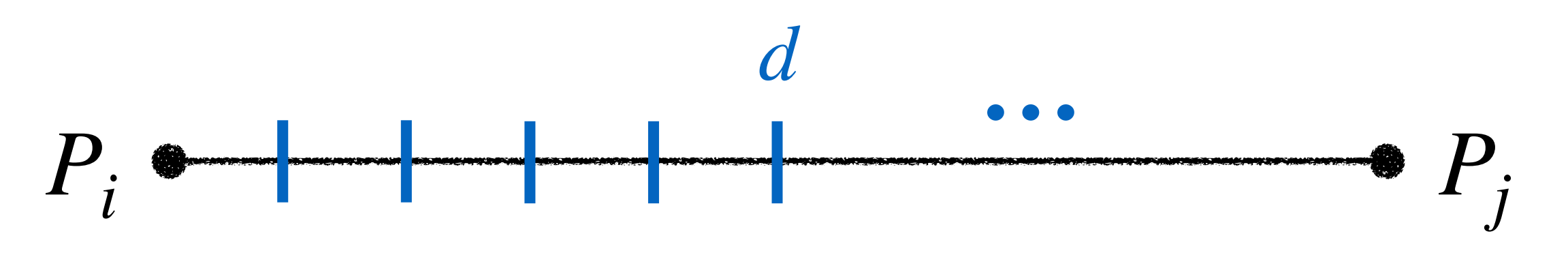

- Palette colors *P* from palette extraction in step 1.
- Pairwise blends from palette colors *P* with weights.

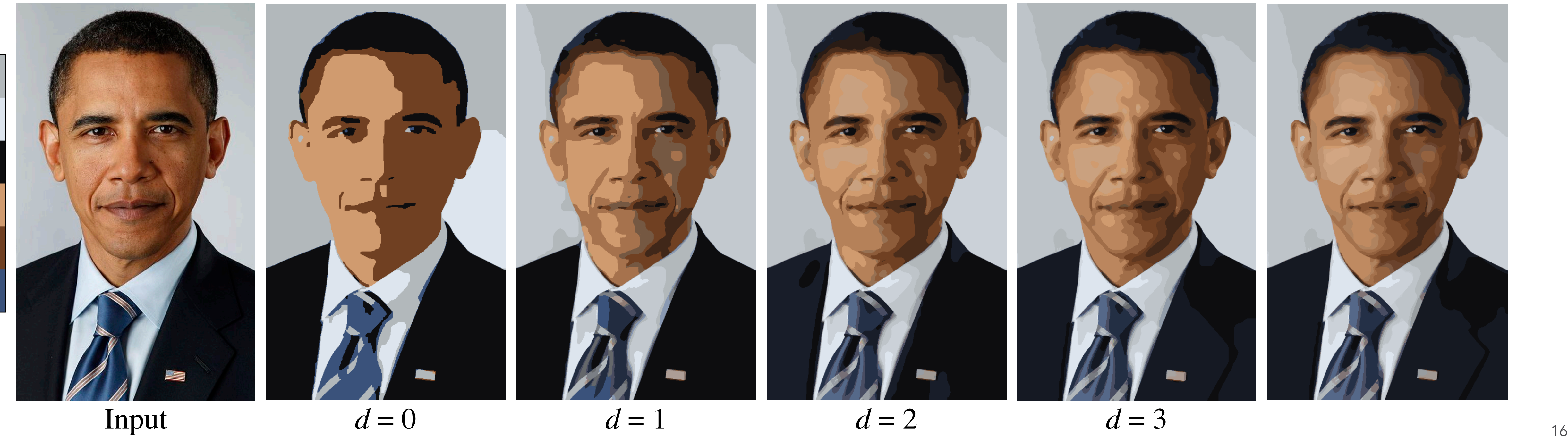

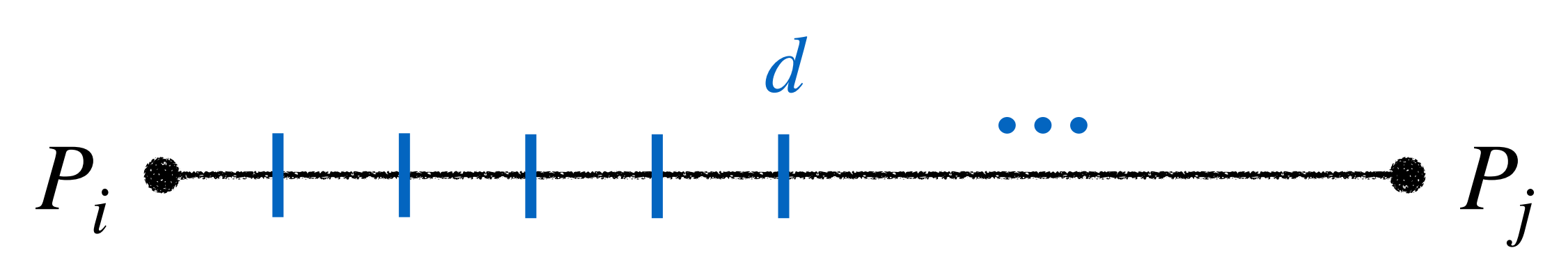

- Palette colors *P* from palette extraction in step 1.
- Pairwise blends from palette colors *P* with weights.

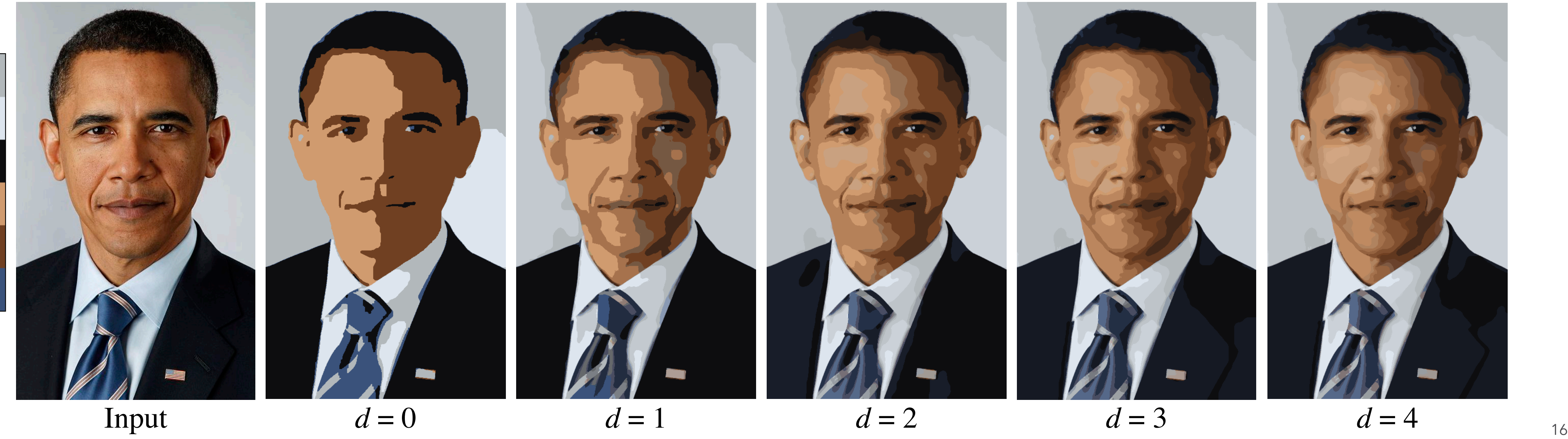

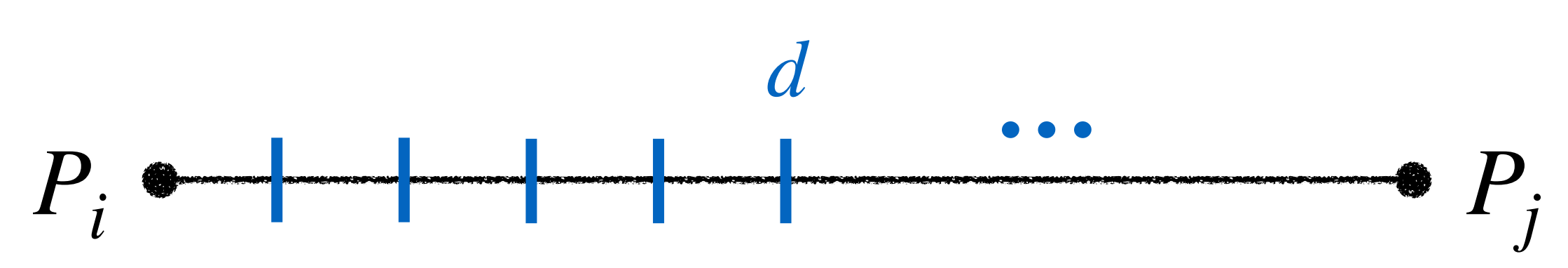

17

- Step 3: Assign each region a continuous rather than discrete blend.
- 
- See our paper for details.

• Step 4: Smooth region boundaries with a frequency-guided median filter.

17

- Step 3: Assign each region a continuous rather than discrete blend.
- 
- See our paper for details.

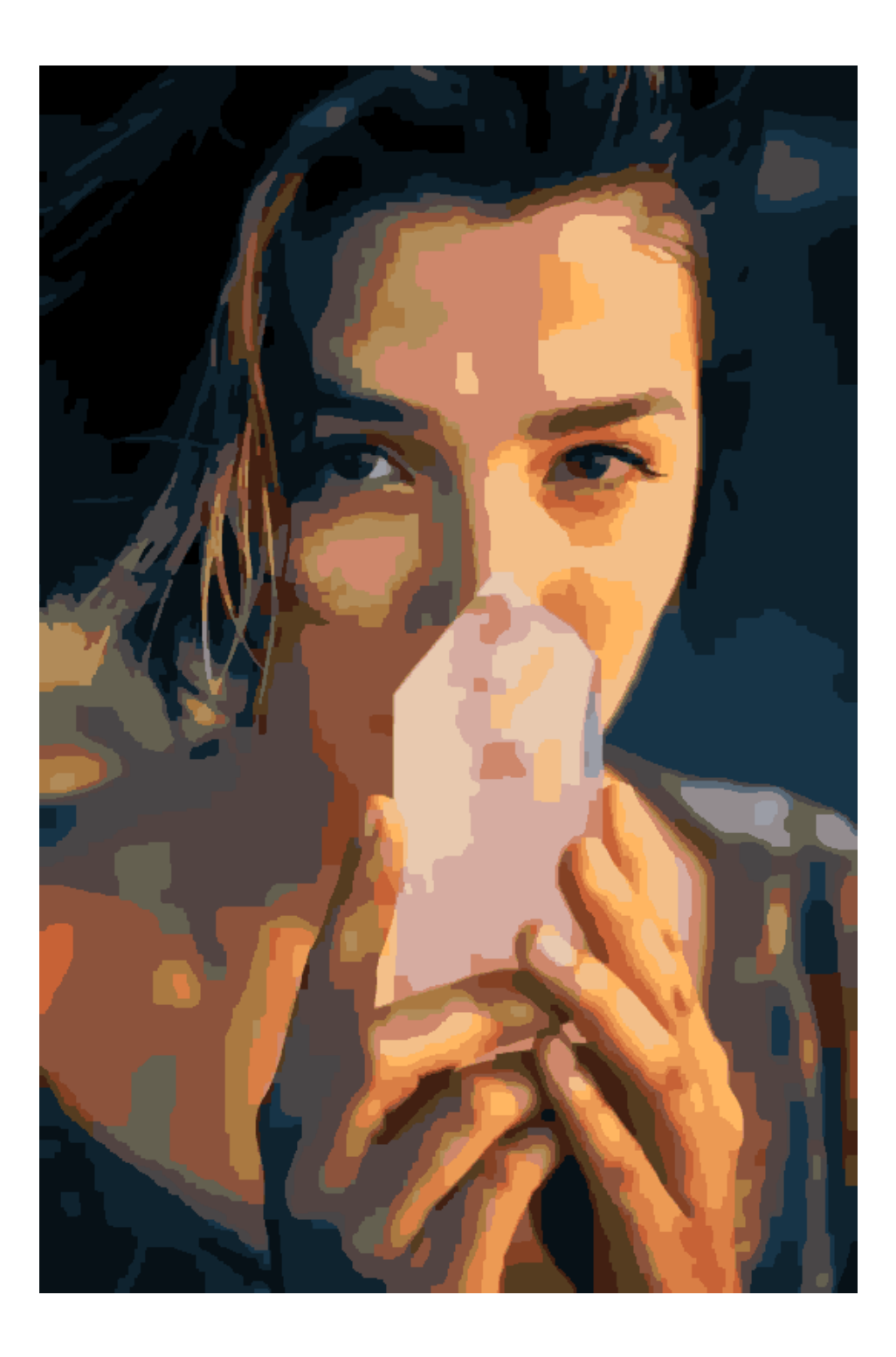

• Step 4: Smooth region boundaries with a frequency-guided median filter.

17

- Step 3: Assign each region a continuous rather than discrete blend.
- 
- See our paper for details.

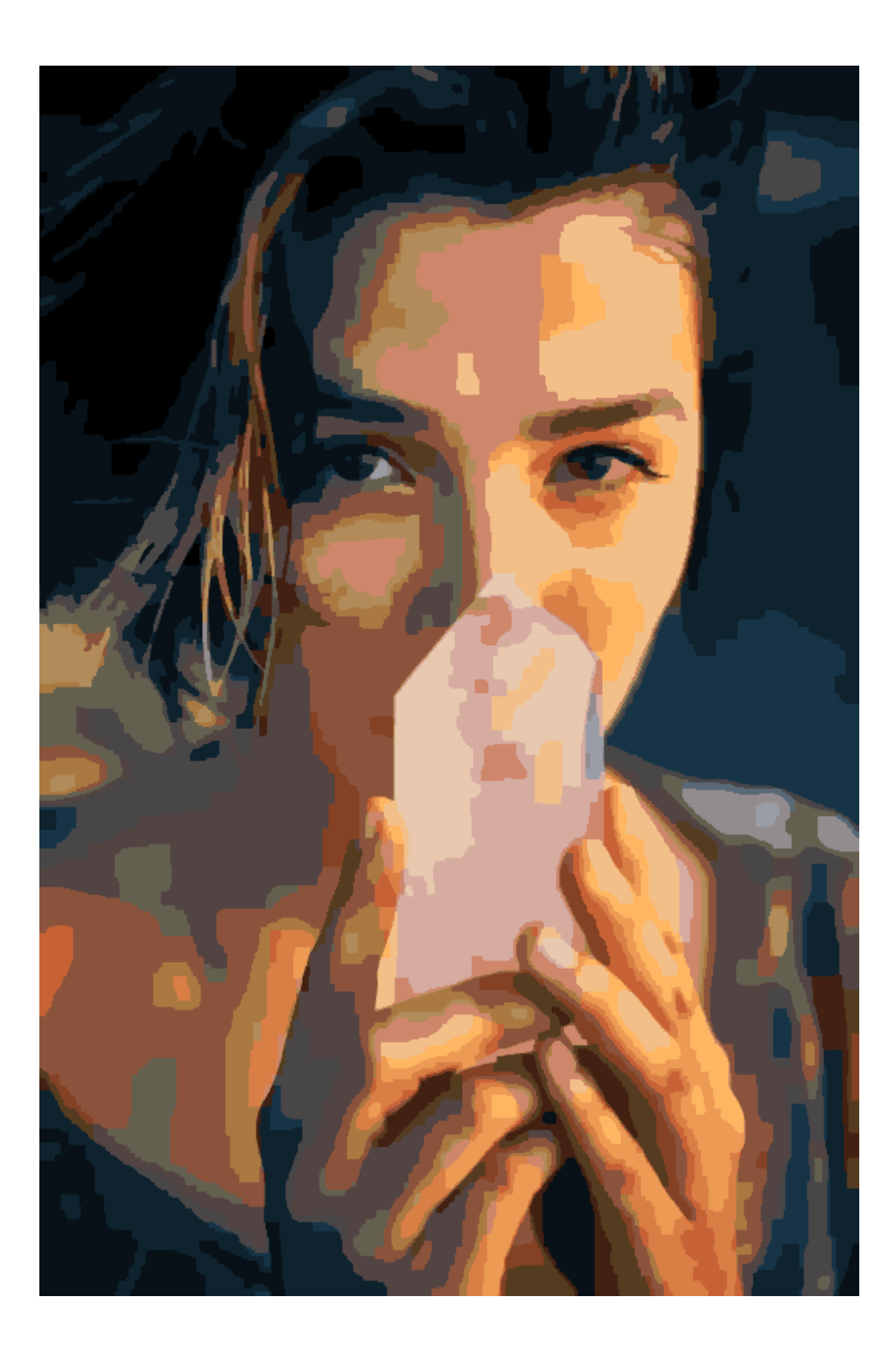

• Step 4: Smooth region boundaries with a frequency-guided median filter.

- 
- Step 3: Assign each region a continuous rather than discrete blend. • Step 4: Smooth region boundaries with a frequency-guided median filter.
- See our paper for details.

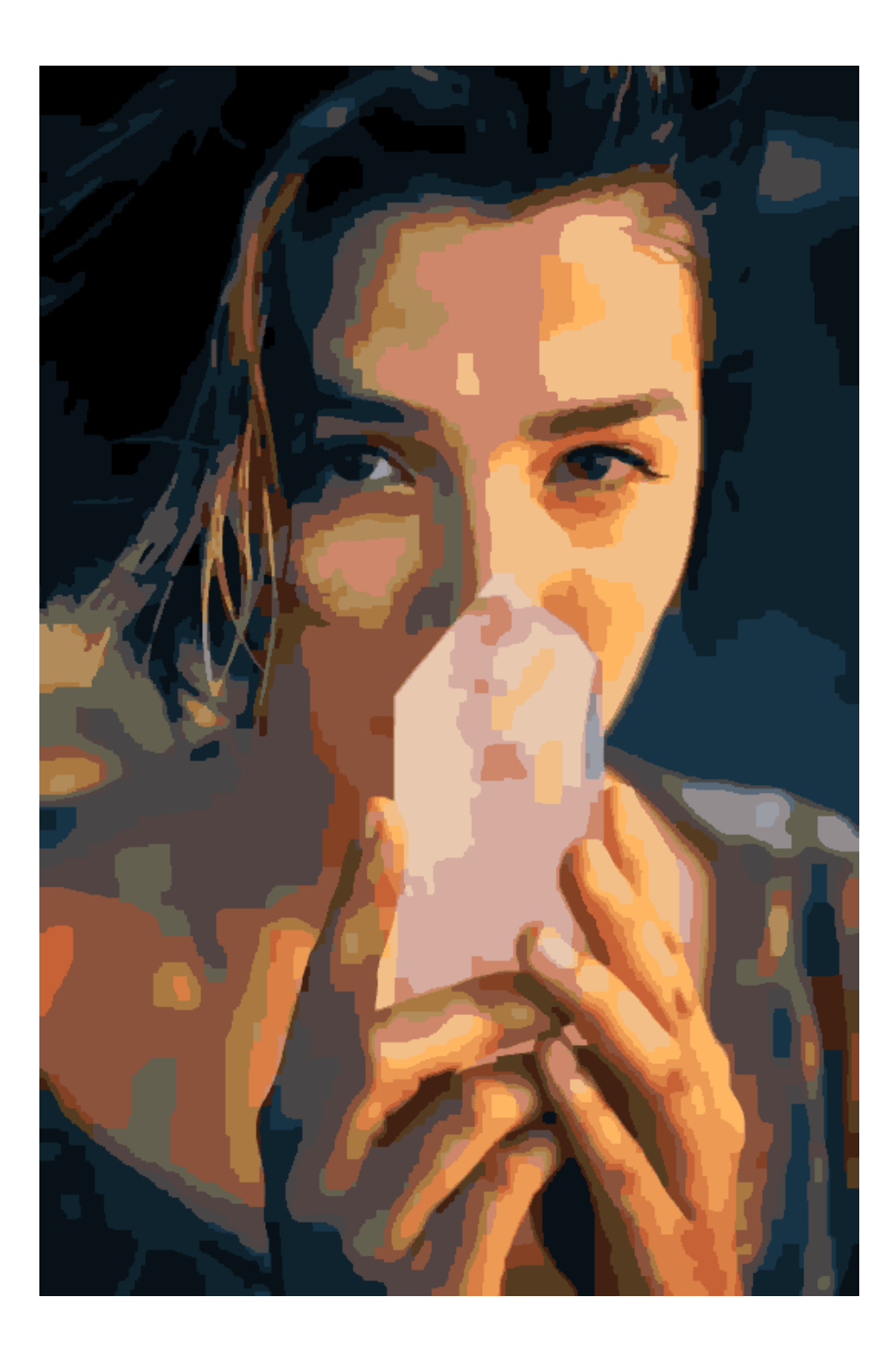

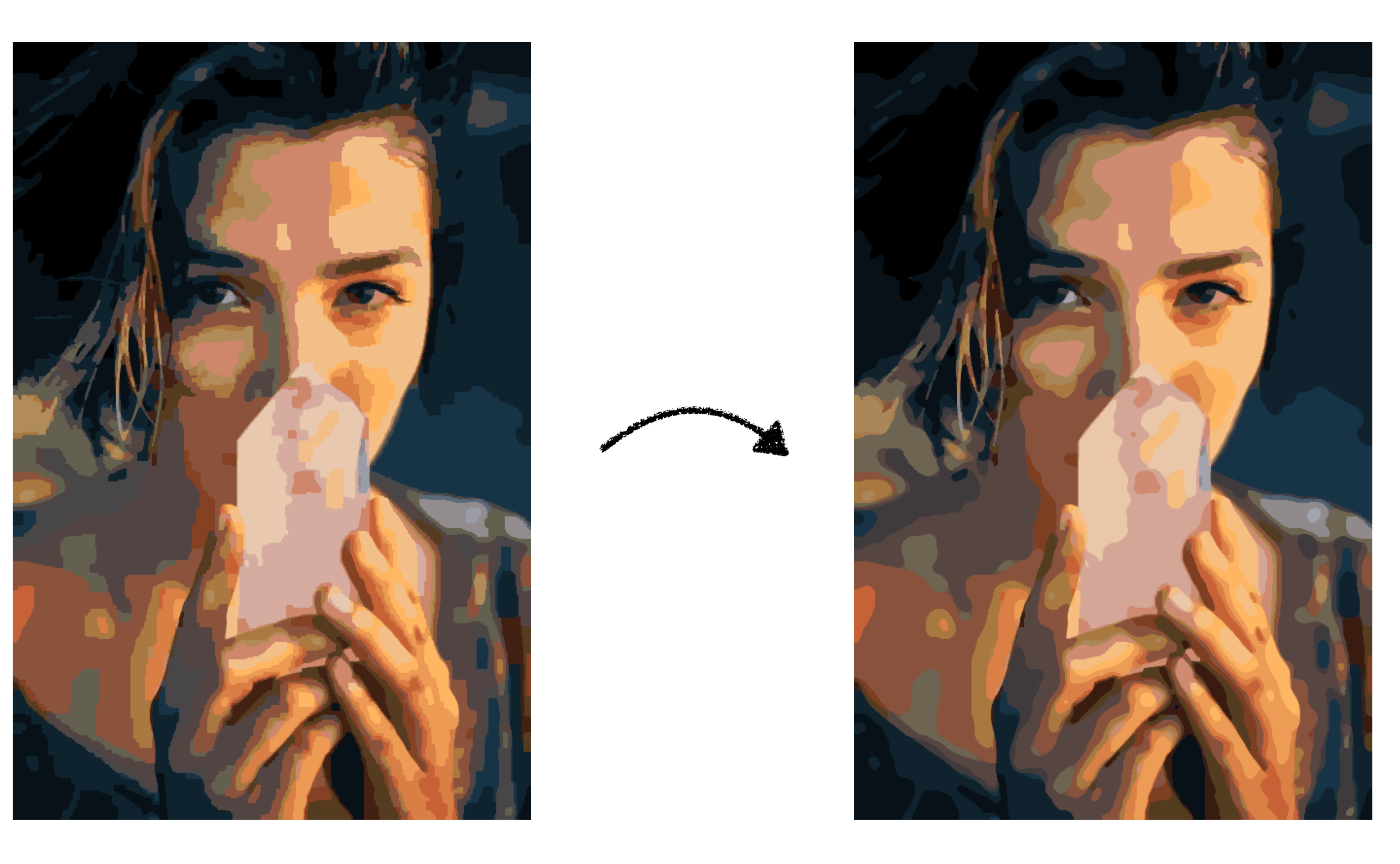

- 
- Step 3: Assign each region a continuous rather than discrete blend. • Step 4: Smooth region boundaries with a frequency-guided median filter.
- See our paper for details.

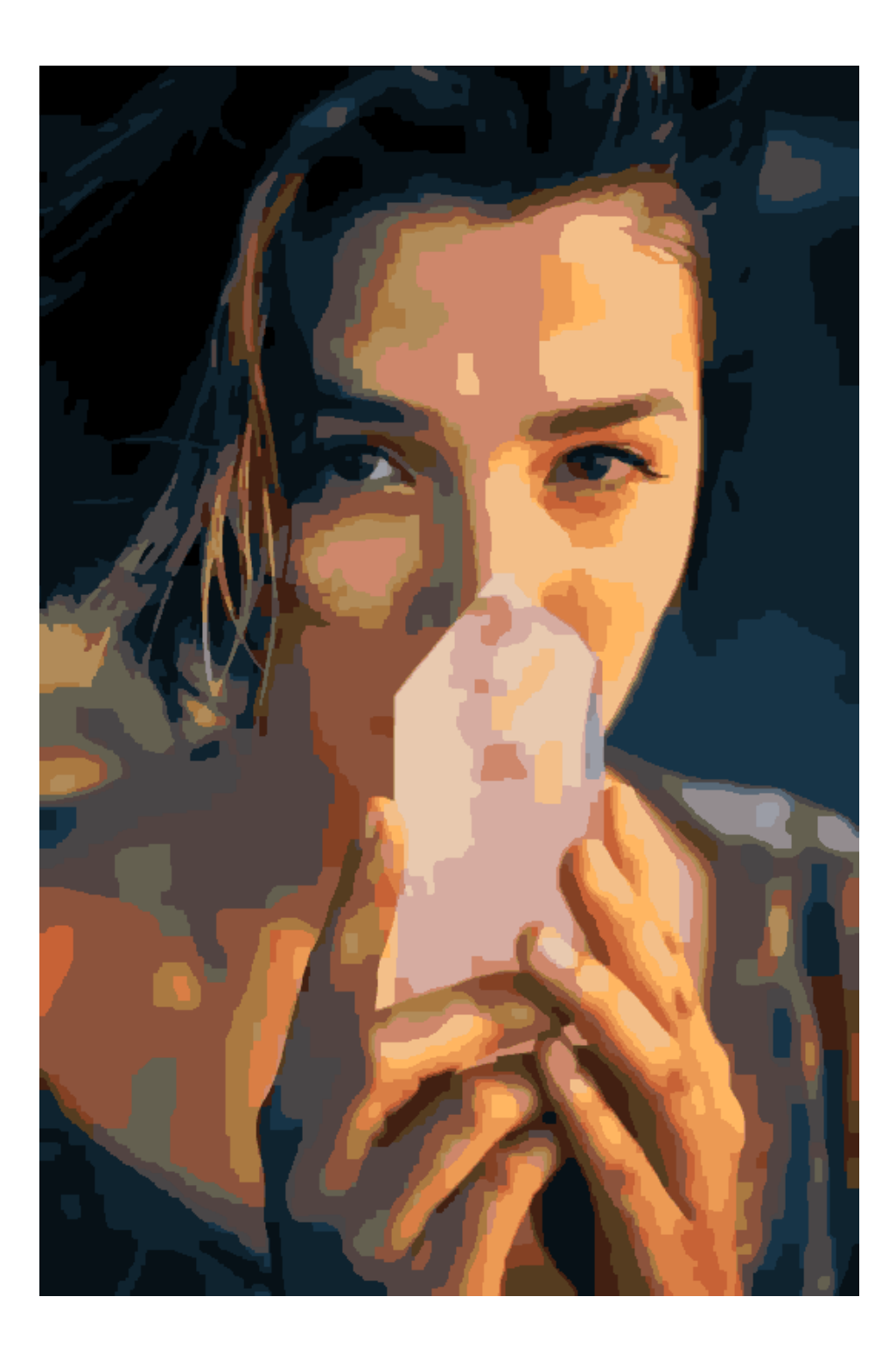

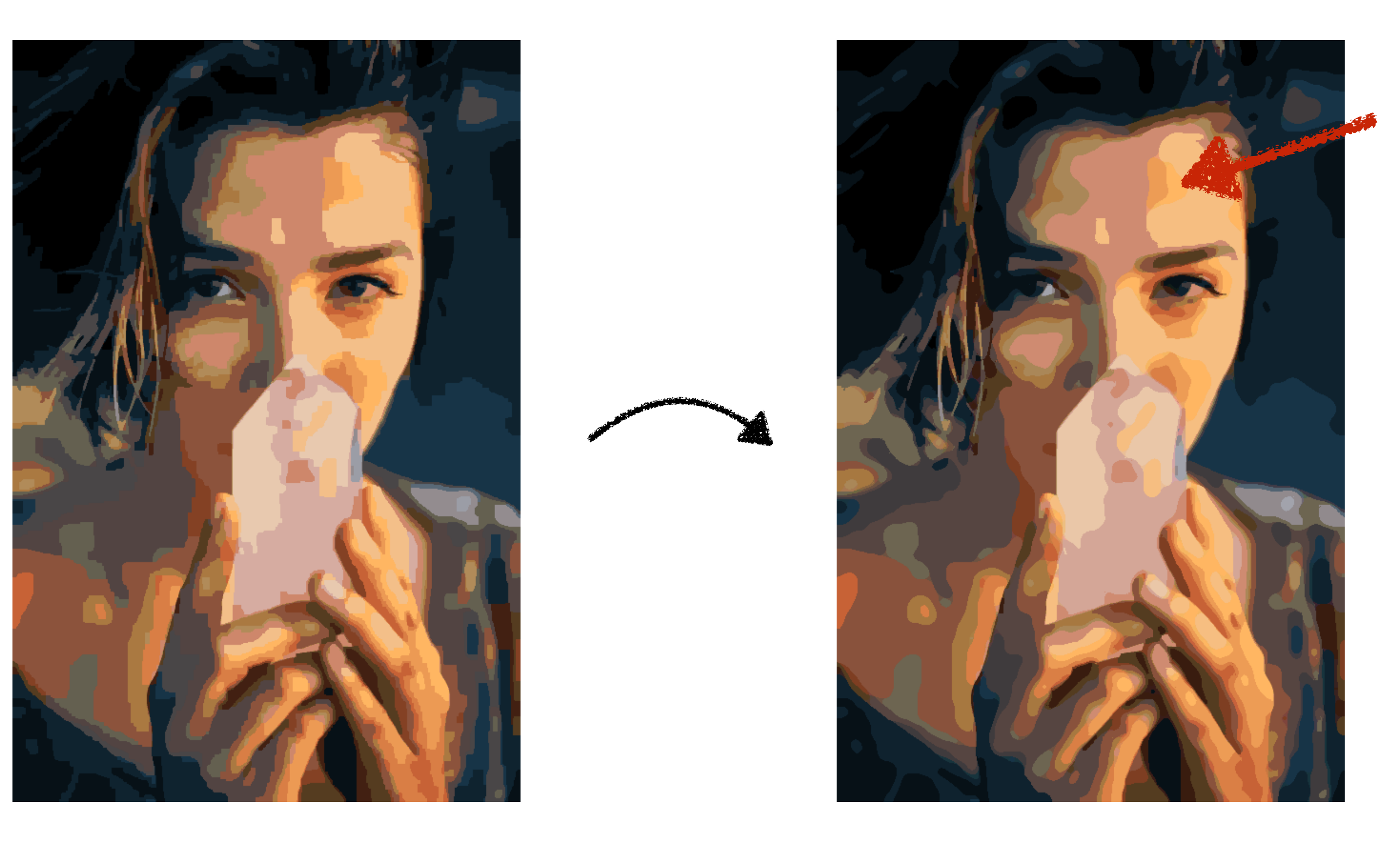

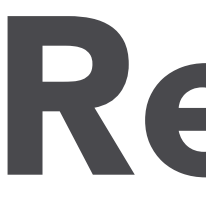

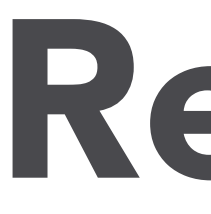

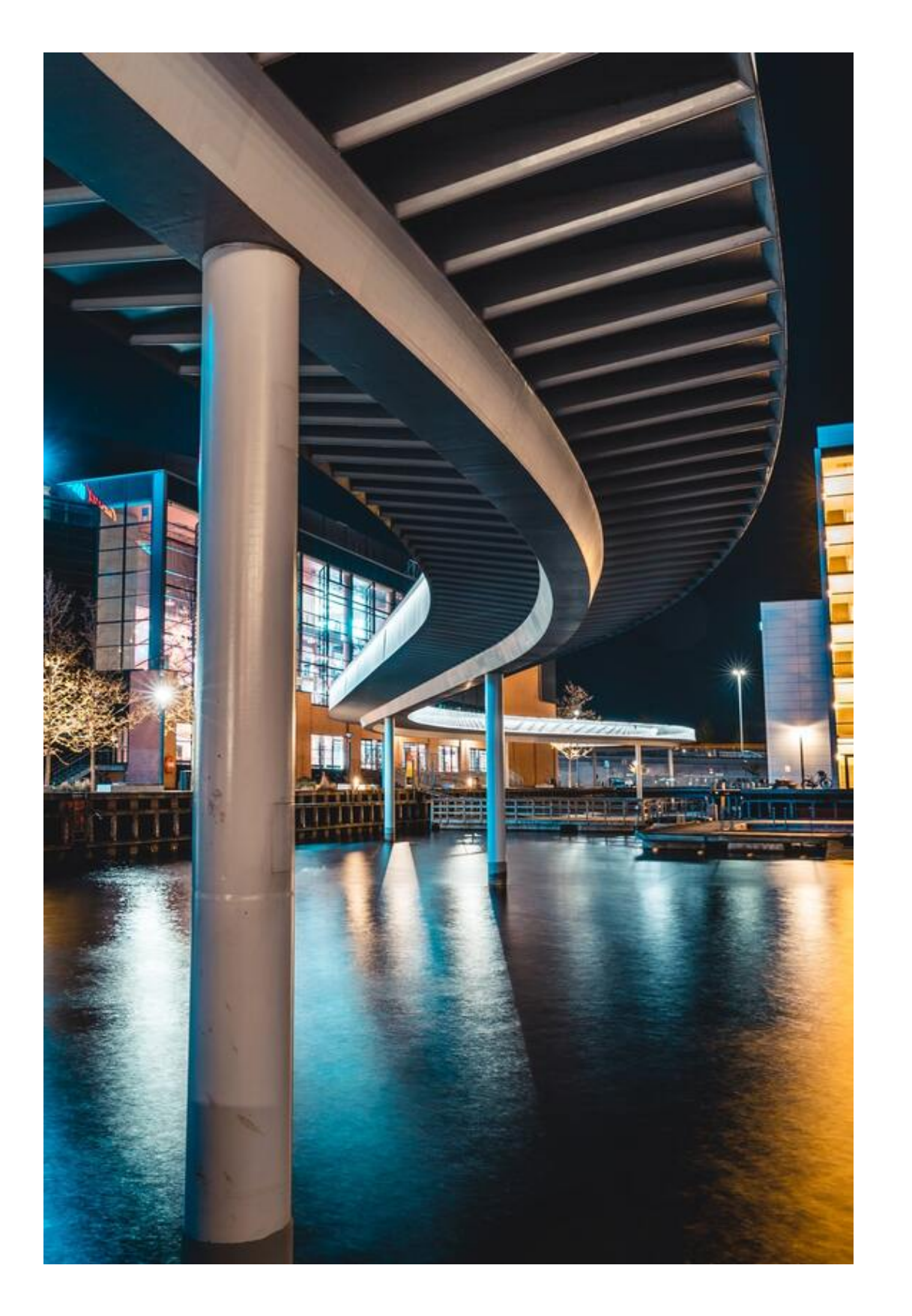

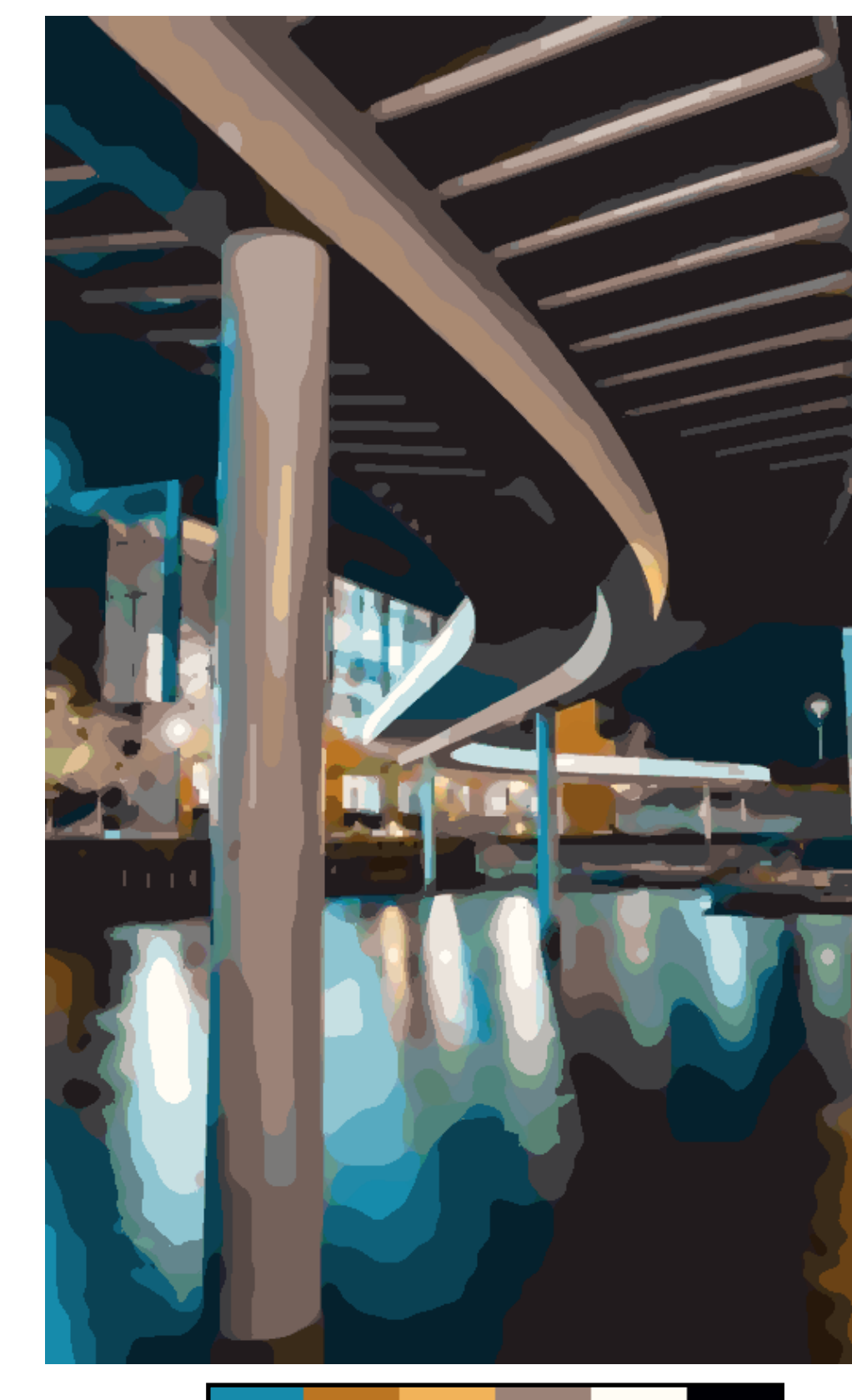

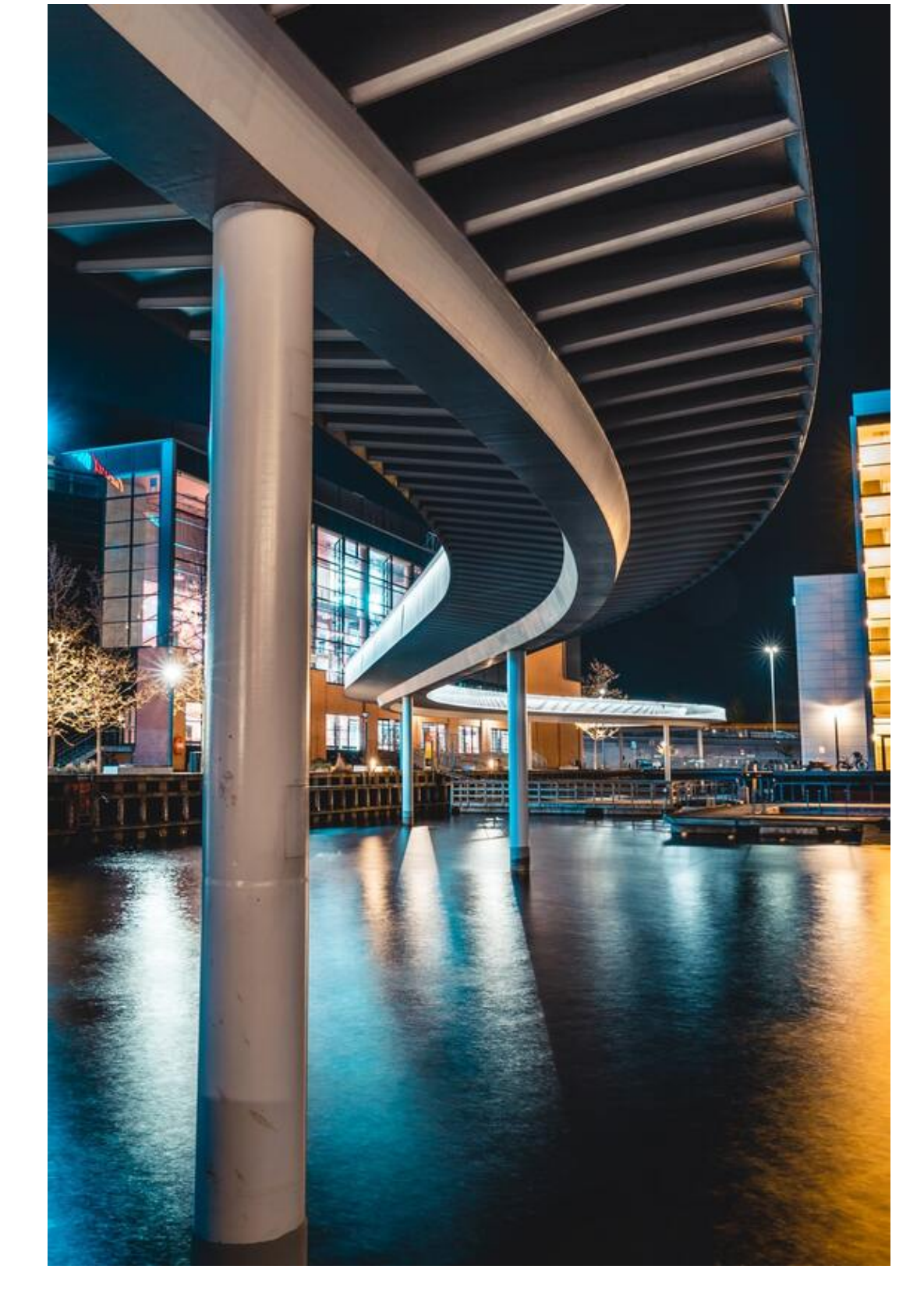

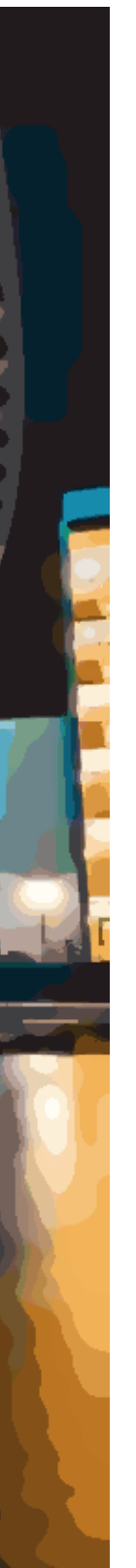

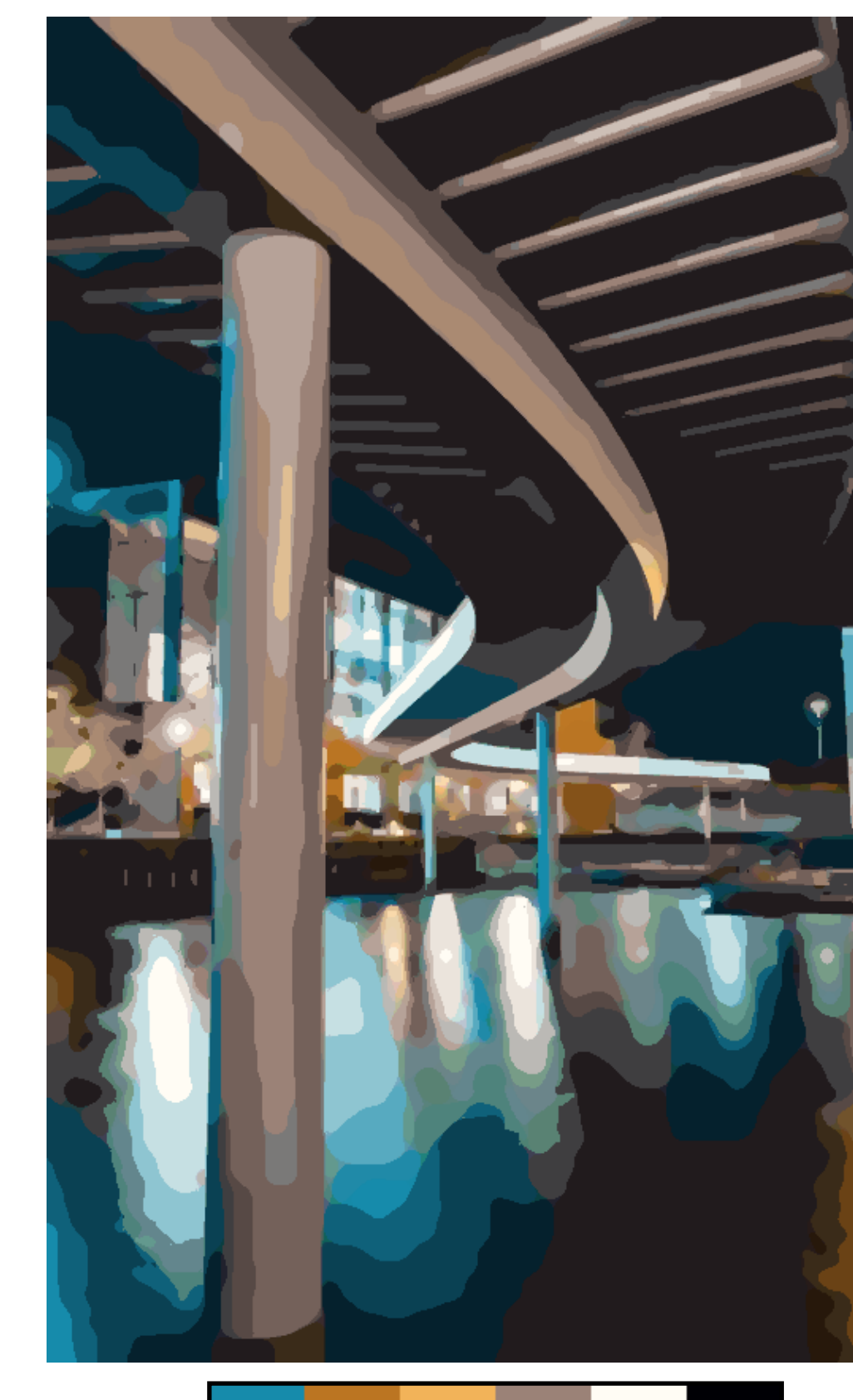

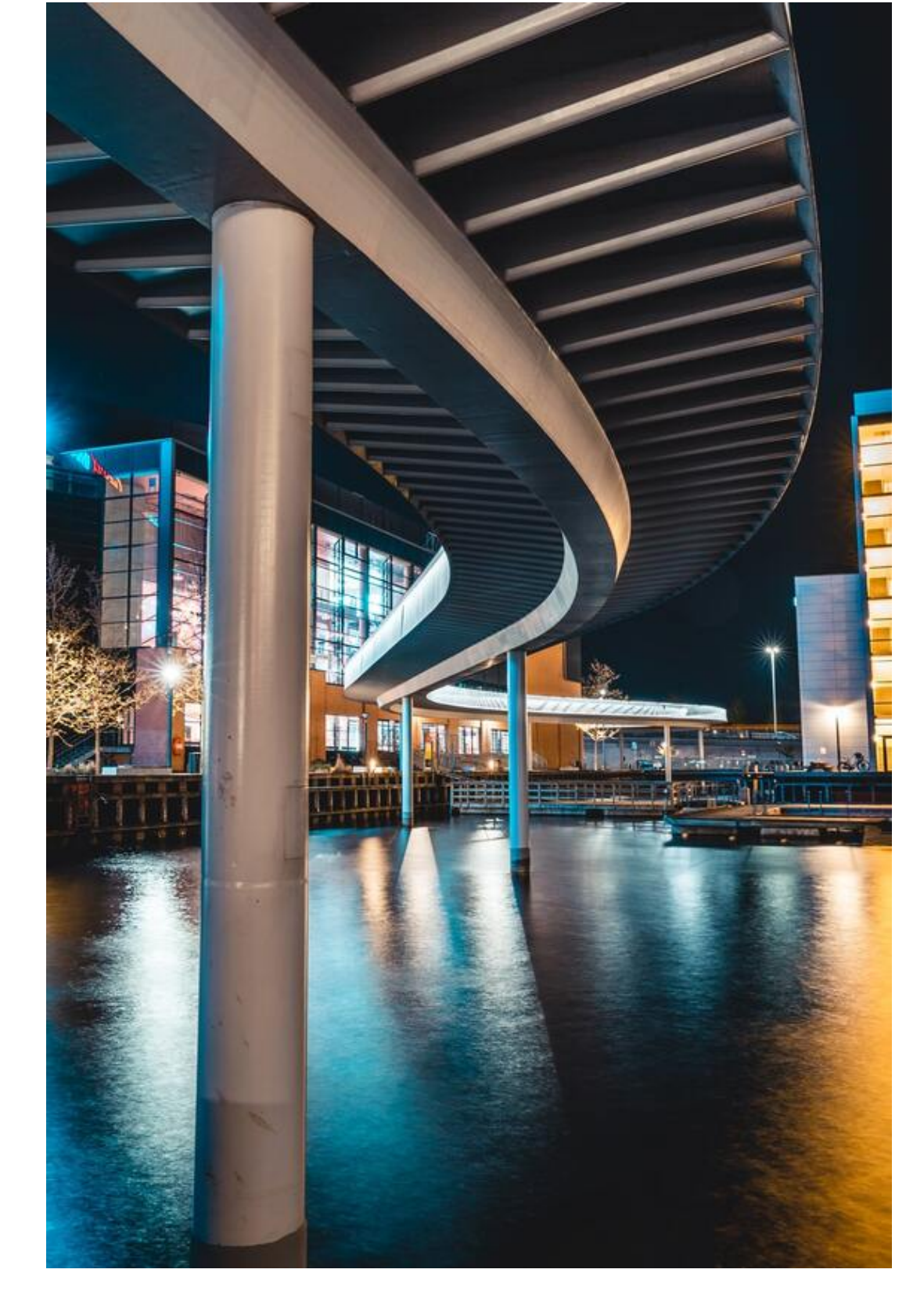

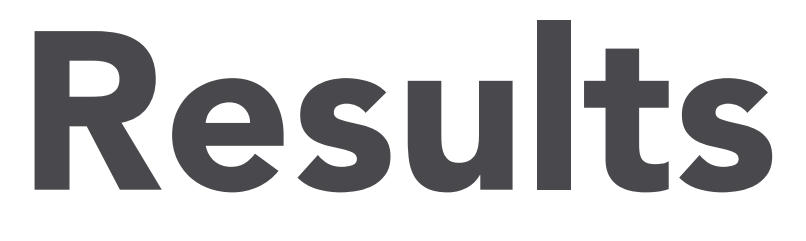

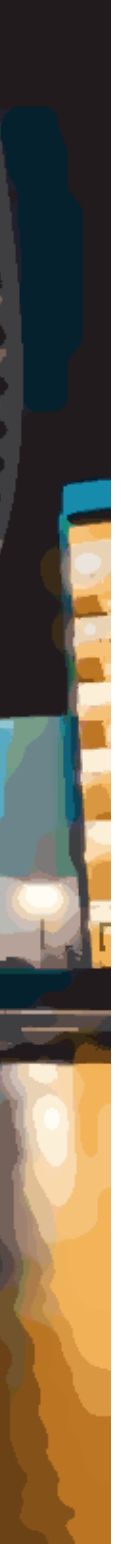

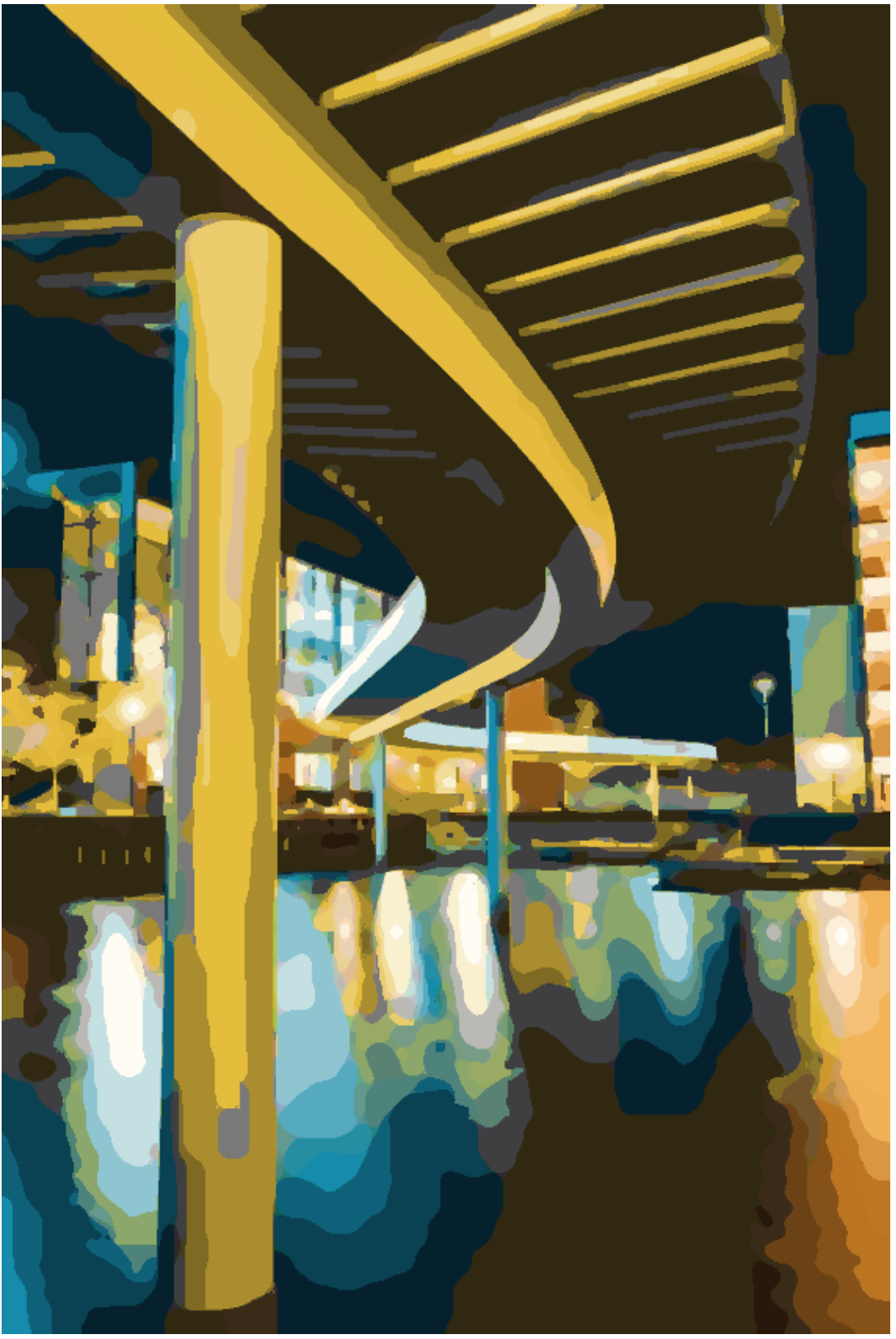

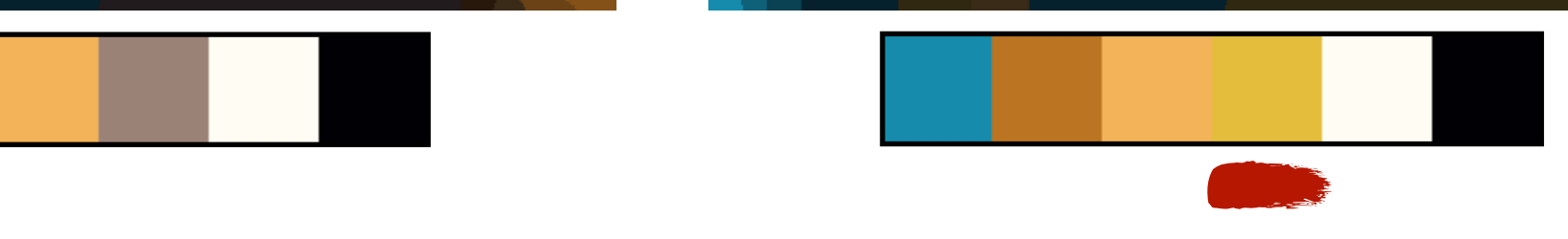

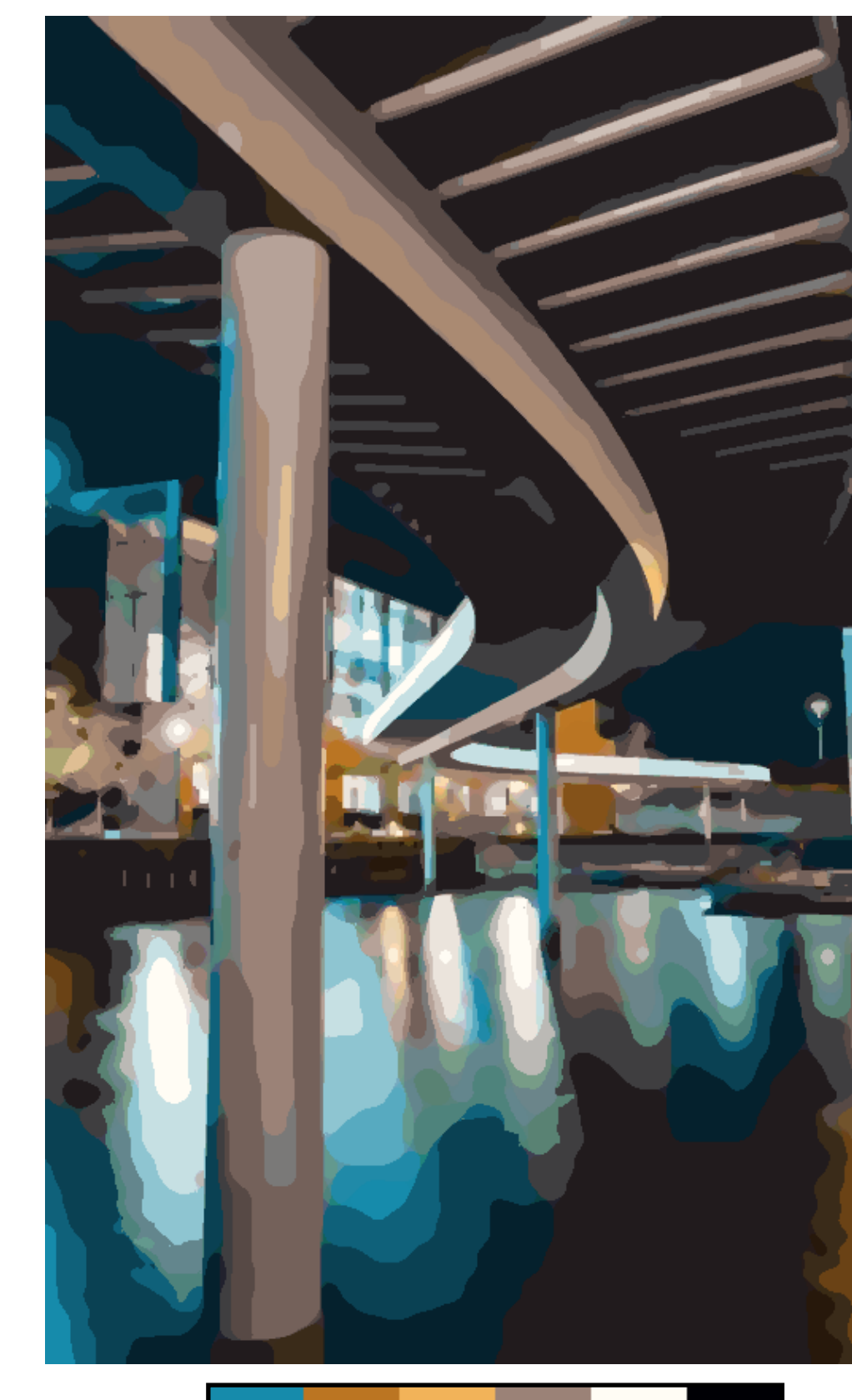

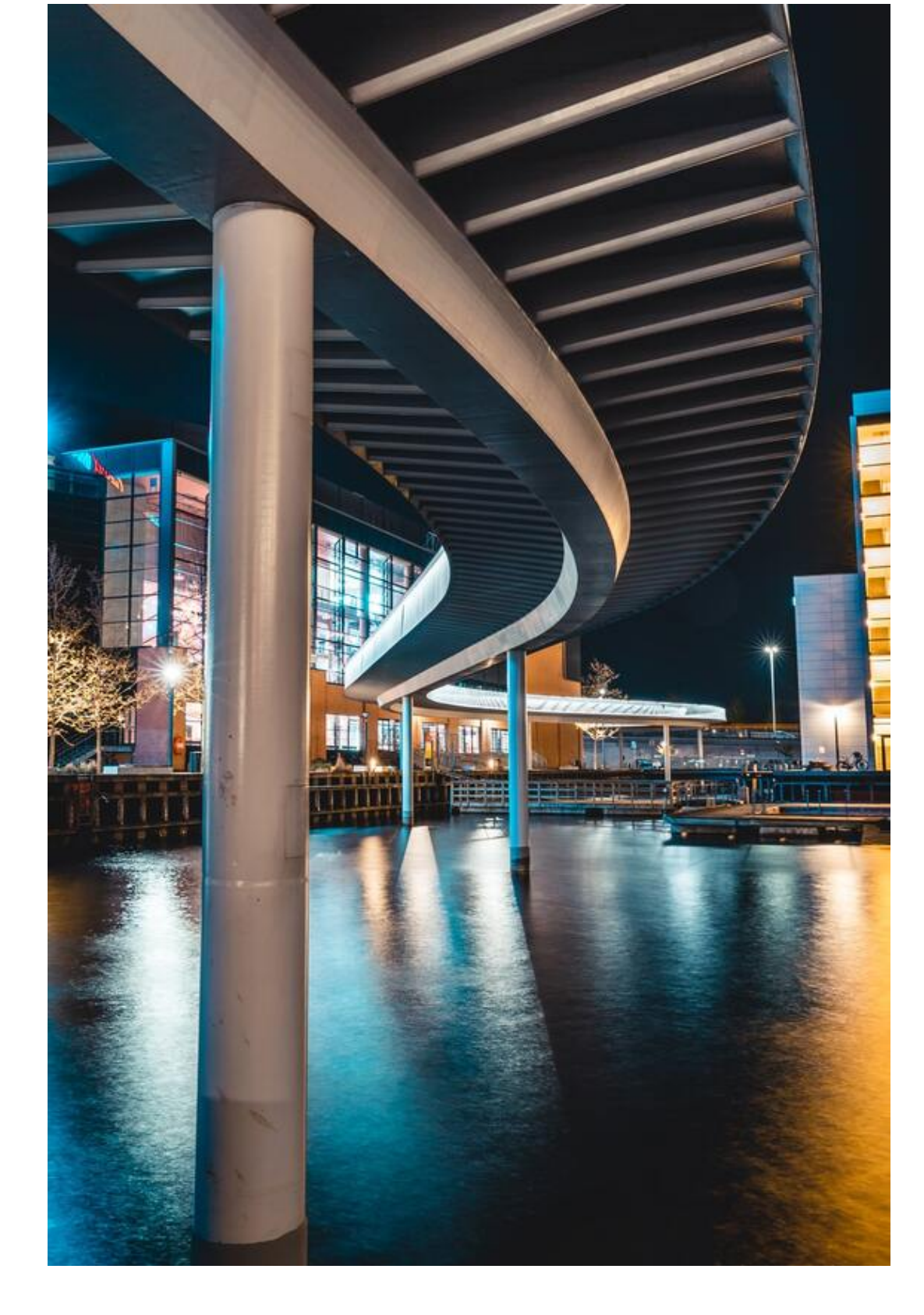

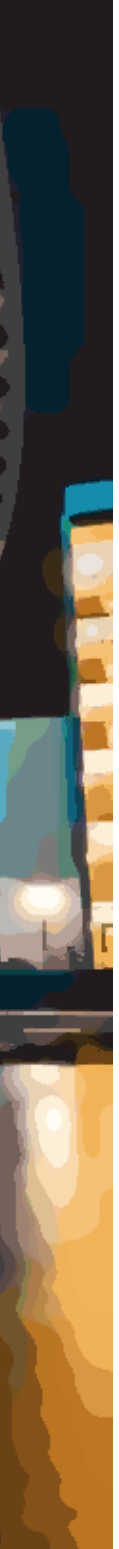

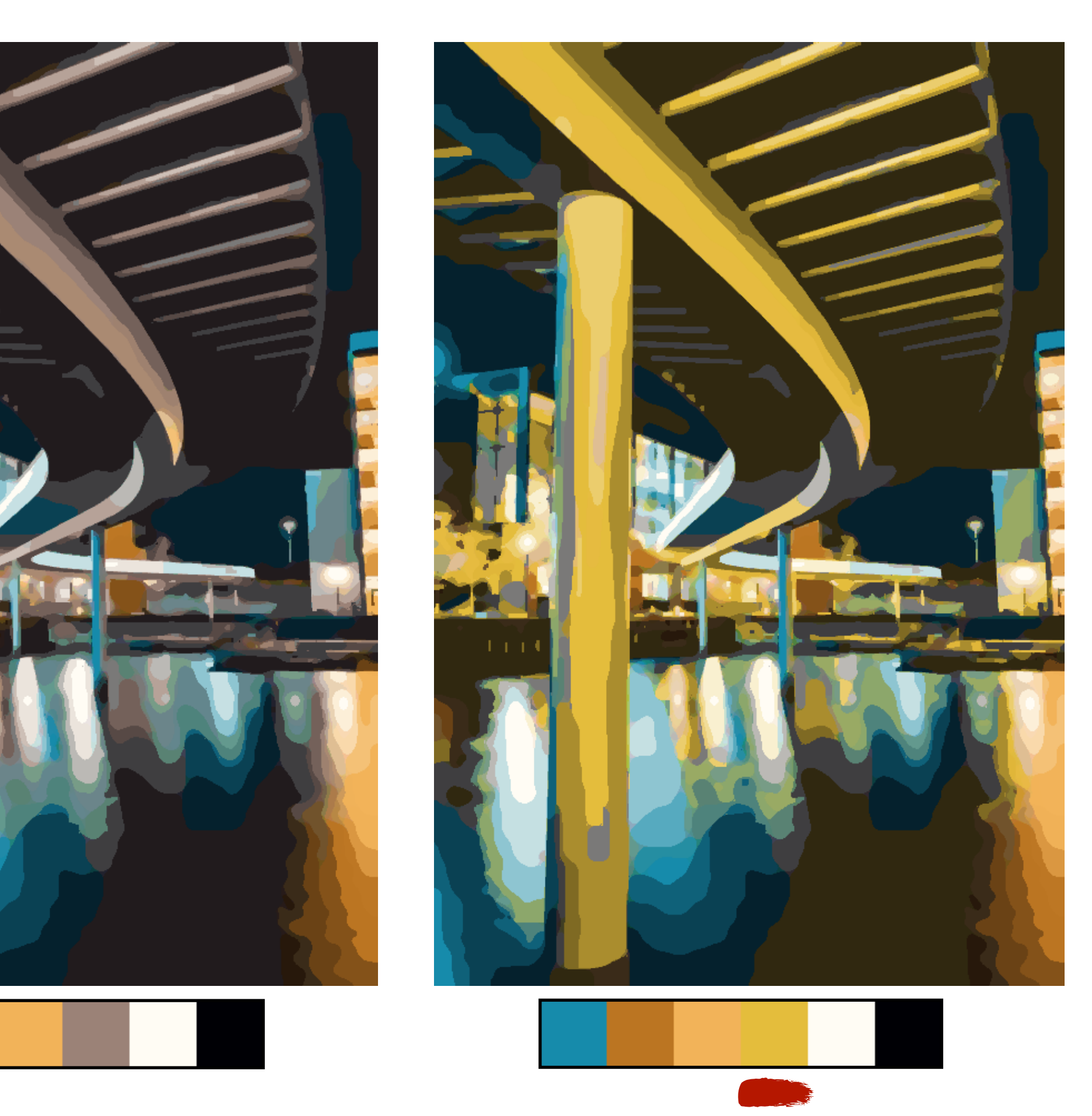

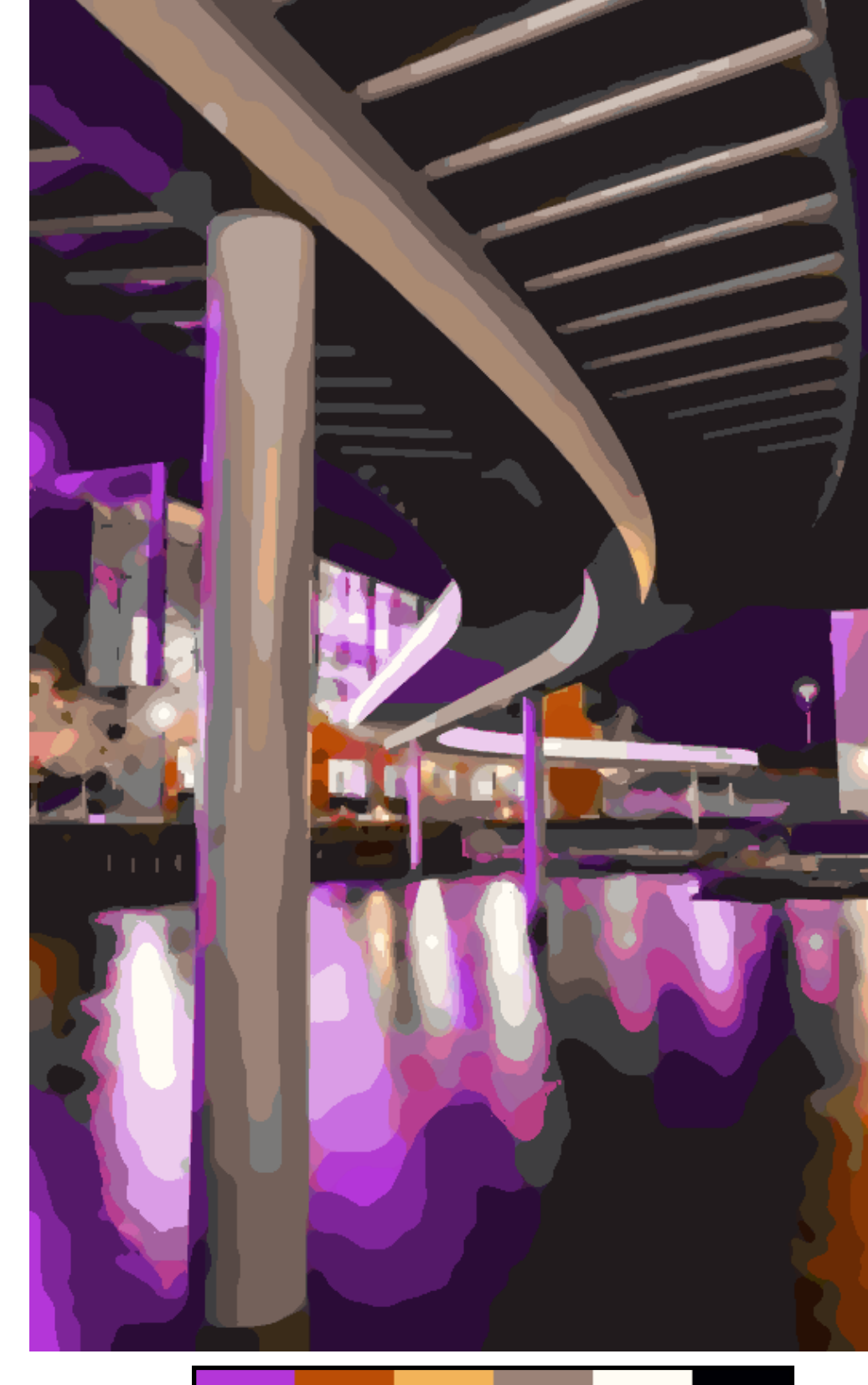

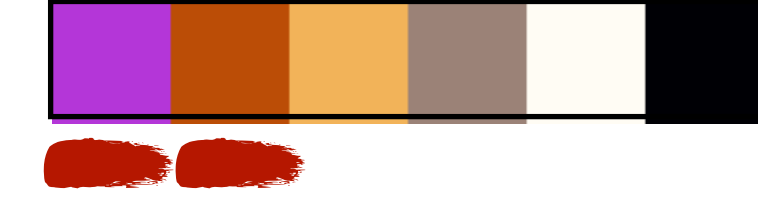

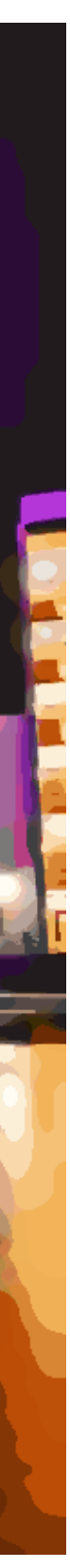

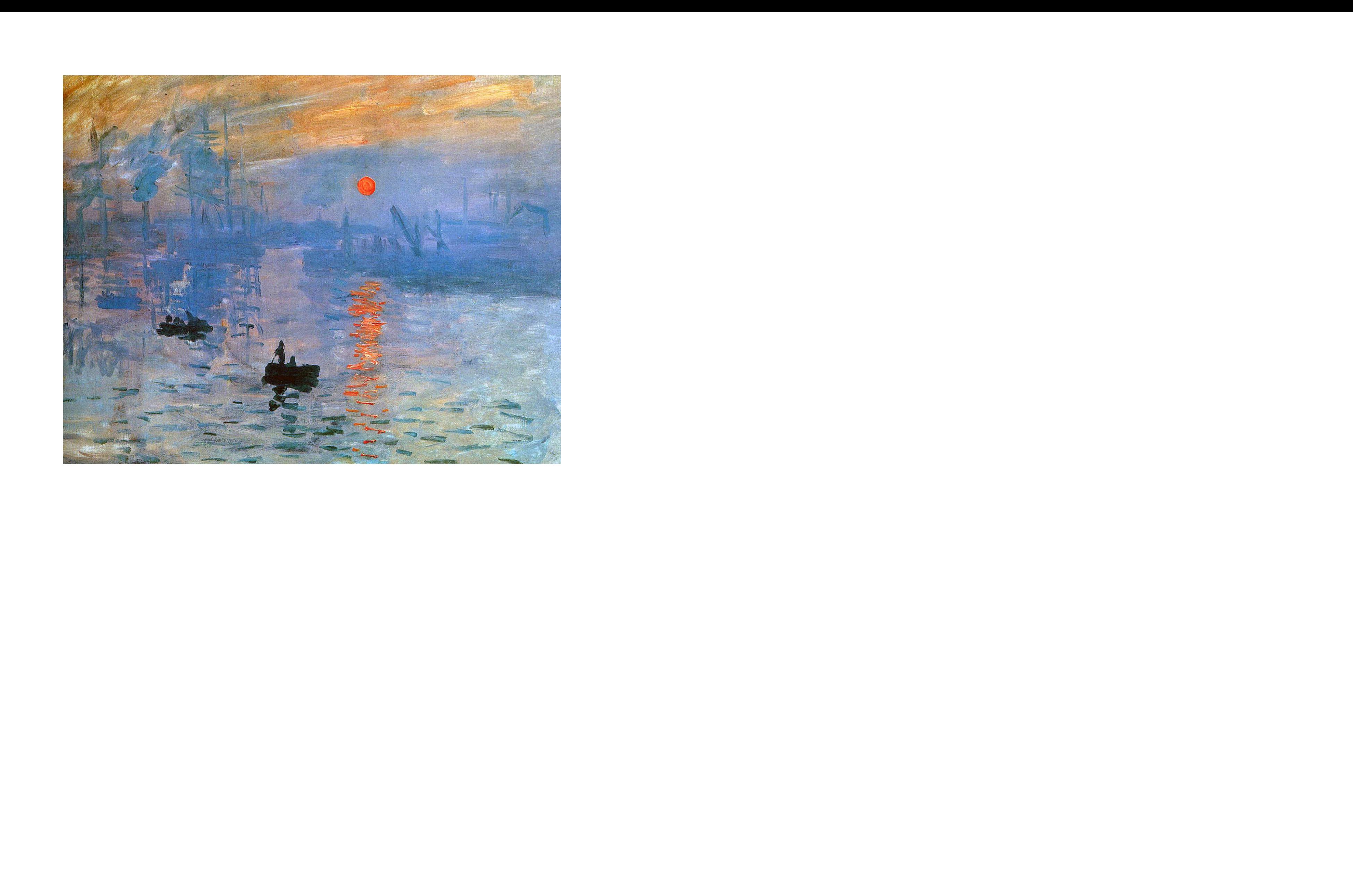

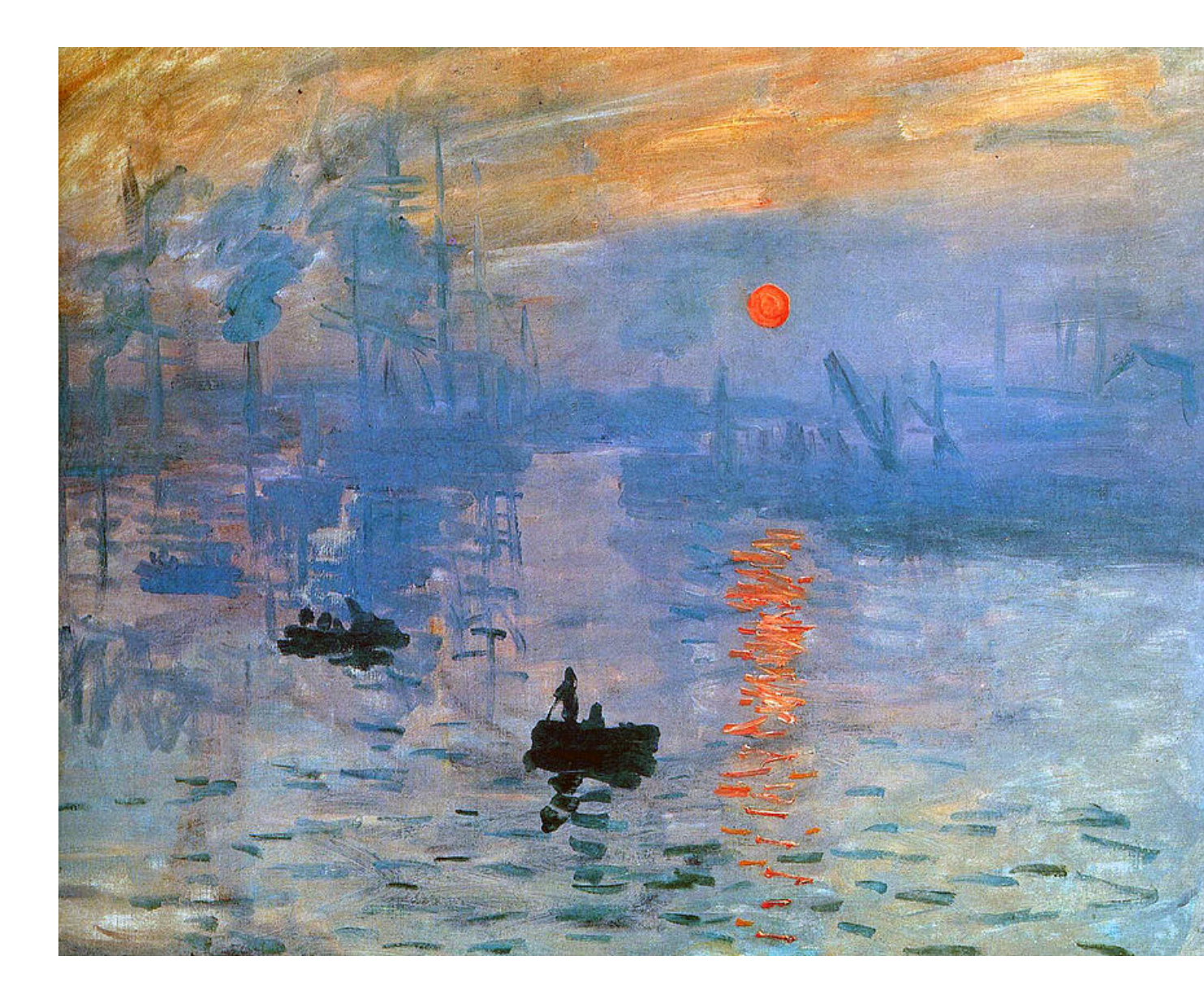

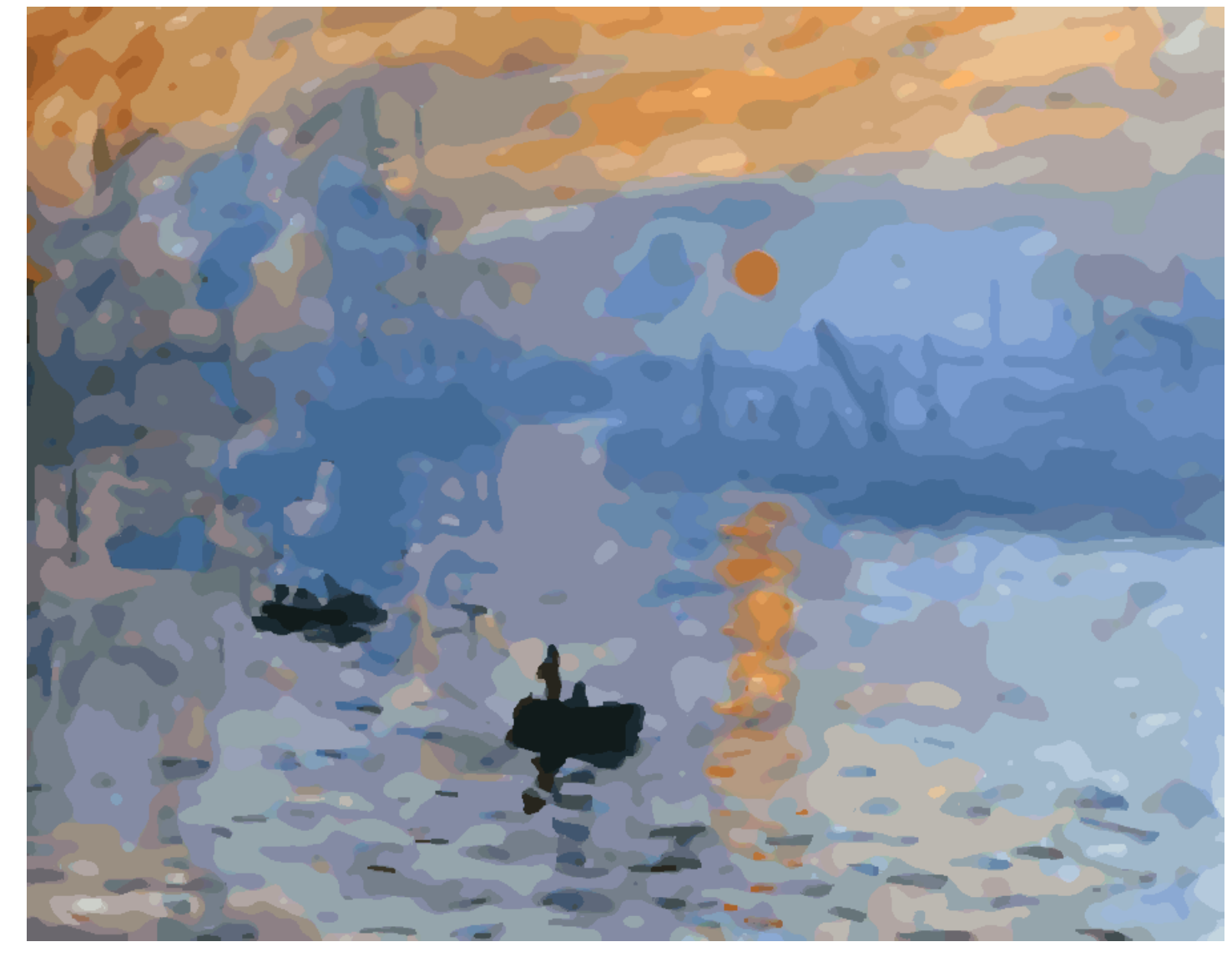

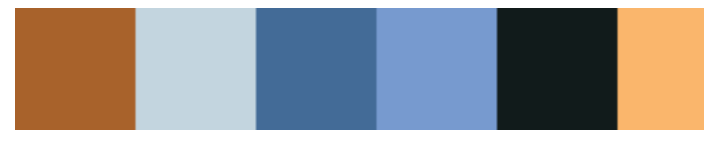

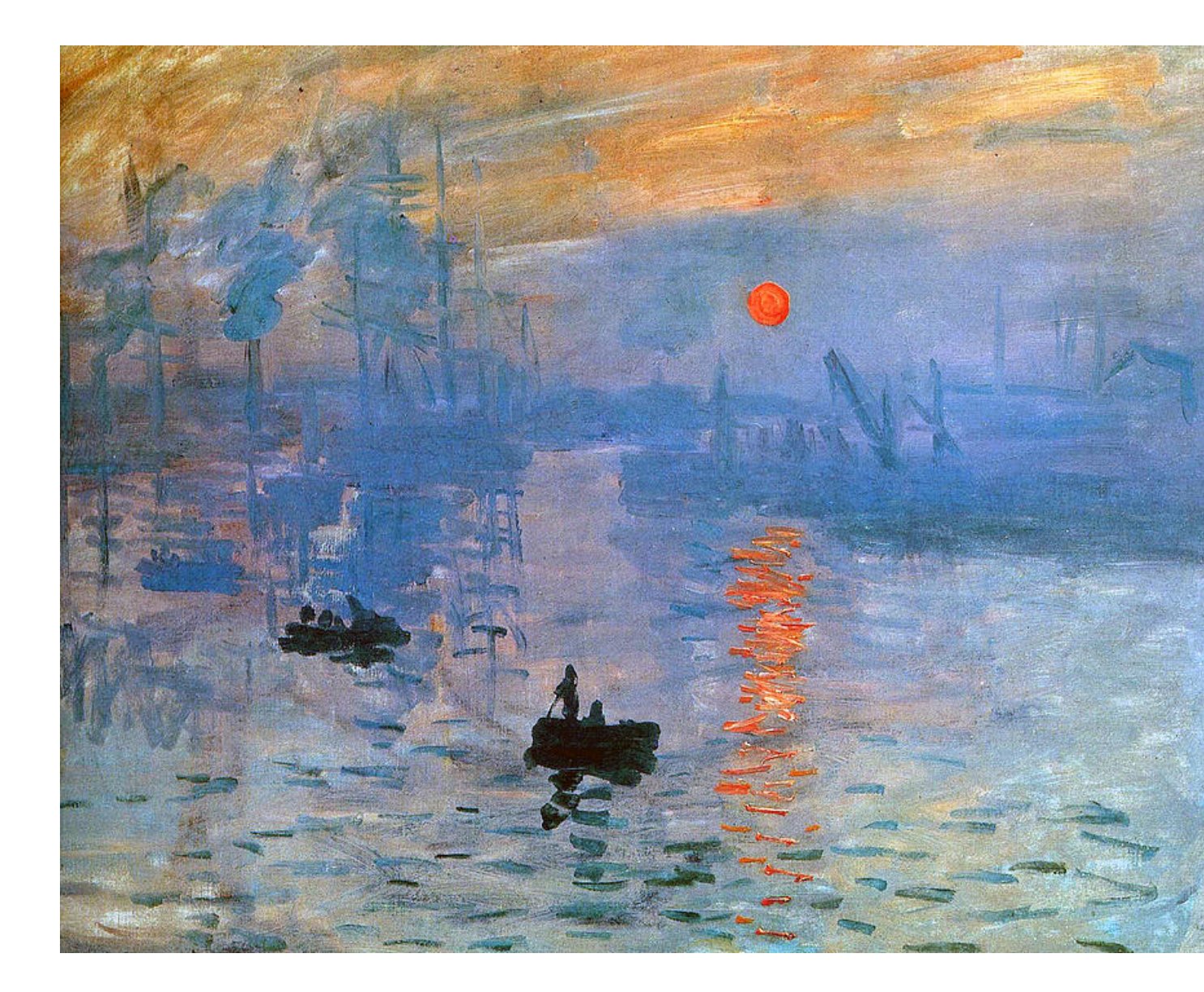

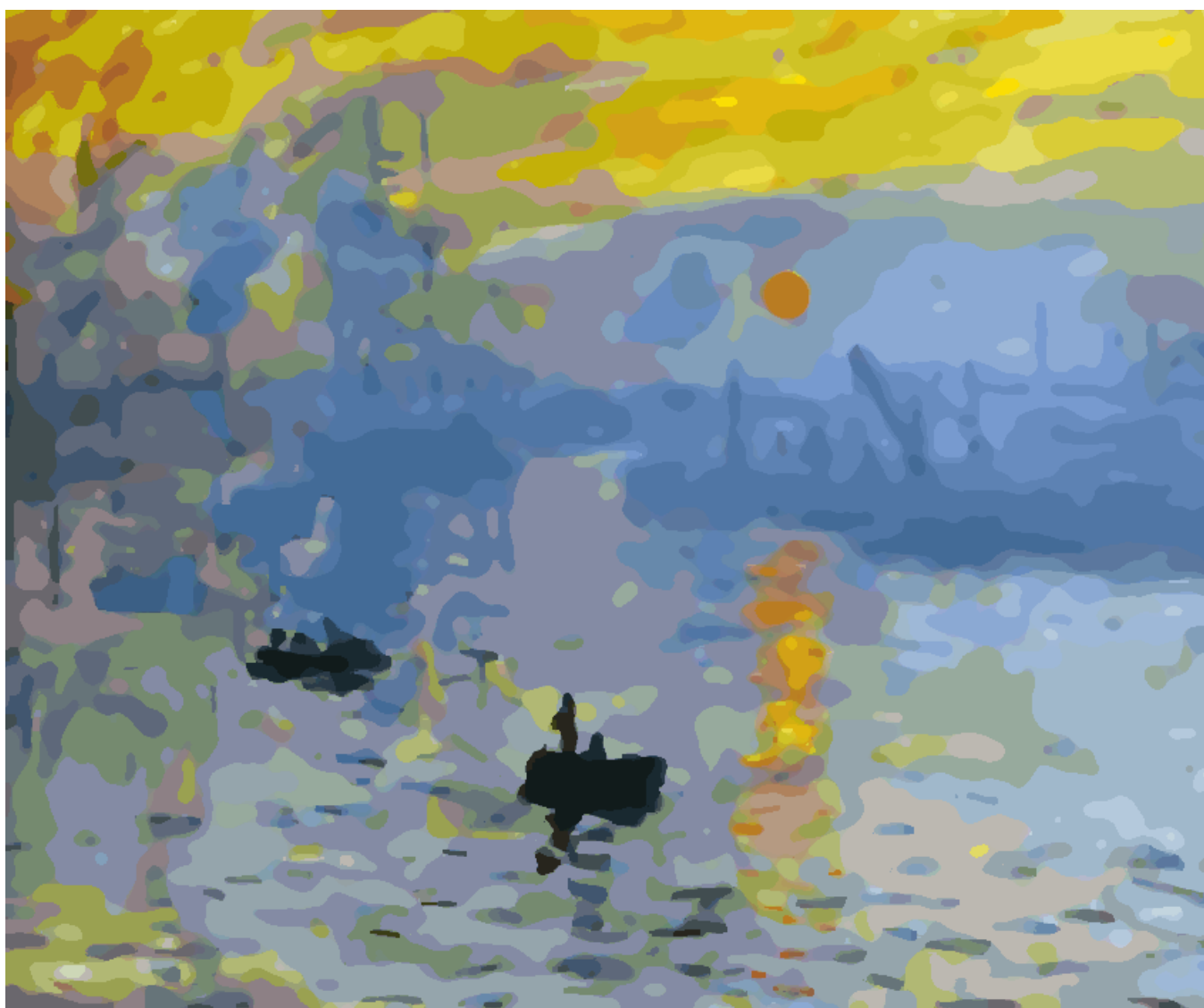

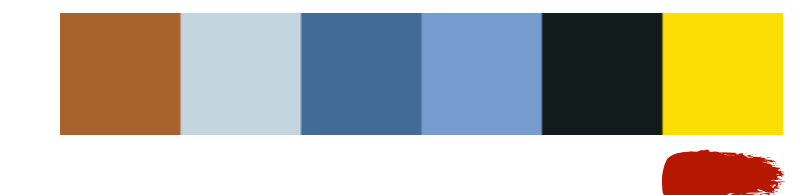

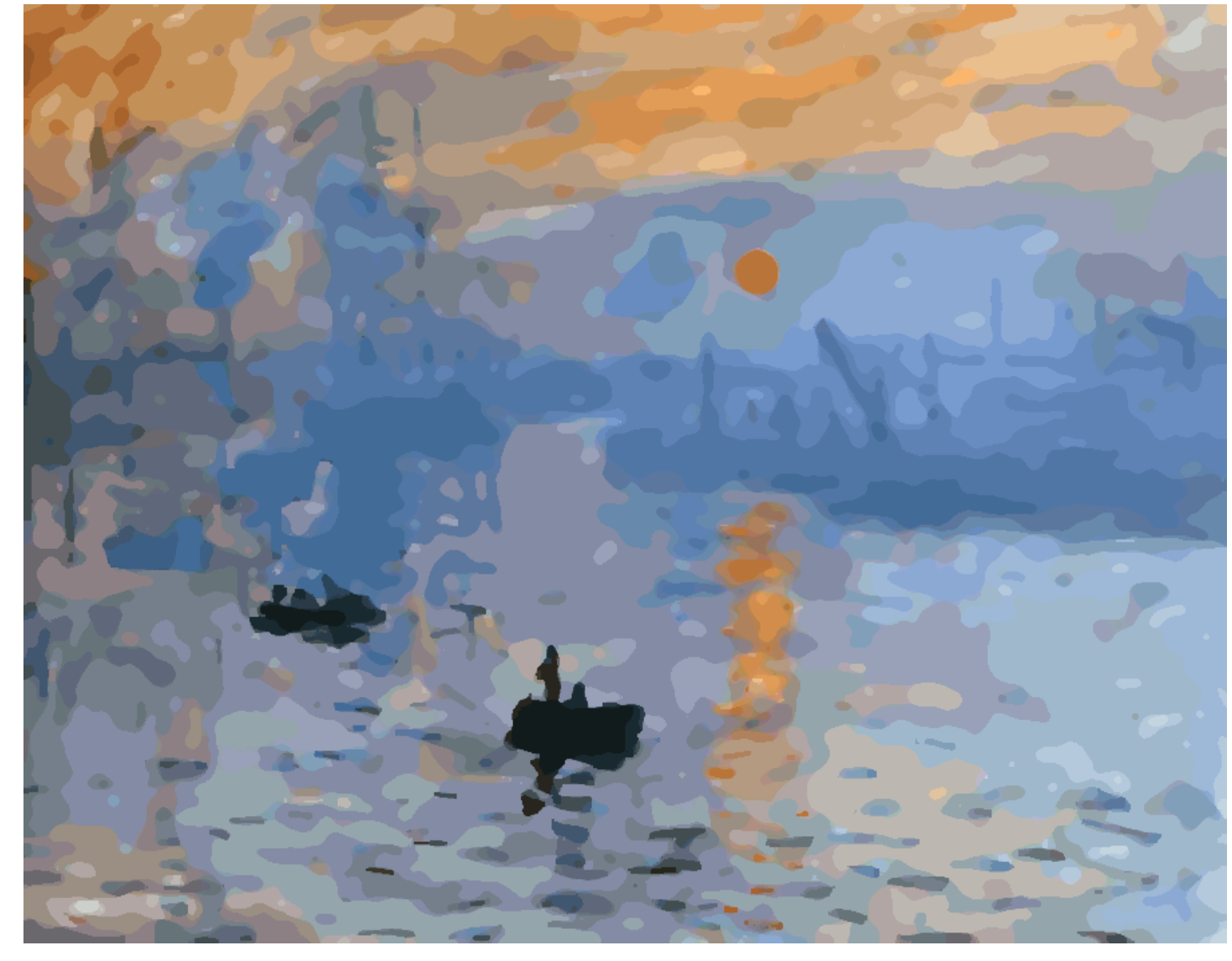

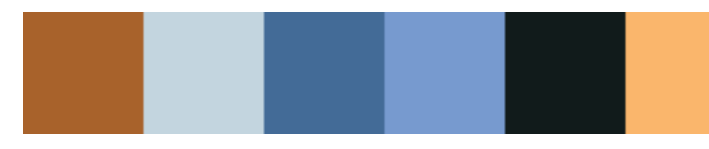

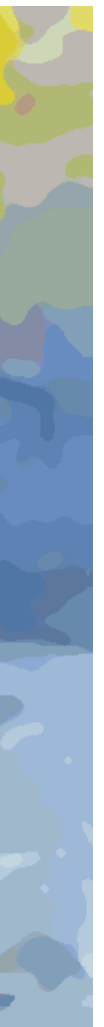

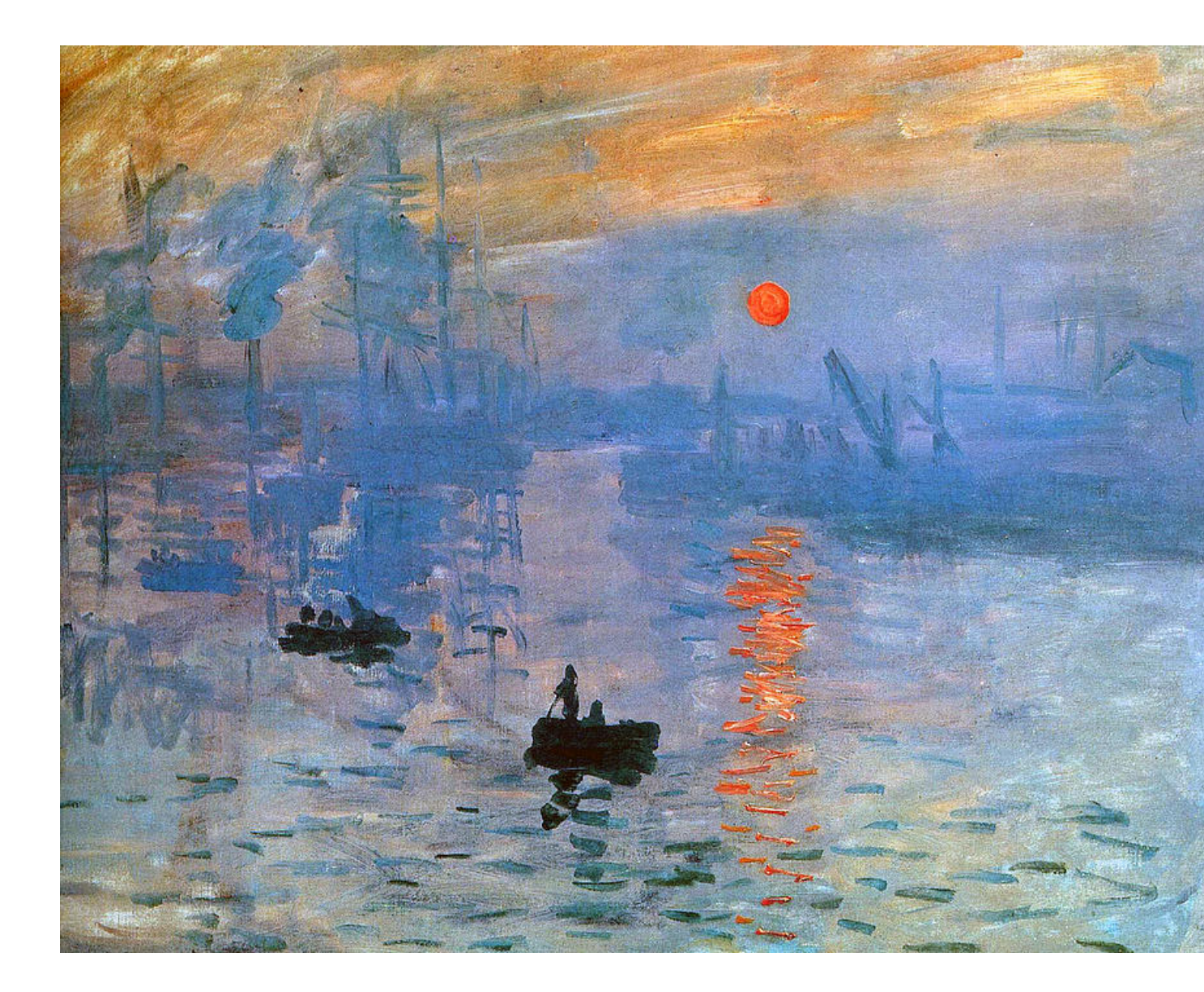

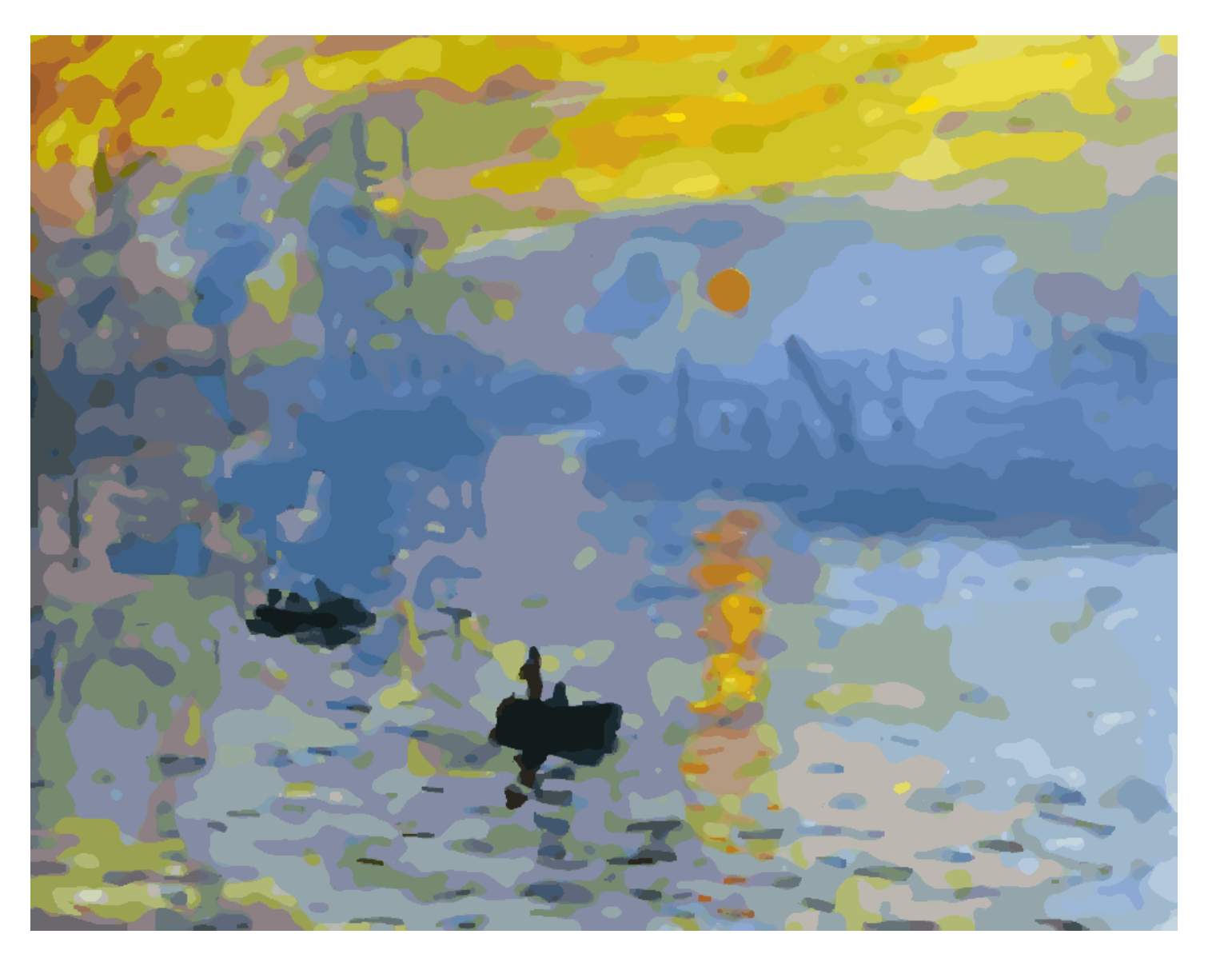

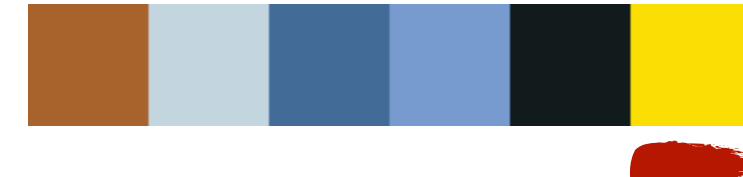

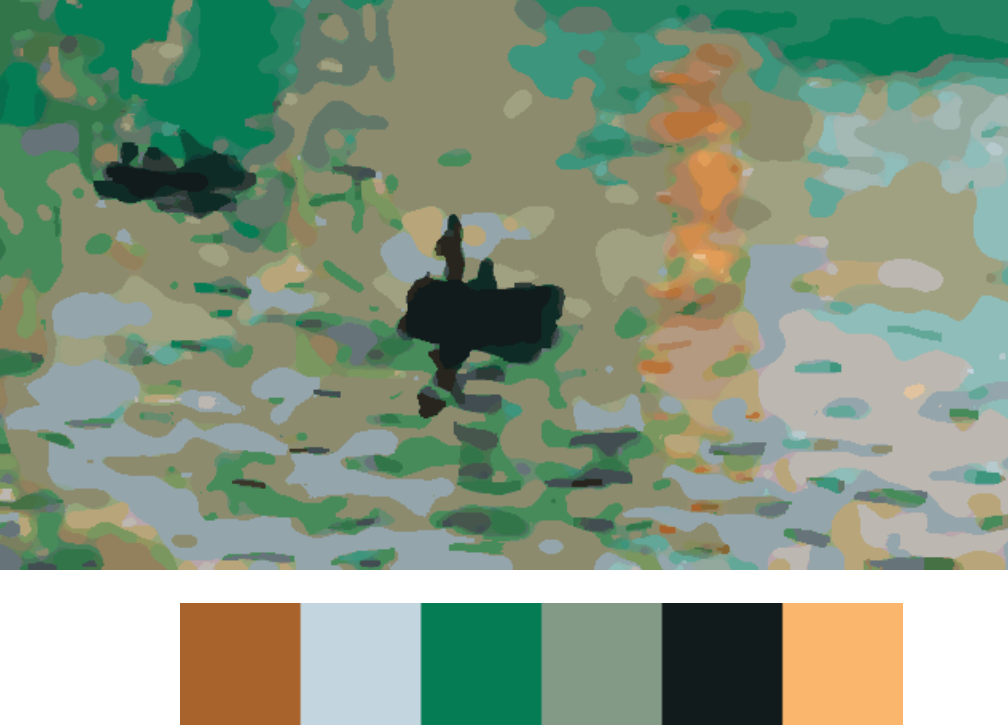

**CONTRACTOR** 

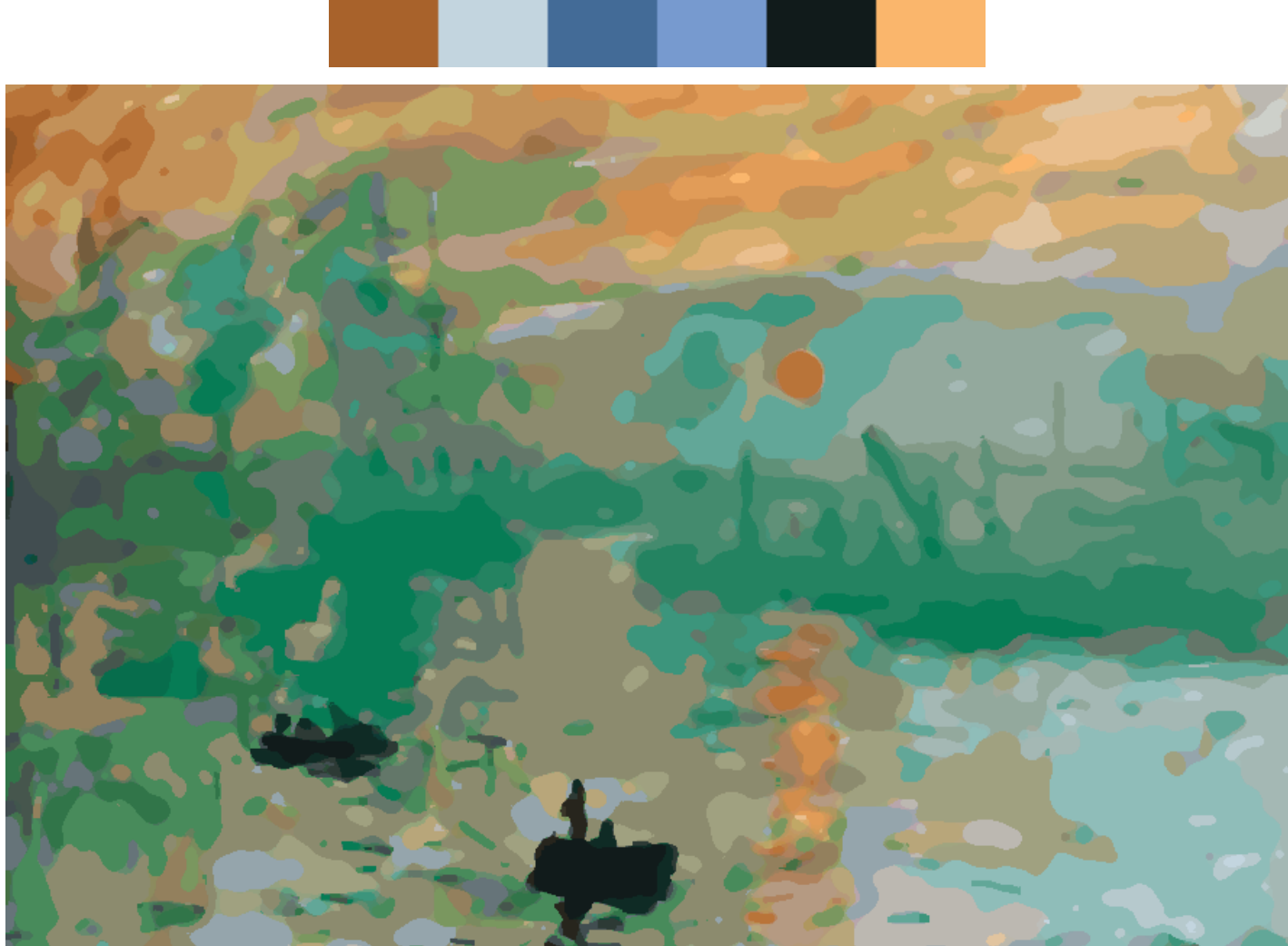

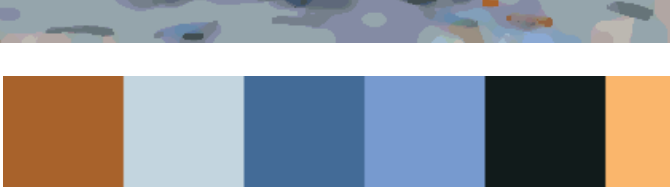

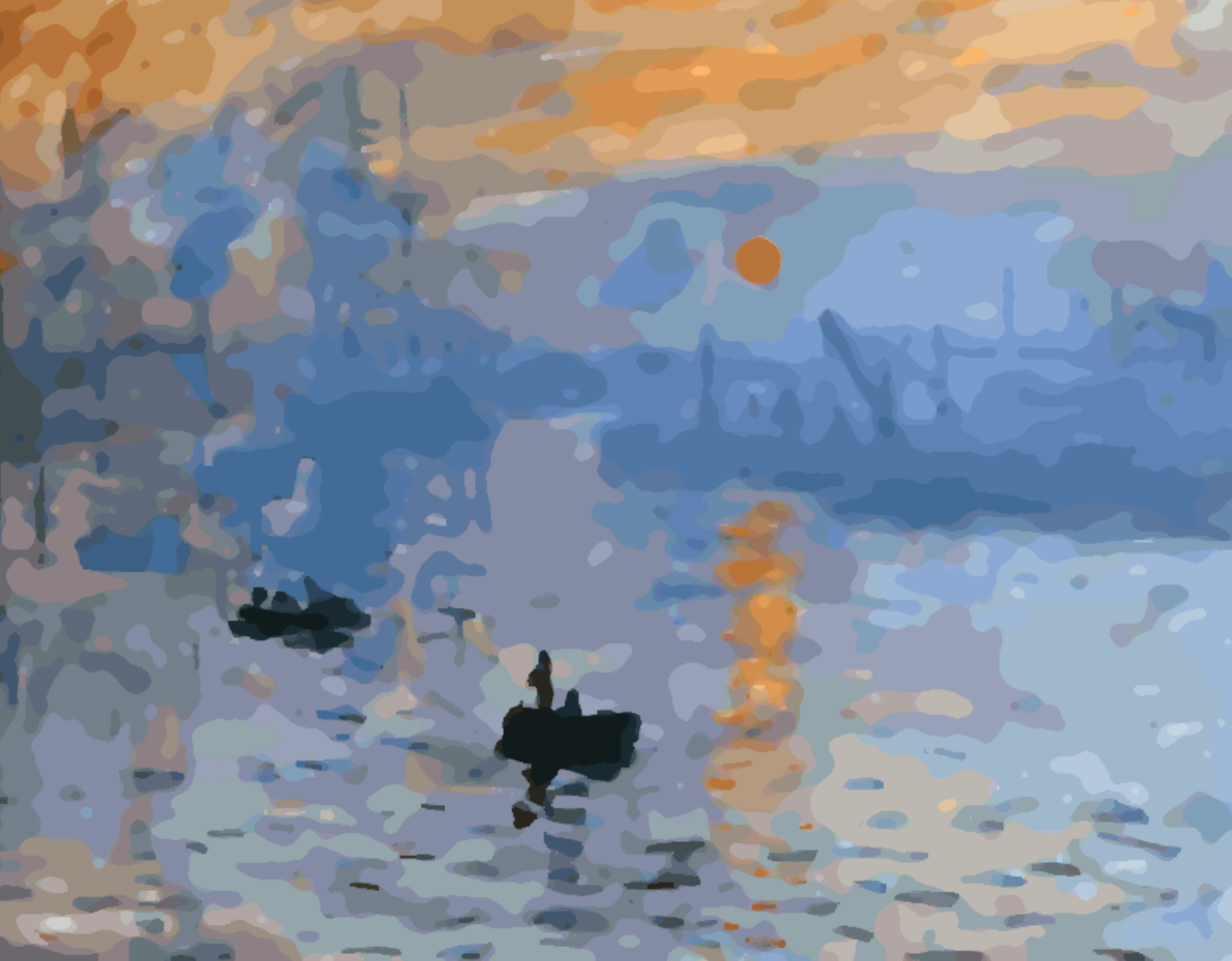

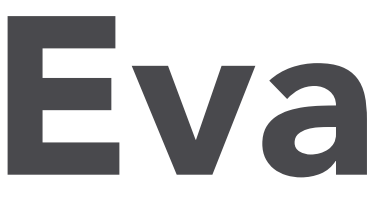

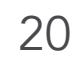

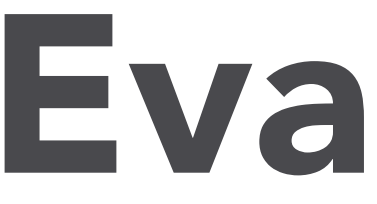

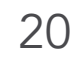

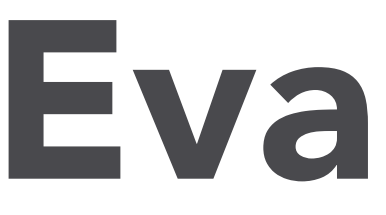

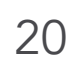

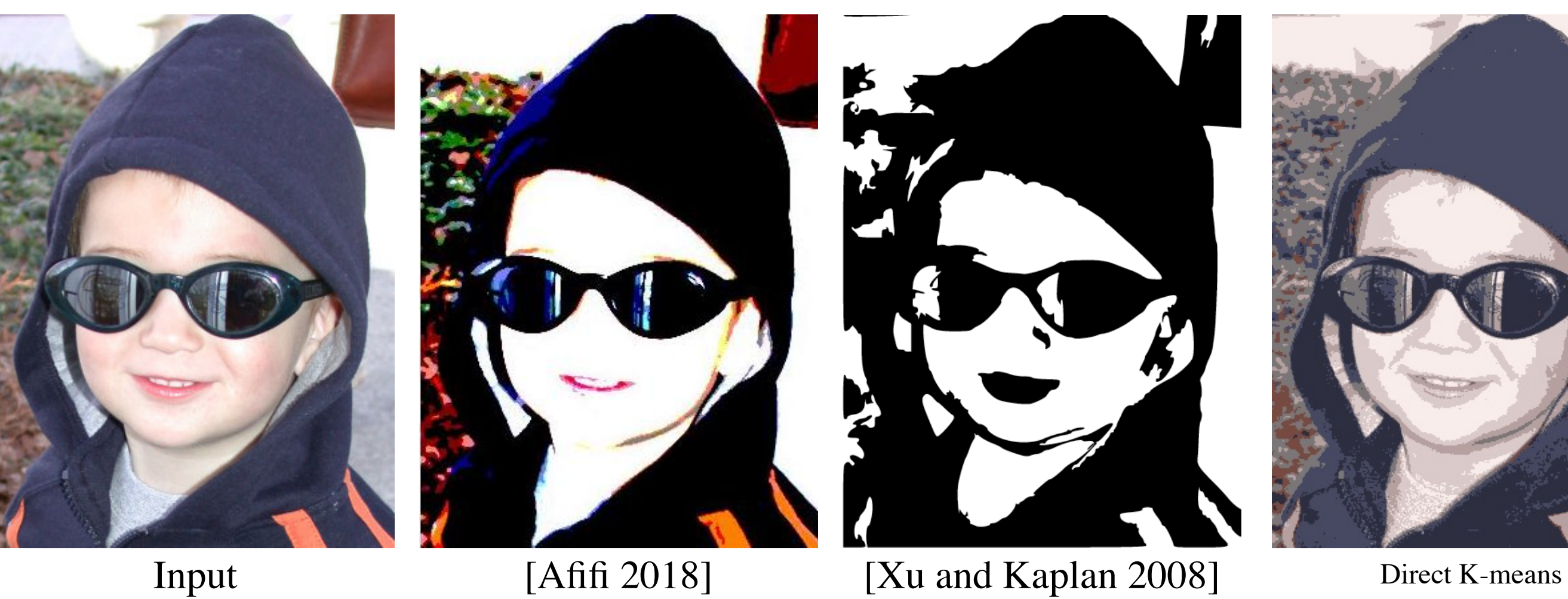

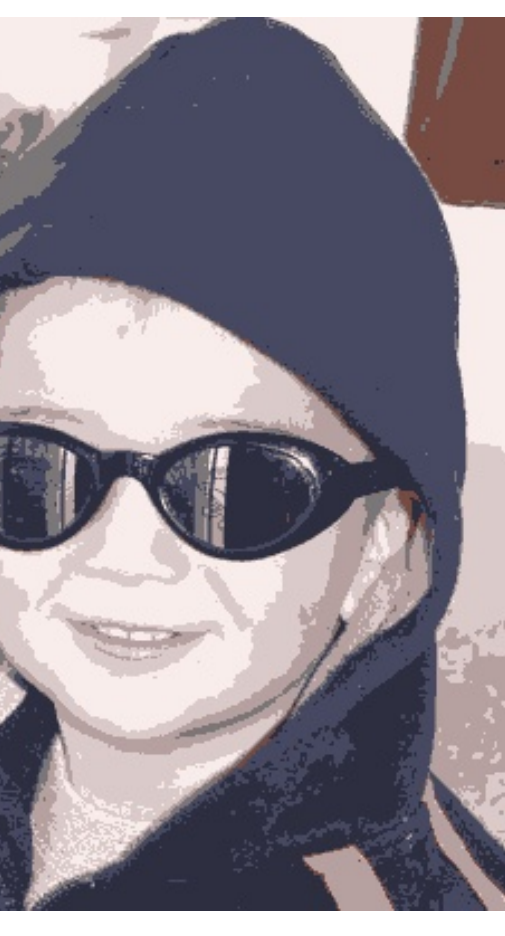

(*K=7* in RGB-space)

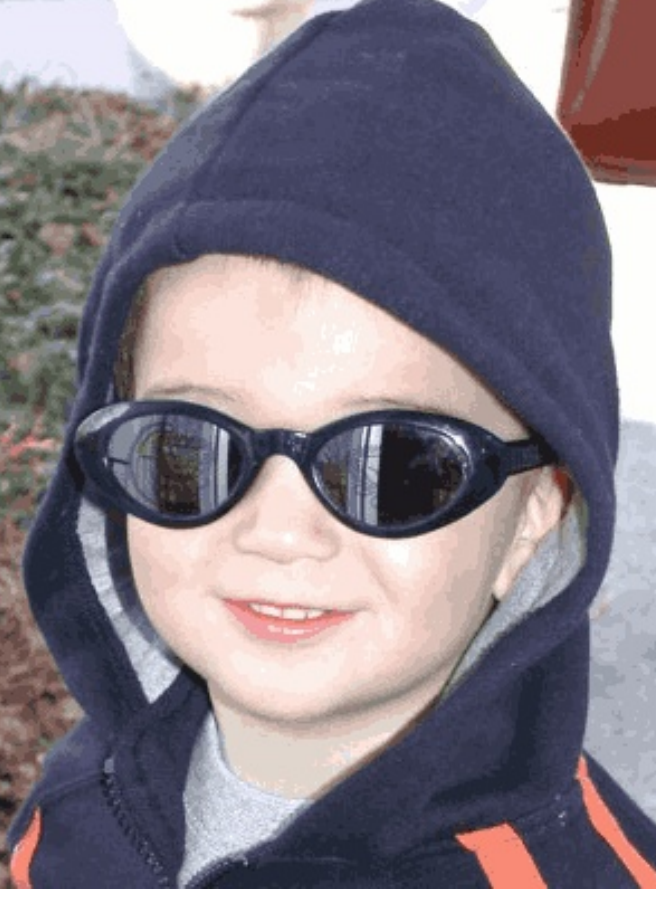

Direct K-means (*K=44* in RGB-space)

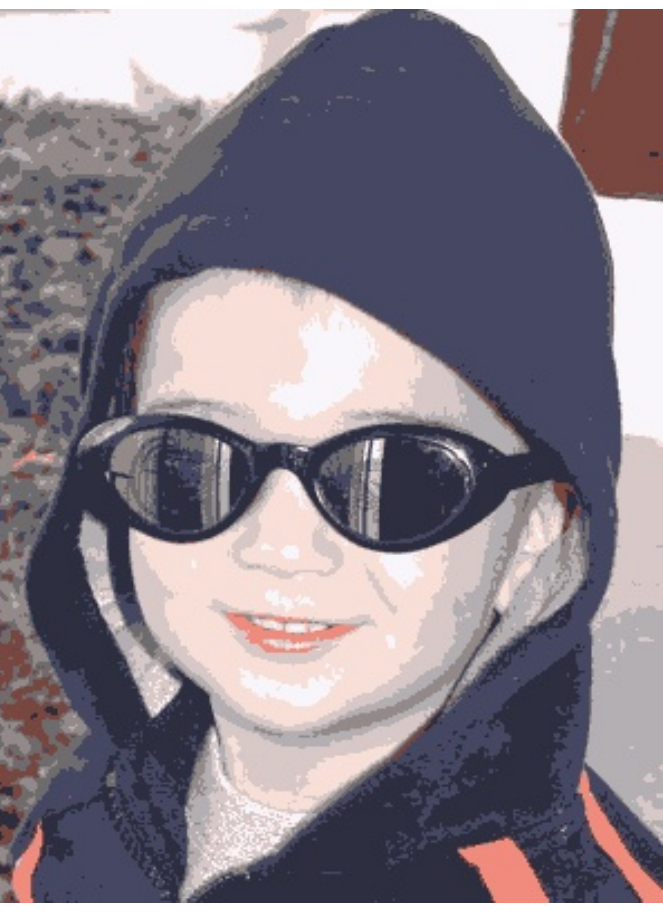

Direct K-means (*K=10* in RGBXY-space)

Ours

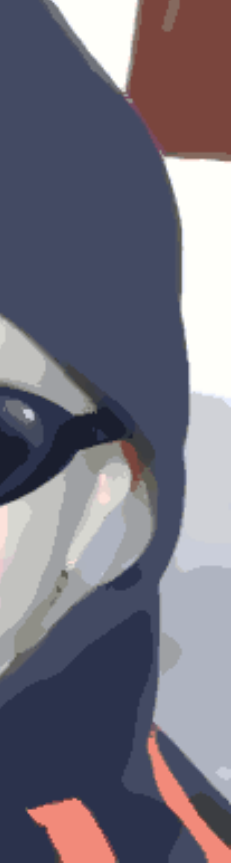

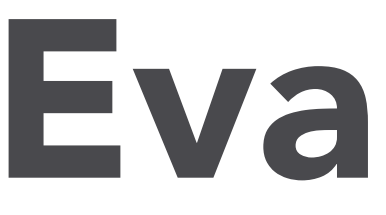

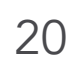

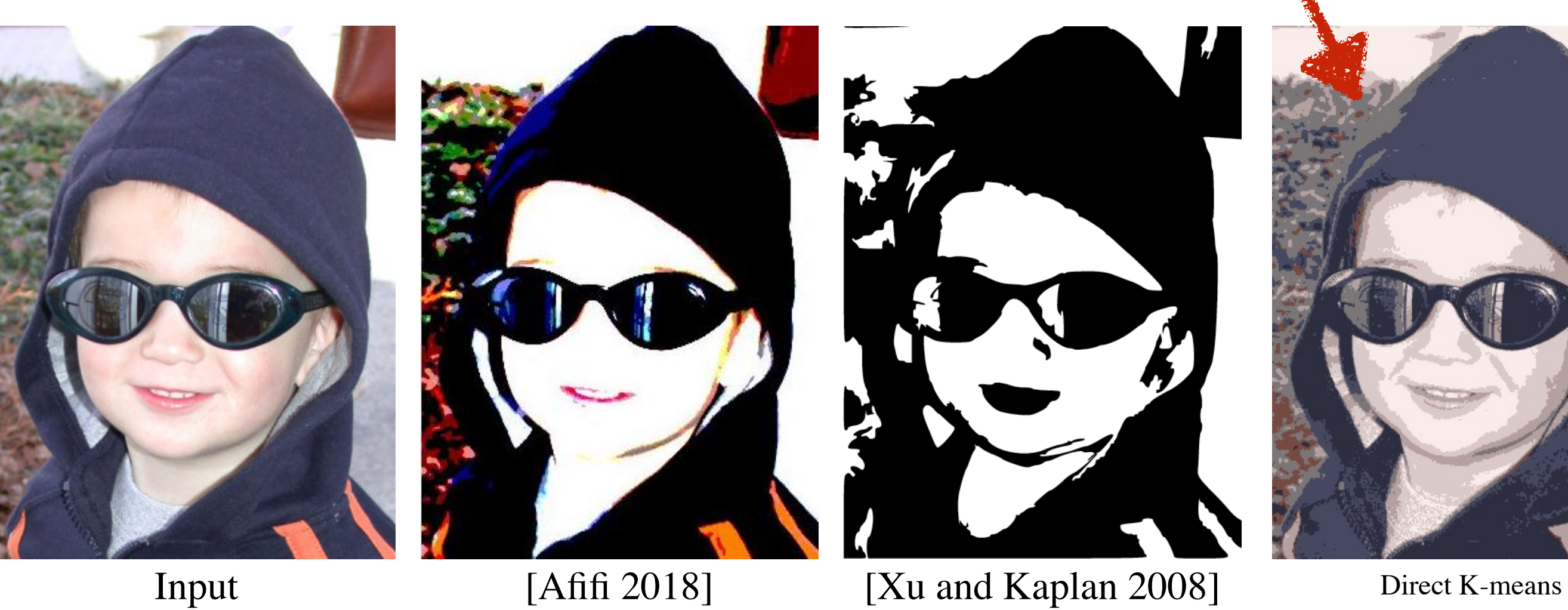

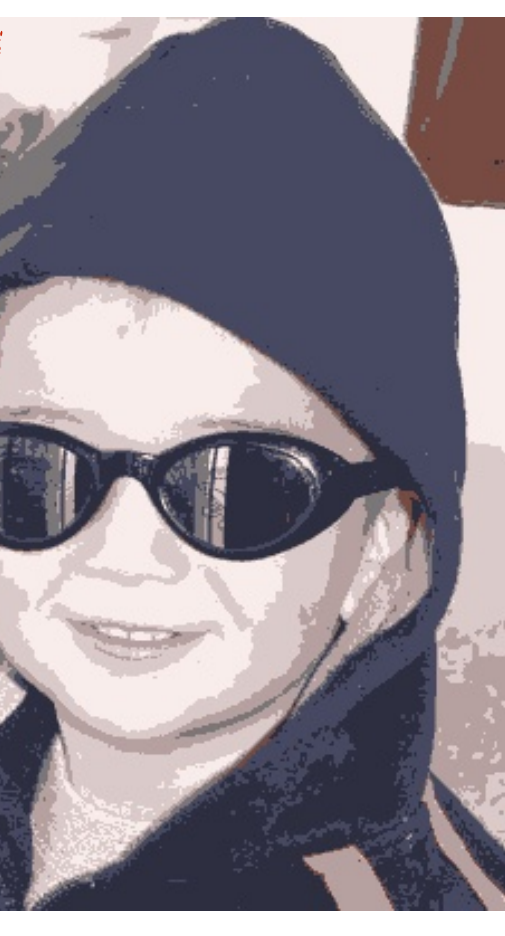

(*K=7* in RGB-space)

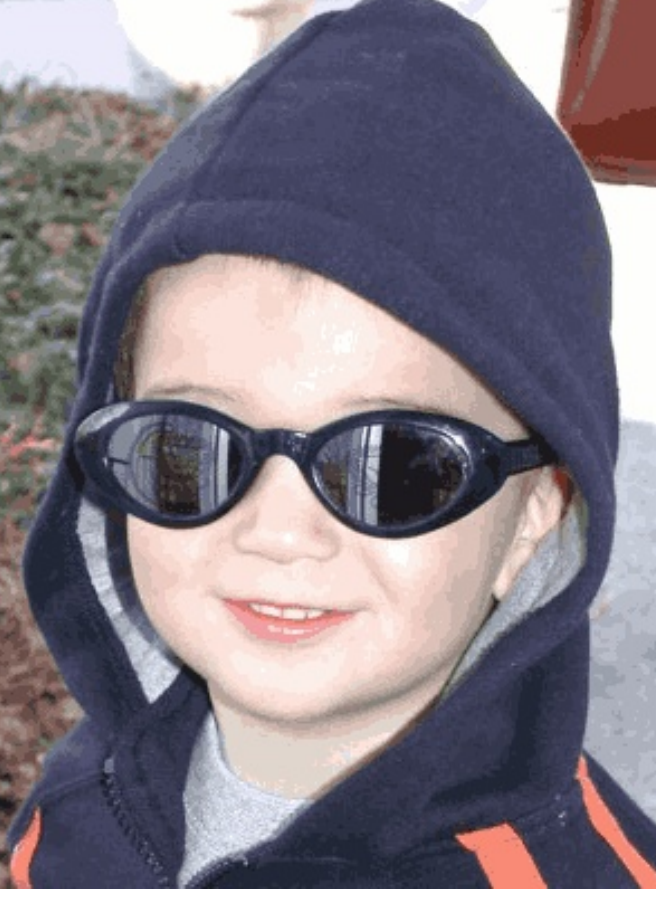

Direct K-means (*K=44* in RGB-space)

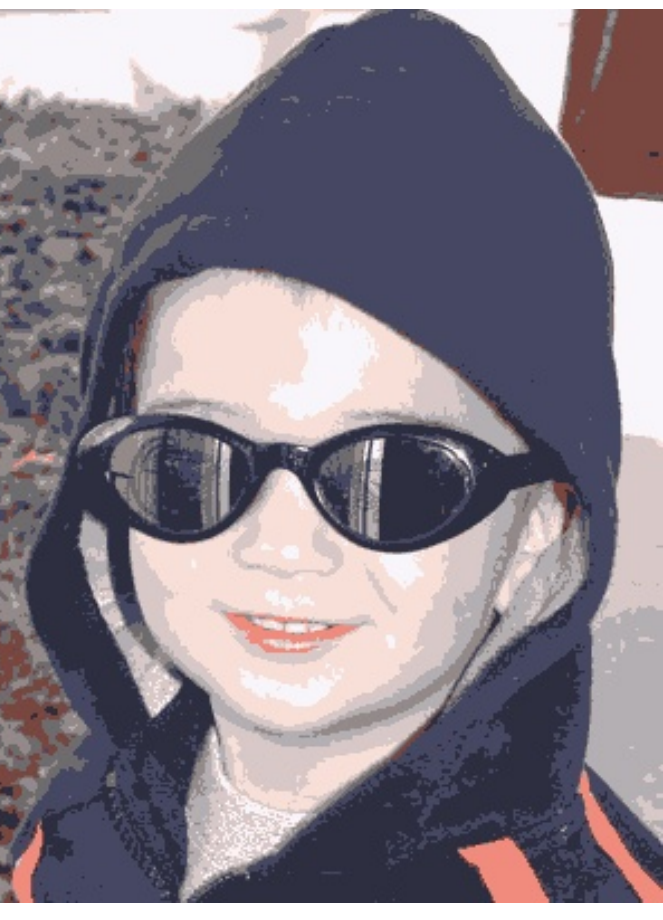

Direct K-means (*K=10* in RGBXY-space)

Ours

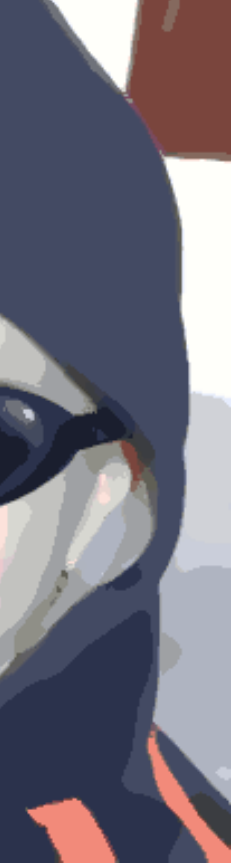

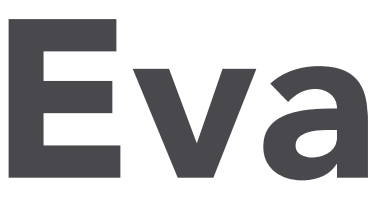

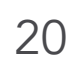

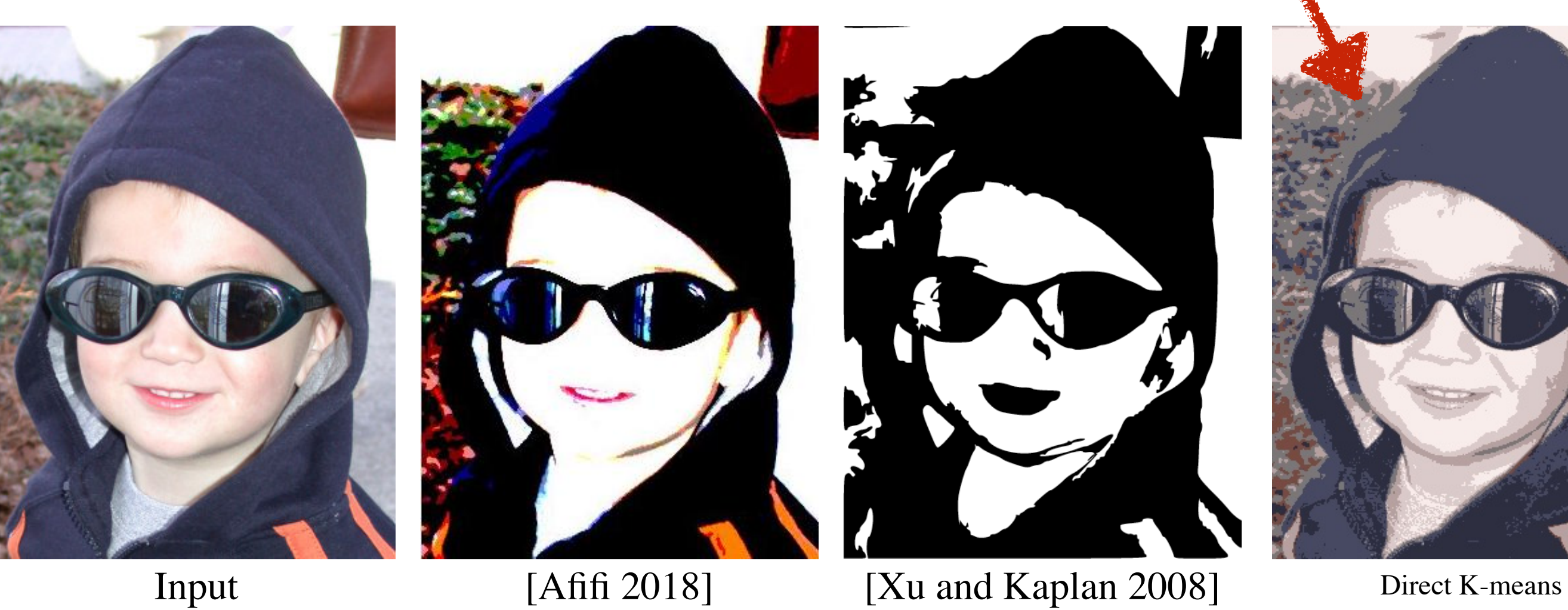

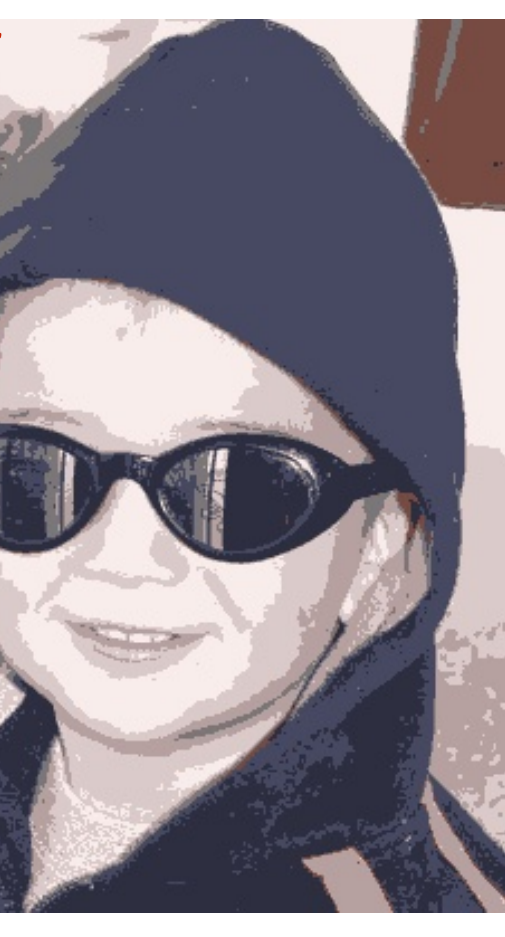

(*K=7* in RGB-space)

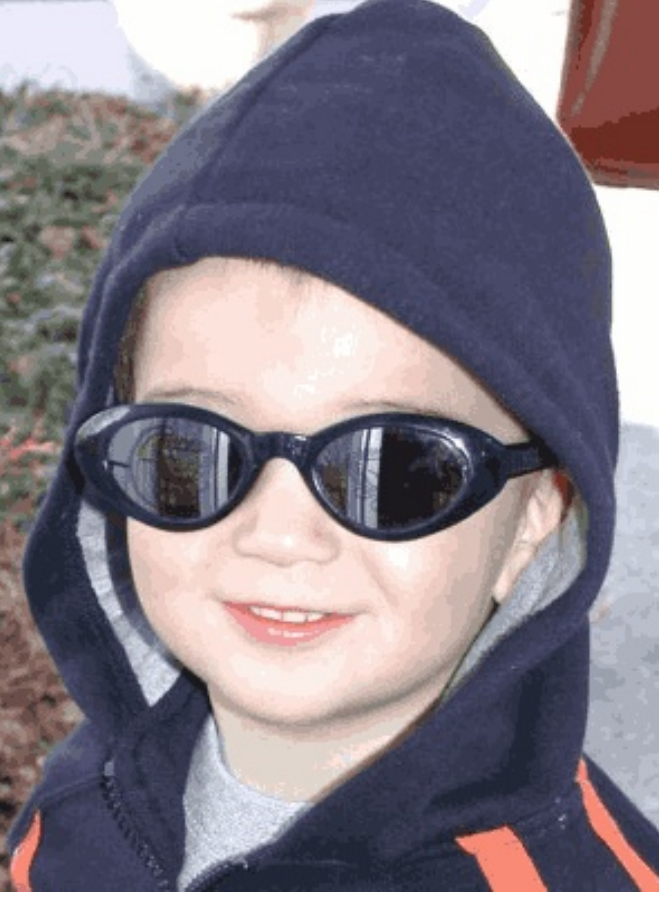

Direct K-means (*K=44* in RGB-space)

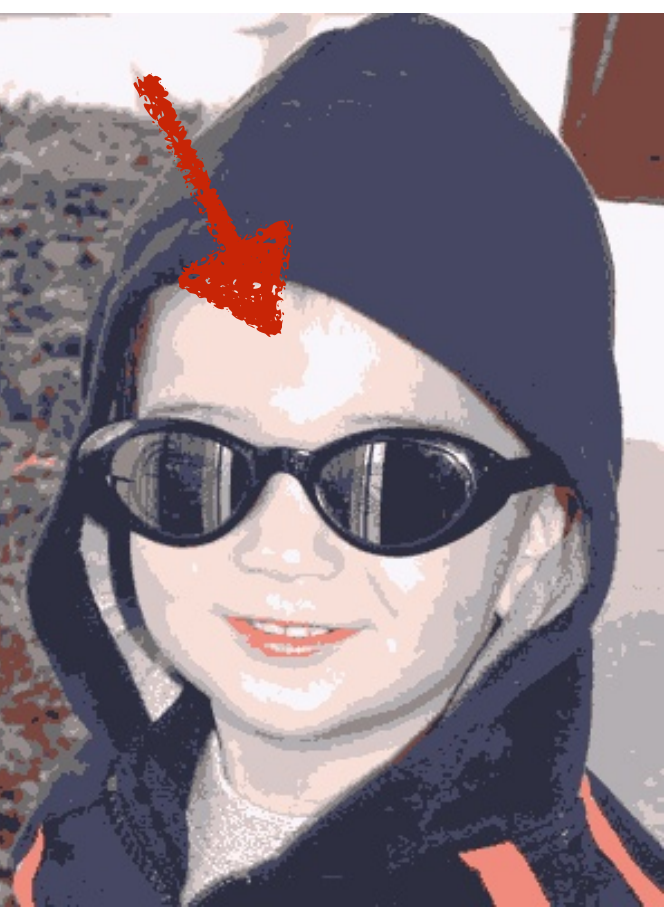

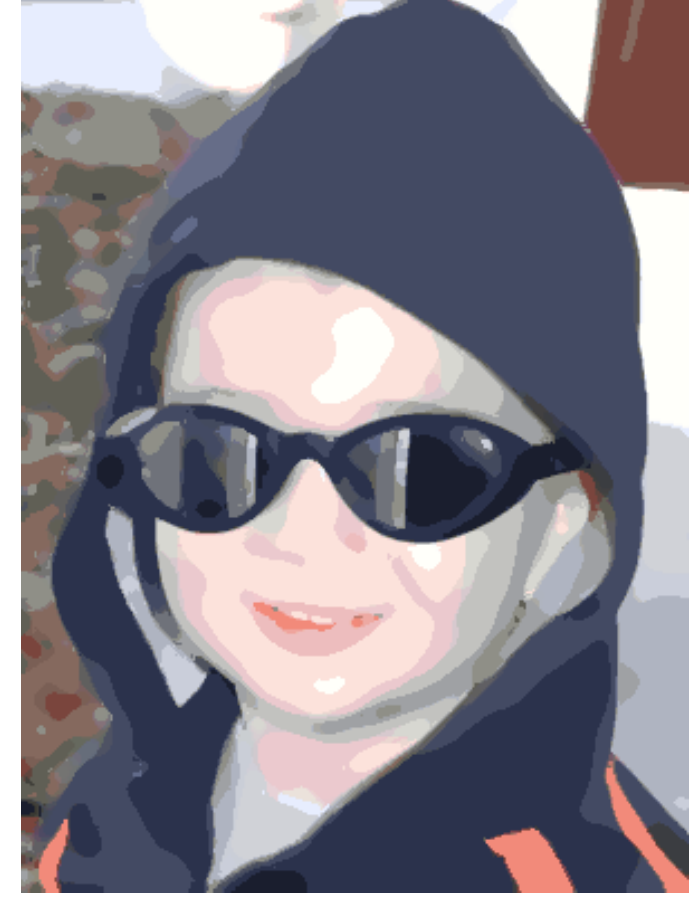

Direct K-means (*K=10* in RGBXY-space)

Ours

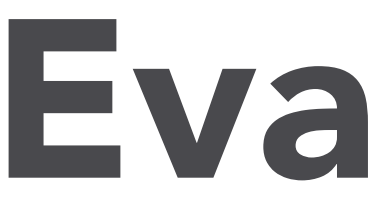

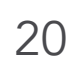

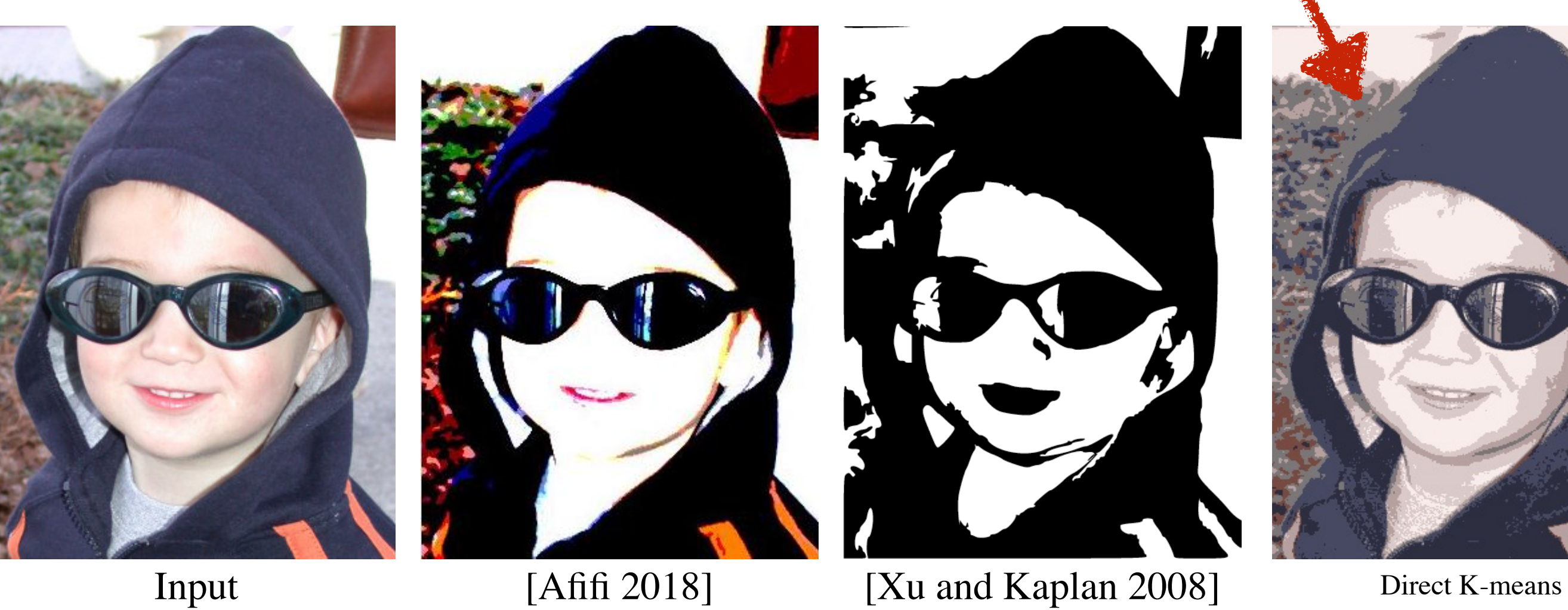

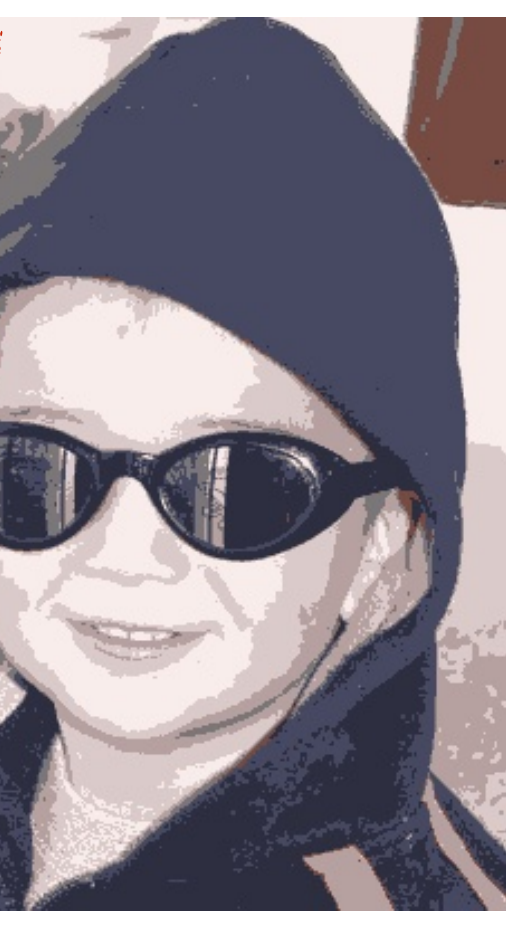

(*K=7* in RGB-space)

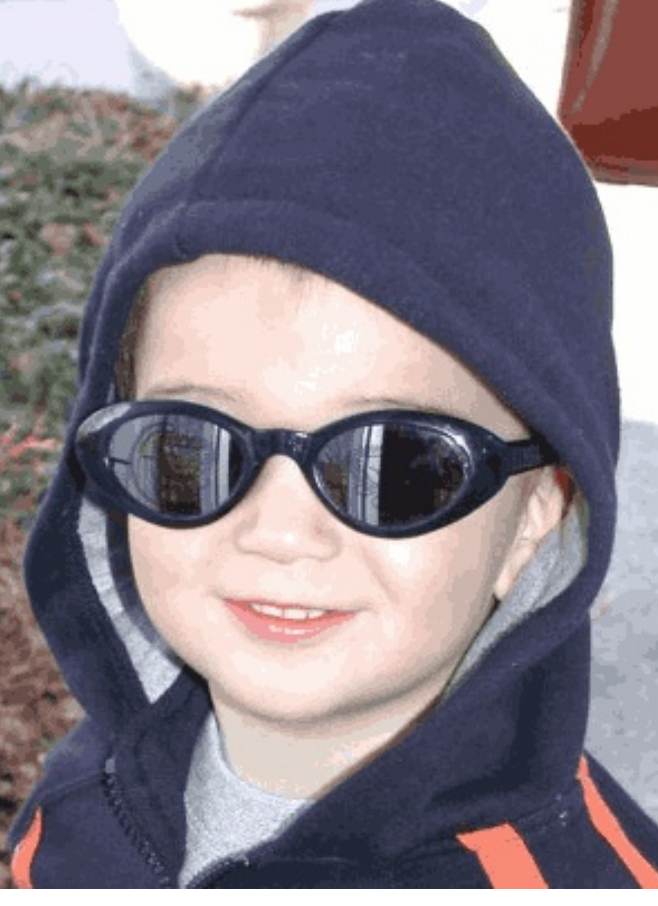

Direct K-means (*K=44* in RGB-space)

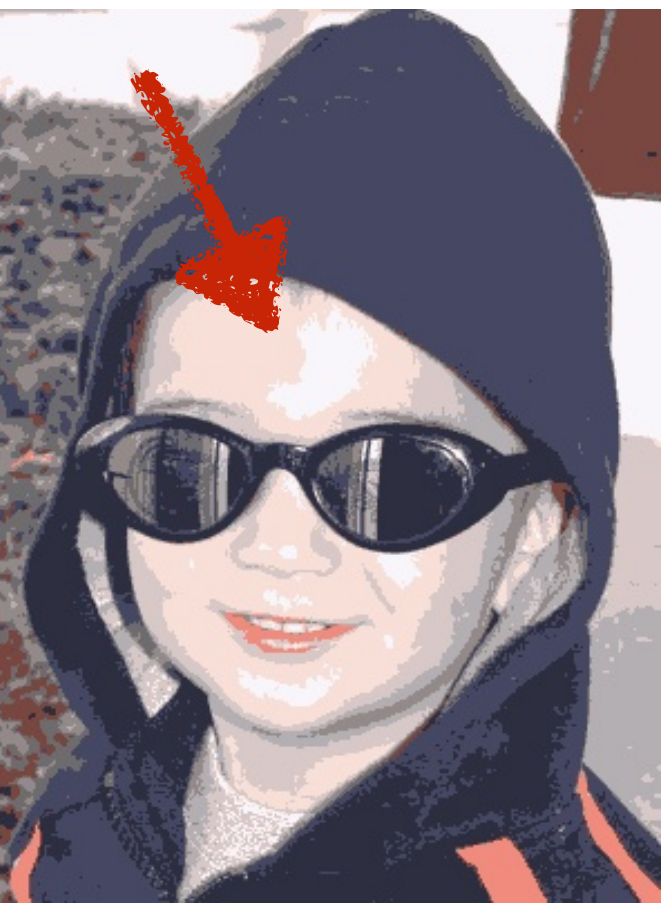

Direct K-means (*K=10* in RGBXY-space)

Ours

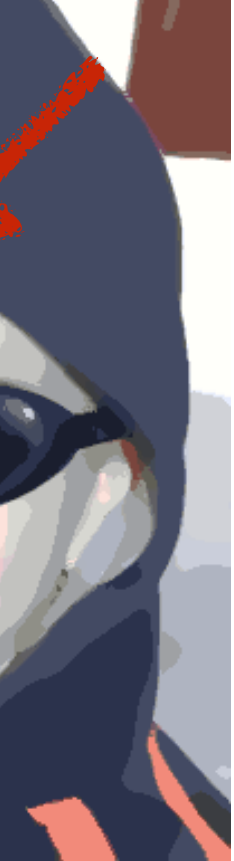

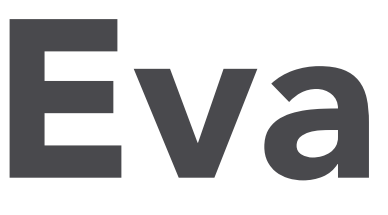

#### • Comparison to related approaches.

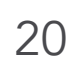

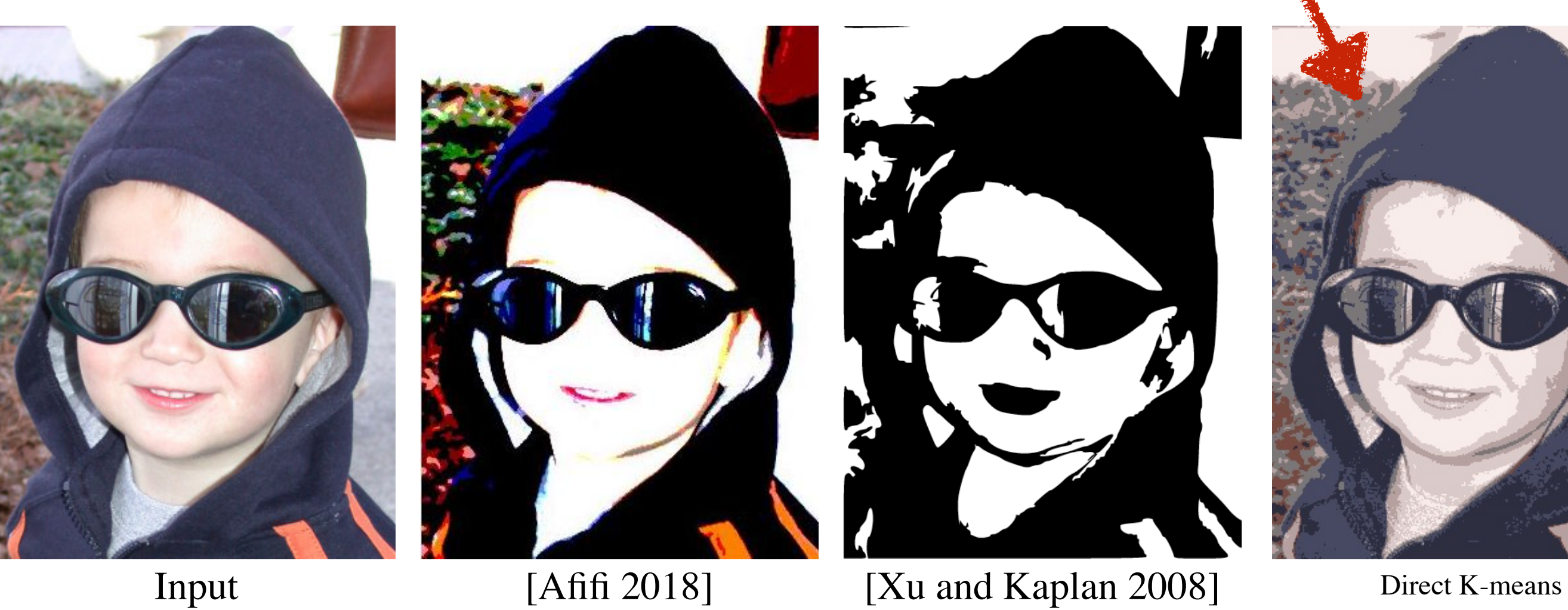

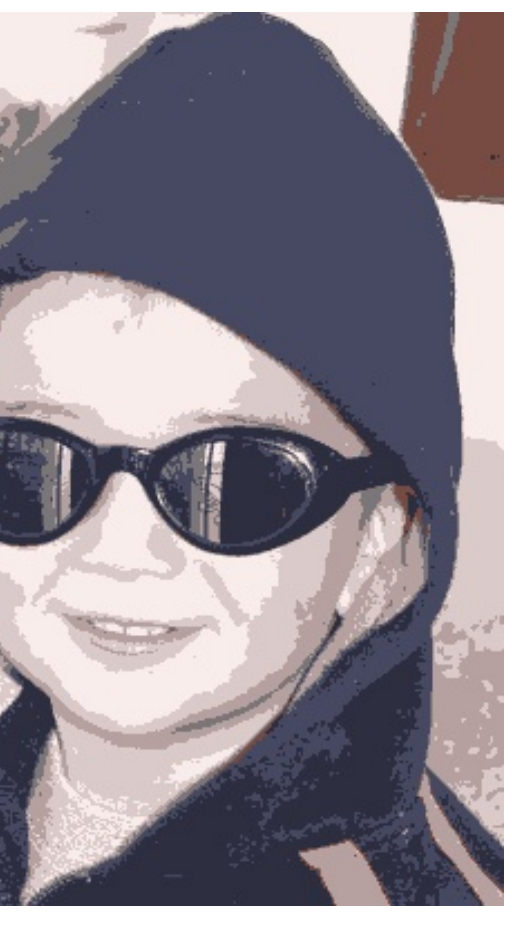

(*K=7* in RGB-space)

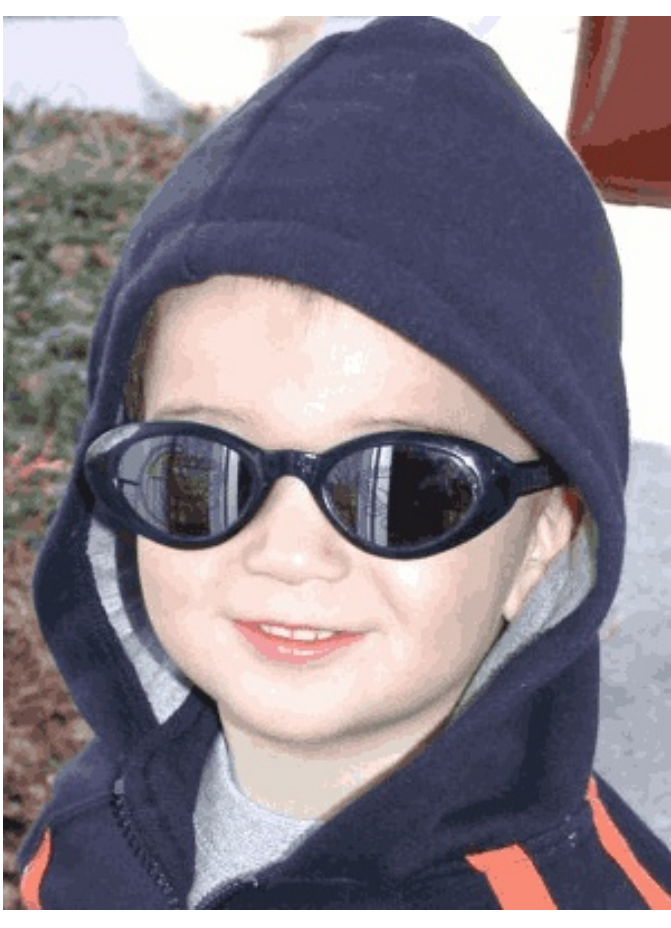

Direct K-means (*K=44* in RGB-space)

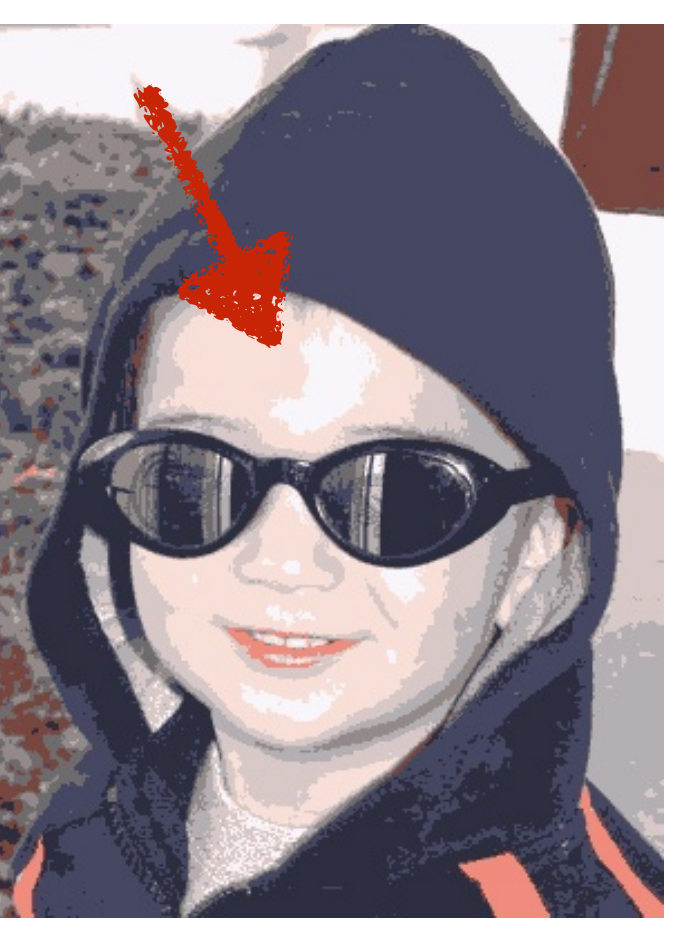

Direct K-means (*K=10* in RGBXY-space)

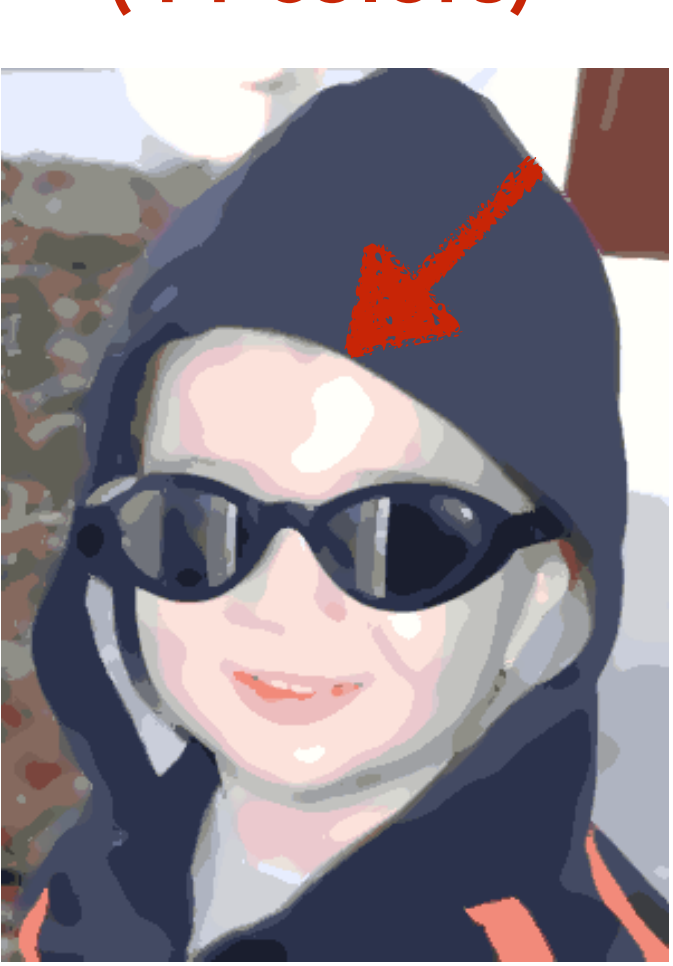

Ours

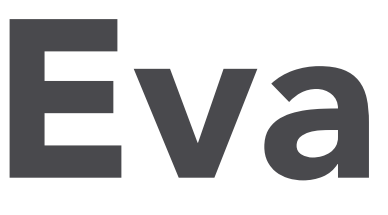

#### • Comparison to related approaches.

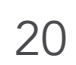

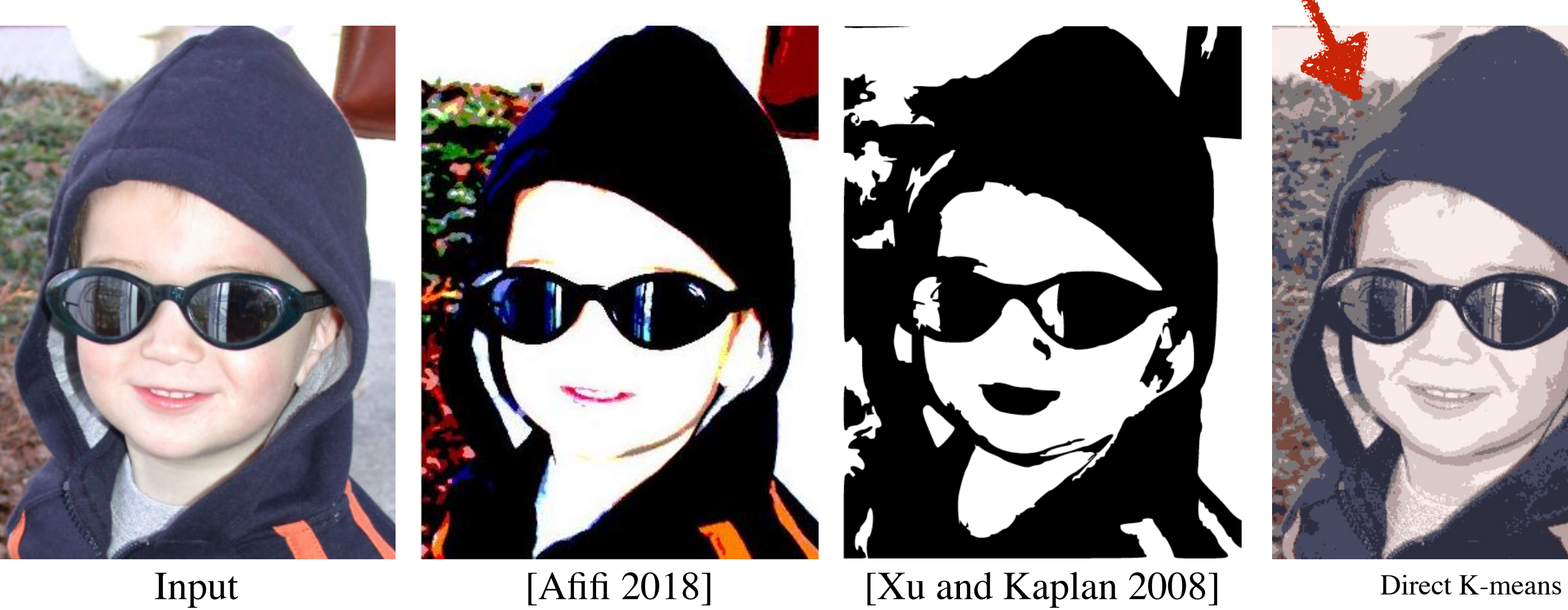

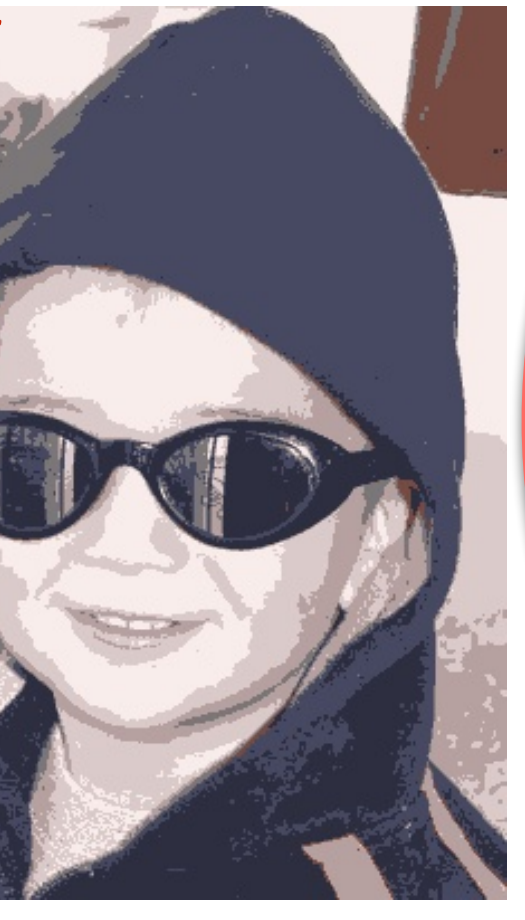

(*K=7* in RGB-space)

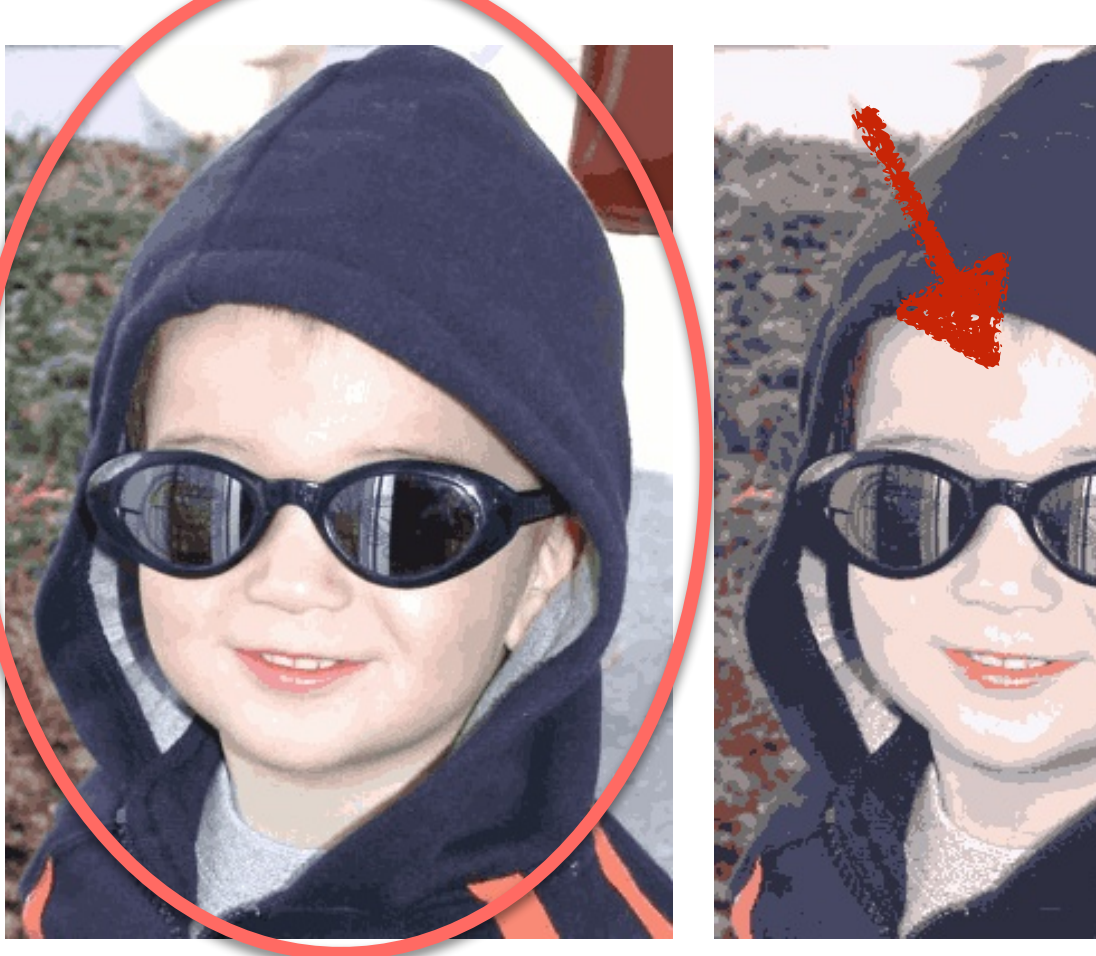

Direct K-means (*K=44* in RGB-space)

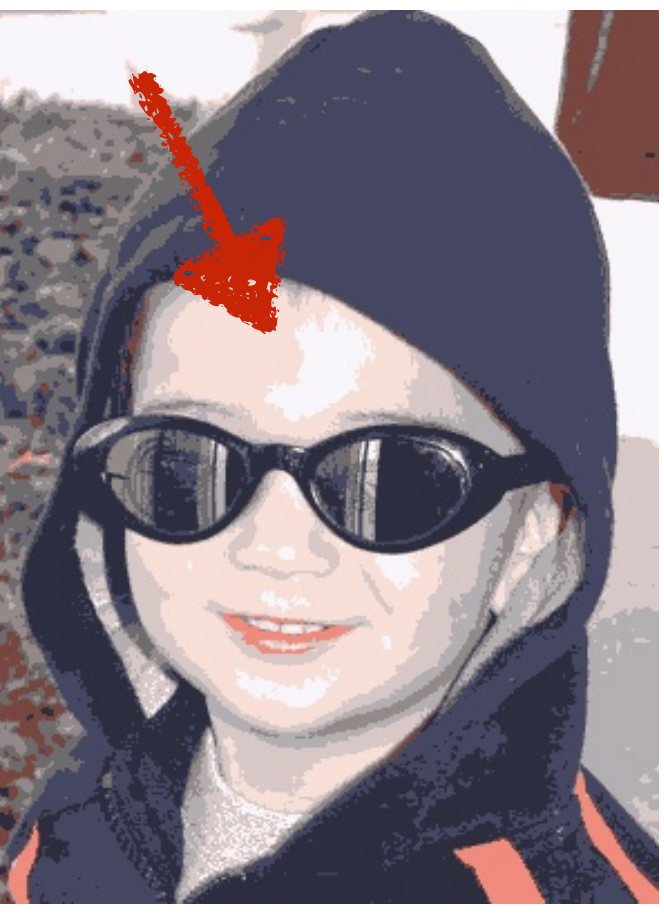

Direct K-means (*K=10* in RGBXY-space)

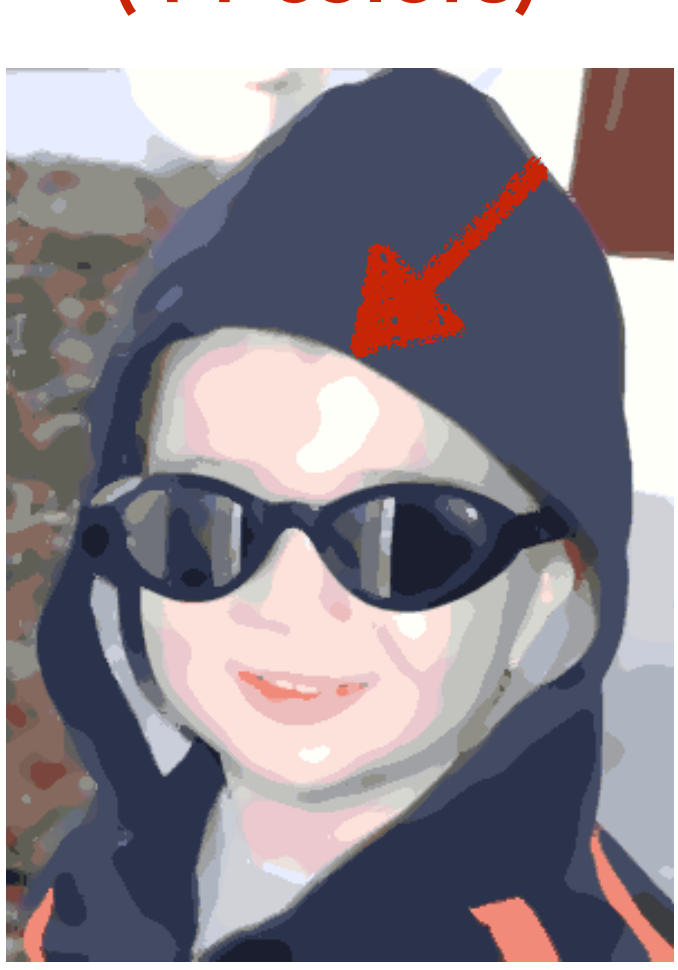

Ours

- Comparison to related approaches.
- Expert study with professional artists.

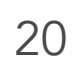

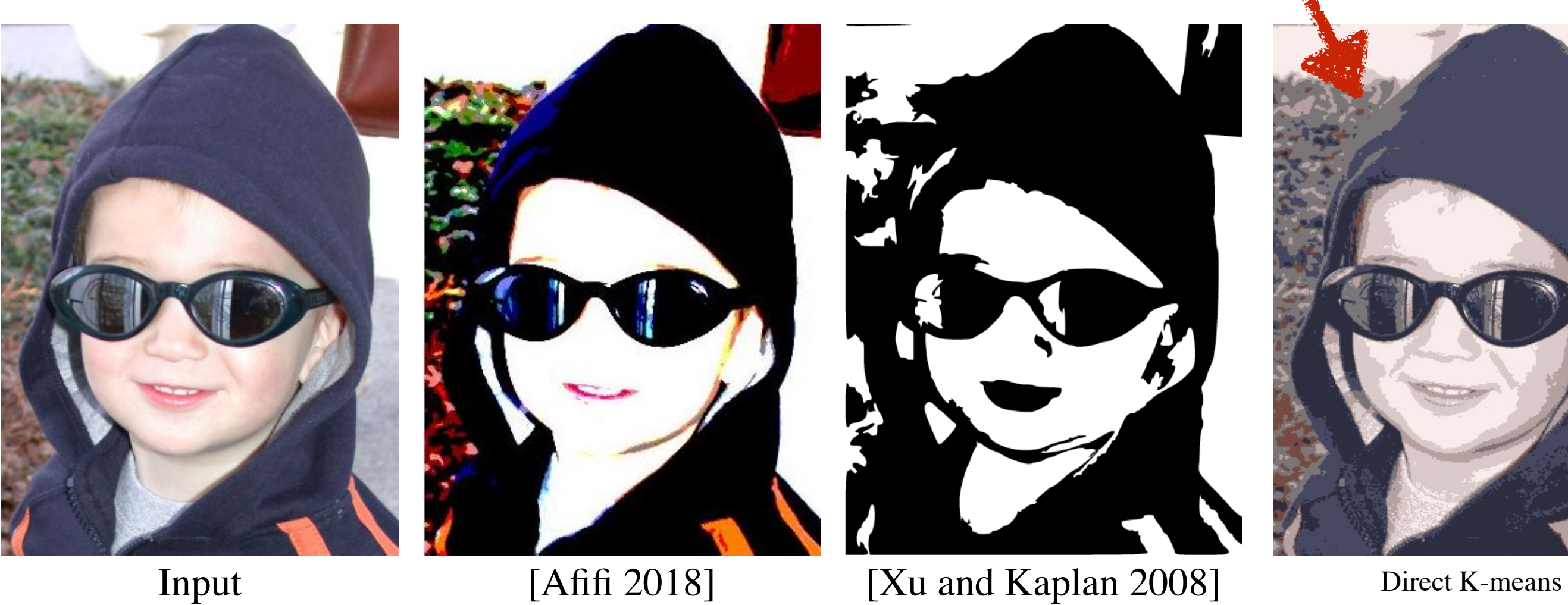

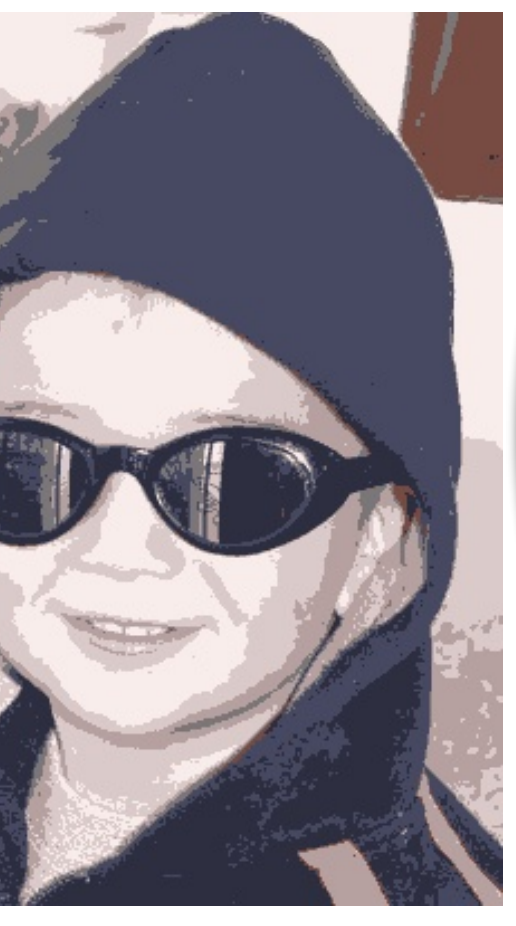

(*K=7* in RGB-space)

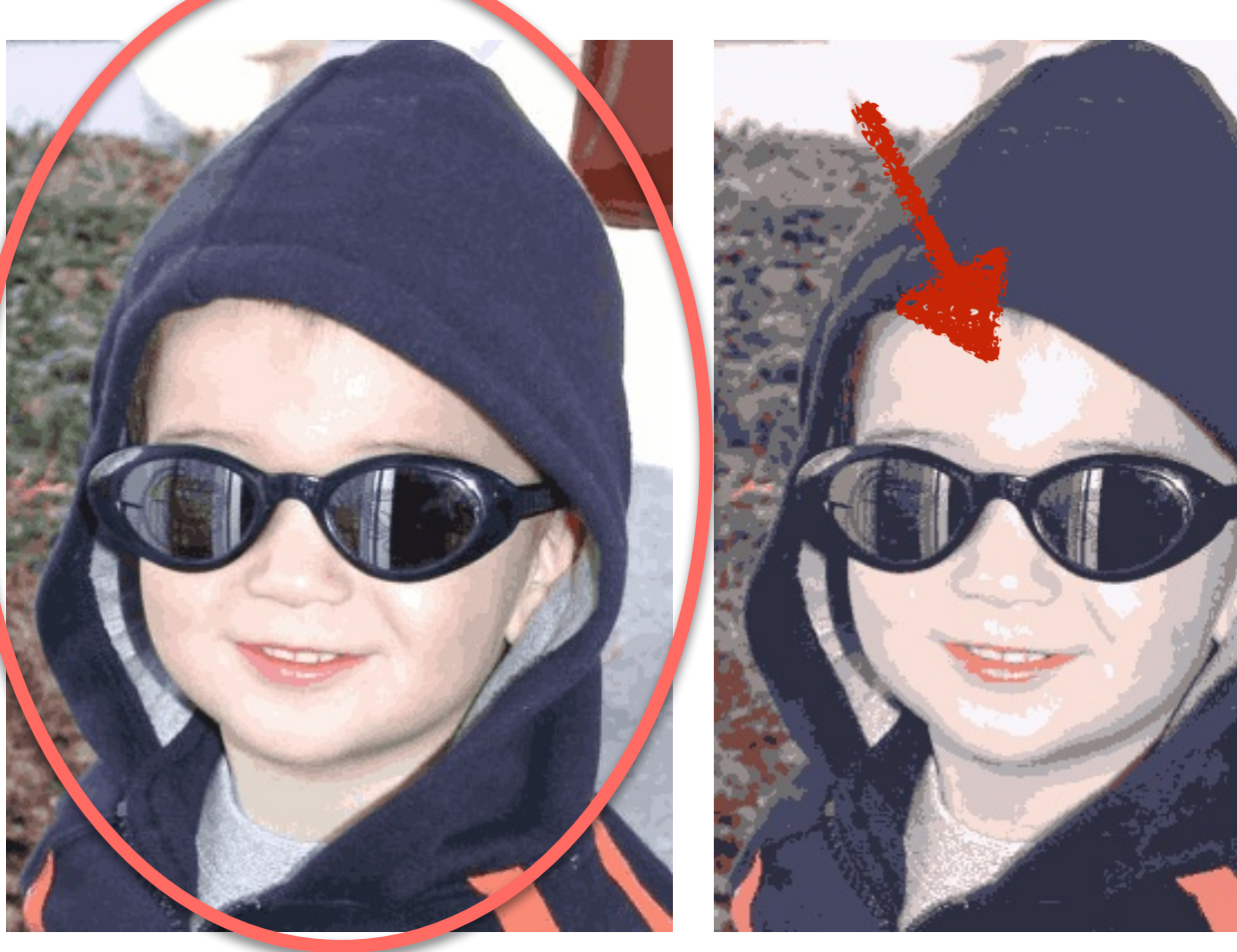

Direct K-means (*K=44* in RGB-space)

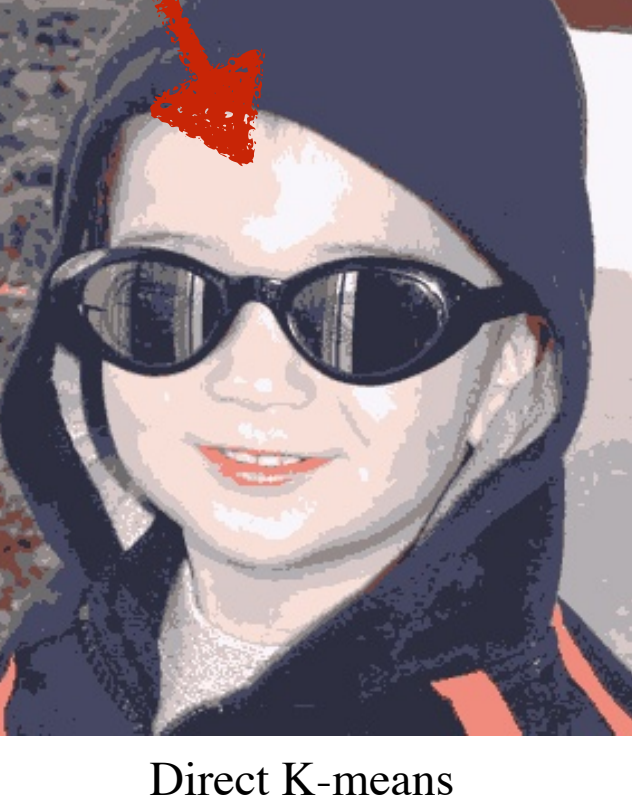

Direct K-means (*K=10* in RGBXY-space)

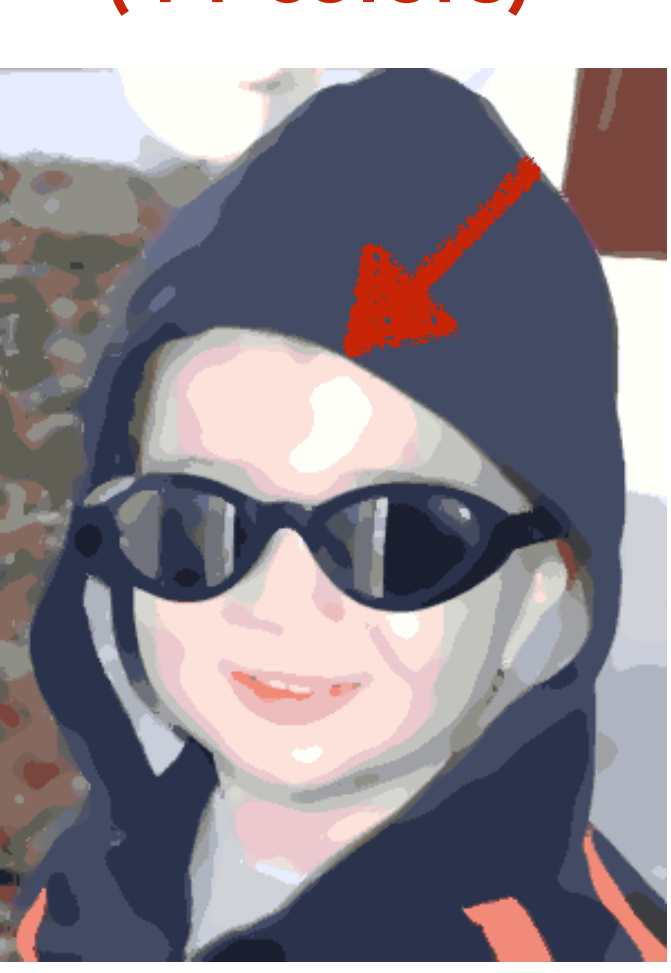

Ours

- Comparison to related approaches.
- Expert study with professional artists.

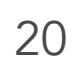

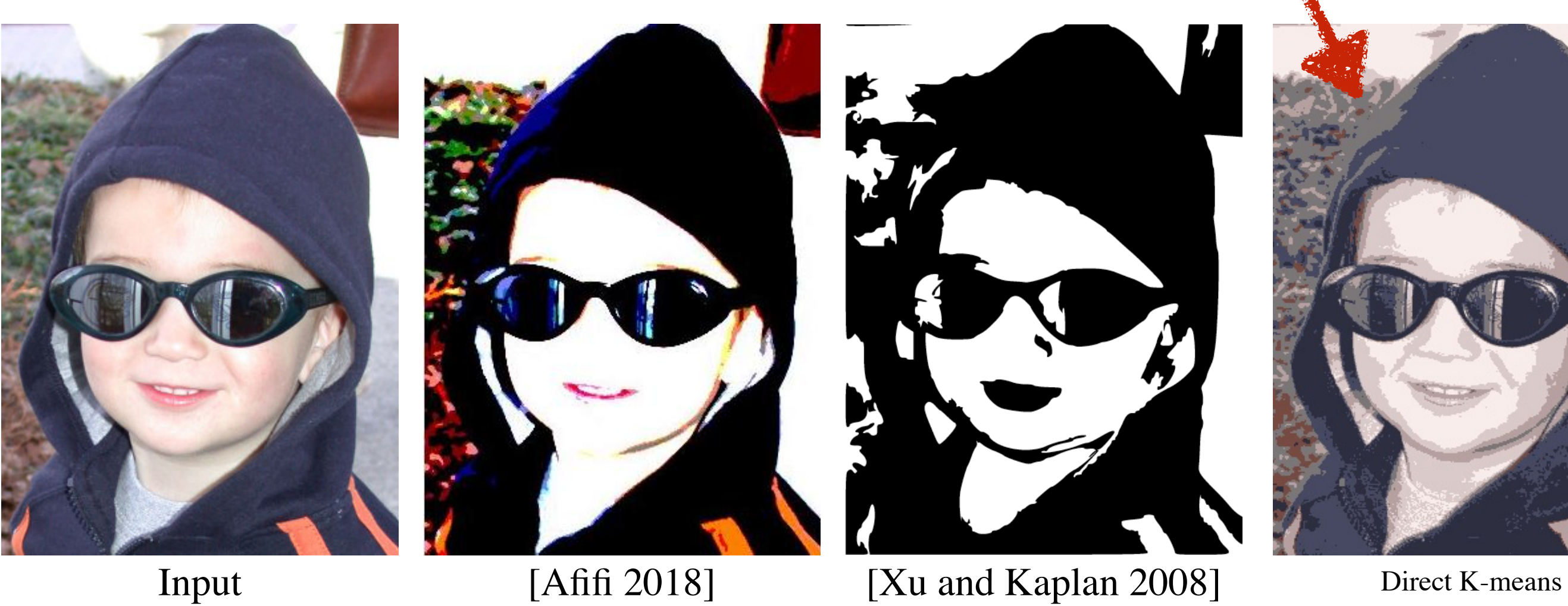

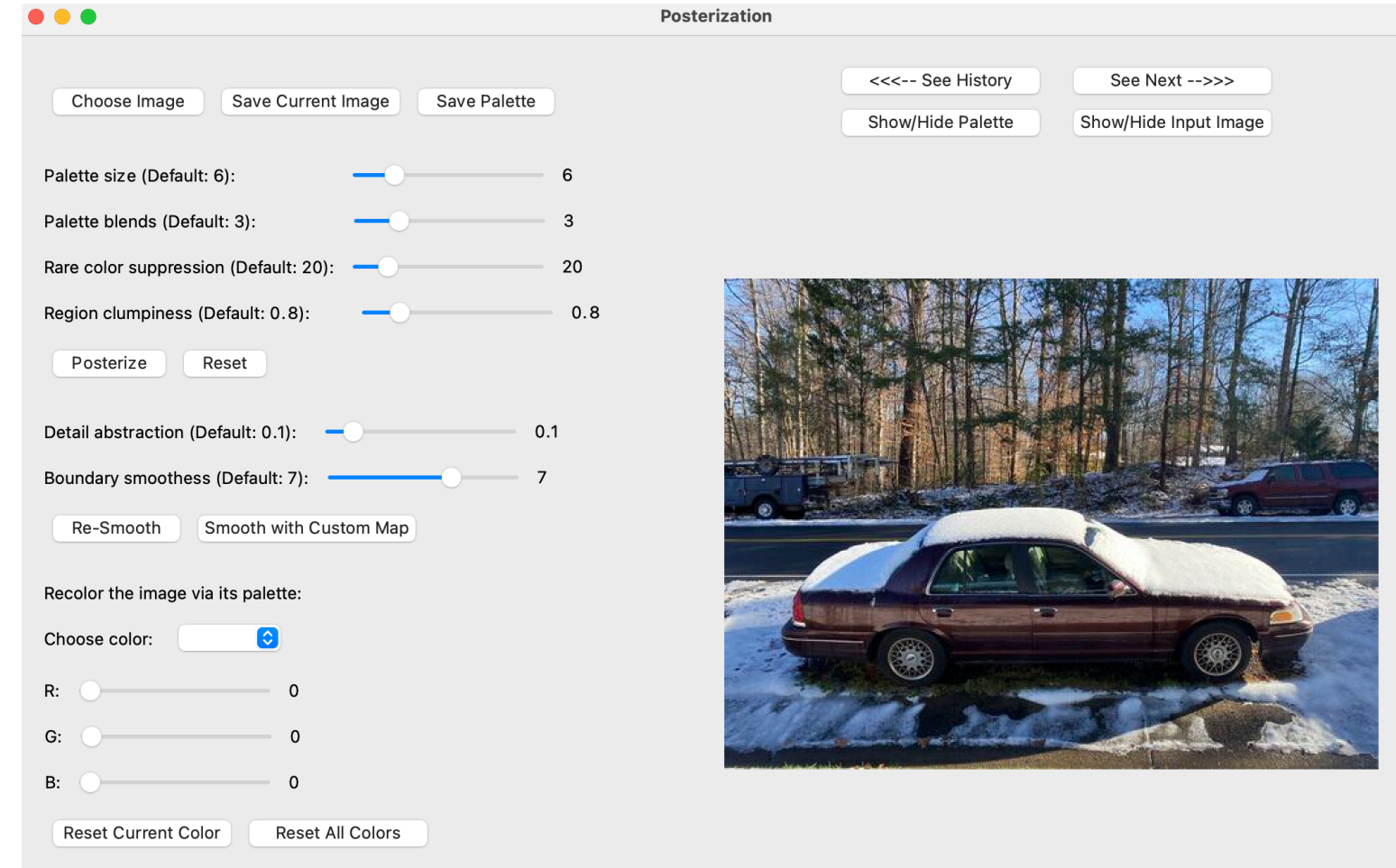

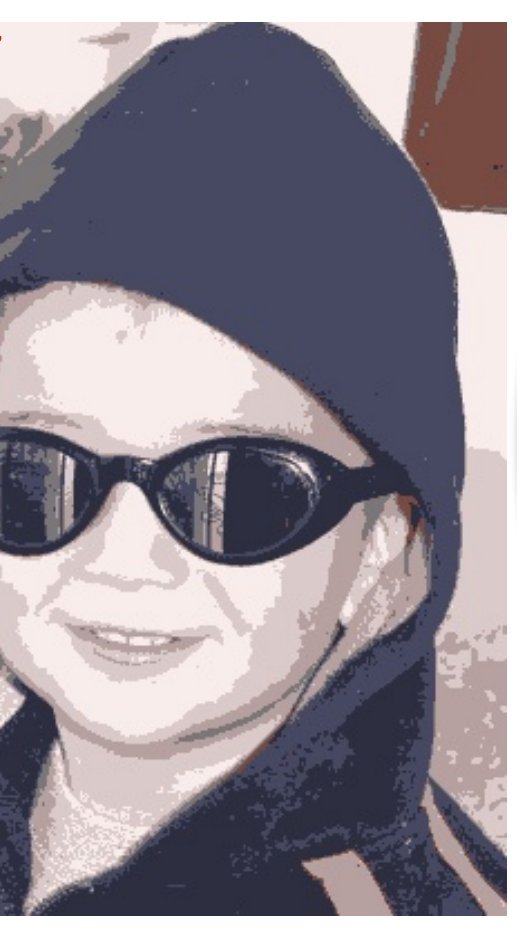

(*K=7* in RGB-space)

Direct K-means (*K=44* in RGB-space)

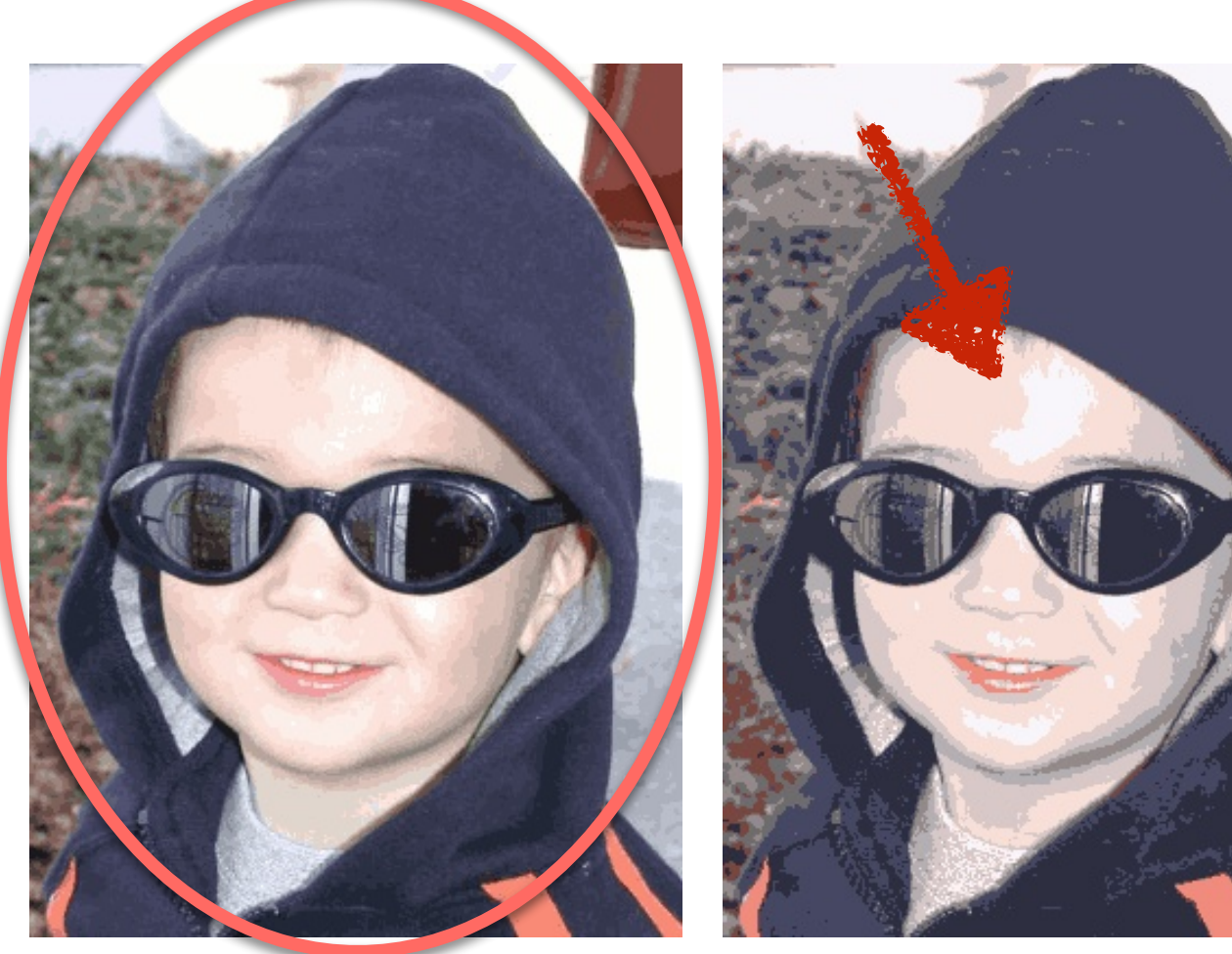

Direct K-means (*K=10* in RGBXY-space)

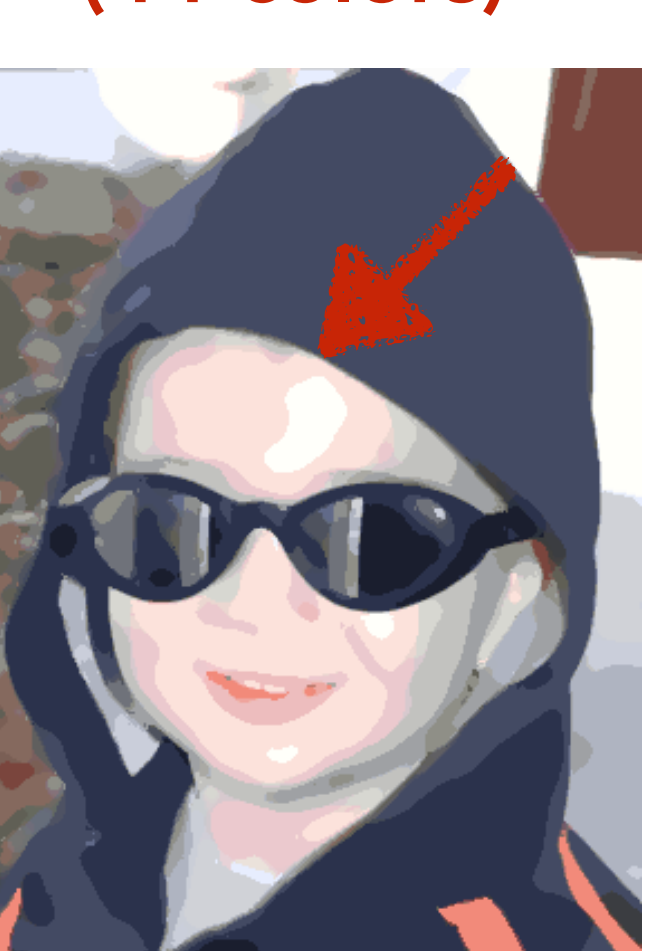

Ours
### Evaluation

- Comparison to related approaches.
- Expert study with professional artists.
- See paper for the details.

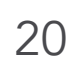

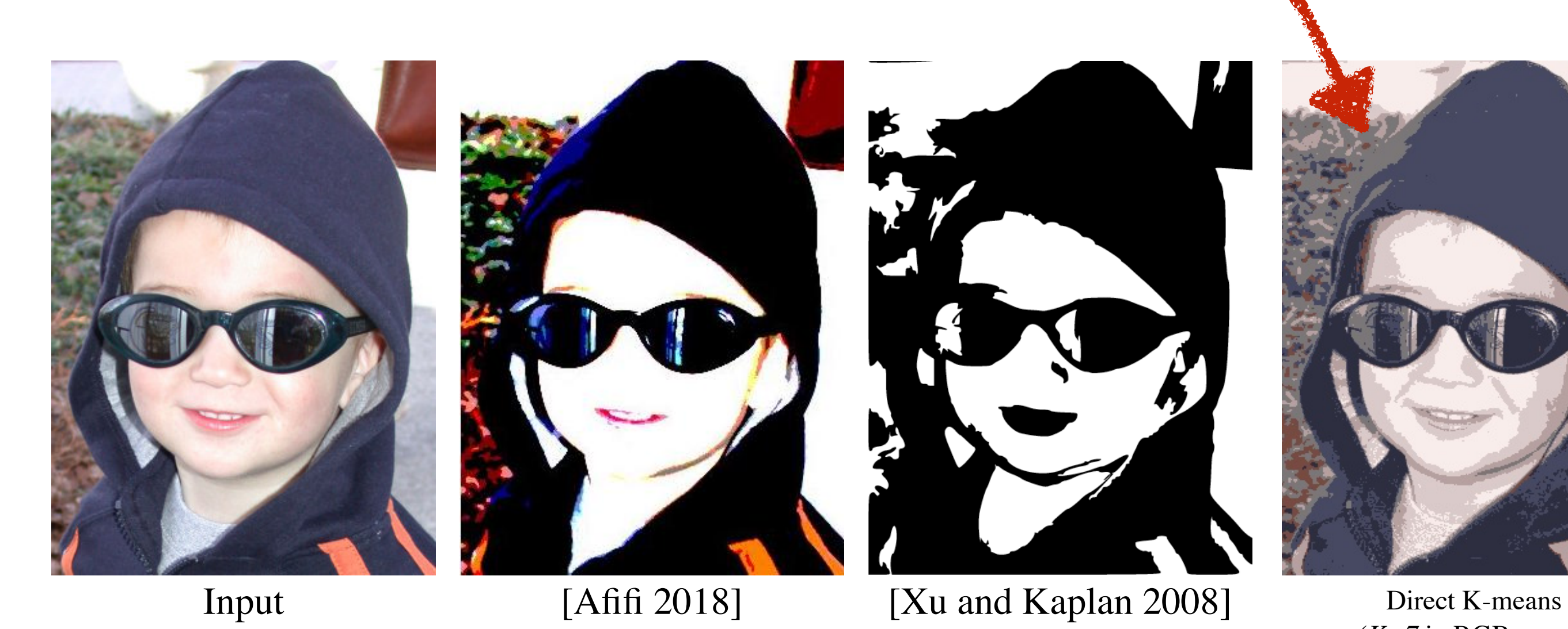

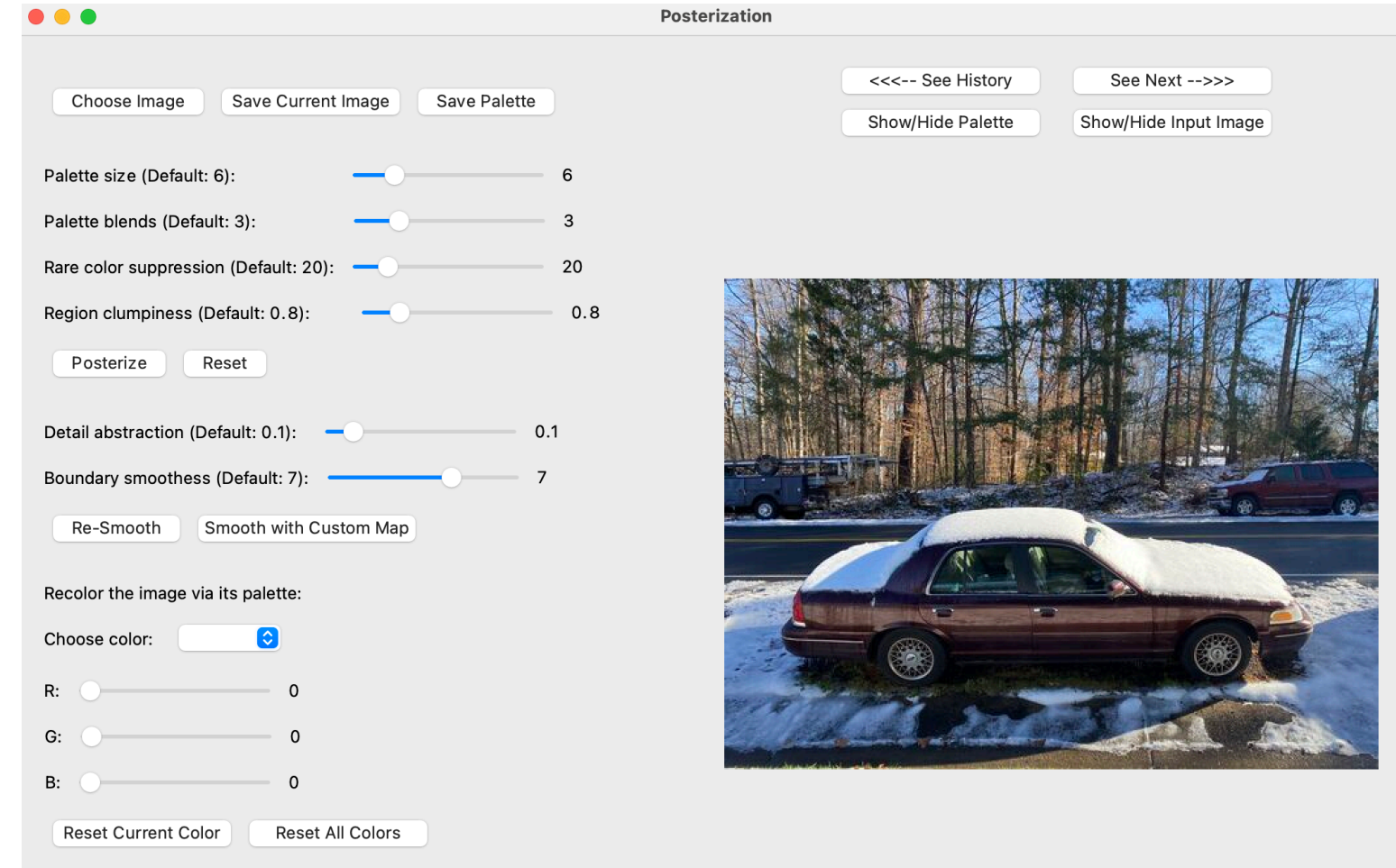

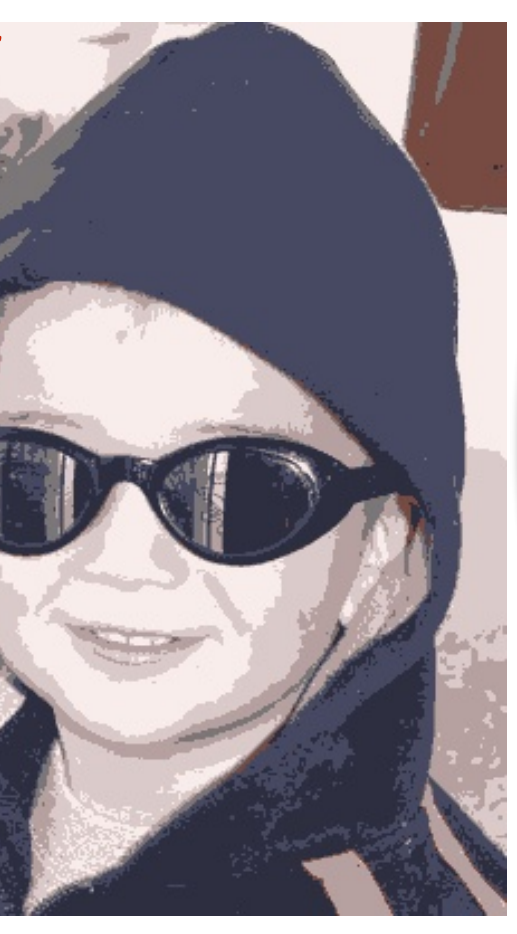

(*K=7* in RGB-space)

Direct K-means (*K=44* in RGB-space)

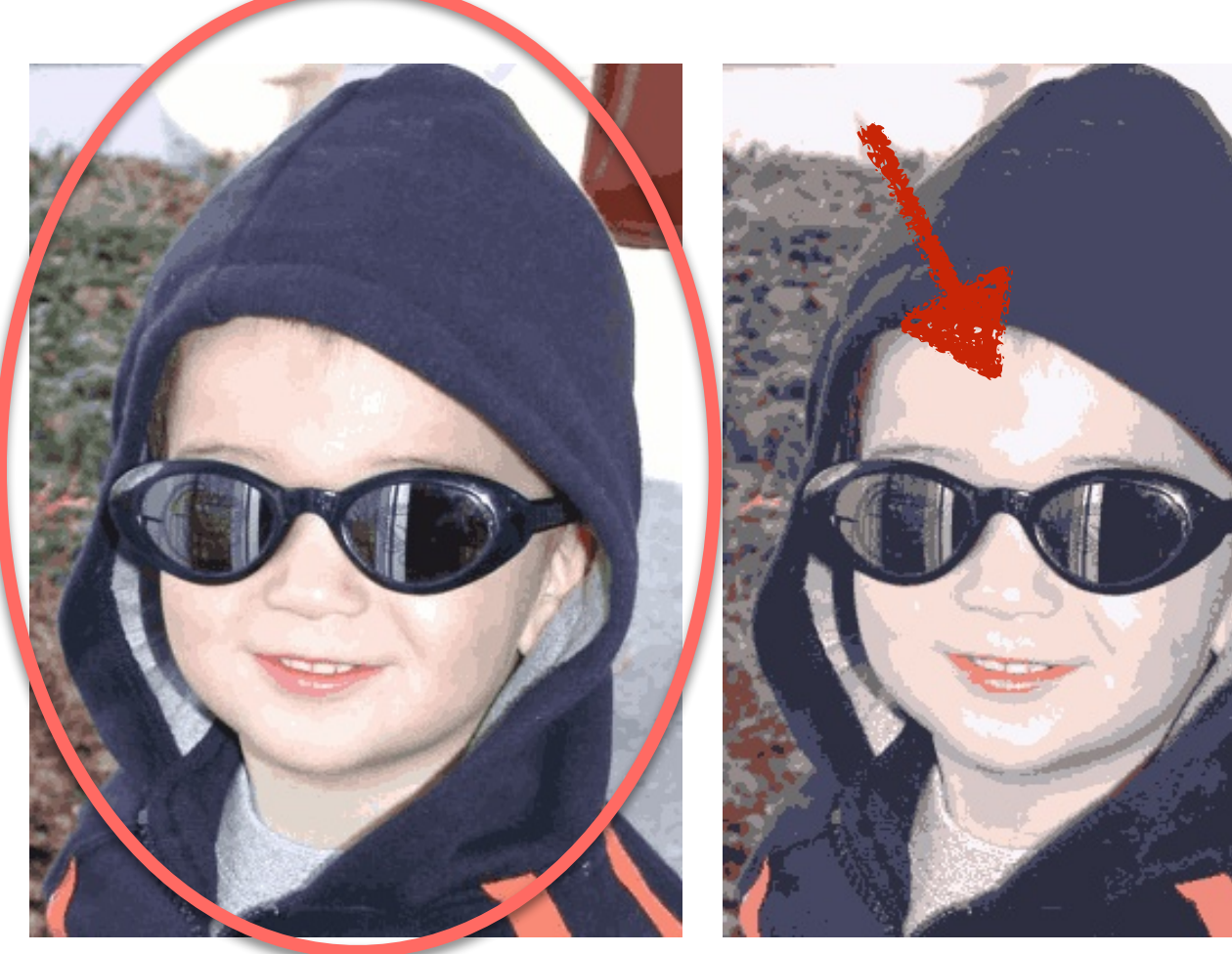

Direct K-means (*K=10* in RGBXY-space)

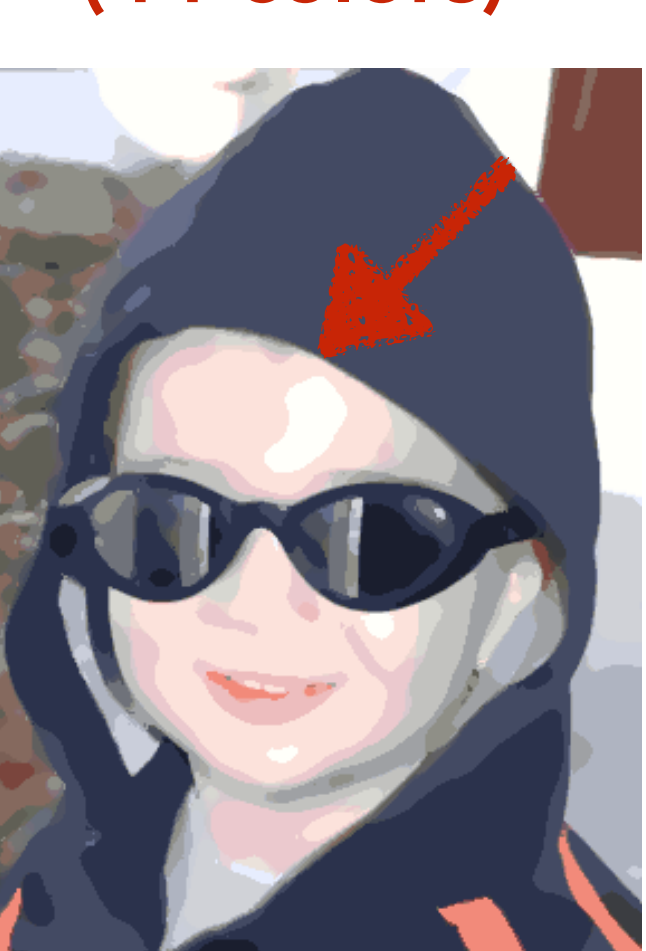

Ours

(44 colors)

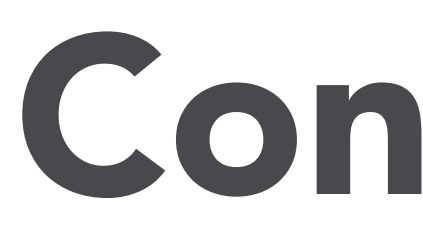

21

21

• PosterChild shows:

21

- PosterChild shows:
	- Qualitatively similar to those created by artists in a time-consuming manner.

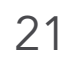

- PosterChild shows:
	- Qualitatively similar to those created by artists in a time-consuming manner.

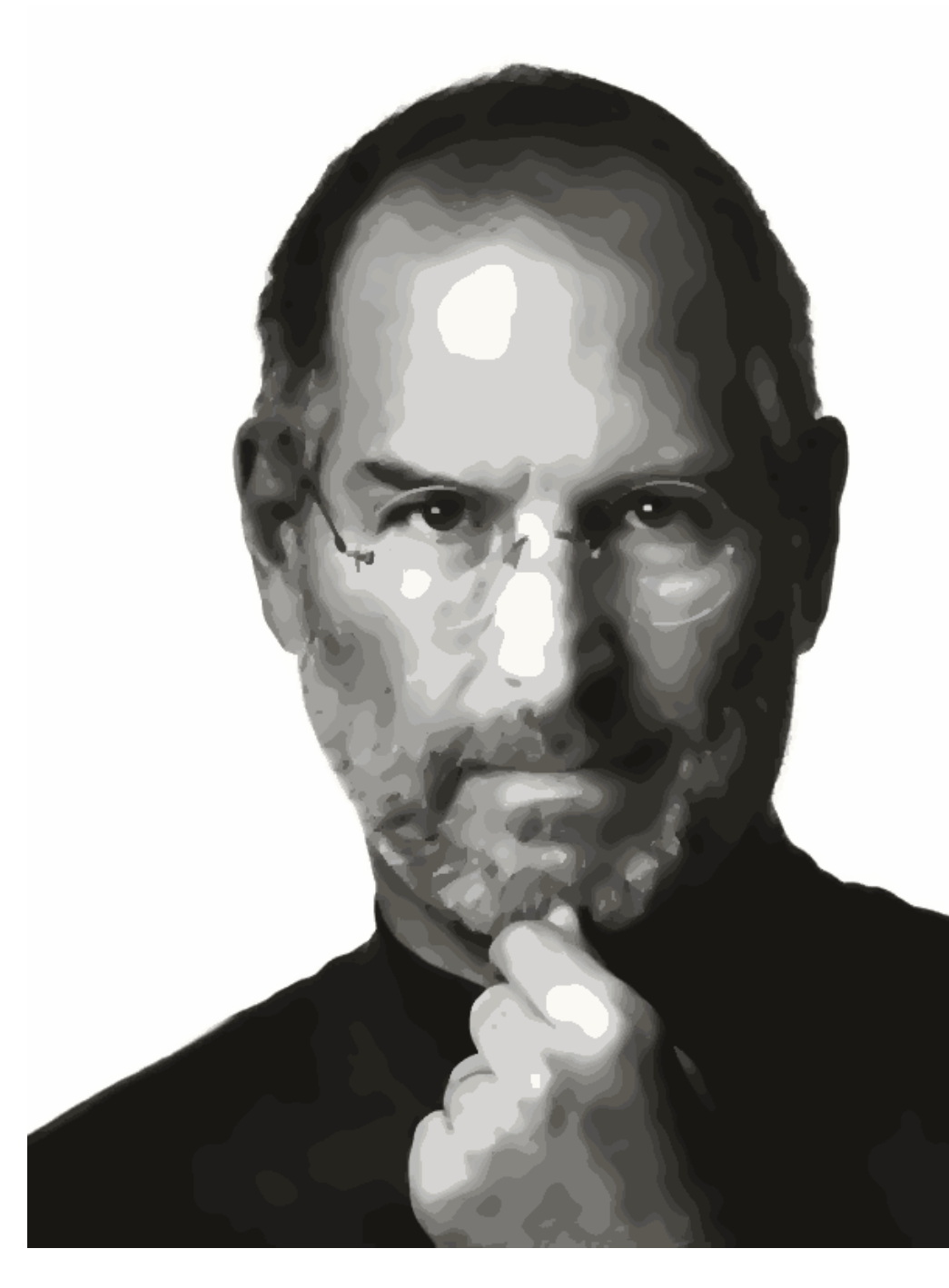

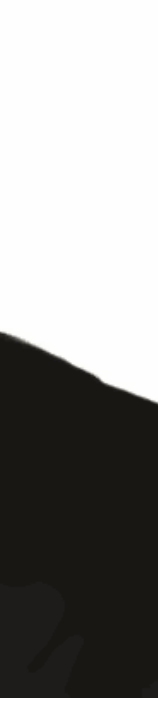

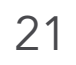

- PosterChild shows:
	- Qualitatively similar to those created by artists in a time-consuming manner.
	- Easy to do palette-based recoloring on posters in real-time.

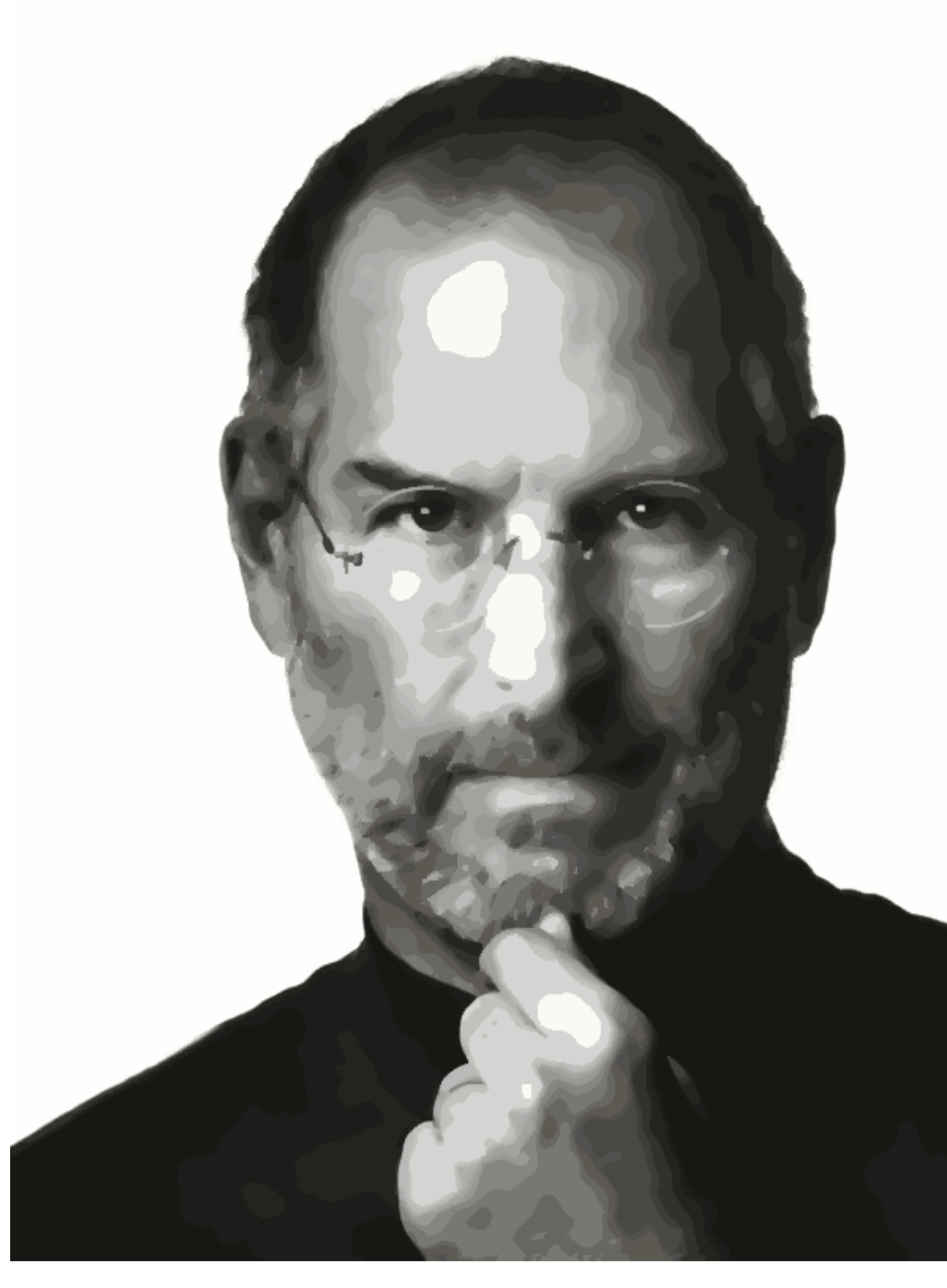

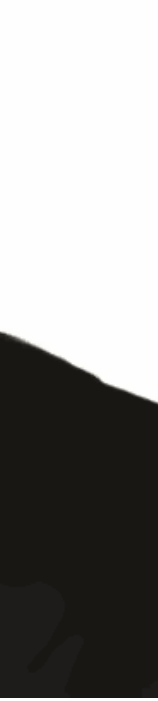

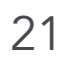

- PosterChild shows:
	- Qualitatively similar to those created by artists in a time-consuming manner.
	- Easy to do palette-based recoloring on posters in real-time.
	- Aesthetically outperform state-of-the-art automatic posterization tools.

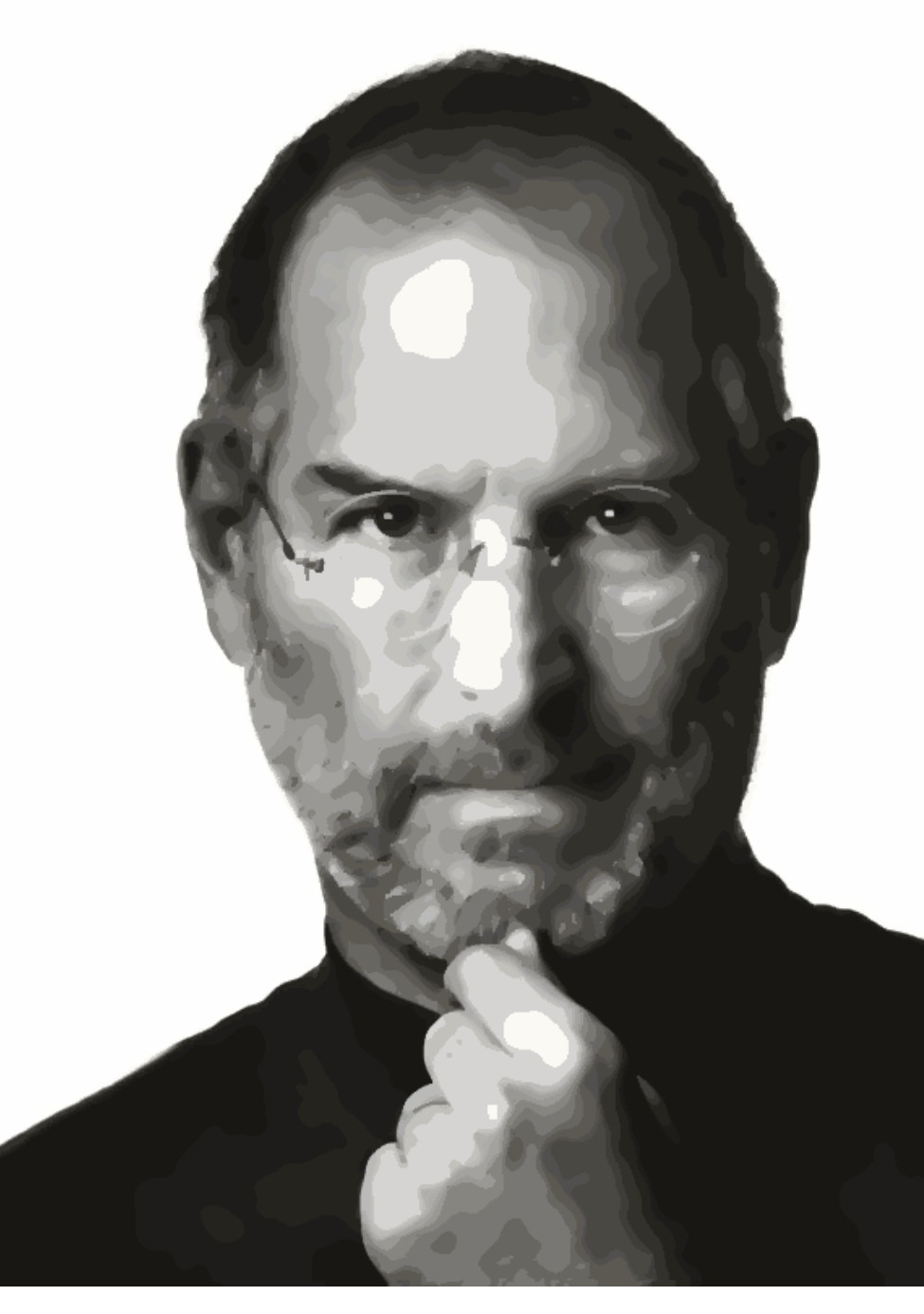

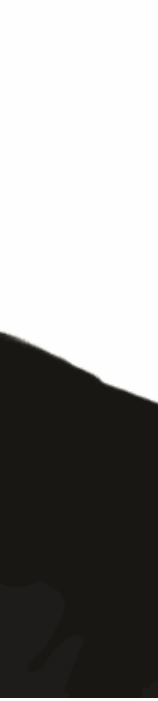

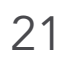

- PosterChild shows:
	- Qualitatively similar to those created by artists in a time-consuming manner.
	- Easy to do palette-based recoloring on posters in real-time.
	- Aesthetically outperform state-of-the-art automatic posterization tools.
- Limitations:

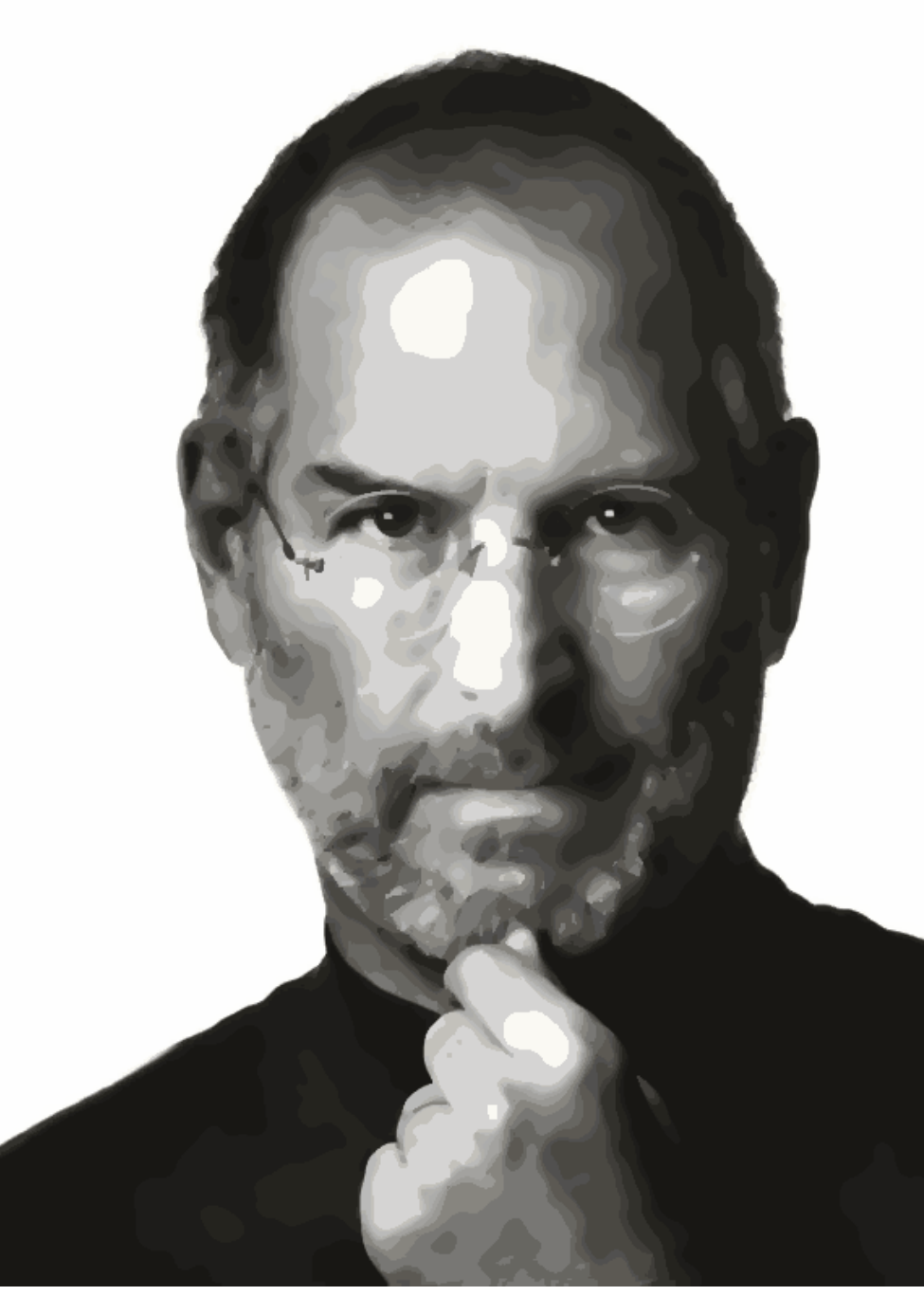

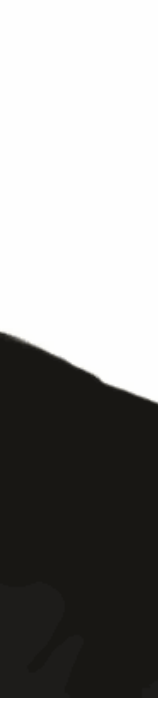

- PosterChild shows:
	- Qualitatively similar to those created by artists in a time-consuming manner.
	- Easy to do palette-based recoloring on posters in real-time.
	- Aesthetically outperform state-of-the-art automatic posterization tools.
- Limitations:
	- Only allows real-time recoloring.

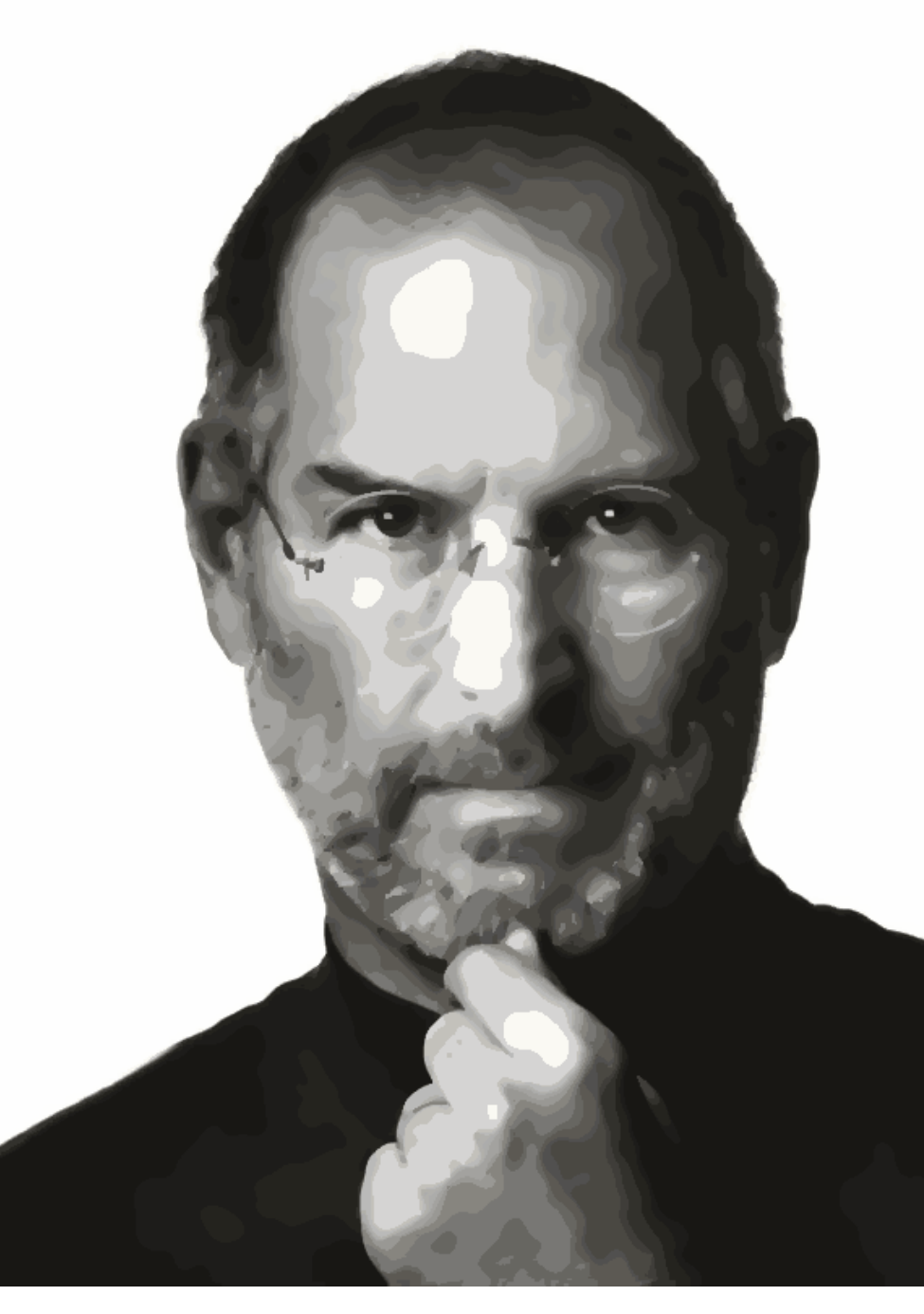

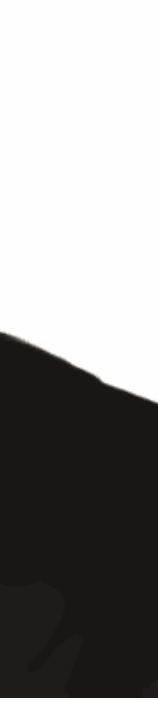

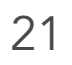

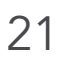

- PosterChild shows:
	- Qualitatively similar to those created by artists in a time-consuming manner.
	- Easy to do palette-based recoloring on posters in real-time.
	- Aesthetically outperform state-of-the-art automatic posterization tools.
- Limitations:
	- Only allows real-time recoloring.
	- Slow performance on outlier removal.

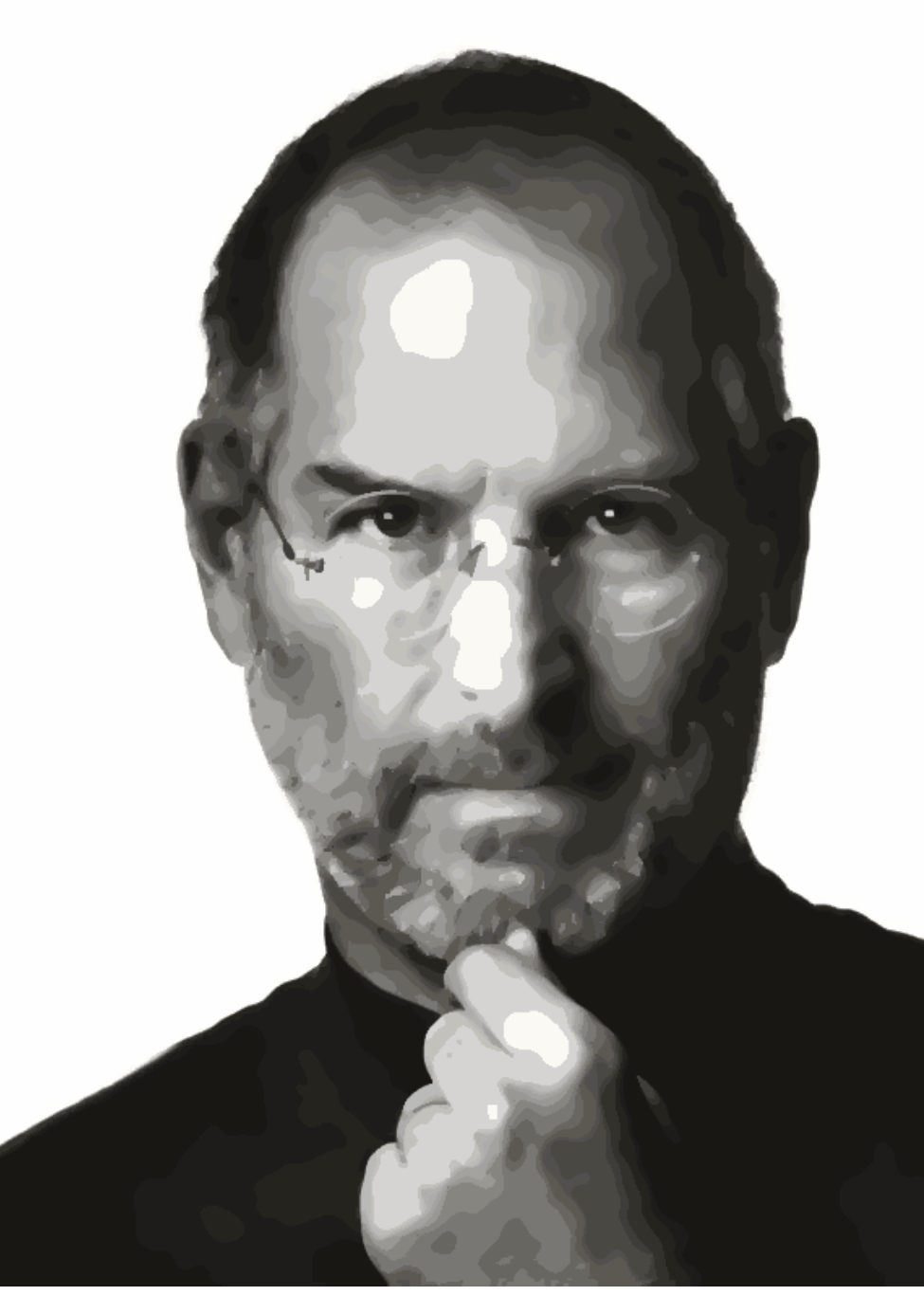

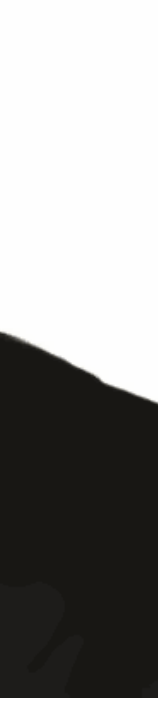

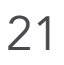

- PosterChild shows:
	- Qualitatively similar to those created by artists in a time-consuming manner.
	- Easy to do palette-based recoloring on posters in real-time.
	- Aesthetically outperform state-of-the-art automatic posterization tools.
- Limitations:
	- Only allows real-time recoloring.
	- Slow performance on outlier removal.
	- Does not recognize the semantics of input images.

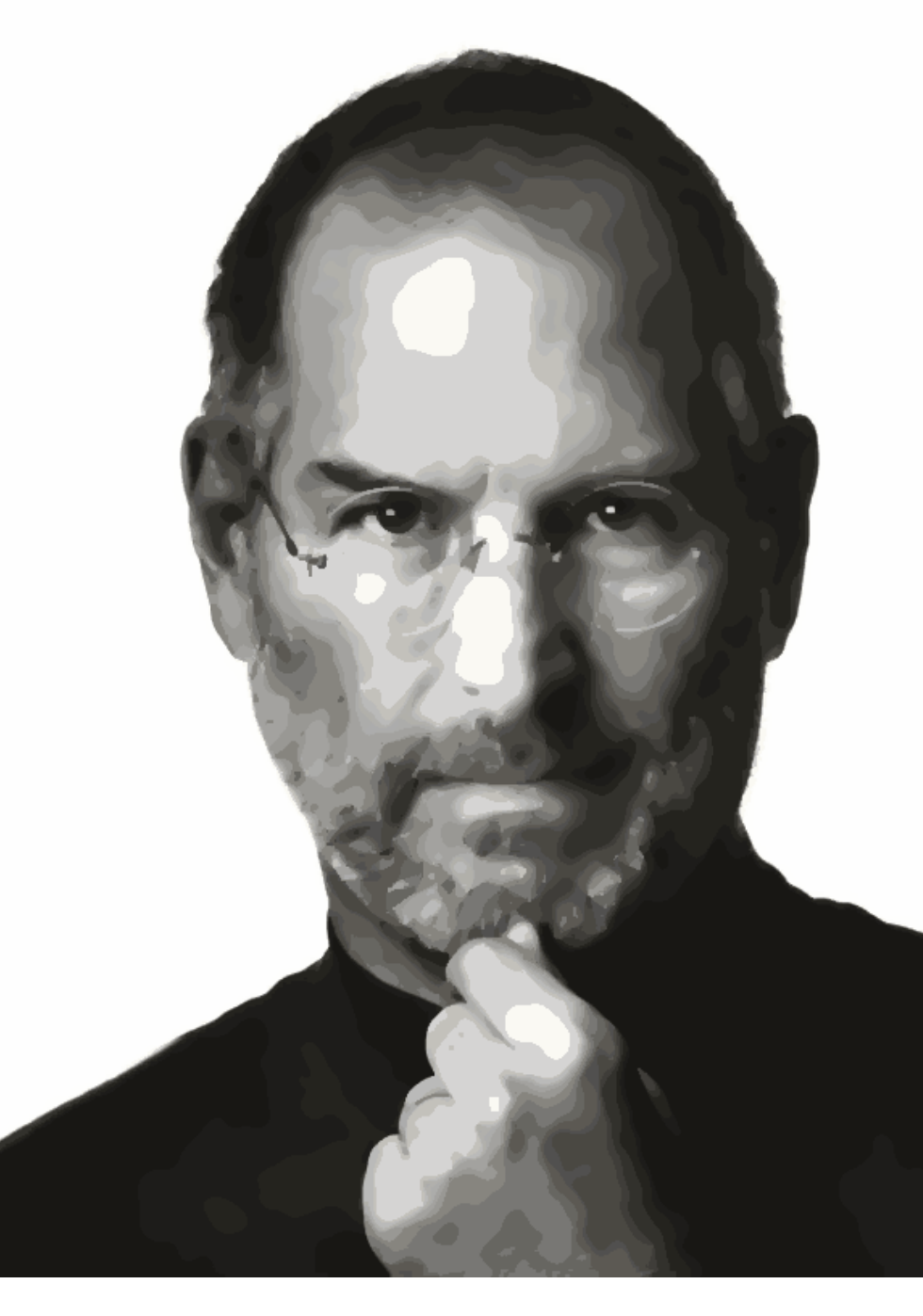

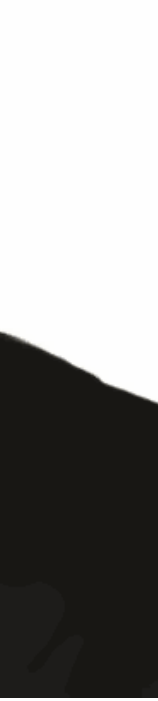

# Thank You

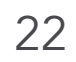

- Code and GUI will be available at: [https://cragl.cs.gmu.edu/](https://cragl.cs.gmu.edu)
- Financial support
	- NSERC

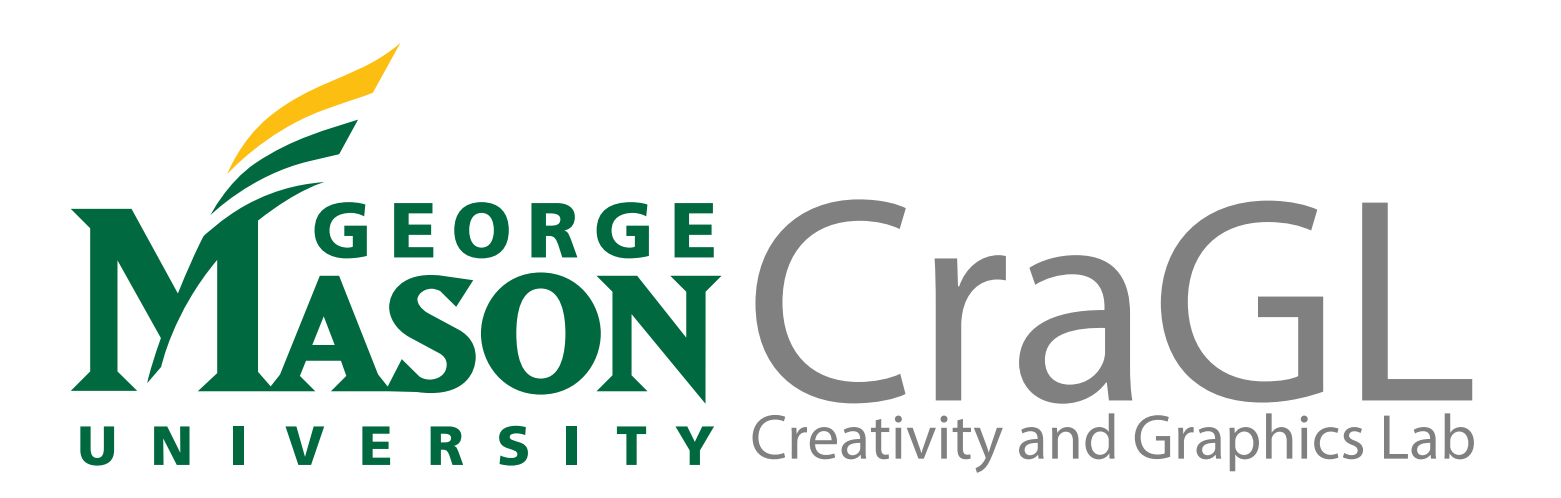

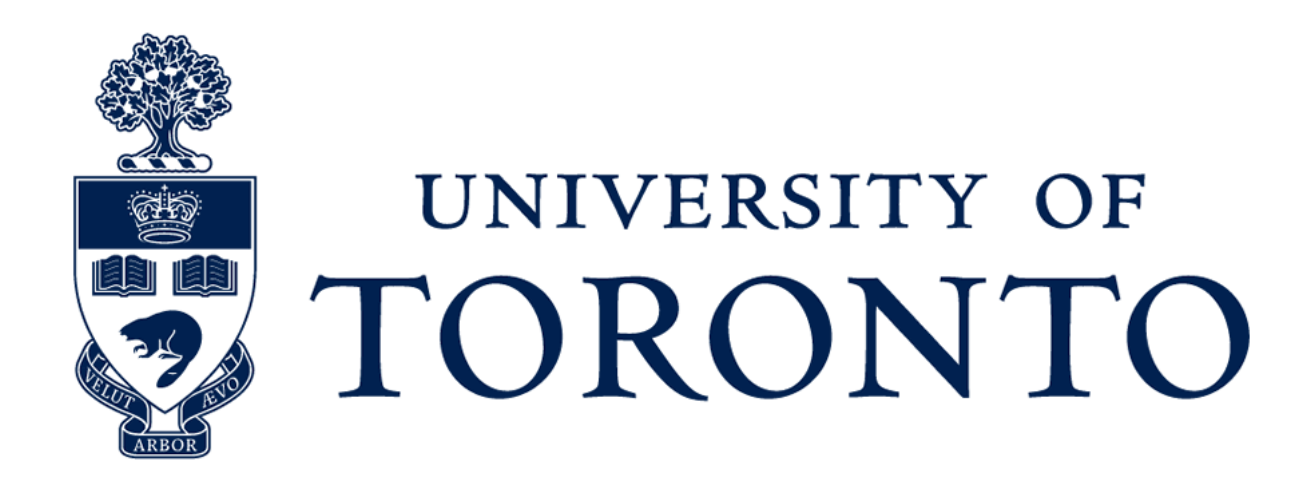

# Thank You

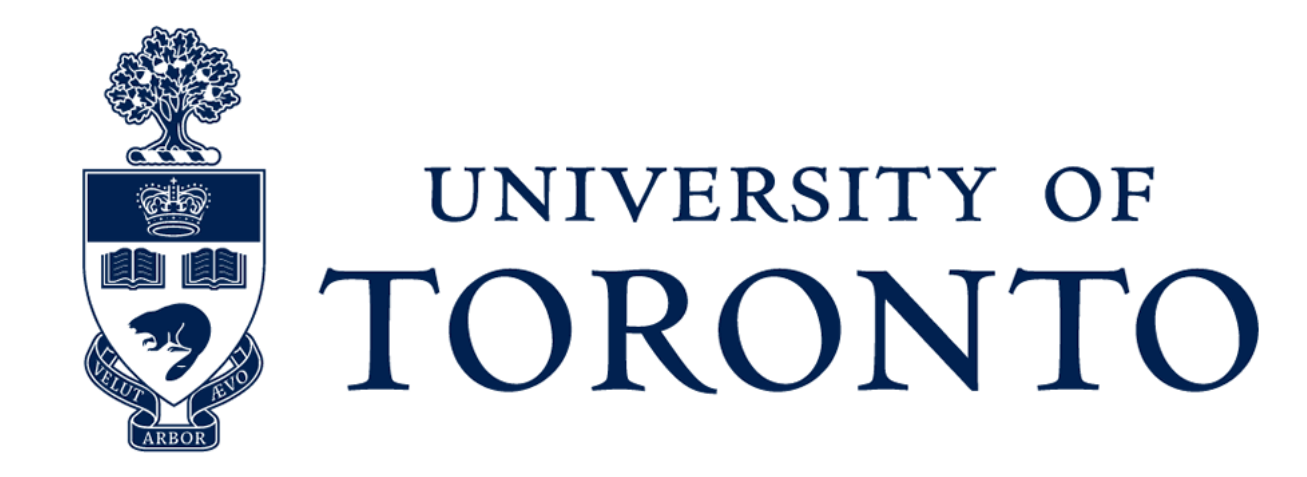

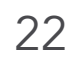

- Code and GUI will be available at: [https://cragl.cs.gmu.edu/](https://cragl.cs.gmu.edu)
- Financial support
	- NSERC

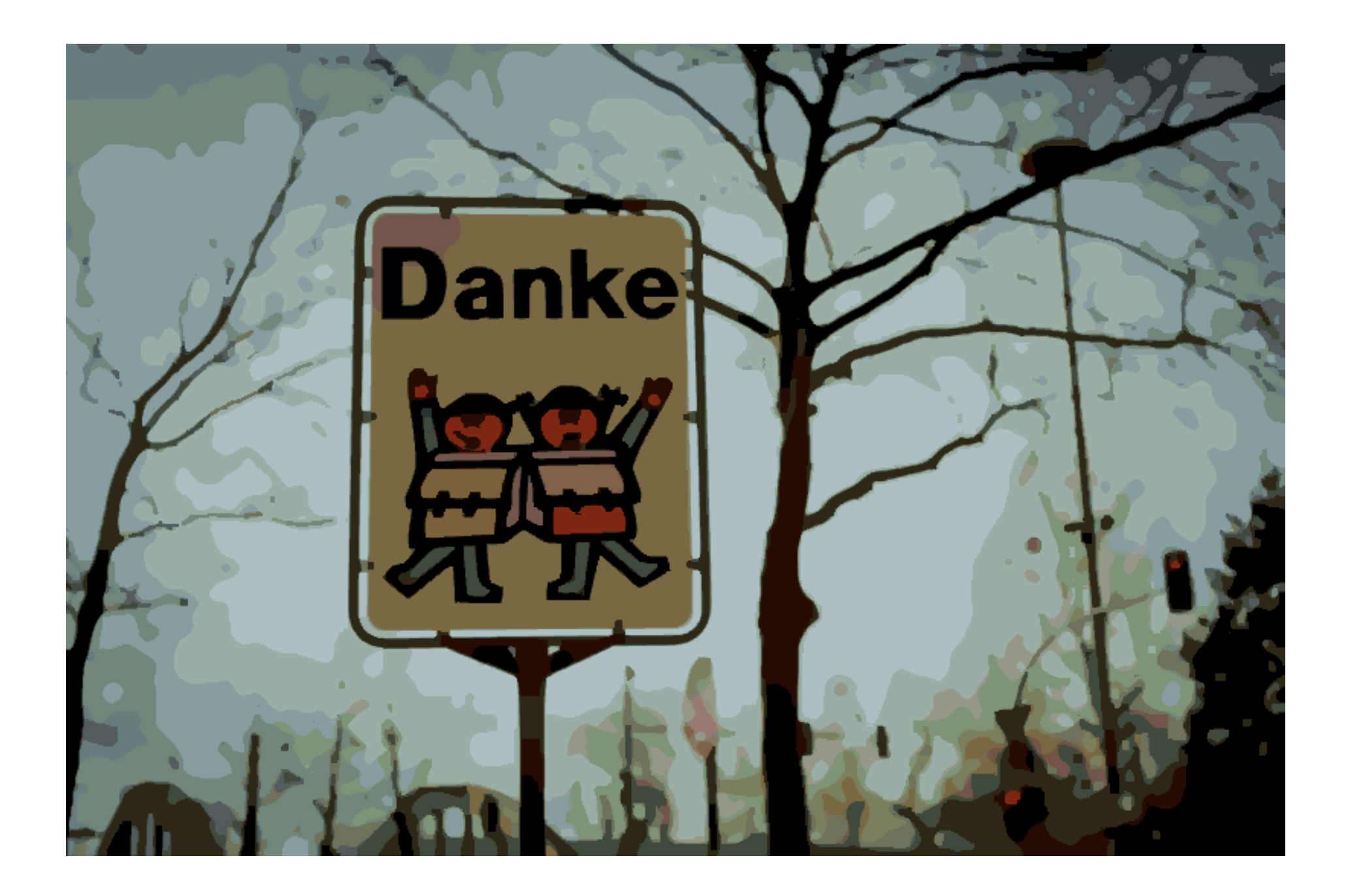

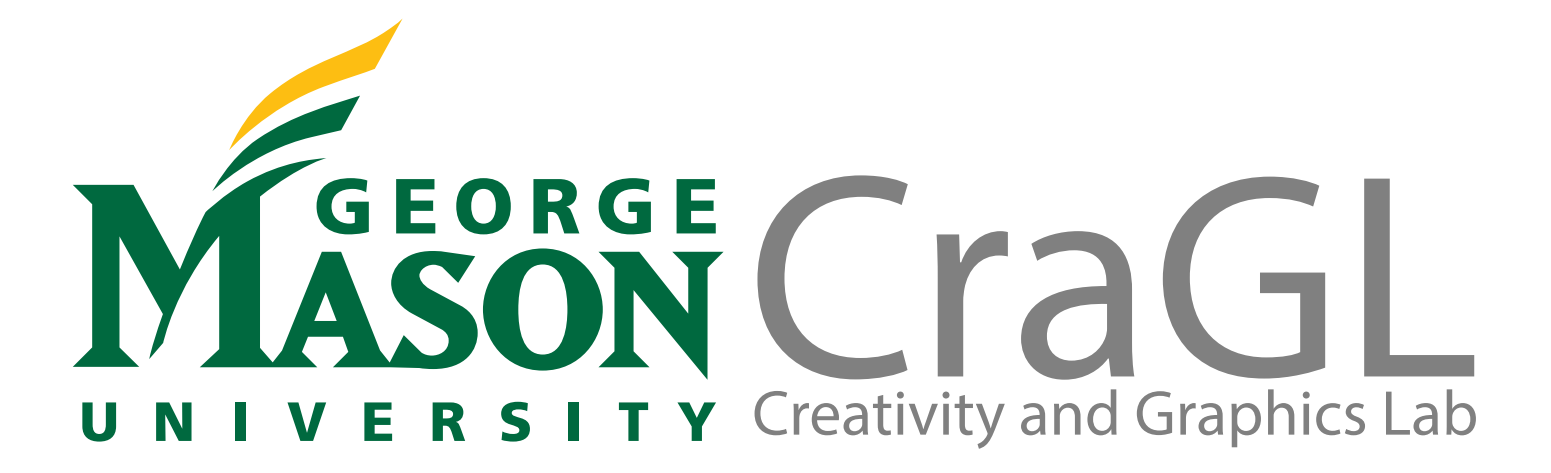

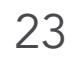

• [Wang et al. 2019] observed that convex-hull based palettes are sensitive to

outliers.

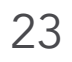

• [Wang et al. 2019] observed that convex-hull based palettes are sensitive to

- outliers.
- K-means as a relaxation on the input RGB colors.

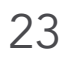

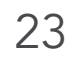

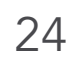

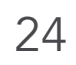

Input

Direct K-means clustering result

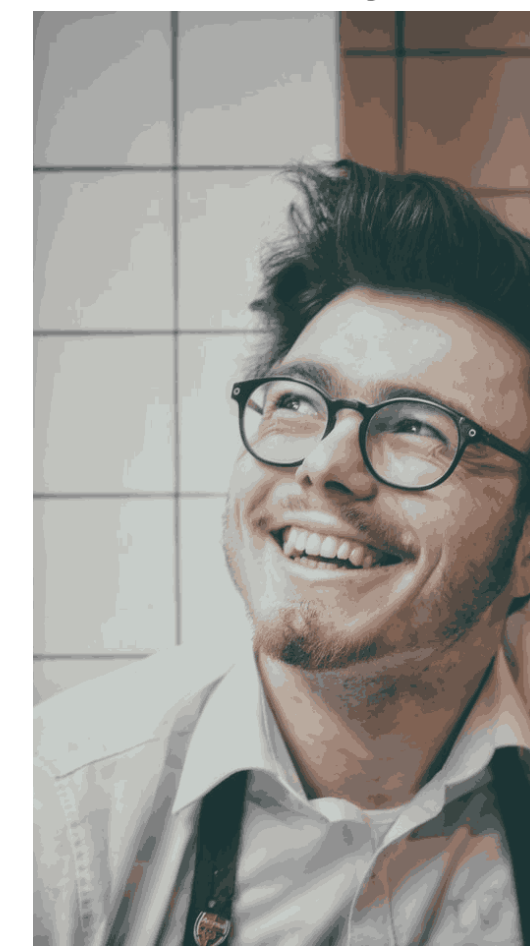

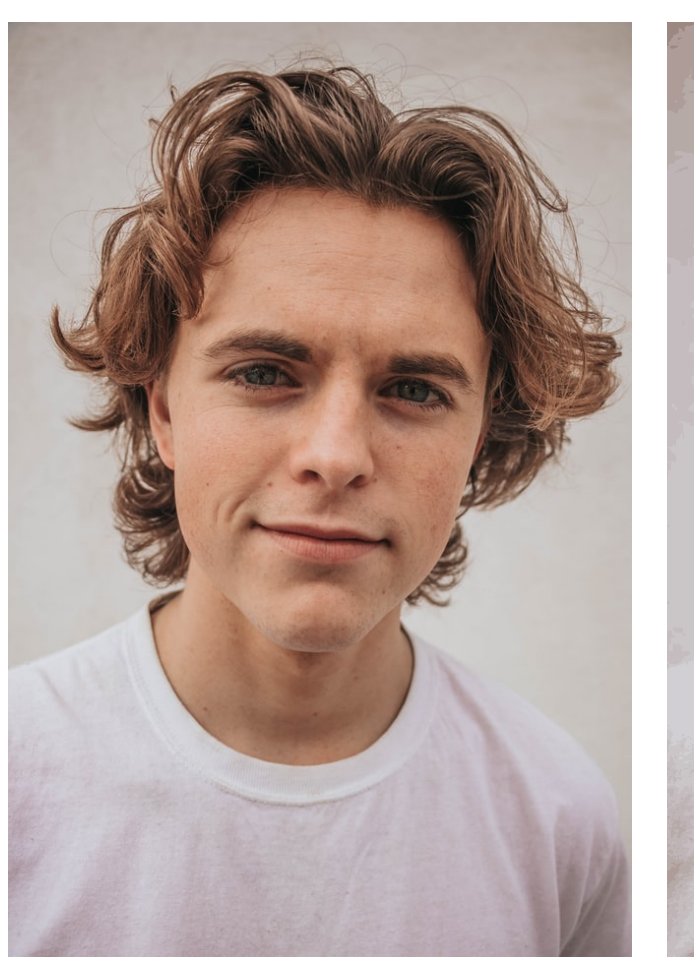

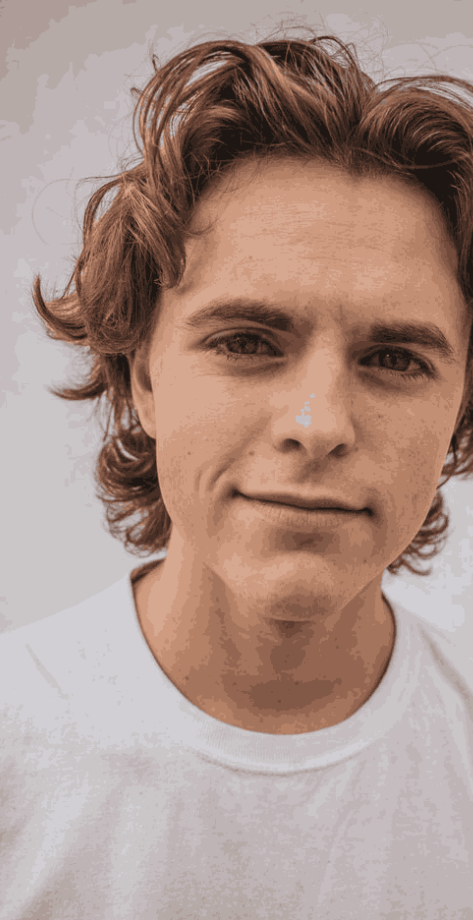

Posterized image (K-means clustering to eliminate outliers)

Posterized image (without K-means clustering to eliminate outliers)

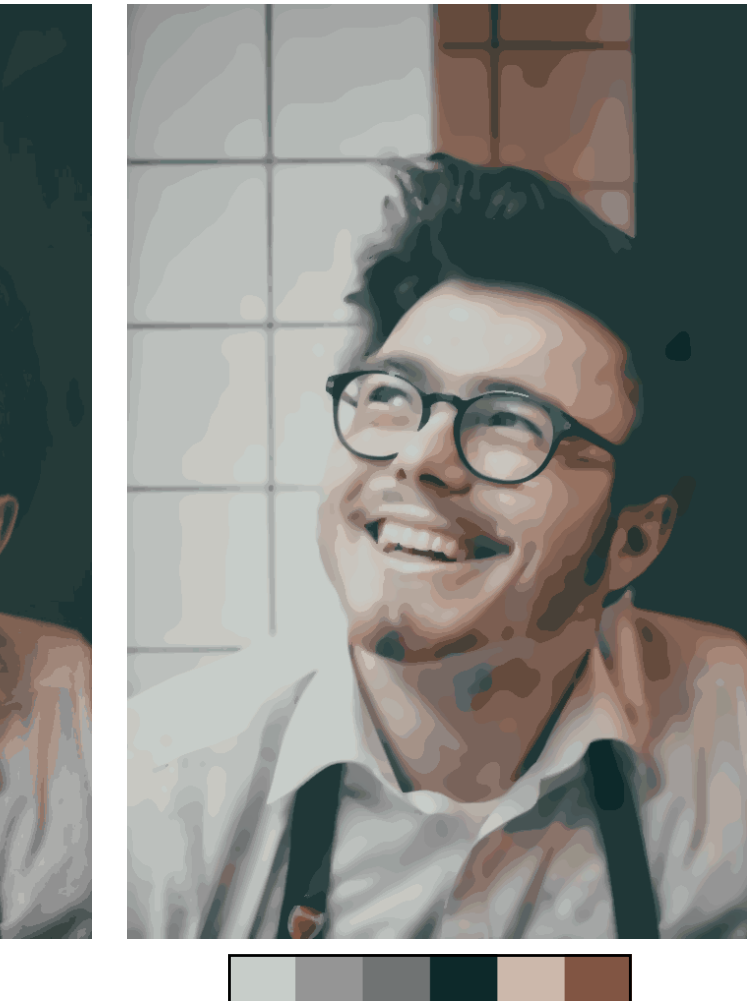

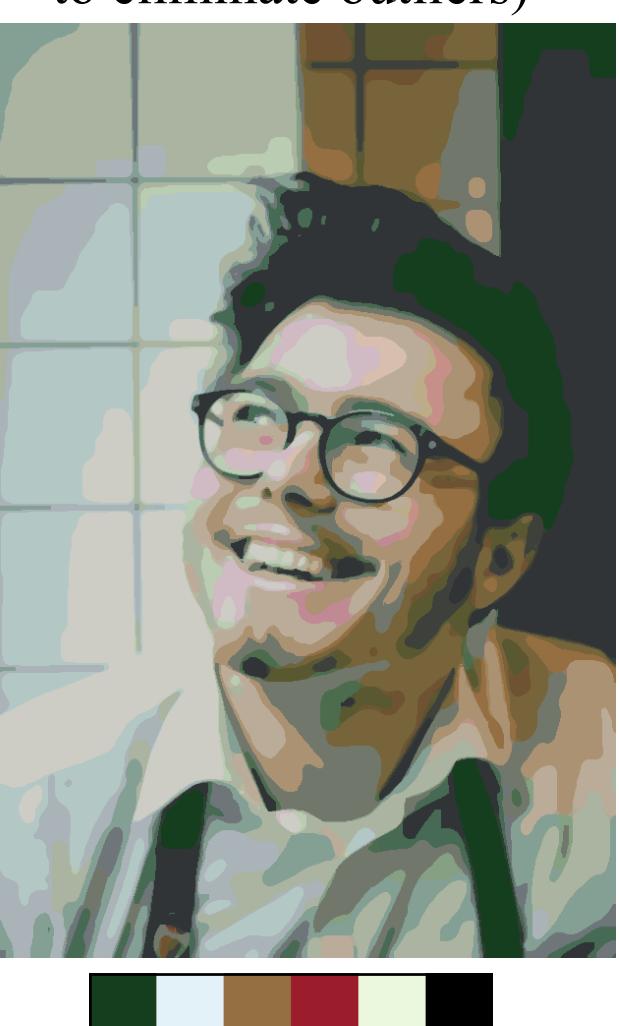

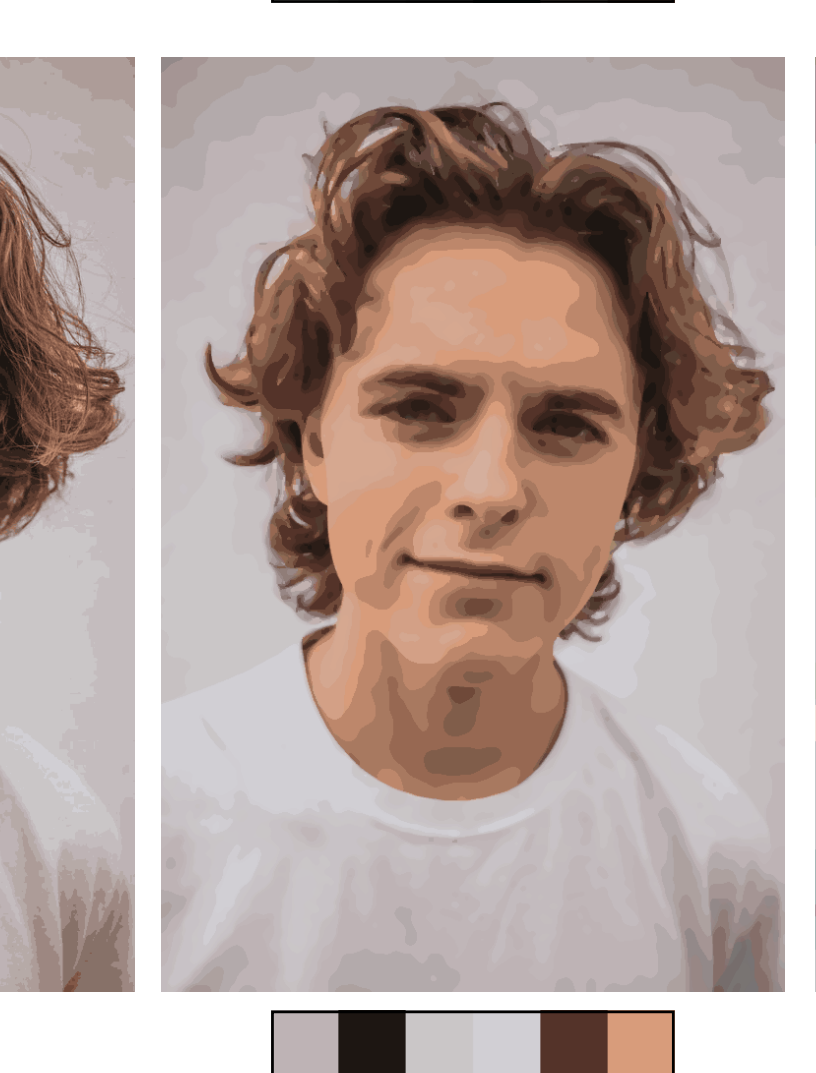

. .

and the state

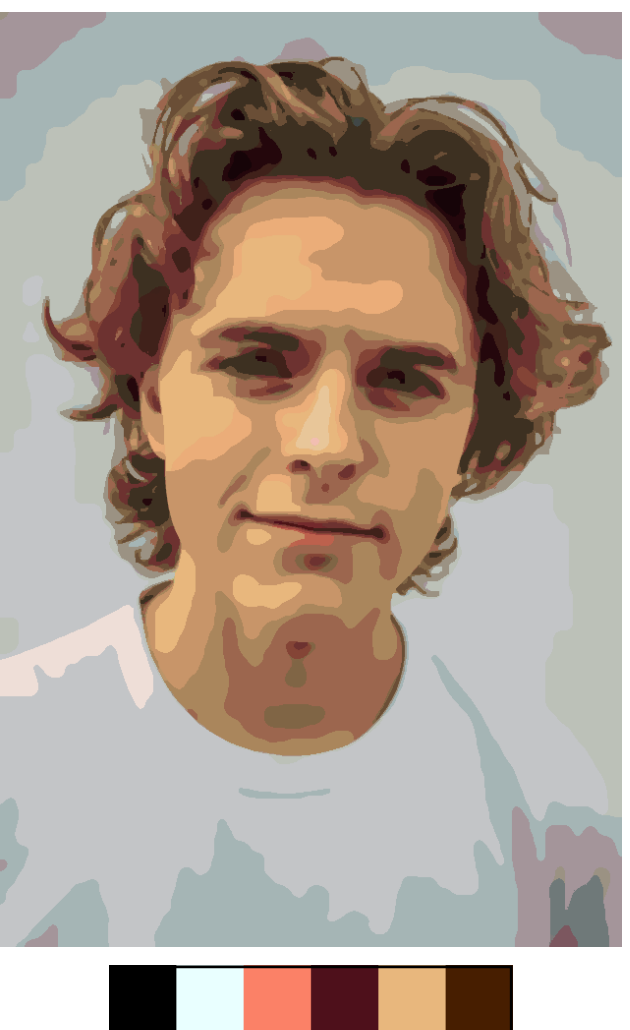

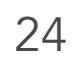

Input

Direct K-means clustering result

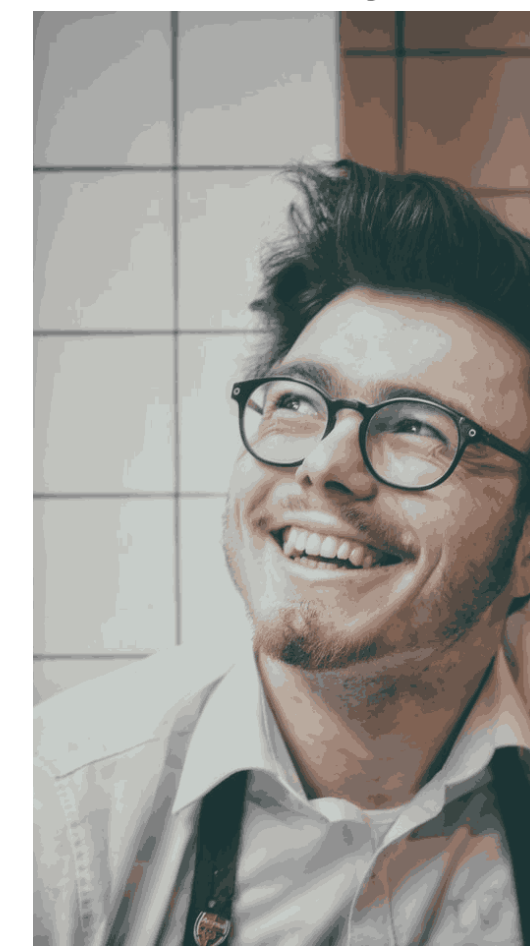

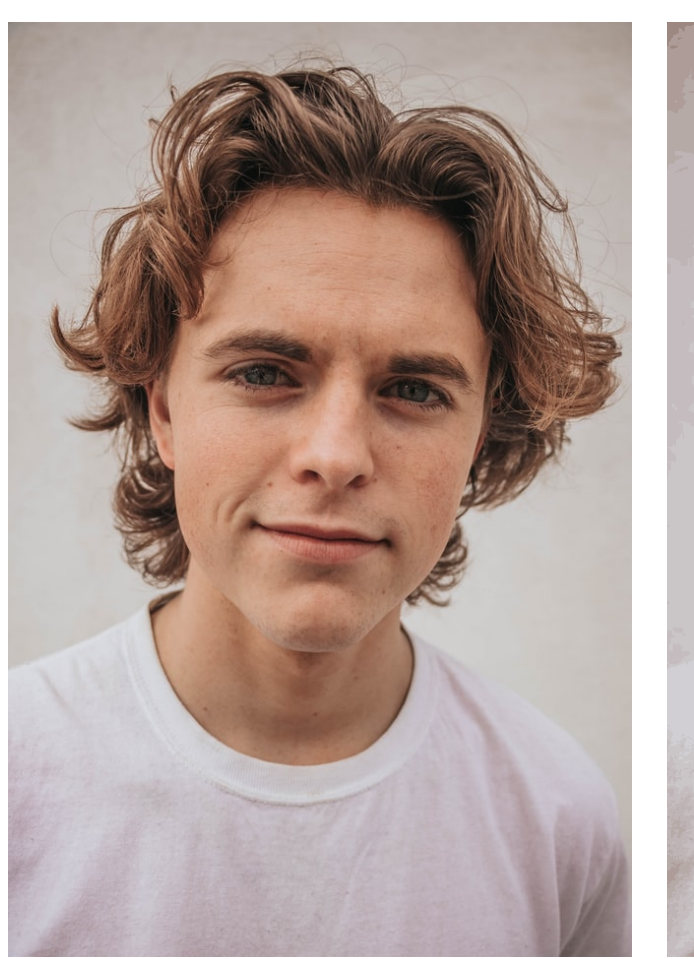

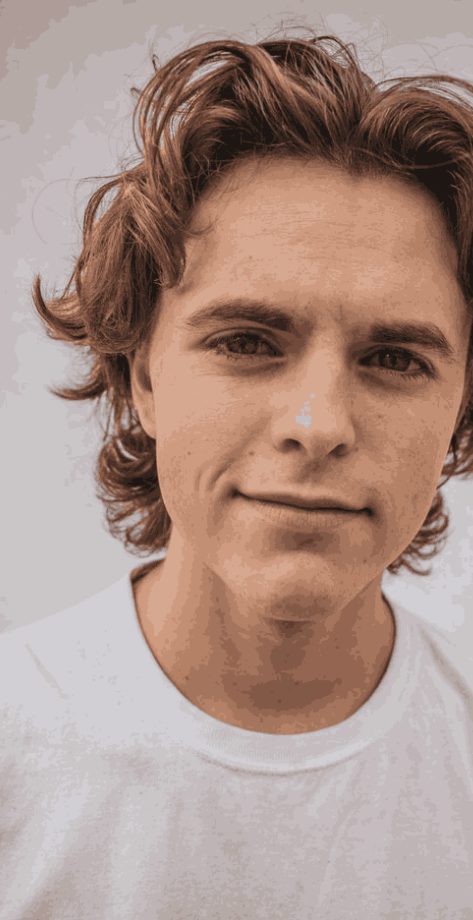

Posterized image (K-means clustering to eliminate outliers)

Posterized image (without K-means clustering to eliminate outliers)

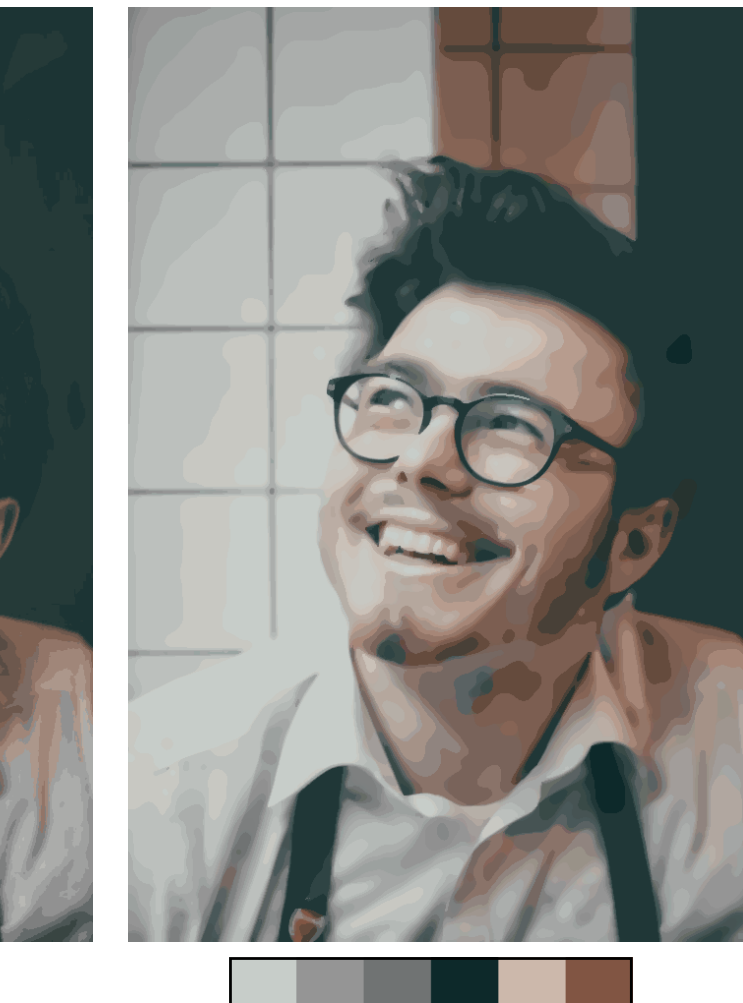

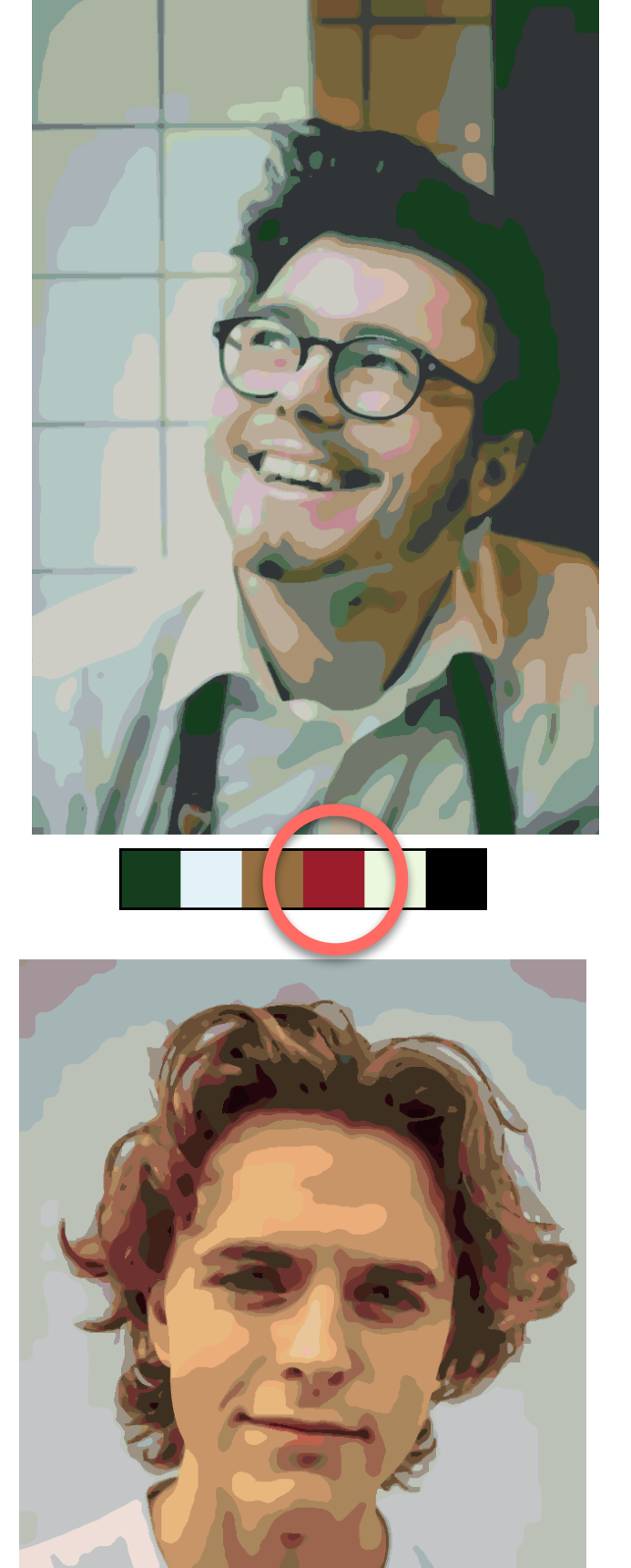

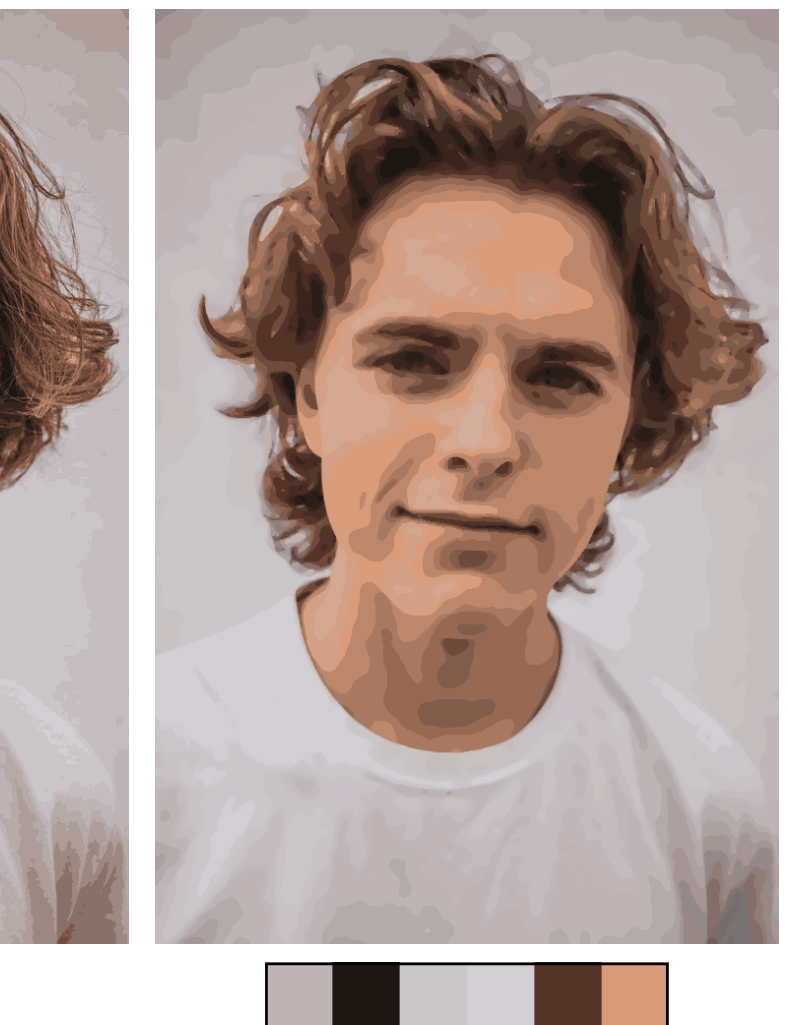

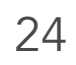

Input

Direct K-means clustering result

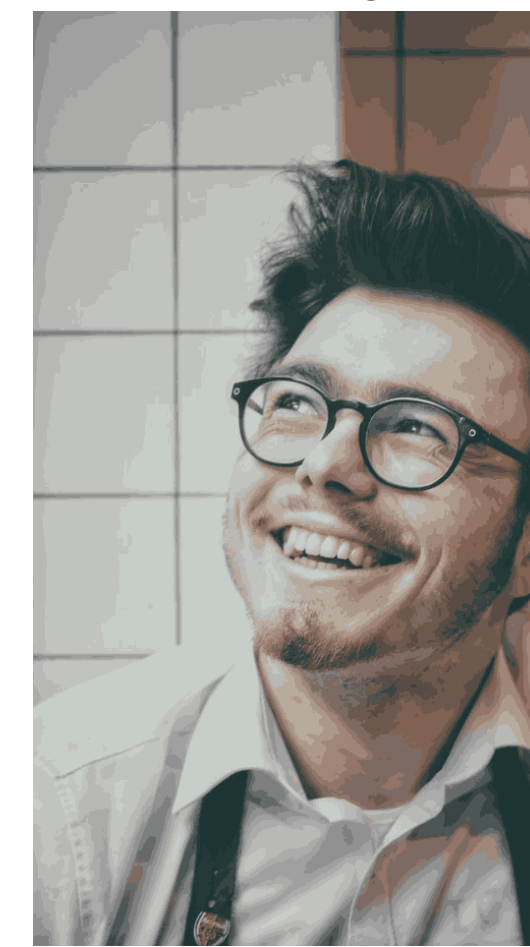

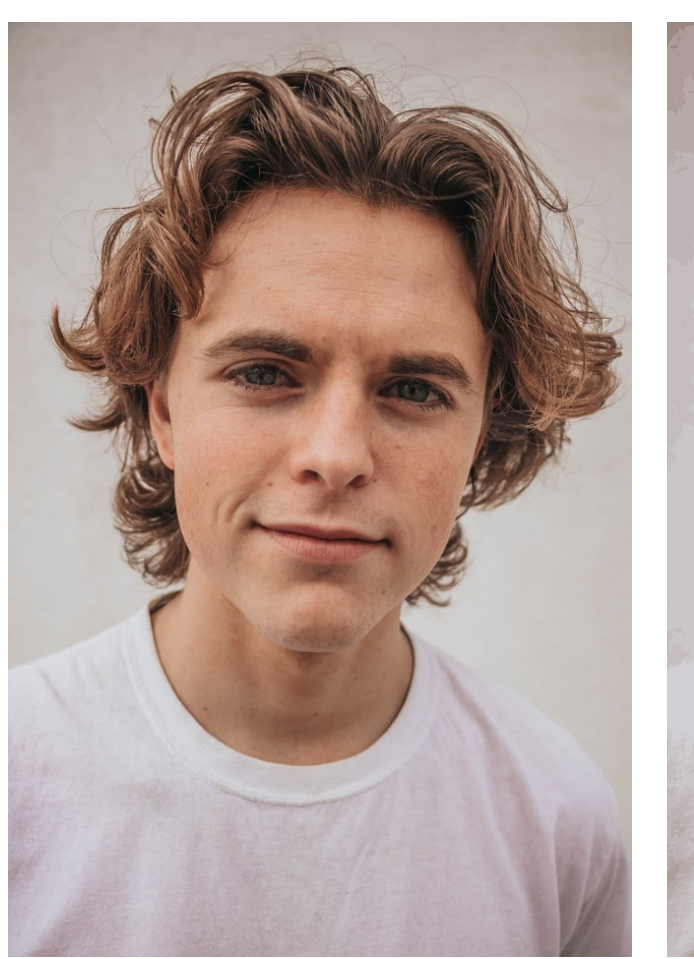

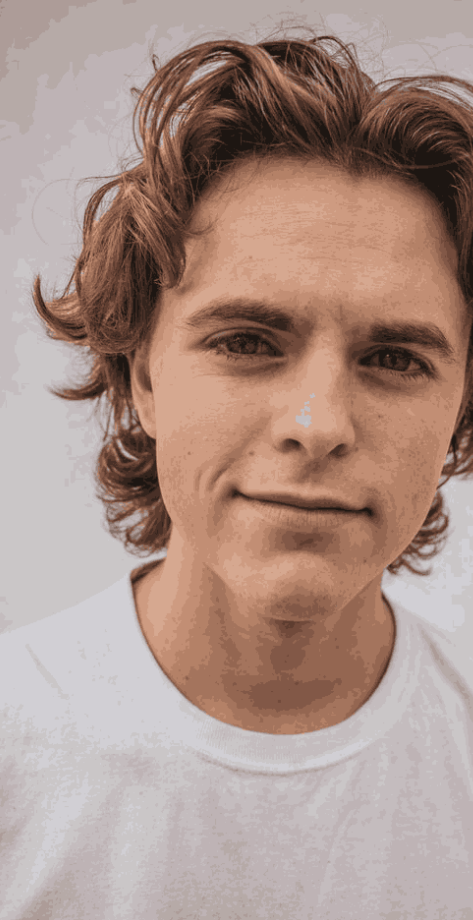

Posterized image (K-means clustering to eliminate outliers)

Posterized image (without K-means clustering to eliminate outliers)

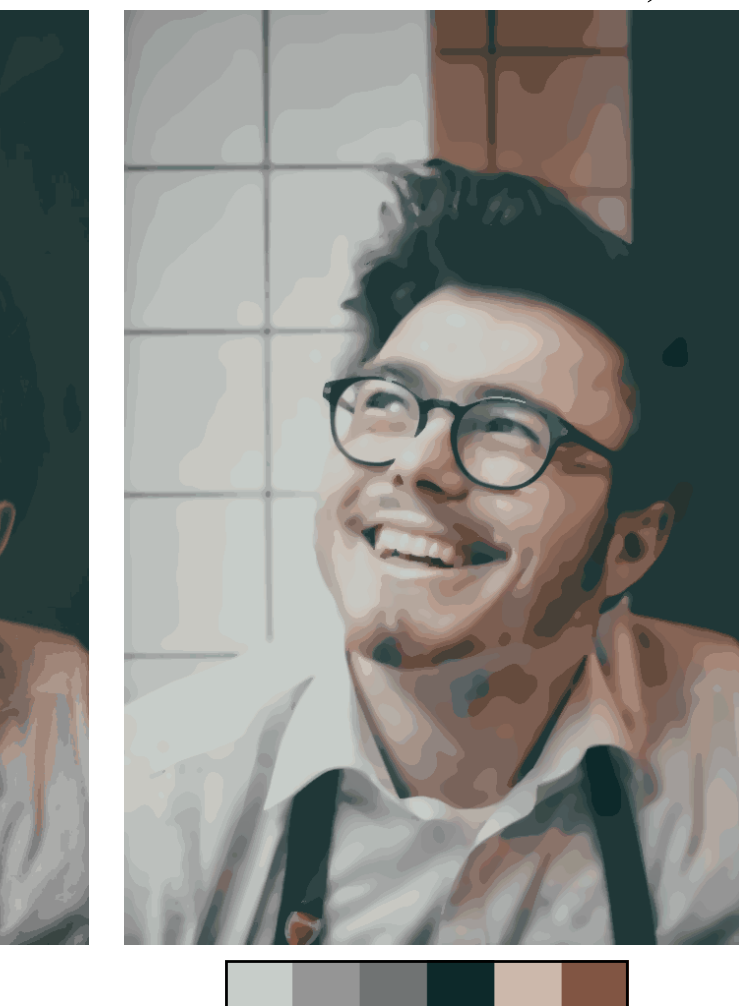

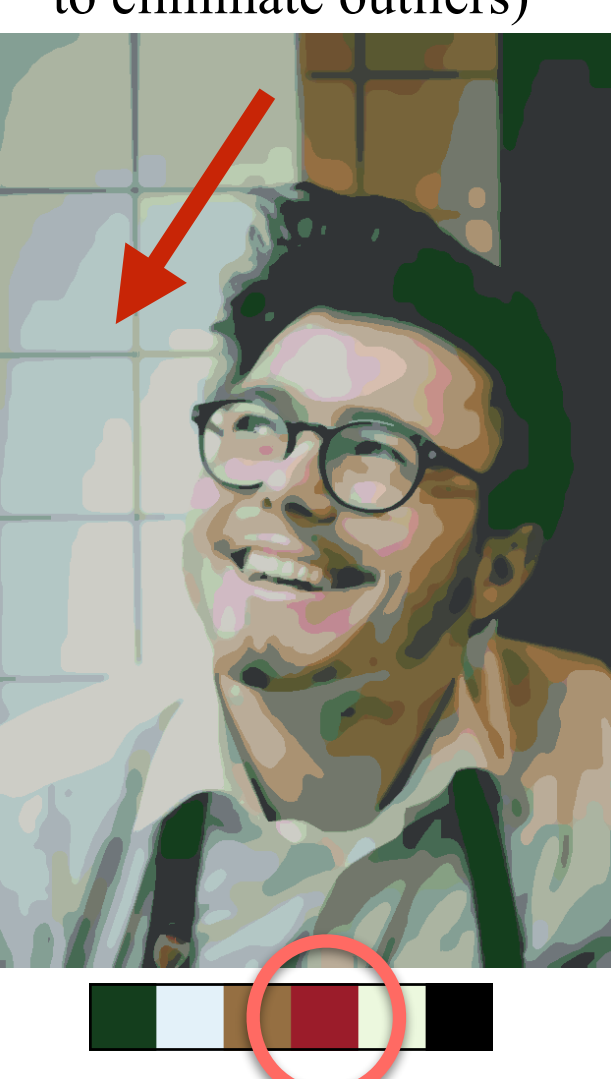

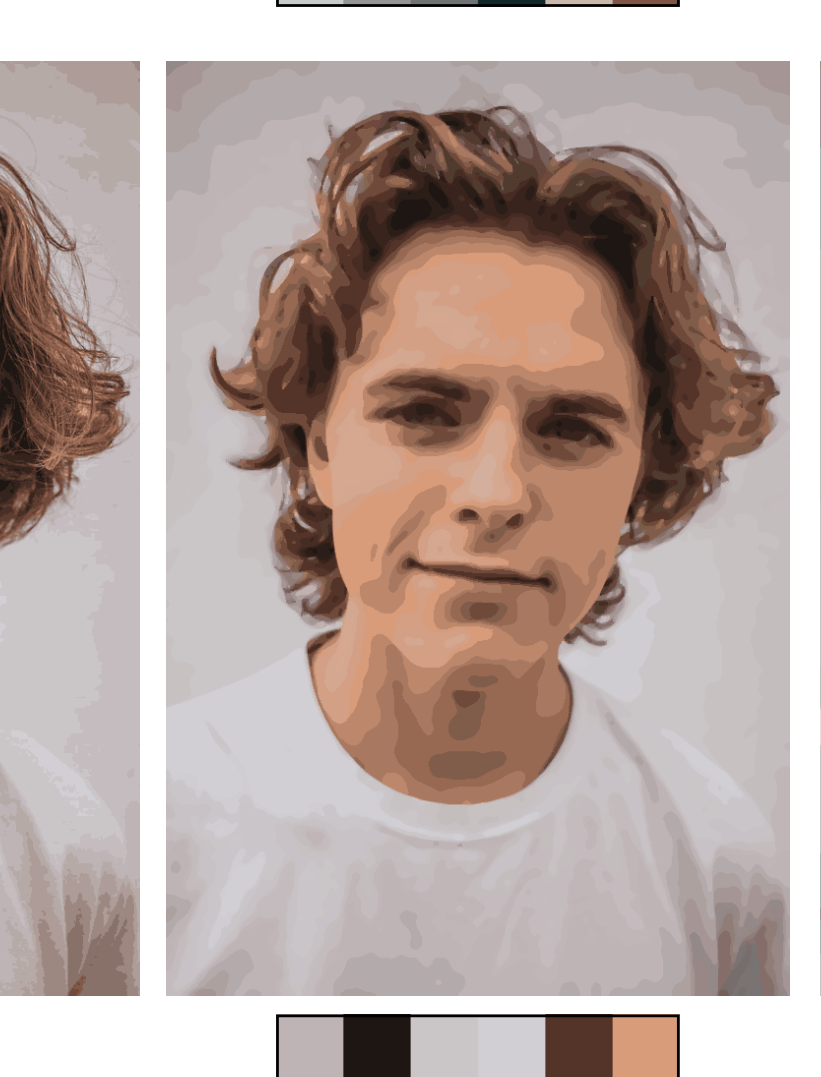

. .

and the state

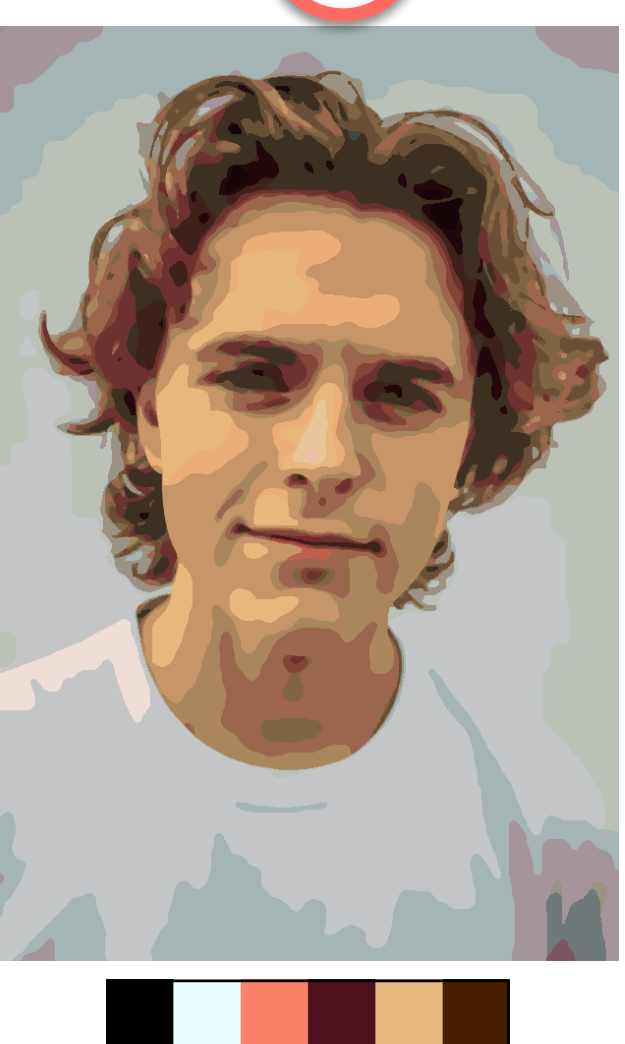

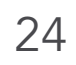

Input

Direct K-means clustering result

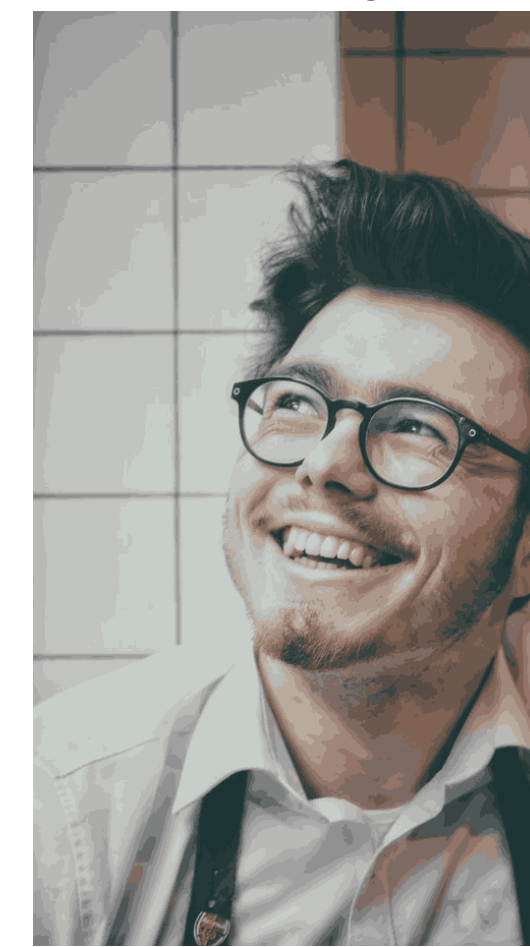

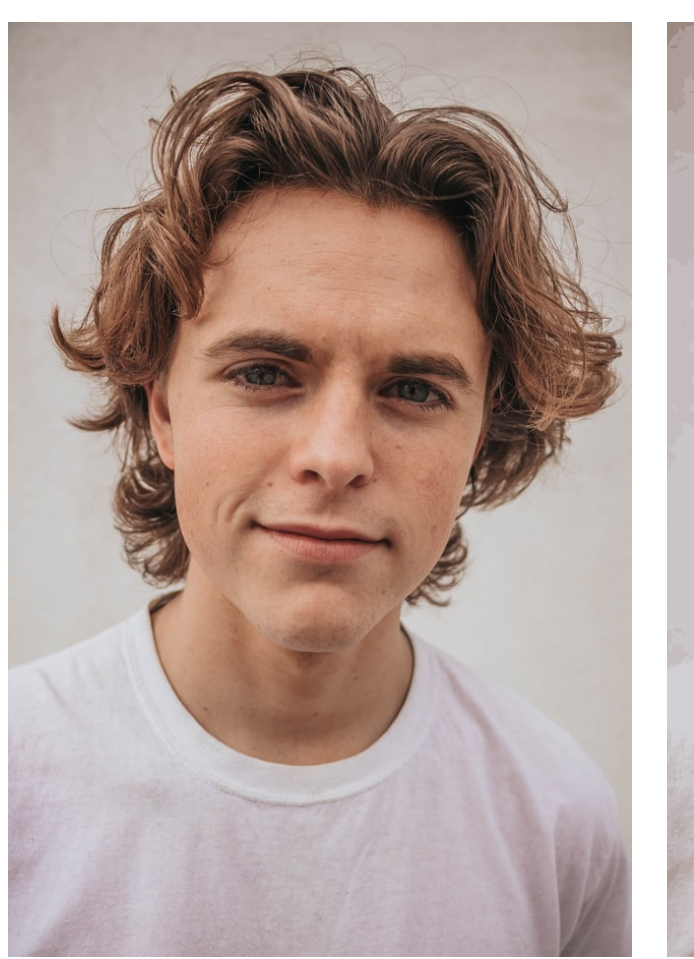

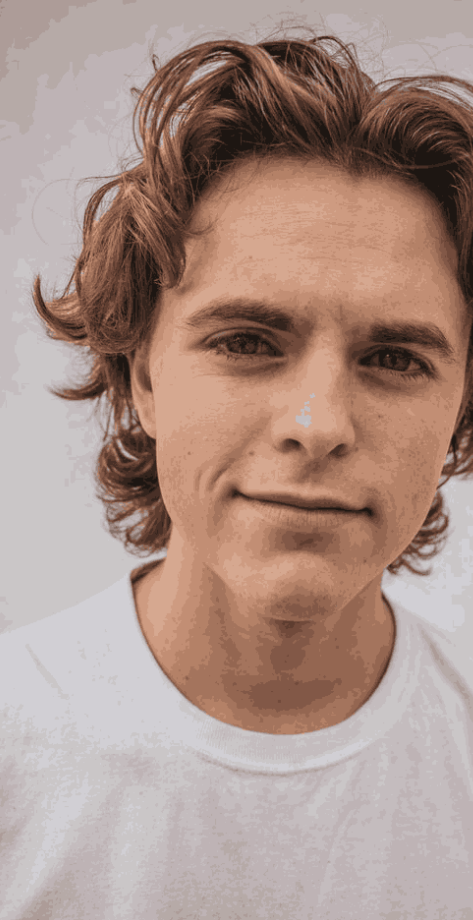

Posterized image (K-means clustering to eliminate outliers)

Posterized image (without K-means clustering to eliminate outliers)

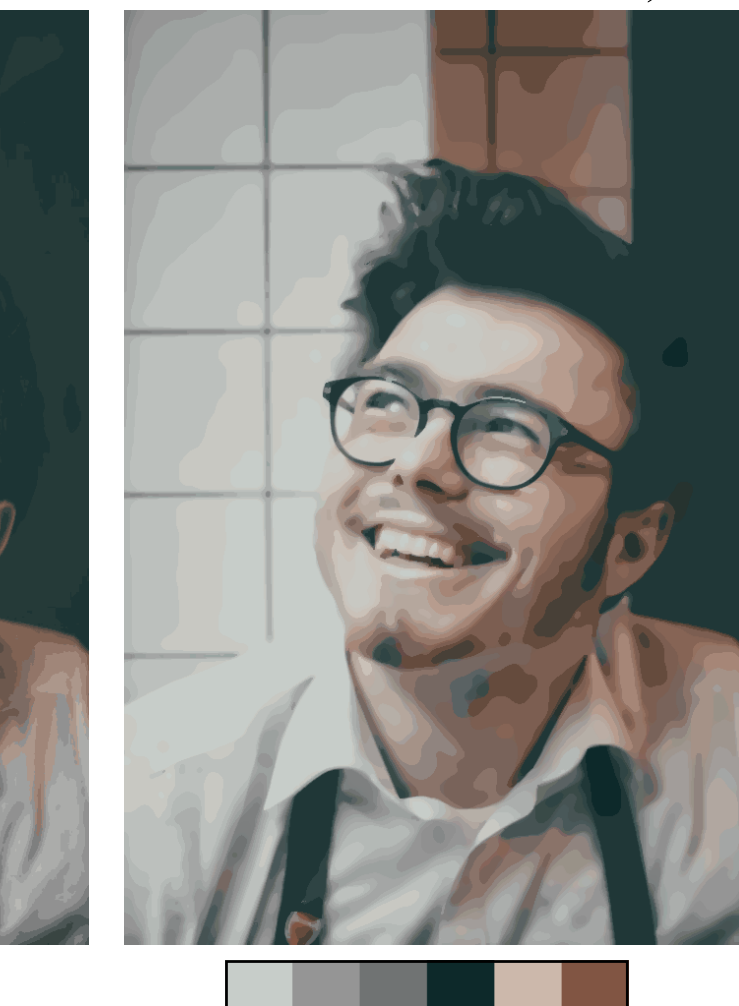

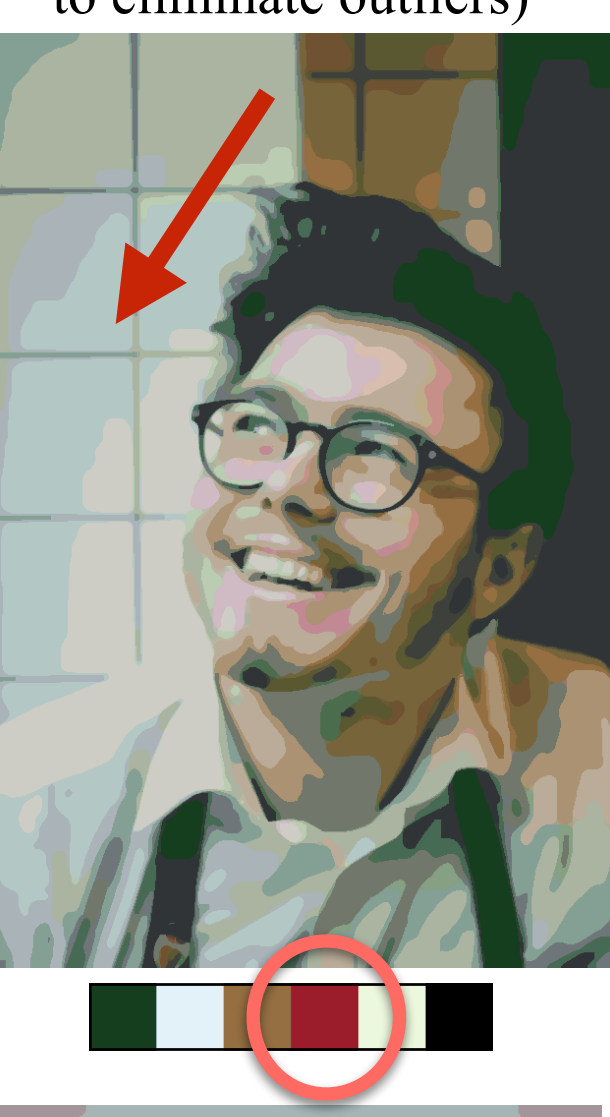

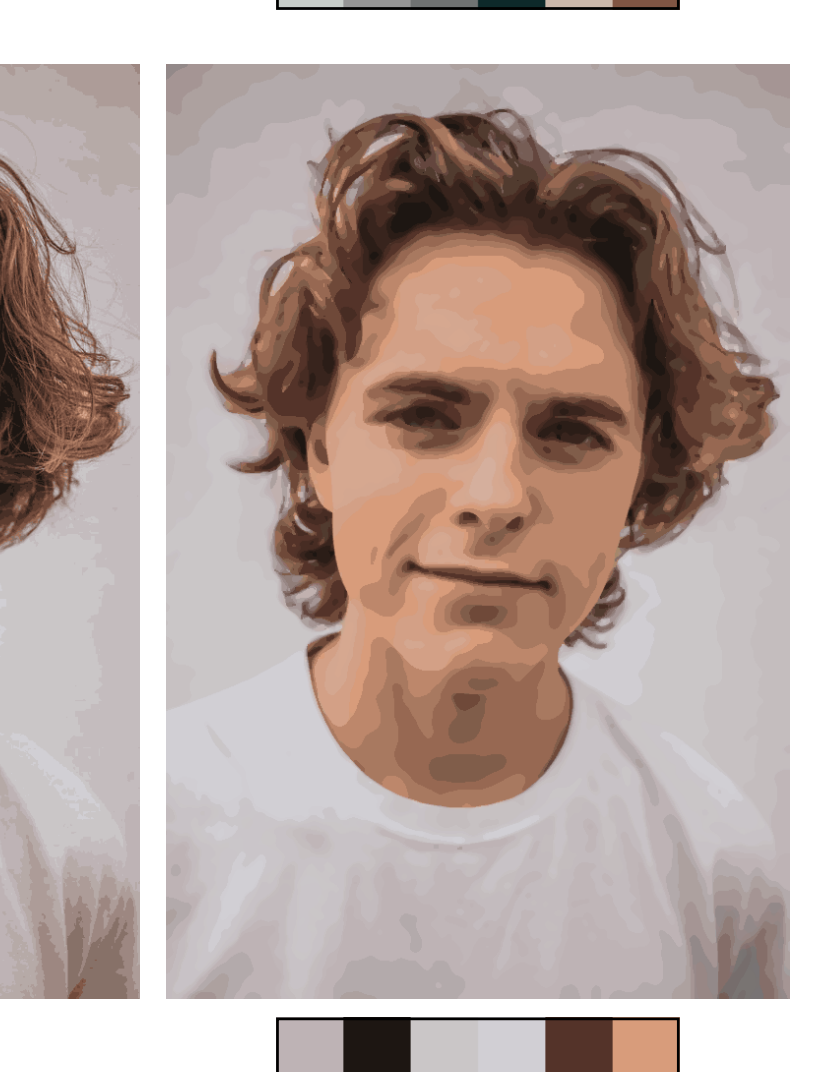

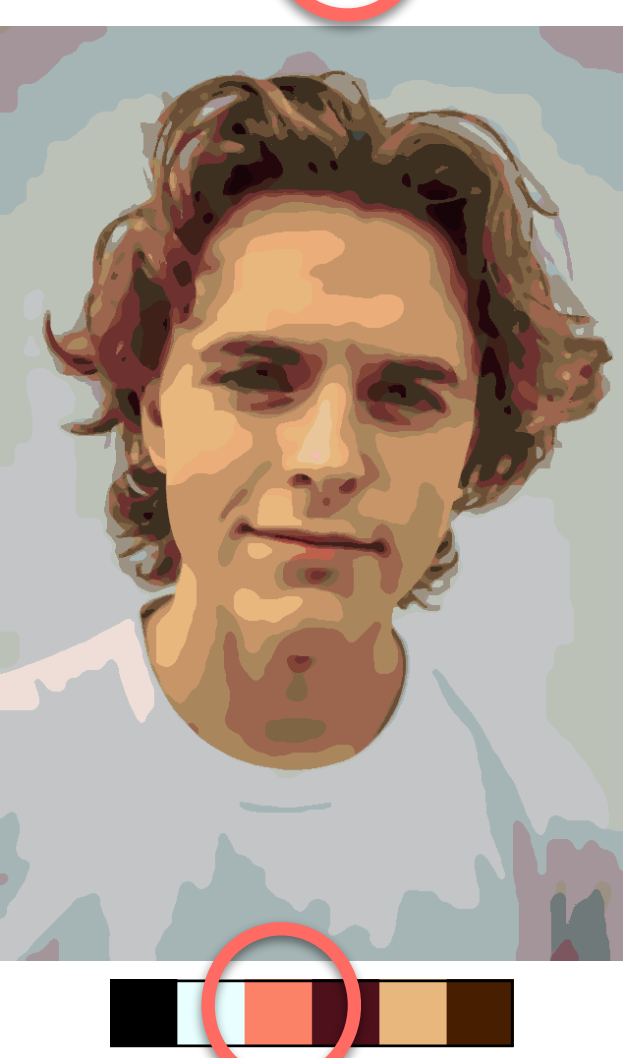

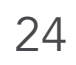

Input

Direct K-means clustering result

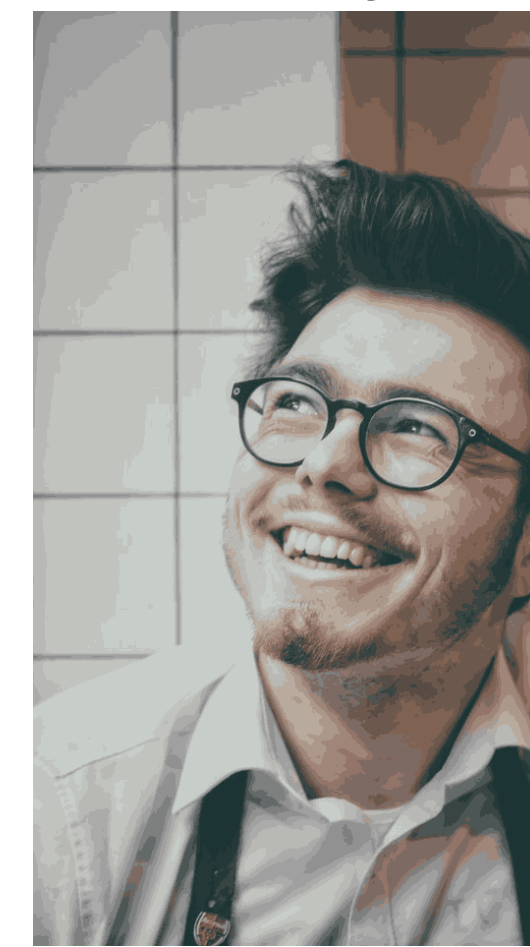

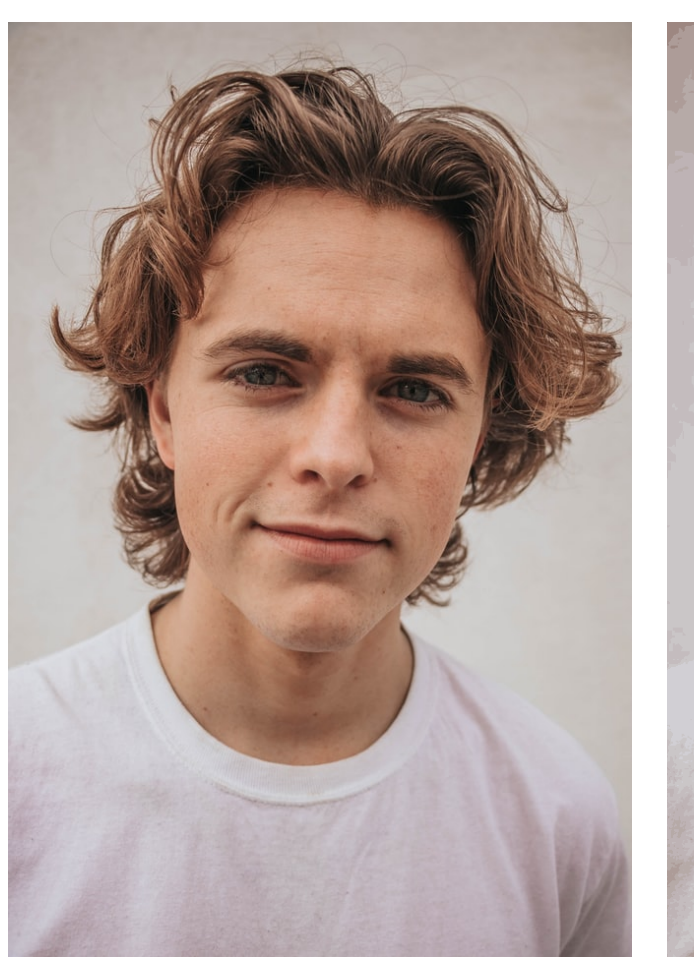

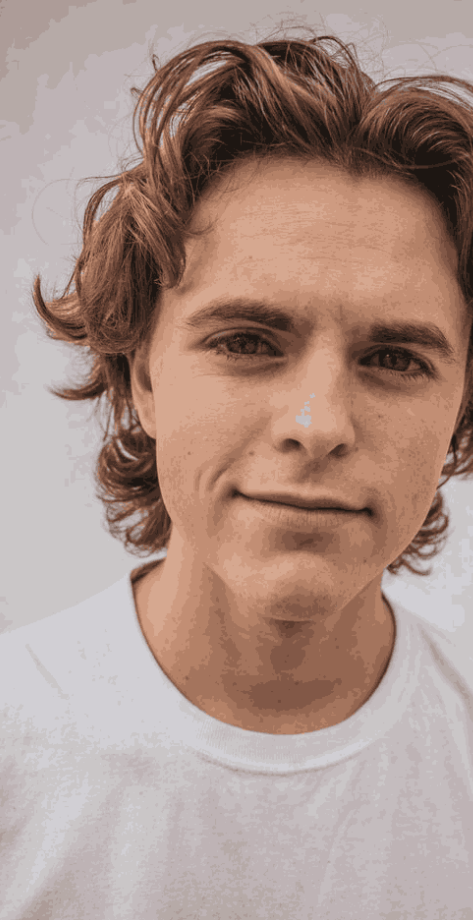

Posterized image (K-means clustering to eliminate outliers)

Posterized image (without K-means clustering to eliminate outliers)

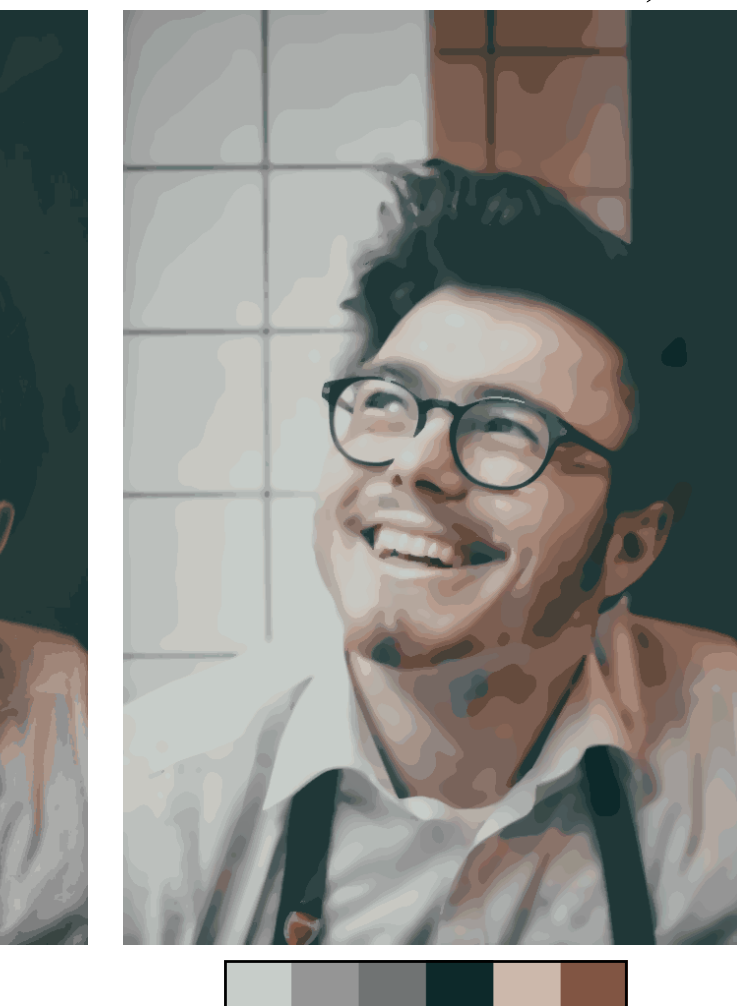

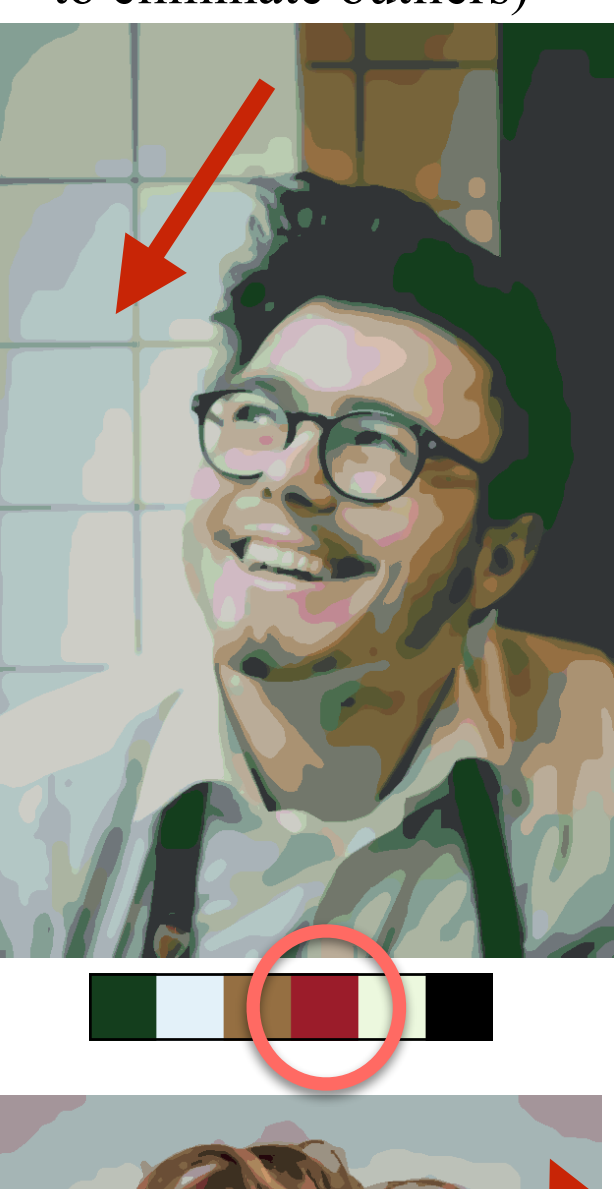

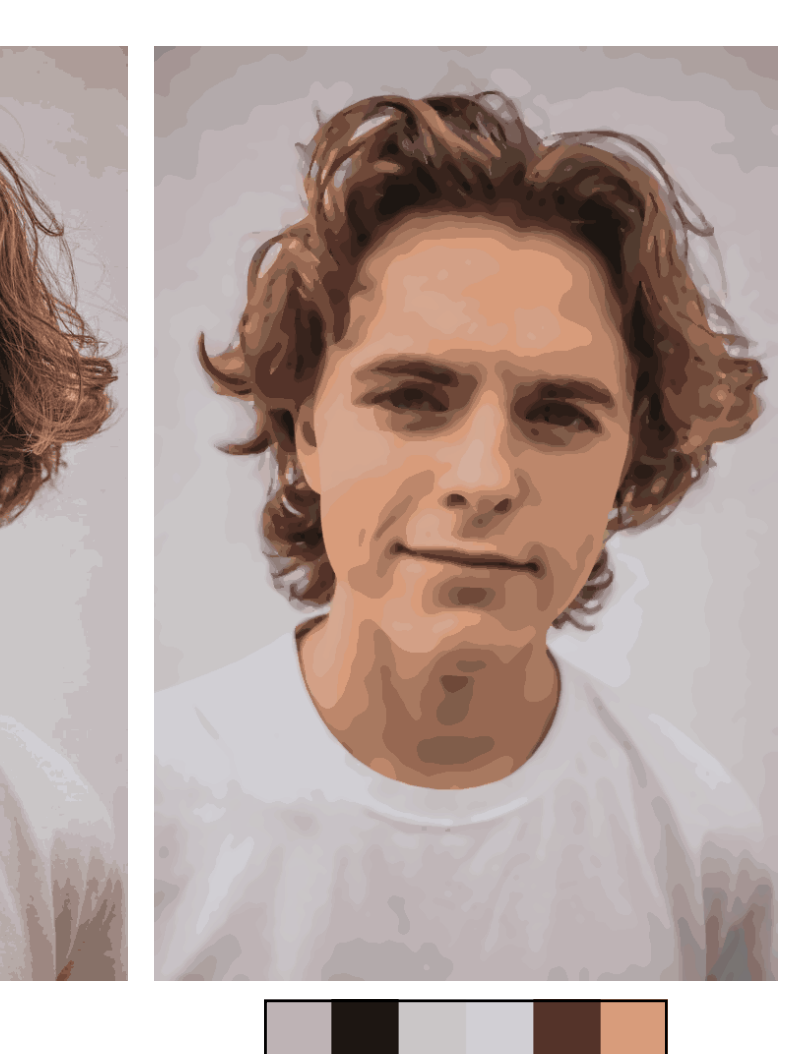

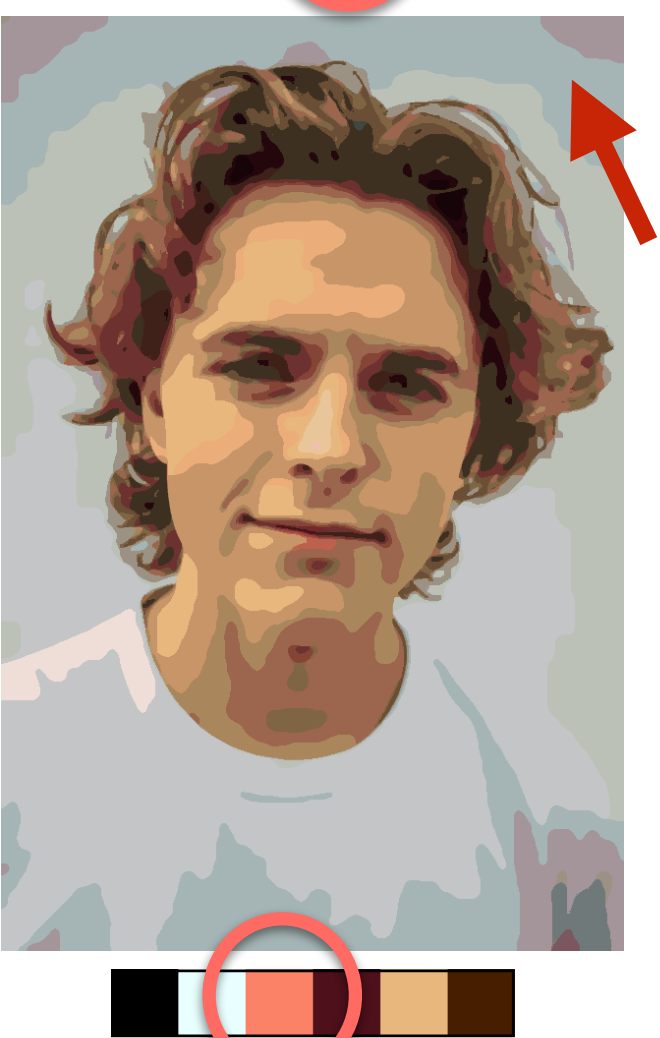

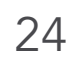

Input

Direct K-means clustering result

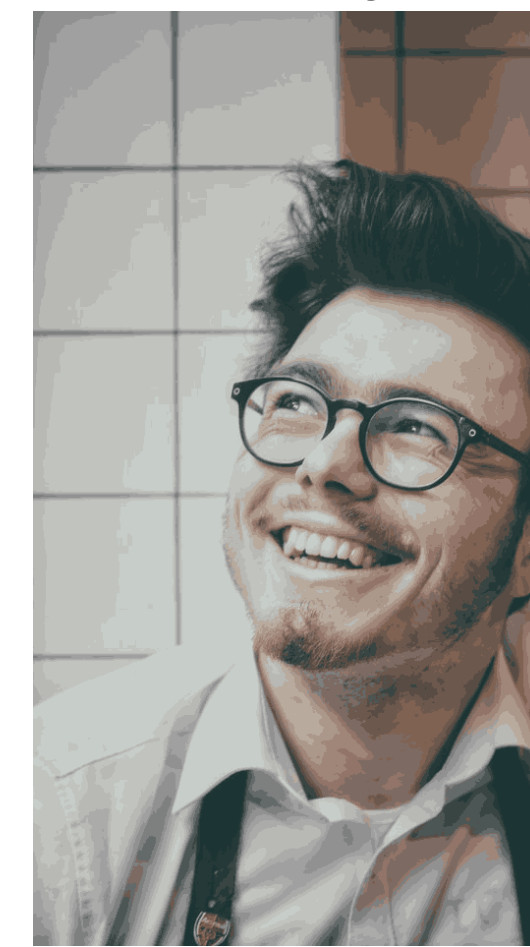

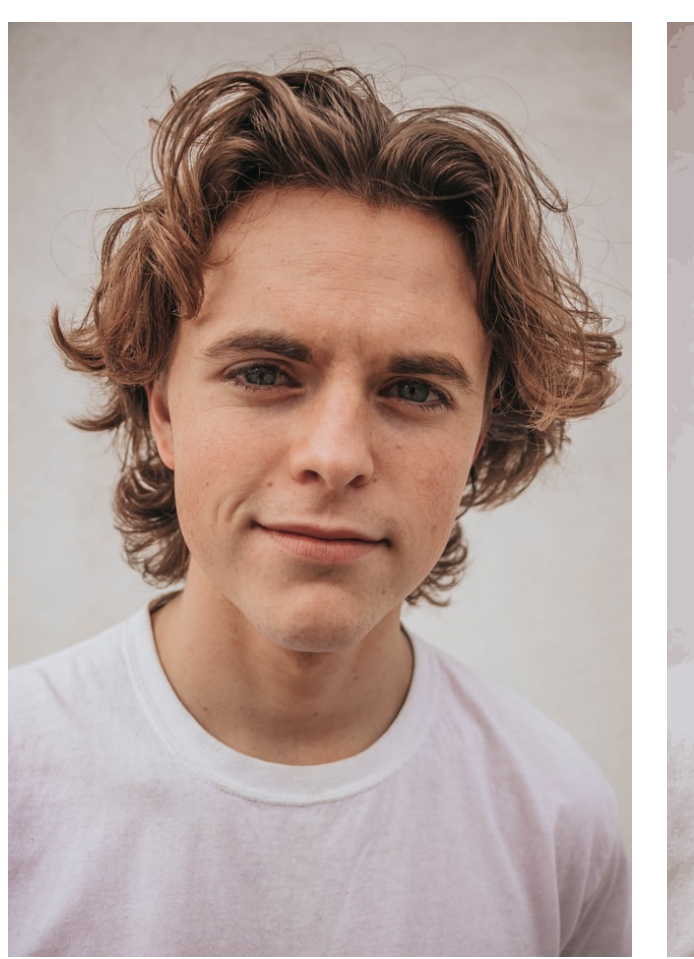

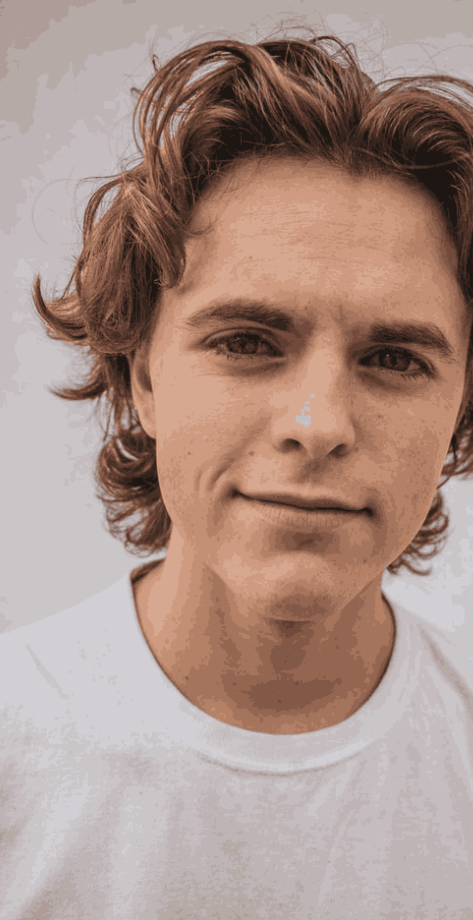

Posterized image (K-means clustering to eliminate outliers)

Posterized image (without K-means clustering to eliminate outliers)

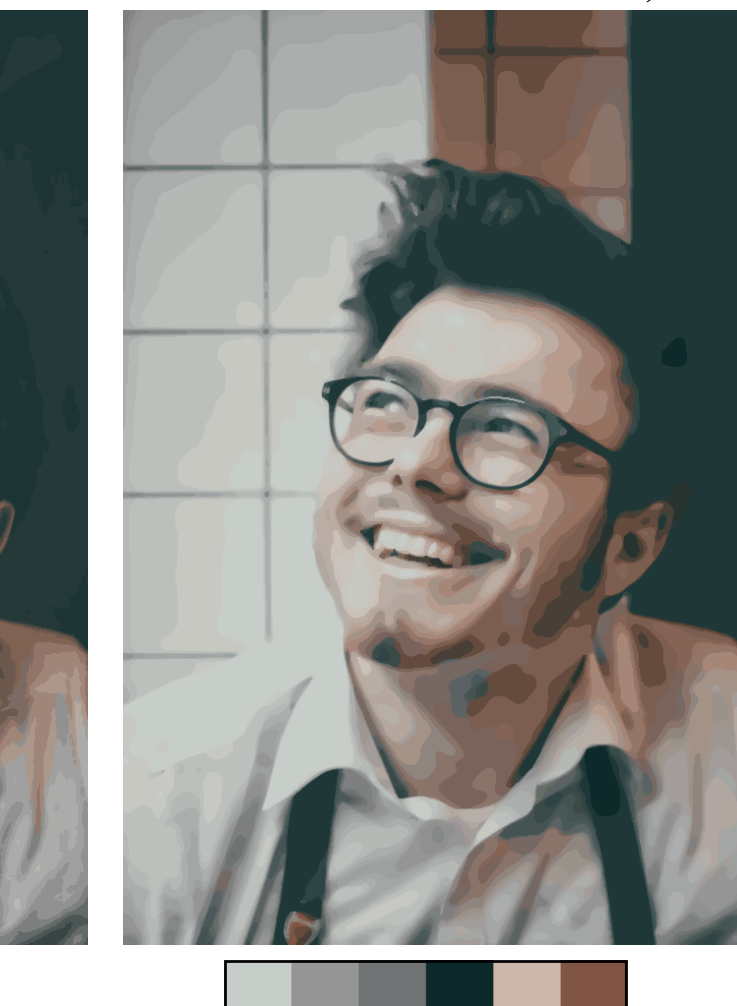

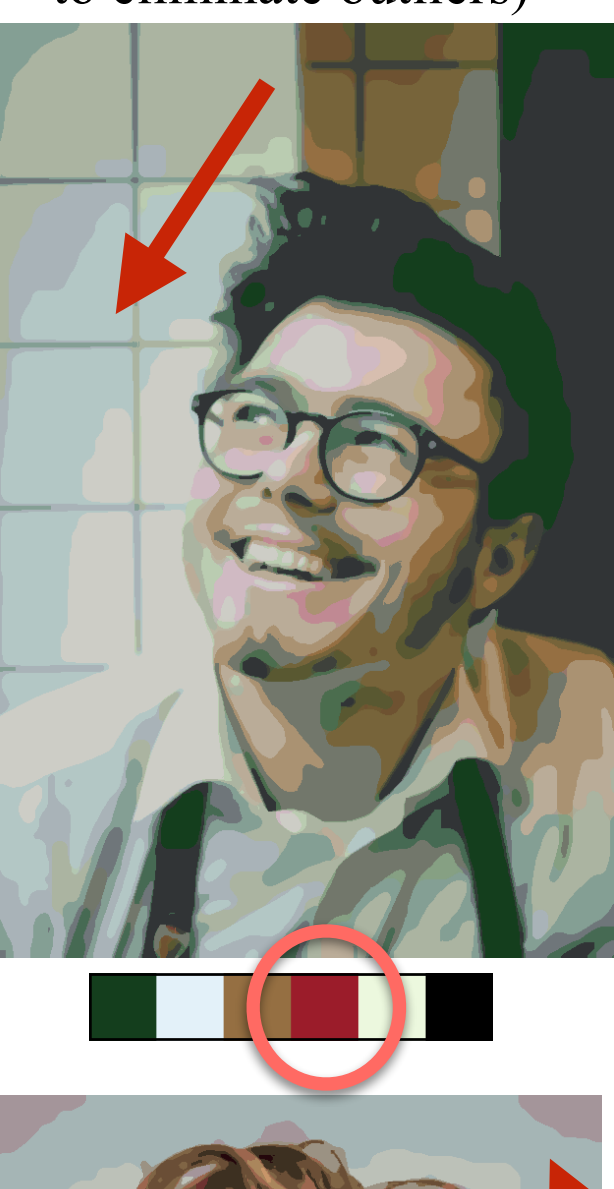

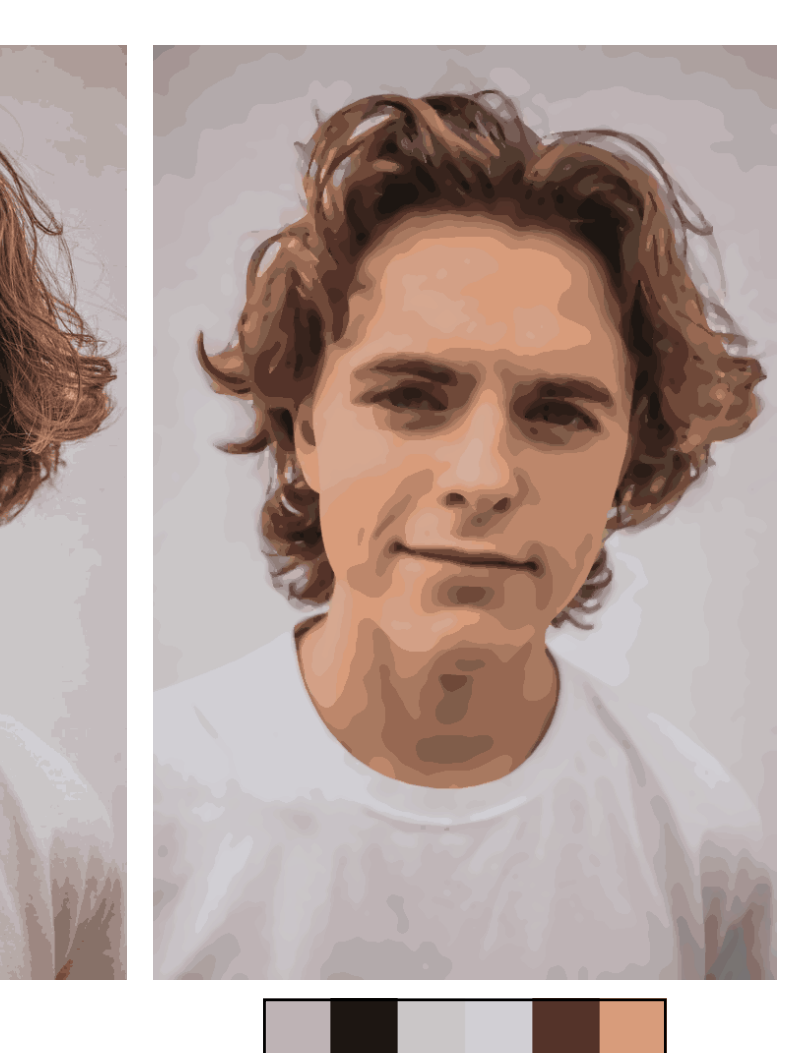

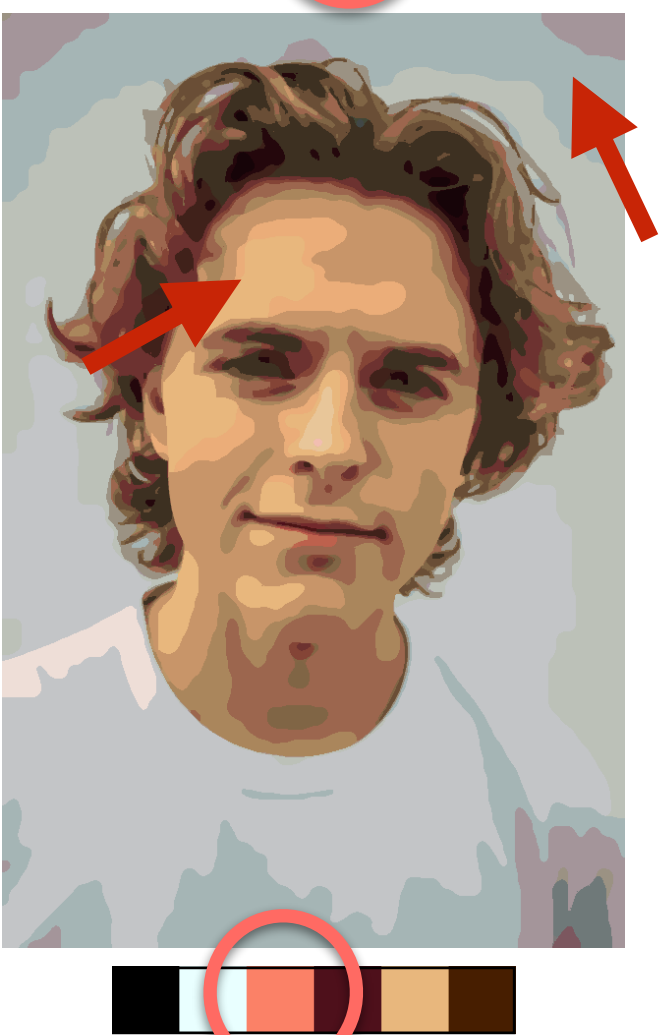

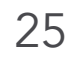

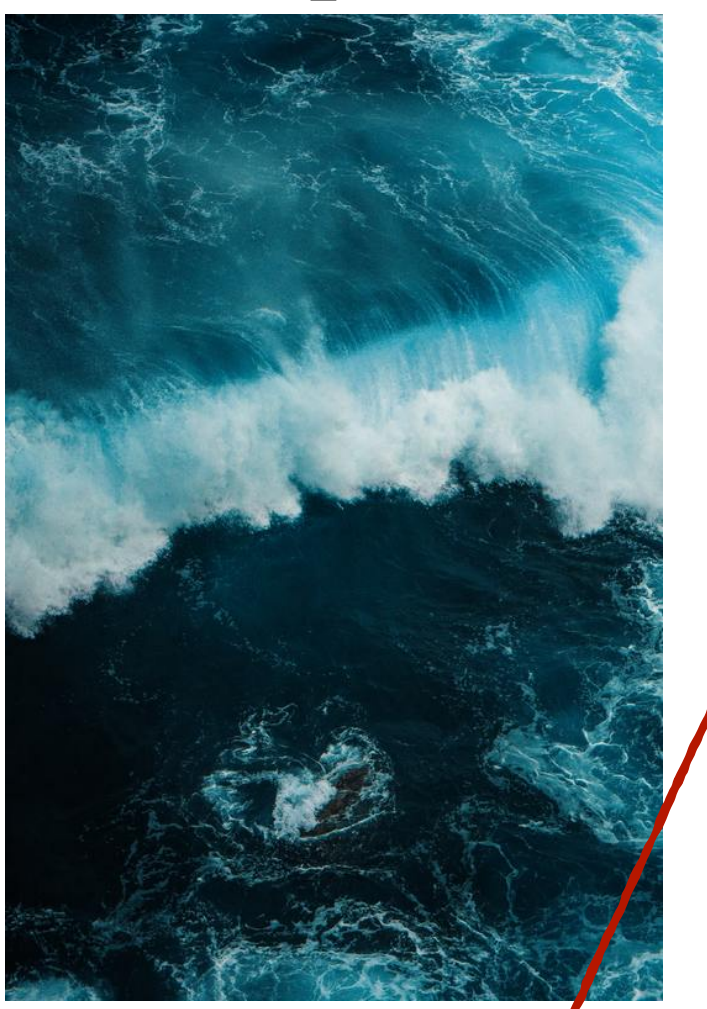

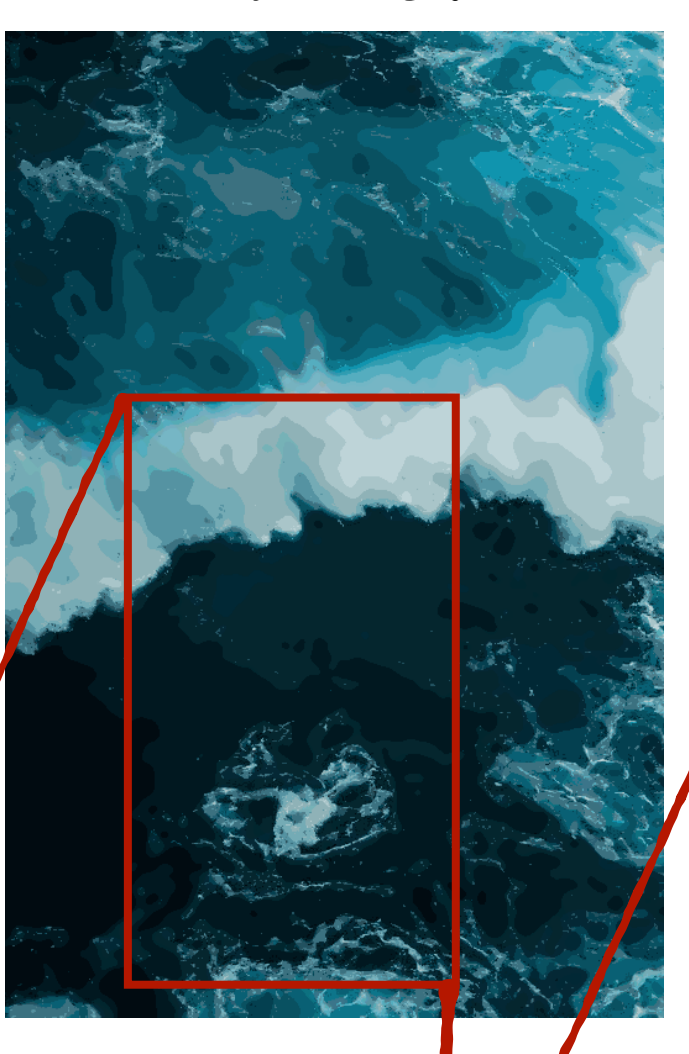

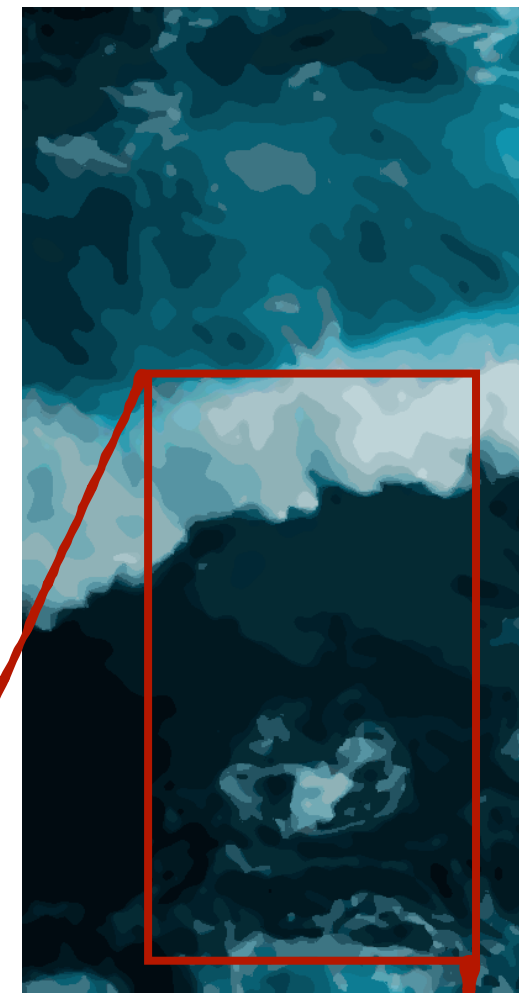

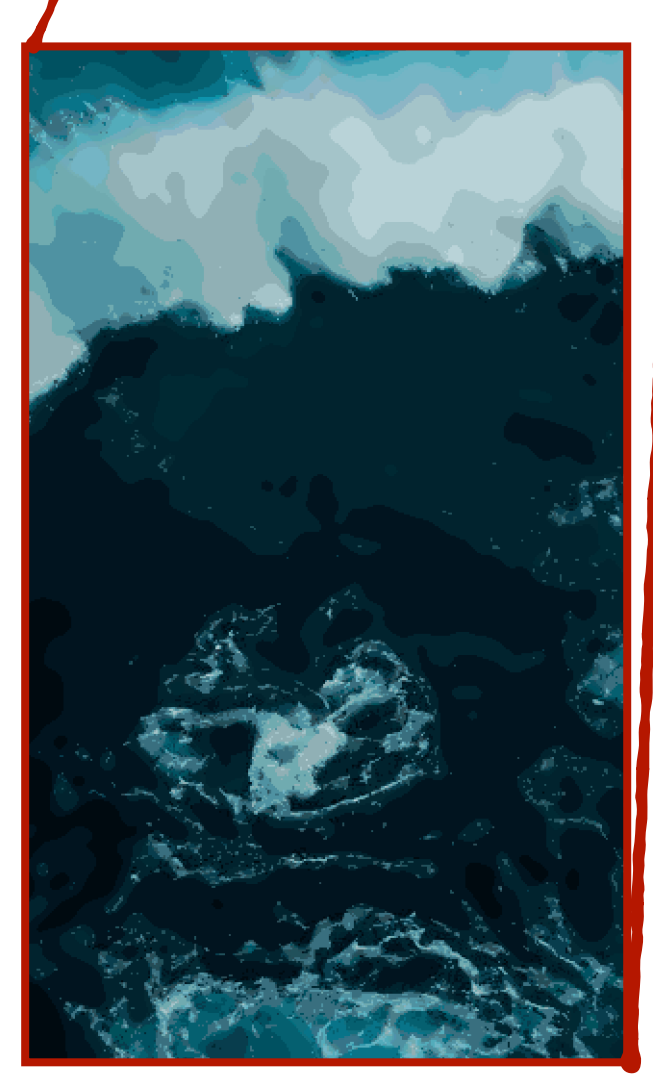

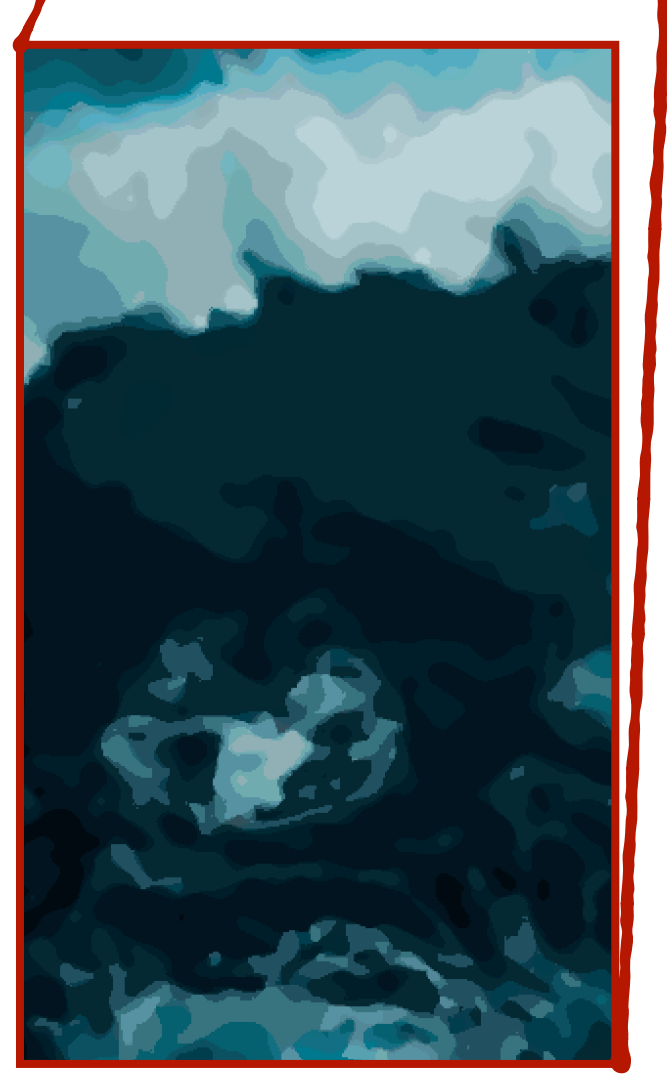

#### Input  $\lambda = 0.1$   $\lambda = 1.0$   $\lambda = 3.0$

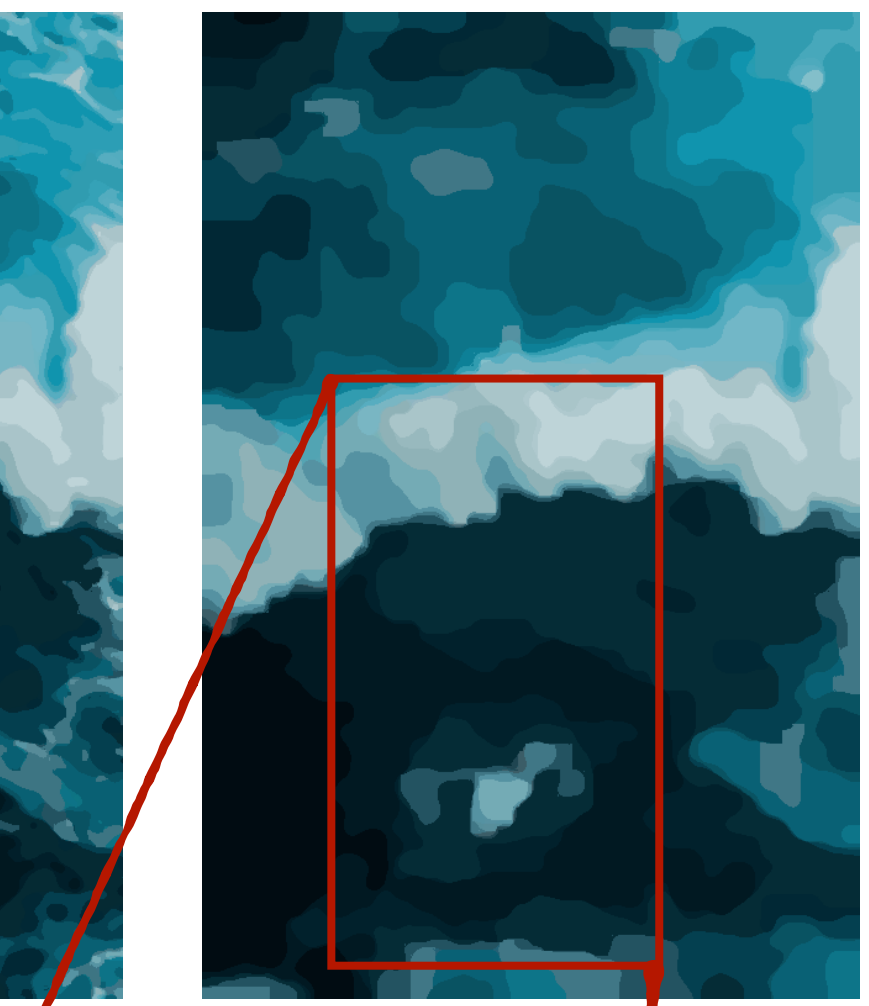

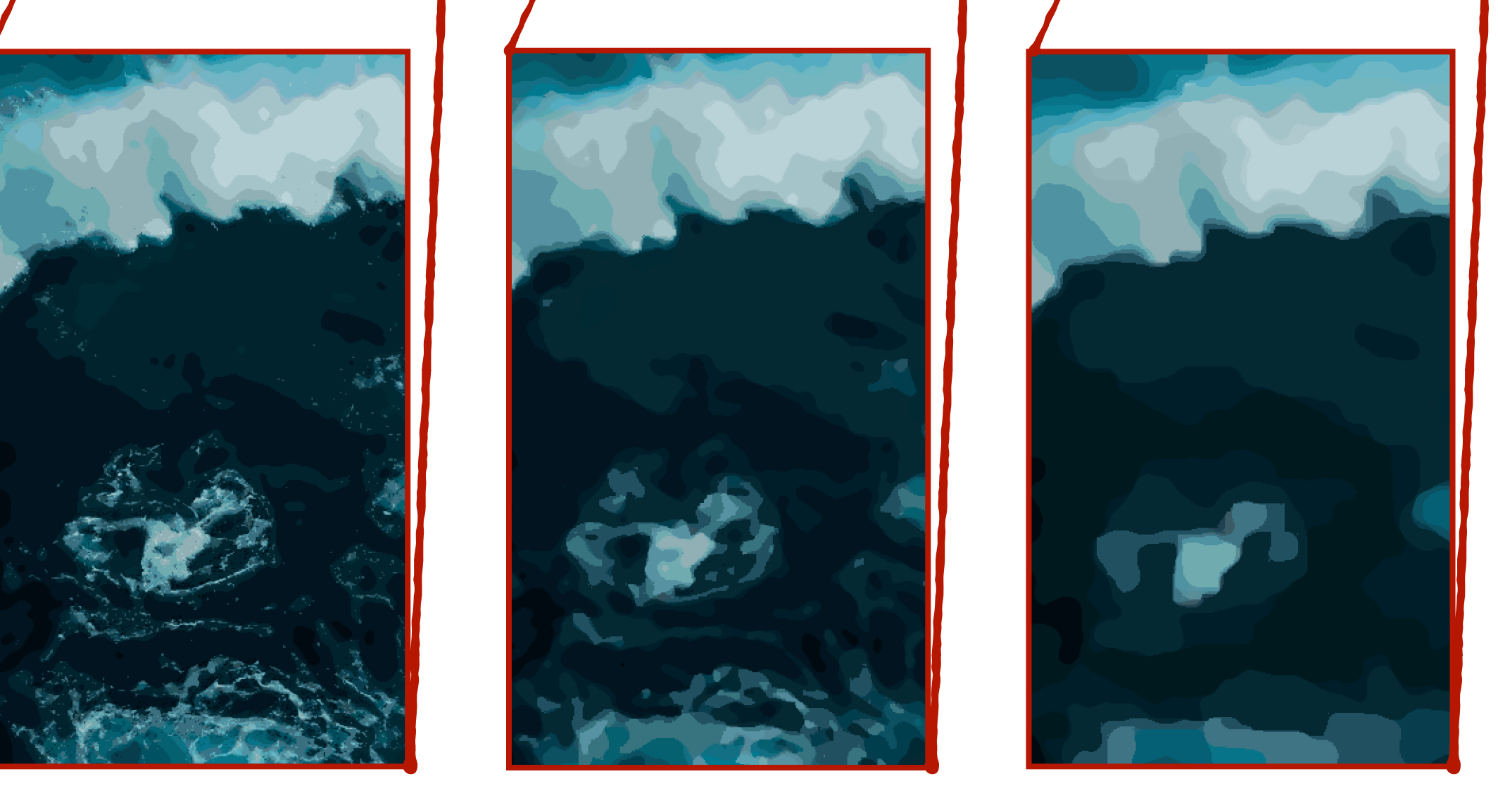

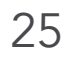

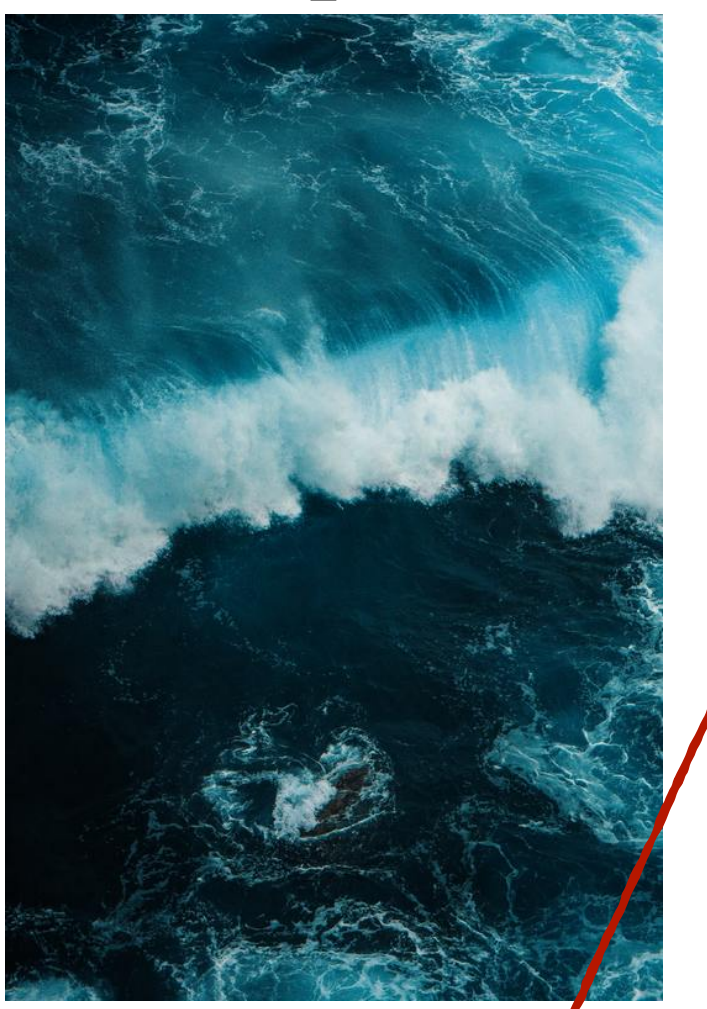

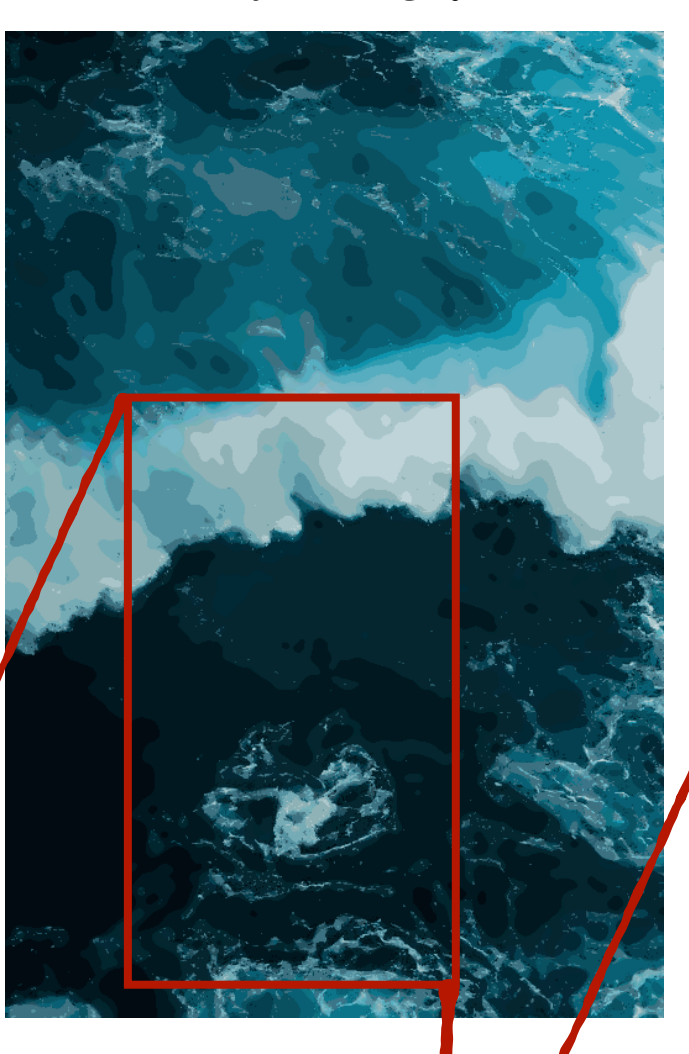

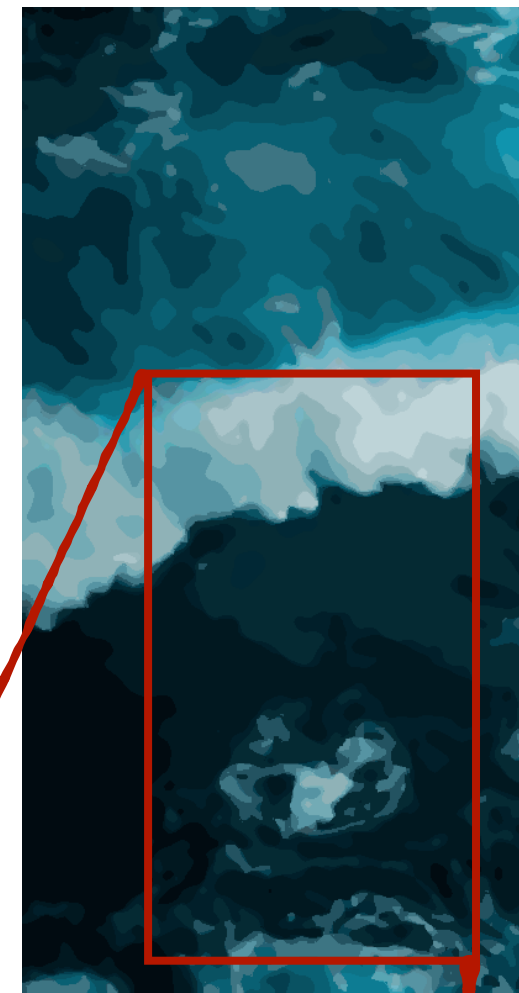

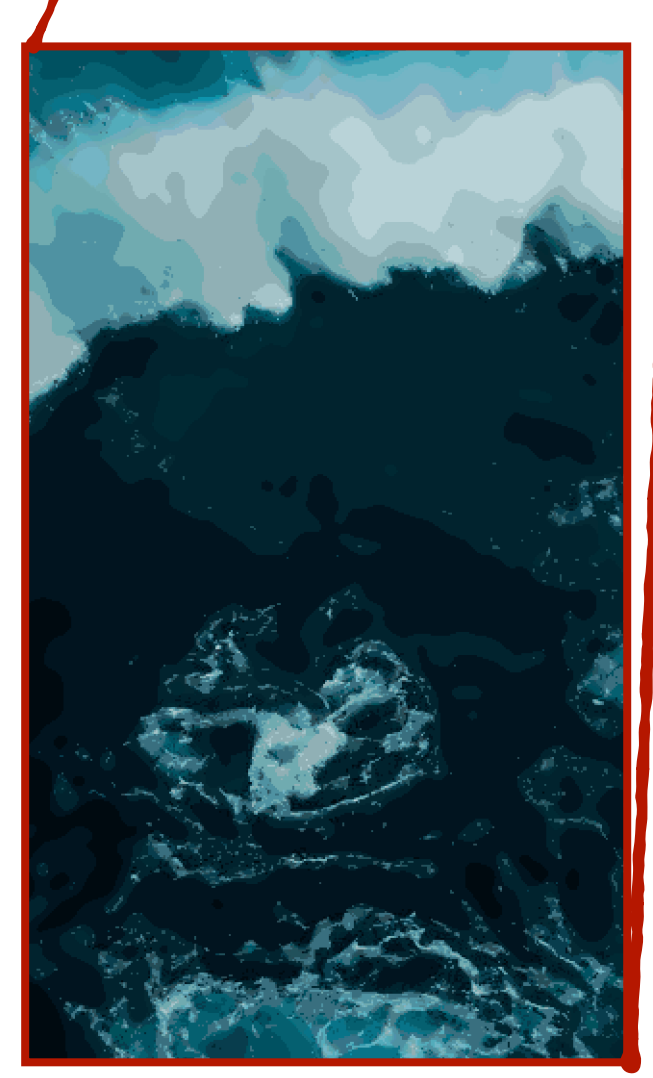

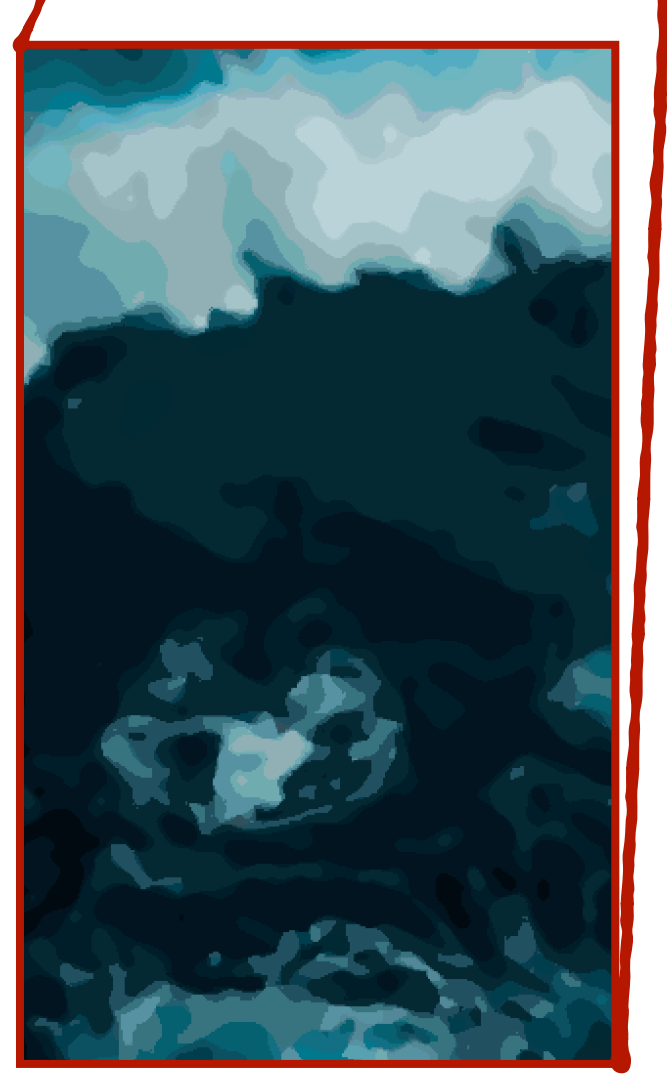

Input  $\lambda = 0.1$   $\lambda = 1.0$   $\lambda = 3.0$ 

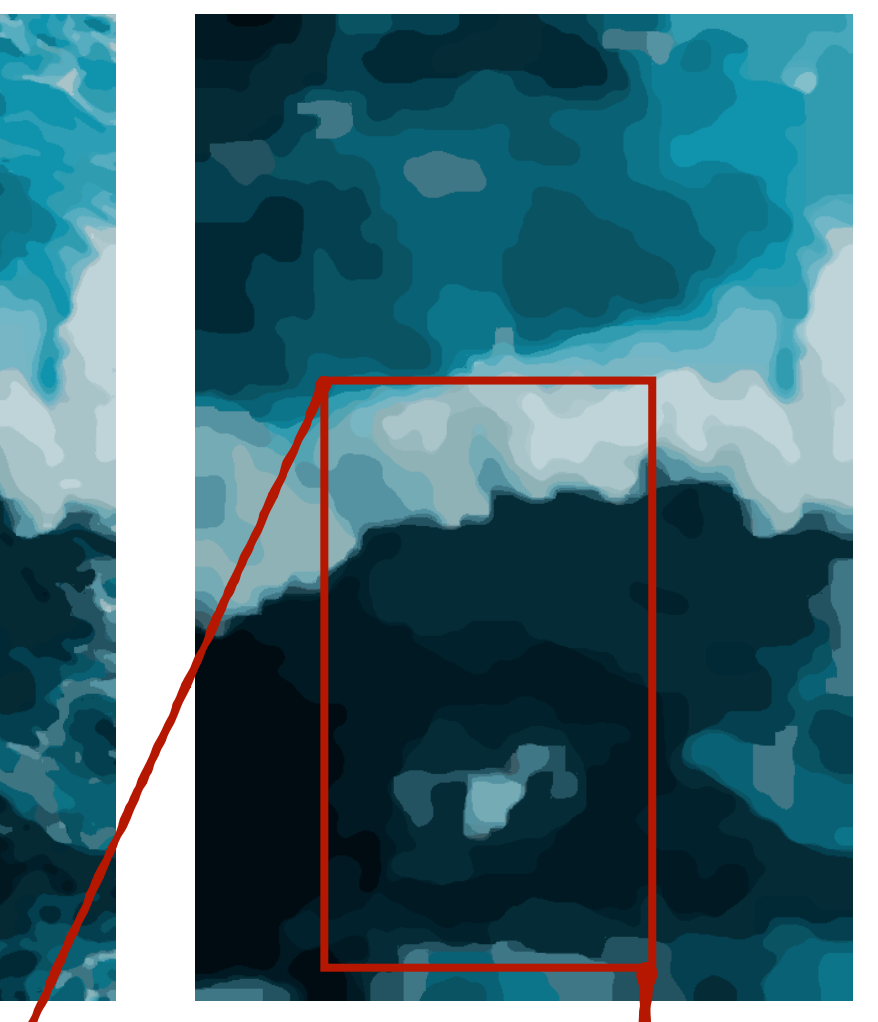

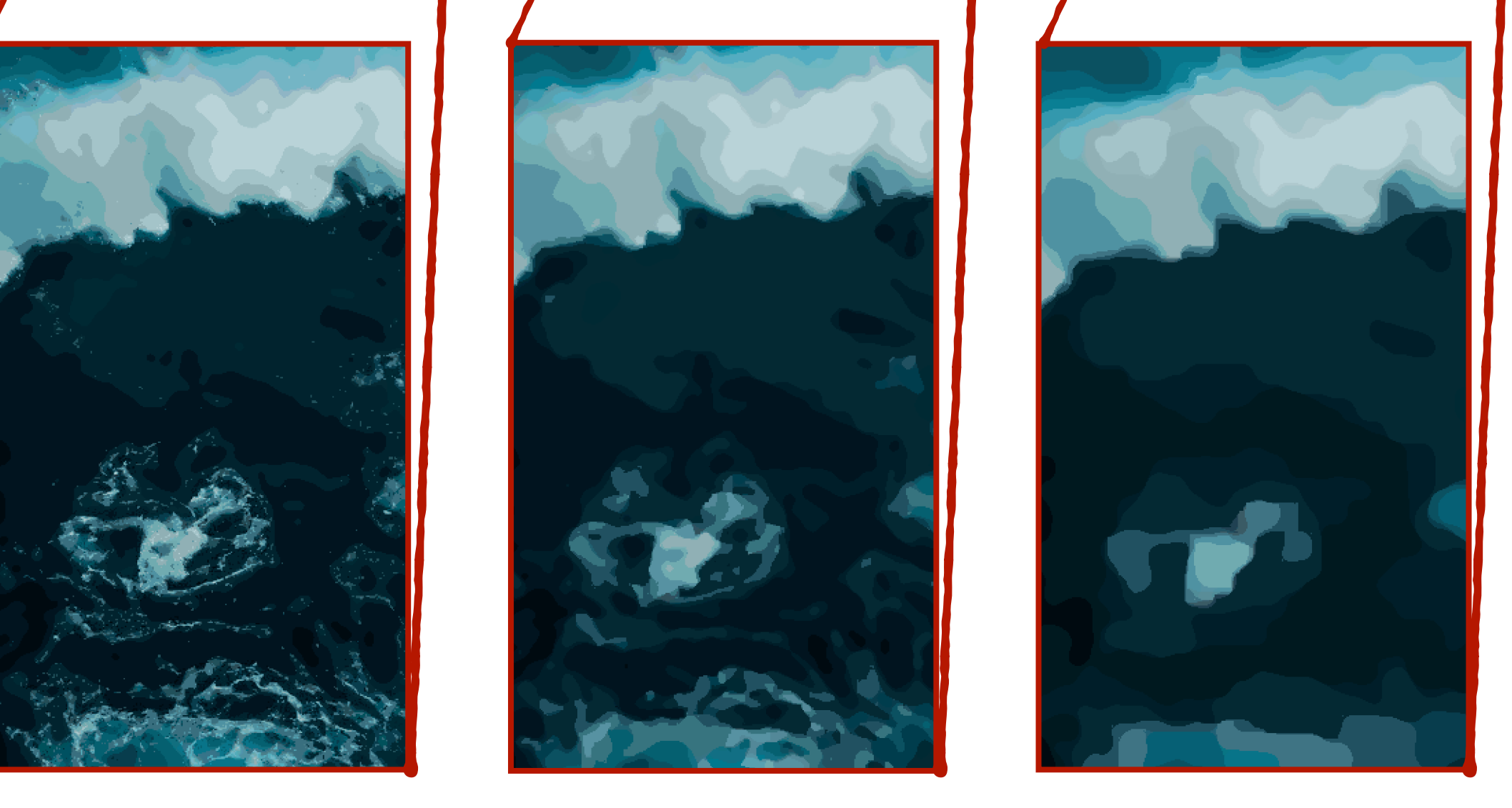

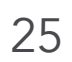

 $\min \sum | |f_p - I_p| |_2 + \lambda \sum | |L_p - L_q| |_2$ *p*∈*I p*,*q*∈*N*

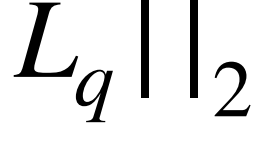

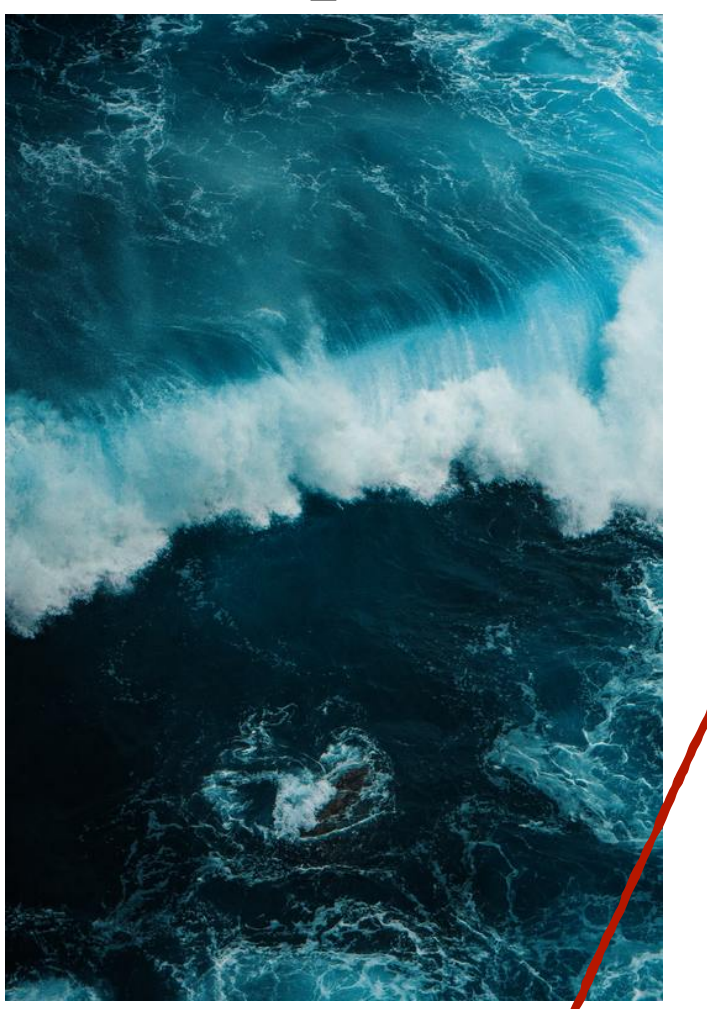

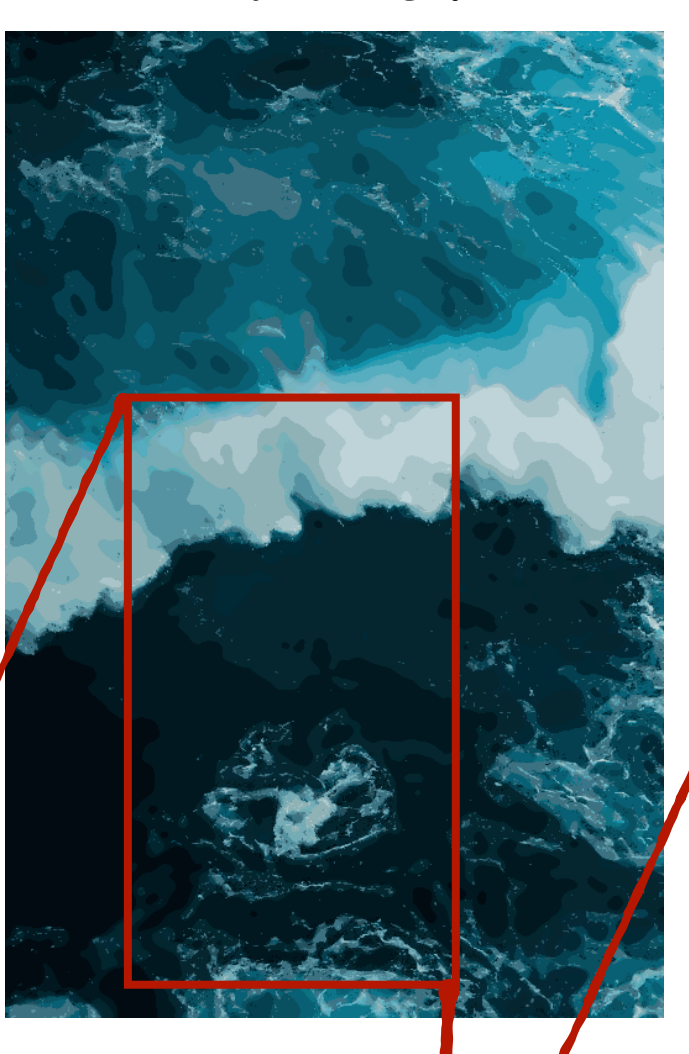

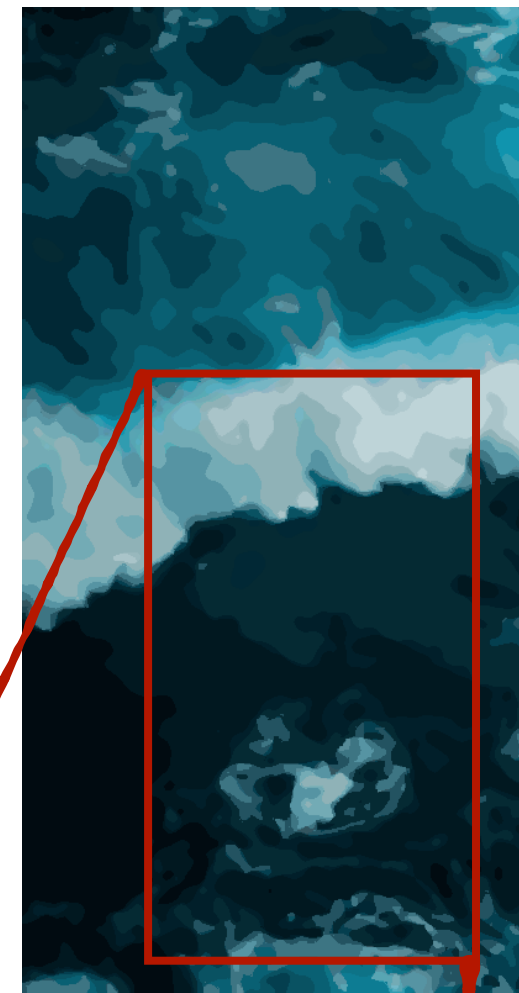

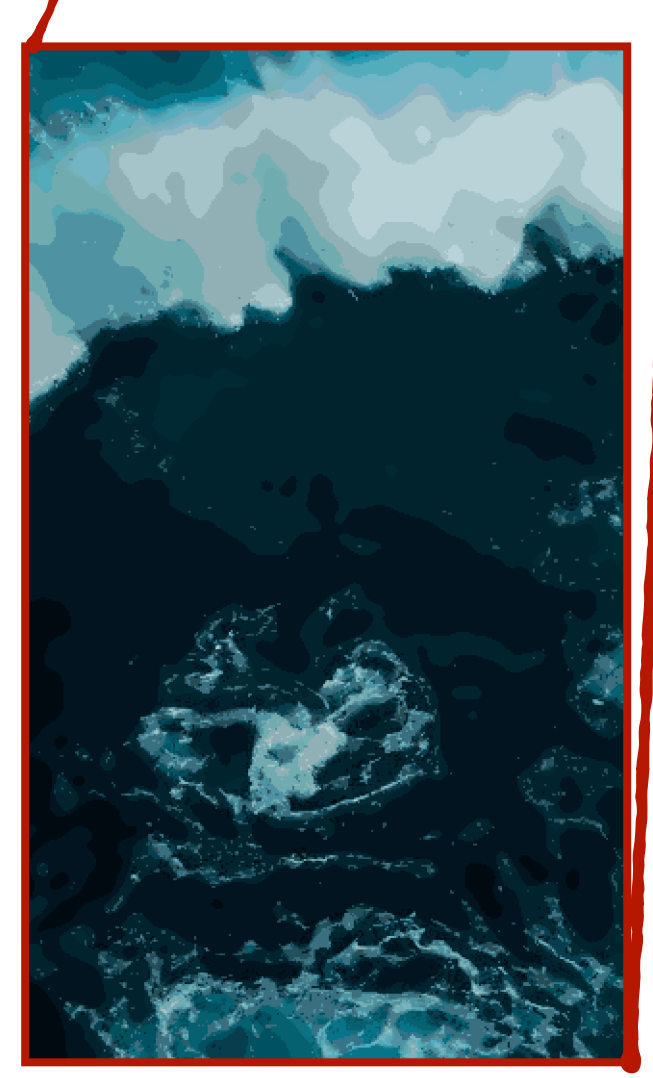

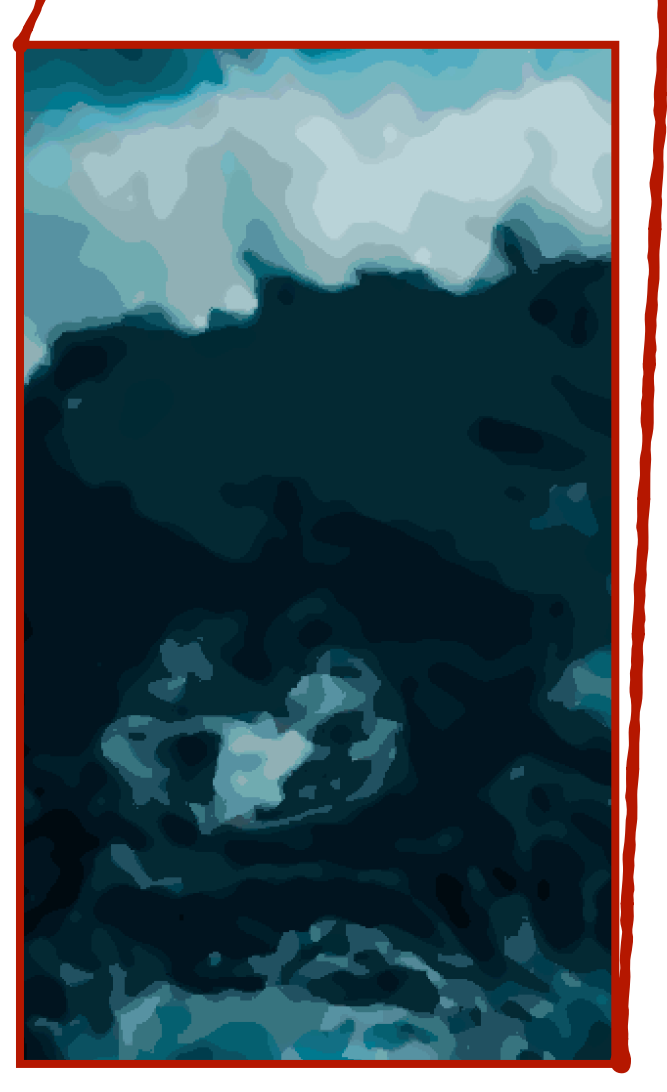

Input  $\lambda = 0.1$   $\lambda = 1.0$   $\lambda = 3.0$ 

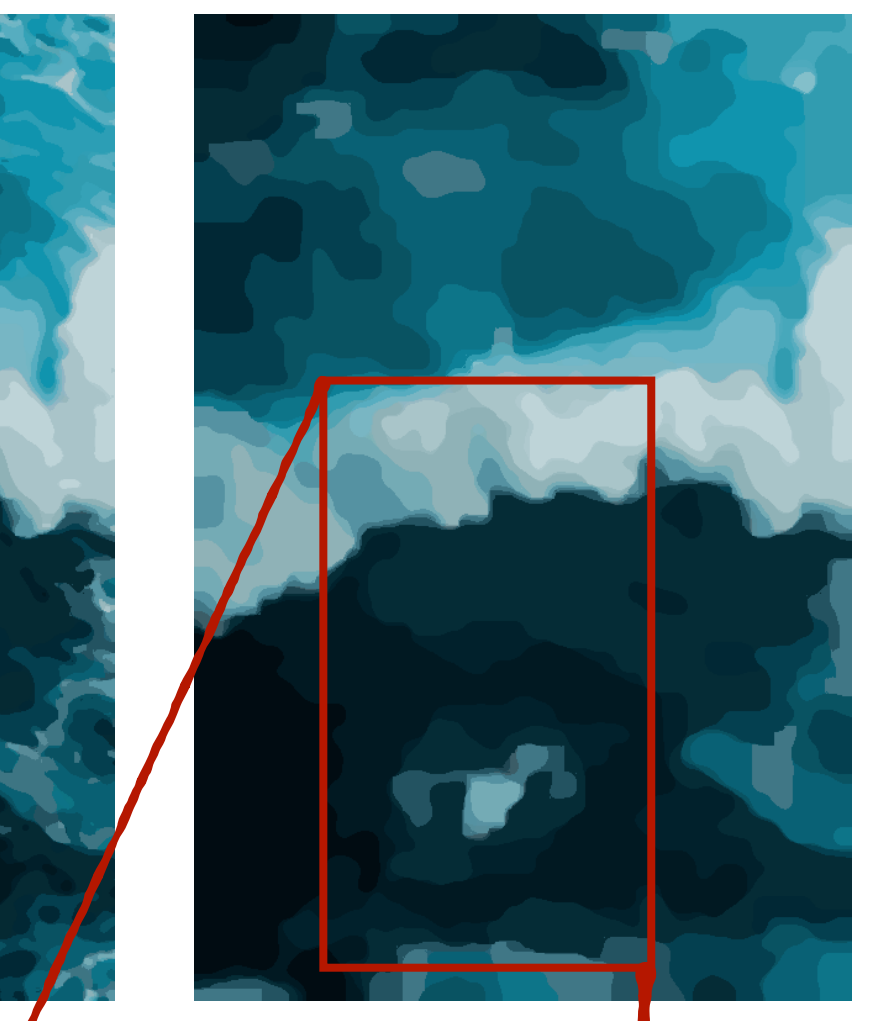

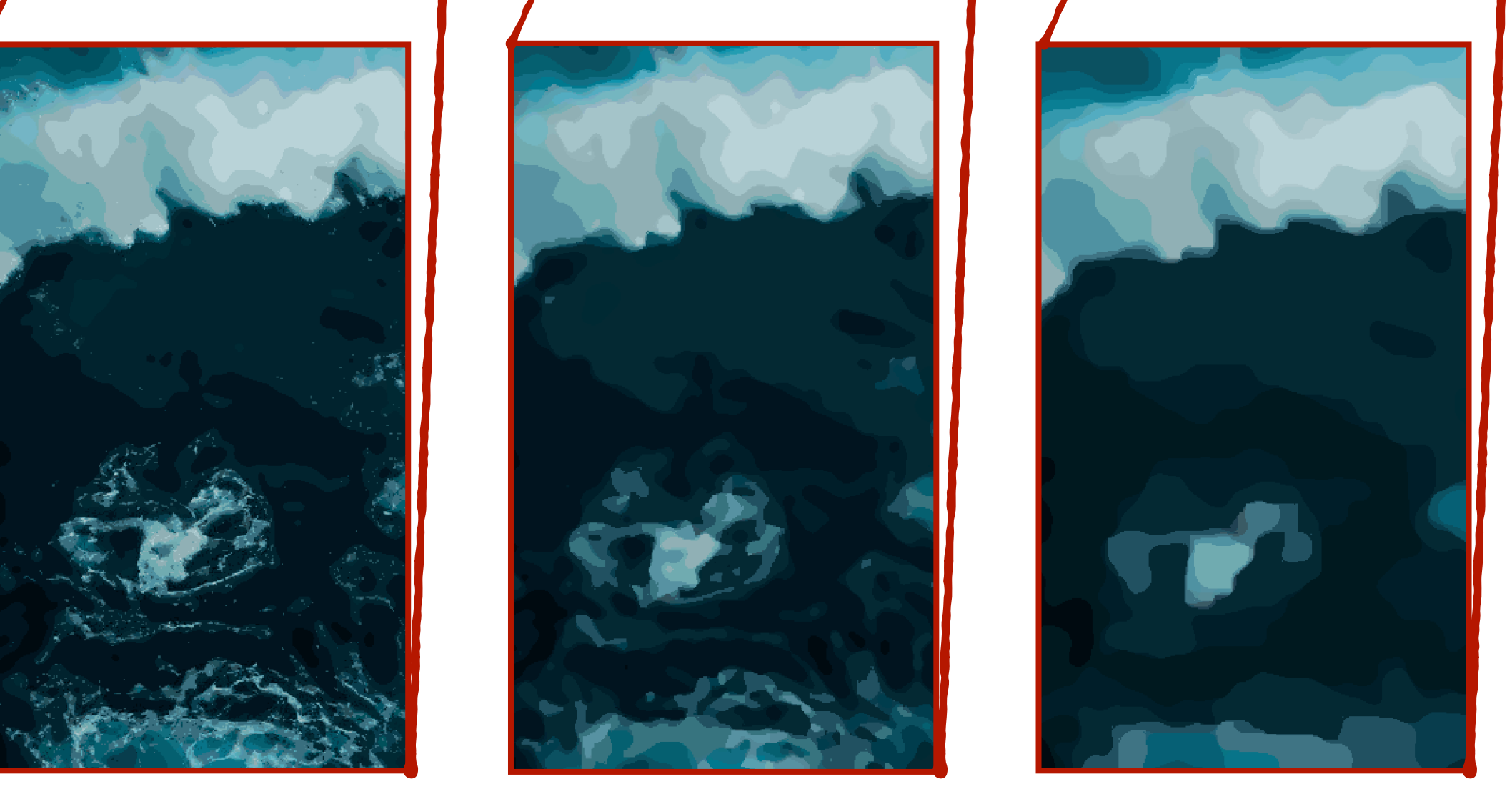

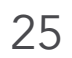

 $\min \sum | |f_p - I_p| |_2 + \lambda \sum | |L_p - L_q| |_2$ *p*∈*I p*,*q*∈*N*

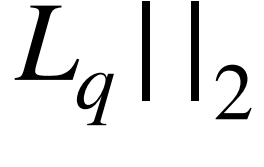